# www.SoftGozar.Com

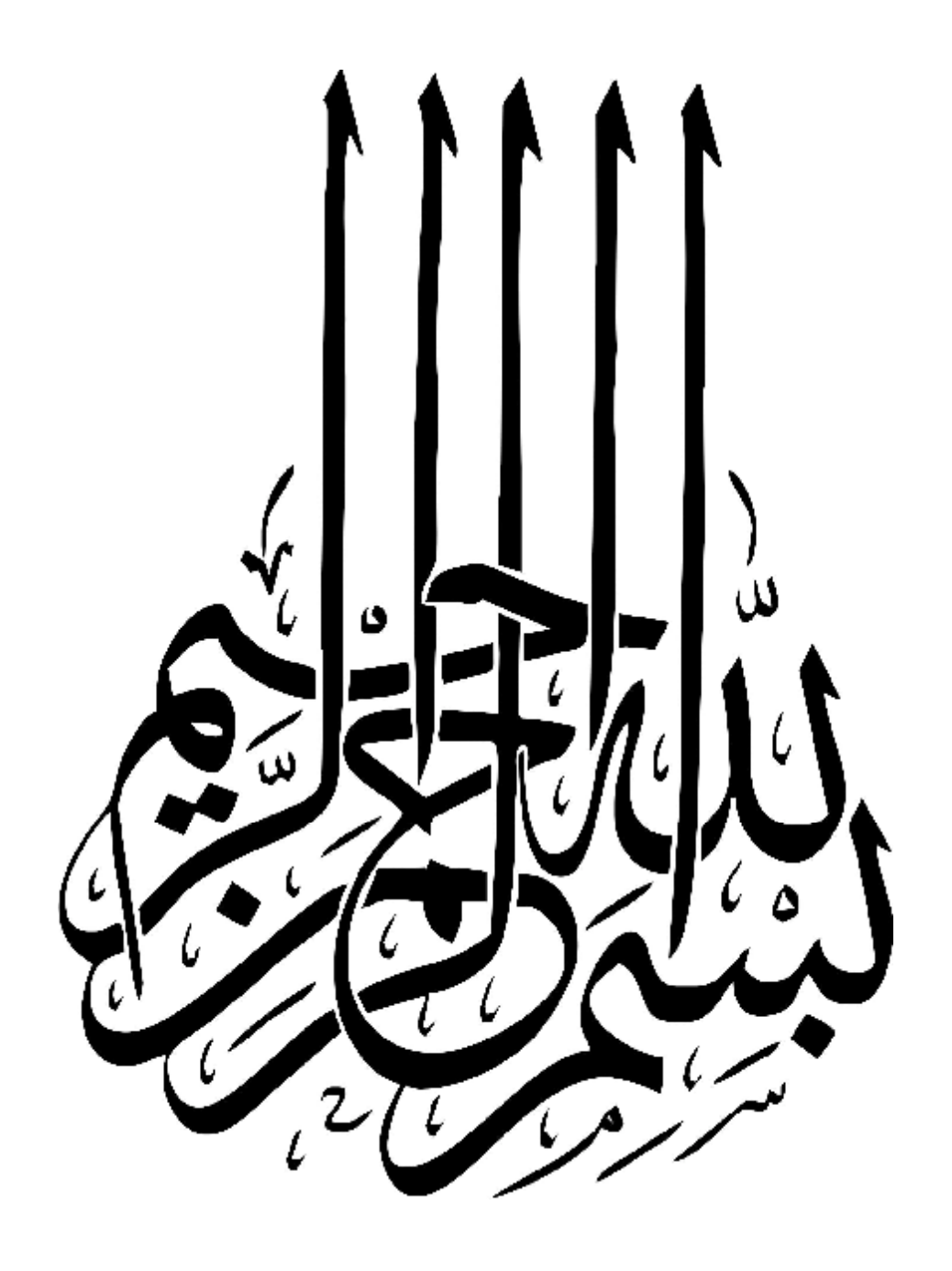

www.Parsbook.Org

## www.SoftGozar.Com

## www.SoftGozar.Com

**Object Pascal Language Guide**

# **راهنماي زبان پاسکال شیئی**

**مترجم : مهدي محبیان** 

**Borland** ®  **Object Pascal**

www.Parsbook.Org

## www.SoftGozar.Com

## www.SoftGozar.Com

 **فصل**

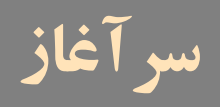

این کتاب زبان برنامه نویسی پاسـکال شیئی را به همان صورتی که در ابزار توسعه بورلند به کـار بـرده میشود، توصیف میکند.

## **آن چه که در این کتاب یافت میشود**

 $\overline{a}$ 

هفت فصل اول کتاب، عناصر به کار رفته در برنامه نویسی شـیء گـرا را توضـیح مـیدهنـد. فصـل 8 روالهاي استاندارد براي O/I فایلها و دستکاري رشتهها را جمعبندي میکند.

فصول بعدی ملحقات و محدودیتهای زبان را برای کتابخانههای اتصال پویا<sup>٬</sup> و بستهها<sup>۲</sup> ( فصــل ۹)، و واسطهاي شیء( فصل 10) شرح میدهند.

سه فصل پایانی عناوین پیشرفته زیر را نشان میدهند : مدیریت حافظه (فصل 11)، کنترل برنامه ( فصل 12)، و روالهاي زبـان اسـمبلی درمیـان برنامـههـاي پاسکال شیئی.

Dynamic-link library

Packages<sup>'</sup>

#### 6 راهنماي زبان پاسکال شیئی www.SoftGozar.Com

## **استفاده از پاسکال شیئی**

*راهنماي زبان پاسکال شـیئی* براي توضیح دادن زبان پاسکال شـیء گـرا بـه منظـور اسـتفاده بـر روي سیستمهاي عامل ویندوز یا لینوکس نوشته شده است. اختلافهاي زبانی براي هر دو پلت فرم بسته بـه نیازمنديهاي پلت فرم، هرجایی که لازم باشد، مورد ملاحظه قرار میگیرند.

اغلب طراحان برنامه دلفی/کایلیکس کـدهاي پاســکال شـیئی خـود را در محـیط توسـعه یکپارچـه (IDE) 1 نوشته و کامپایل میکنند. کار در IDE به محصول اجازه اداره کردن بسـیاري ازجزییـات تنظـیم پروژهها و فایل های منابع، مانند نگهداری وابستگی اطلاعات در میان یونیتها را می دهد. ممکن اسـت که محصولات بورلند بر قیودي از سازماندهی برنامه تأکید کنند که به صورت أکیـد از آنهـا بـه عنـوان ویژگیهاي زبان پاسکال شیء گرا صحبت نشده است. براي مثال، اگر شما برنامههـا را خـارج از IDE نوشته و آنها را از طریق خط فرمان کامپایل کنید، میتوان از قراردادهاي خـاص نـام گـذاري فایـل و برنامه اجتناب کرد.

در این کتاب به طور کلی فرض میشود که شما در حال کار کردن در IDE هستید و برنامههاي خود را با استفاده از کتابخانه اجزای ویژوال (VCL)<sup>۲</sup> بنا میکنید و/یا از کتابخانه اجزا بـــورلند برای پایگاه متقاطع (CLX)<sup>۳</sup> استفاده میکنید. اگرچــه، برخی اوقـــات قوانین مخصوص بورلند از قوانینی که به تمامیت برنامه نویسی پاسکال شیئی اعمال میشوند، متمایز میشوند.

## **قراردادهاي نگارشی**

شناسهها— یعنی اسامی ثابتها، متغیرها، نوعها، فیلدها، خاصیتها، روالها، توابع، برنامهها، یونیتها، کتابخانهها و بستهها — به صورت *ایتالیک* در متن ظاهر میشوند. عملگرهاي پاسکال شیئی، کلمـات رزرو شده و دستور العملها به صورت **حروف درشت** خواهند بود. مثالها براي کدنویسی و متـونی کـه به صورت لفظ به لفظ به میان یک فایل یا درخط فرمان تایپ خواهیـد کـرد بـه صـورت حـروف هـم عرض و در یک پس زمینه خاکستري خواهند بود.

 $\overline{a}$ 

<sup>1</sup> Integrated Development Environment

Visual Component Library<sup>®</sup>

Borland Component Library for Cross Platform<sup>r</sup>

#### فصل 1 / *سرآغاز* 7 www.SoftGozar.Com

در لیست برنامههاي نشان داده شده، کلمات کلیدي و دستورالعملها به صورت **حروف درشت** ظاهر میشوند، درست به همان صورتی که در متن ظاهر خواهند شد:

**function** Calculate(X, Y: Integer): Integer; **begin** ... **end**;

چنان چه گزینه نشان دار کردن گرامر را به جریان انداخته باشید، این روش درست همان شیوهاي است که ویرایشگر کد کلمات رزرو شده و دستورالعملها را نمایش میدهد.

برخی لیستهاي برنامه، مانند مثال بالا، شامل علایم بریده گویی (مانند ...) هستند. بریدهگوییها بیانگر کد اضافی هستند که یک فایل واقعی شامل آنها خواهد بود. این حرف به معناي این است که آنها به طور لفظ به لفظ کپی نخواهند شد.

در توصیفات ترکیب نوشتاری/نحوی<sup>'</sup>، *ایتالیک*ها، یعنی متونی که به صورت کج نوشته خواهند شد، بیانگر نگهدارنده مکان براي جایی هستند که در کد واقعی آنها را با ساختارهاي معتبري از نظر قواعد جایگزین خواهید کرد. براي مثال، هدینگ اعلان تابع میتواند مانند زیر بیان شود:

function *functionName*(*argumentList*): *returnType*;

همچنین توصیفات گرامر و ترکیب نوشتاري/نحوي میتوانند شامل علایم بریده گویی (...) و زیرنگانشتها باشند:

function *functionName*(*arg*1, ..., *arg*n): *ReturnType*;

 $\overline{a}$ 

# **فصل**

## **مقدمه**

پاسکال شیئی یک زبان سطح بالا، کامپایل شـده و بـه طـور قدرتمنـدي نـوع دار اسـت کـه طراحـی ساختیافته و شیءگرا را پشتیبانی میکند. مزایاي آن شامل خوانش آسان کد، ترجمه و کامپایل سریع و استفاده از یونیتهاي متعدد براي برنامه نویسی پیمانه اي 1 (مدولار) میباشد.

پاسکال شیئی مشخصههاي ویـژه اي دارد کـه از چـارچوب اجـزاي بورلنـد و محـیط RDA پشـتیبانی میکنند. اکثرا،ً براي توضیحات و مثالها در این کتاب، فرض براین اسـت کـه بـا بهـره گیـري از ابـزار توسعه بورلند مانند دلفی یا کایلیکس، از پاسکال شیئی براي طراحی برنامهها استفاده میکنید.

## **مدیریت برنامه**

برنامهها معمولاً به واحدهاي (مدولها) کد منبع که یونیت خوانده میشوند، تقسیم میشوند. هر برنامه با یک هدینگ که یک نام براي برنامه تعیین میکند، شروع میشود. هدینگ یا سرفصـل بـا یـک شـرط **uses** اختیاري پی گرفته میشود. سپس بلوکی از اعلانها و دستورها میآید. شرط **uses** یونیتهـایی

 $\overline{a}$ 

Modular programming

را لیست میکند که به برنامه پیـوند شده اند، این یونیتها— که میتوانند بوسیله برنامههاي مختلف به اشتراك گذاشته شوند— اغلب شرطهاي **uses** مال خود را دارا هستند.

شرط **uses** براي کامپایلر اطلاعاتی درباره وابستگیها در میان واحدها (مدولها) تـدارك مـیبینـد. از آن جایی که این اطلاعات در خود واحدها (مدولها) ذخیره شده اند، برنامههاي پاسکال شیئی نیاز بـه فایل های ساخت (makefiles)، پروندههای هدر (header files)، یا دسـتور پـیش پردازنـده "include" ندارند. (مدیر پروژه هر بار که پروژه در IDE بارگذاري میشود، یک فایل سـاخت -makefile- تولیـد میکند، اما صرفاً این فایلها را براي گروههاي پروژهاي که بیشتر از یـک پـروژه را شـامل مـیشـوند، ذخیره میکند.) براي بحث بیشتر درباره ساختار برنامه و وابستگیها، بخش «برنامهها و یونیـتهـا» را در فصل3 ملاحظه نمایید.

#### **فایلهاي منبع پاسکال**

کامپایلر انتظار دارد که کد منبع پاسکال را در سه نوع فایل پیدا کند:

- · فایلهاي منبع *unit*) که با پسوند pas. پایان مییابند)
- · فایلهاي *project*) که با پسوند dpr. خاتمه مییابند)
- · فایلهاي منبع *package*) که با پسوند dpk. خاتمه مییابند)

فایلهاي منبع یونیت (Unit (بیشترین کد یک برنامه را در خود جاي میدهند. هر برنامه یک فایل منفرد پروژه و چندین فایل یونیت دارد؛ فایل پروژه — که با فایل برنامه "main "در پاسکال سنتی متناظر است— فایلهاي یونیت را در یک برنامه سازماندهی میکند. ابزار توسعه بورلند به طور خودکار یک فایل پروژه را براي هر برنامه نگهداري کرده و پشتیبانی میکند.

اگر یک برنامه را از طریق خط فرمان کامپایل کنید، میتوانید همه کدهاي منبع خود را در فایلهاي یونیت (pas. (قرار دهید. اما درصورتی که از IDE براي ساختن برنامه خود استفاده میکنید، بایستی یک فایل پروژه (dpr.) داشته باشید.

فایلهاي منبع Package شبیه فایلهاي پروژه هستند، اما آنها براي ساختن کتابخانههاي قابل پیونـد بـه صورت پویا به نام *package* مورد استفاده قرار میگیرند. براي اطلاعات بیشتر درباره بسـتههـا، بخـش «کتابخانهها و بستهها» را در فصل 9 ملاحظه نمایید.

## **دیگرفایلهاي به کار رفته براي ایجاد برنامهها**

علاوه بر واحدهاي (یا مدولهاي) کد منبع، محصولات بورلند از فایلهاي غیرپاسکال گوناگونی براي ساخت برنامهها استفاده میکنند. این فایلها که به طور خودکار نگهداري و پشتیبانی میشوند، شامل موارد زیر هستند:

- · فایلهاي *form* که با پسوند dfm.) دلفی) یا xfm.) کایلیکس) خاتمه مییابند.
	- · فایلهاي *resource* که با پسوند res. خاتمه مییابند و
- · فایلهاي *options project* که با پسوند dof.) دلفی) یا kof.) کایلیکس) خاتمه مییابند.

یک فایل فرم یا یک فایل متنی یا یک فایل منبع کامپایل شده است که میتواند شامل بیت مپها، رشتهها و ... باشد. هر فایل فرم یک فرم یکتا را نمایش میدهد که معمولاً با یک پنجره یا یک جعبه محاورهاي واقع در برنامه متناظر است.

IDE به شما اجازه میدهد تا فایلهاي فرم را به صورت متن مشاهده و ویرایش کنید و فایلهاي فرم را یا به صورت متنی یا باینري ذخیره نمایید. گرچه رفتار پیش فرض، ذخیره فایلهاي فرم به صورت متنی است. آنها معمولاً به طور دستی ویرایش نمیشوند؛ استفاده از ابزار طراحی ویژوال بورلند به منظور ویرایش فایلهاي فرم امر متداولی است. هر پروژه حداقل یک فرم دارد و هر فرم یک فایل یونیت (pas. (متناظر دارد که به طور پیش فرض، همان اسمی را که فایل فرم دارد، دارا میباشد.

علاوه بر فایلهاي فرم، هر پروژه از یک فایل منبع (res. (براي نگه داري بیت مپ مربوط به آیکون برنامه، استفاده میکند. به طور پیش فرض این فایل همان اسمی را دارد که فایل پروژه (dpr.) دارد. براي تغییر آیکون یک برنامه، از Options Project استفاده کنید. یک فایل گزینههاي پروژه (dof. یا kof. (شامل تنظیمات کامپایلر و پیوند دهنده، دایرکتوريهاي جستجو، اطلاعات ورژن و ... میباشد. هر پروژه یک فایل گزینههای پروژه وابسته با همان نام فایل پروژه (dpr.) دارد. معمولاً، گزینهها در این فایل از طریق Options Project تنظیم میشوند.

## www.SoftGozar.Com

12 راهنماي زبان پاسکال شیئی

ابزارهاي متعدد در IDE ، دادهها را در انواع دیگري از فایلها ذخیره میکنند. فایلهاي تنظیمات میزکار (dsk. یا desk. (محتوي اطلاعاتی درباره آرایش پنجرهها و دیگر گزینههاي پیکربندي هستند؛ تنظیمات میز کار میتواند خاص پروژه یا براي کلیت محیط باشد. این فایلها اثر مستقیم بر کامپایل ندارند.

## **فایلهاي تولید شده توسط کامپایلر**

اولین بار که یک برنامه یا یک کتابخانه اتصال پویاي استاندارد را ایجاد میکنید، کامپایلر یک فایل یونیت کامپایل شده dcu.) براي ویندوز) یا dpu/.dcu.) براي لینوکس) براي هر یونیت تازه به کار رفته در پروژه شما، تولید میکند؛ سپس همه فایلهاي dcu.) براي ویندوز) dpu/.dcu.) براي لینوکس) واقع در پروژه شما به هم متصل میشوند تا یک فایل قابل اجراي واحد یا یک فایل کتابخانه اشتراکی یکتا را ایجاد کنند. اولین بار که شما یک بسته (package (را ایجاد میکنید، کامپایلر یک فایل dcu.) براي ویندوز) dpu/.dcu.) براي لینوکس) براي هر یونیت تازه جاي گرفته در بسته (package (ایجاد میکند و سپس هم یک فایل dcp. و هم یک فایل بسته را ایجاد میکند. (براي اطلاعات بیشتر درباره کتابخانهها و بستهها، فصل9 را ملاحظه نمایید.) در صورتی که از سوییچ **GD-** استفاده کنید، پیونددهنده یک فایل map و یک فایل drc. تولید میکند؛ فایل drc. که شامل منابع رشته میباشد، میتواند به یک فایل منبع کامپایل شود.

زمانی که یک پروژه را بازسازي میکنید، واحدهاي مجزا مجدداً کامپایل نمیشوند مگر آنکه فایلهاي منبع (pas.) آنها از زمان آخرین کامپایل تغییر کرده باشند یا فایلهای dcu. (برای ویندوز) یا dpu/.dcu.) براي لینوکس) آنها یافت نشود، یا شما صریحاً به کامپایلر بگویید که آنها را مجدداً پردازش کند. در واقع، مادامی که کامپایلر بتواند فایل یونیت کامپایل شده را پیدا کند، به هیچ وجه لازم نیست فایل منبع یک یونیت حضور داشته باشد.

## **برنامههاي نمونه**

مثالهایی که در پی میآیند، ویژگیهاي پایهاي برنامه نویسی پاسکال شیئی را نشان میدهند. مثـالهـا برنامههاي ساده پاسکال شیئی را نمایش میدهند که نمیتوانند از طریق IDE کامپایل شوند؛ امـا شـما میتوانید آنها را از طریق خط فرمان کامپایل کنید.

## **یک برنامه کنسول ساده**

برنامهاي که میآید، یک برنامه کنسول ساده است که میتوانید آن را از خط فرمان کامپایل کرده و اجرا نمایید.

**program** Greeting; {\$APPTYPE CONSOLE} **var** MyMessage: **string**; **begin** MyMessage := 'Hello world!'; Writeln(MyMessage); **end**.

خط اول یک برنامه با نام *Greeting* را اعلان مـیکنـد. دسـتور {CONSOLE APPTYPE\$ {بـه کامپـایلر میگوید که این برنامه یک برنامه کنسول است که از طریق خط فرمان اجرا خواهد شد. خط بعدي یک متغیر با نام *MyMessage* اعلان میکند که یک رشته را نگه میدارد. (پاسکال شیئی انواع داده رشـتهاي اصلی را داراست.) سپس برنامه عبارت "!world Hello "را به متغیر *MyMessage* تخصـیص مـیدهـد و محتواي *MyMessage* را با استفاده از روال *Writeln* به خروجی استاندارد ارسال میکنـد. (*Writeln* بـه طور ضمنی در یونیت *System* که کامپایلر به طور خودکار آن را ضمیمه هر برنامه میکند، تعریف شـده است.)

شما میتوانید این برنامه را در یک فایل با نام pas.Greeting یا dpr.Greeting تایپ کرده و آن را با وارد کردن یکی از دستورات زیر در خط فرمان کامپایل کنید:

در دلفی : Greeting 32DCC در کایلیکس : Greeting dcc

فایل اجرایی حاصل پیغام "!Hello world را چاپ میکند.

قطع نظر از سادگی، این مثال از چند نظر با برنامههایی که شما احتمالاً با ابزارهاي توسعه بورلند خواهید نوشت، تفاوت خواهد داشت. اولاً این یک برنامه کنسول است. ابزارهاي توسعه بورلند نوعاً براي نوشتن برنامهها با رابطهاي گرافیکی مورد استفاده قرار میگیرند؛ از این رو، شما معمولاً *Writeln* را فراخوانی نخواهید کرد. علاوه بر این، سرتاسر برنامه مثال زده شده (ذخیره شده براي *Writeln* (در یک فایل منفرد قرار دارد. در یک برنامه نوعی، هدینگ برنامه— خط اول مثال— در یک فایل مجزا قرار خواهد گرفت که غیر از اندکی فراخوانی به متدهاي تعریف شده در فایلهاي یونیت، حاوي هیچ منطق واقعی براي برنامه نخواهد بود.

**یک مثال پیچیده تر** 

مثال بعدي برنامهاي را نشان میدهد که به دو فایل تقسیم شده است: یـک فایـل *پـروژه* و یـک فایـل *یونیت*. فایل پروژه، که میتوانید آن را با نام dpr.Greeting ذخیره کنید به این صورت به نظر میرسد:

**program** Greeting; {\$APPTYPE CONSOLE} **uses** Unit1; **begin** PrintMessage('Hello World!'); **end**.

خط اول یک برنامه با نام *Greeting* را، که بار دیگر، یک برنامه کنسول است اعـلان مـیکنـد. عبـارت ;1Unit **uses** به کامپایلر میگوید که *Greeting* شامل یک یونیت به نام *1Unit* است. در نهایت، برنامه روال *PrintMessage* را با ارسال عبارت "!world Hello "به آن فرا میخواند. سؤال این اسـت کـه رو ال *PrintMessage* از کجا آمده است؟ این روال در *1Unit* تعریف شده است. در زیر کـد منبـع مربـوط بـه *1Unit* که میتوانید آن را در فایلی به نام pas1.Unit ذخیره کنید، آمده است:

**unit** Unit1; **interface procedure** PrintMessage(msg: **string**); **implementation procedure** PrintMessage(msg: **string**); **begin** Writeln(msg); **end**; **end**.

*1Unit* یک روال با نام *PrintMessage* تعریف میکند که یک رشته را به عنوان یک آرگومان گرفته و آن 1 را به خروجی استاندارد ارسال میکند. (در پاسکال، روتینهایی که یک مقدار را برگشت ندهنـد روال نامیده میشوند. روتینهایی که یک مقدار را برگشت میدهند تابع<sup>۲</sup> خوانده میشـوند.) توجــه کنیــد کــه *PrintMessage* دو مرتبه در *1Unit* اعلان شده اسـت. اعـلان اول، زیـر کلمـه رزرو شـده **interface**، *PrintMessage* را براي مدولهاي دیگر (مانند *Greeting* (که از *1Unit* استفاده میکننـد، قابـل دسـترس میسازد. اعلان دوم، زیر کلمه رزرو شده **implementation**، عملاً *PrintMessage* را تعریف میکند. اکنون میتوانید *Greeting* را با وارد کردن یکی از دستورات زیر در خط فرمان، کامپایل کنید :

Procedure **\** 

Function '

 $\overline{a}$ 

در دلفی : Greeting 32DCC

در کایلیکس : Greeting dcc

دراین جا دیگر لازم نیست که *1Unit* را به عنوان یک آرگومان در خط فرمان قـرار دهیـد . زمـانی کـه کامپایلر dpr.Greeting را پردازش میکند، به طور خودکار به دنبال فایلهاي یونیتی میگردد که برنامـه *Greeting* به آنها وابسته است. فایل اجرایی حاصل همان نتیجهاي را دارد که مثال اولمان داشت: پیغـام "Hello world!" را چاپ میکند.

#### **یک برنامه اصلی**

مثال بعدي ما برنامهاي است که با استفاده از اجزاي VCL یا CLX در IDE ایجاد میشود. ایـن برنامـه از فایلهاي فرم و منبعی که به طور خودکار ایجاد شده اند، استفاده میکند، بنابراین شما صـرفاً قـادر بـه کامپایل آن از طریق کد منبع نخواهید بود. اما این برنامه ویژگیهاي مهمی از پاسکال شیئی را نمـایش میدهد. علاوه بر یونیتهاي متعدد، برنامه از کلاسها و اشیاء کـه در فصـل 7 بـه طـور مفصـل بحـث خواهند شد، استفاده میکند.

برنامه شامل یک فایل پروژه و دو فایل یونیت جدید است. نخست، فایل پروژه:

**program** Greeting; { comments are enclosed in braces } **uses** Forms, {change the unit name to QForms on Linux} Unit1 in 'Unit1.pas' { the unit for Form1 }, Unit2 in 'Unit2.pas' { the unit for Form2 }; {\$R \*.res} { this directive links the project's resource file } **begin** { calls to Application } Application.Initialize; Application.CreateForm(TForm1, Form1); Application.CreateForm(TForm2, Form2); Application.Run; **end**.

بار دیگر، برنامه خود را *Greeting* مینامیم. برنامه از سه یونیت استفاده میکند: *Forms*، کـه بخشـی از VCL و CLX است؛ *1Unit*، که متناظر با فرم اصلی برنامه (*1Form* (اسـت؛ و *2Unit،* کـه متنـاظر بـا فـرم دیگري میباشد (*2Form*(.

برنامه یک سري فراخوانی به یک شیء به نام *Application* که وهلهاي از کـلاس *TApplication* تعریـف شده در یونیت *Forms* است، انجام میدهد. (هر پروژه به طور خودکار یـک شـیء *Application* تولیـد

## www.SoftGozar.Com

16 راهنماي زبان پاسکال شیئی

میکند.) دو تا از این فراخوانیها یـک متـد *TApplication* بـا نـام *CreateForm* را احضـار مـیکننـد. فراخوانی اول براي *CreateForm*، *1Form* را که یک وهلـه از کـلاس *1TForm* تعریـف شـده در *1Unit* است، ایجاد میکند. فراخوانی دوم بـراي *CreateForm*، *2Form* را کـه یـک وهلـه از کـلاس *2TForm* تعریف شده در *2Unit* است، ایجاد میکند. *1Unit* مانند این به نظر میرسد:

#### **unit** Unit1;

**interface** uses { these units are part of the Visual Component Library (VCL) } Windows, Messages, SysUtils, Classes, Graphics, Controls, Forms, Dialogs, StdCtrls; { On Linux, the **uses** clause looks like this: uses { these units are part of CLX } SysUtils, Types, Classes, QGraphics, QControls, QForms, QDialogs; } **type** TForm1 = **class**(TForm) Button1: TButton; **procedure** Button1Click(Sender: TObject); **end**; **var** Form1: TForm1; **implementation uses** Unit2; { this is where Form2 is defined } {\$R \*.dfm} { this directive links Unit1's form file } **procedure** TForm1.Button1Click(Sender: TObject); **begin** Form2.ShowModal; **end**; **end**.

*1Unit* یک کلاس به نام *1TForm*) مشتق شده از *TForm* (و یک وهله از این کـلاس، *1Form* را ایجـاد مـیکنـد. *1TForm* شـامل یـک دکمـه — *1Button*، یـک وهلـه از *TButton* —و یـک روال بـه نـام *Click1Button1.TForm* است که این روال هنگام اجراي برنامه، زمانی که کاربر *1Button* را کلیک کند، فراخوانده میشود. *Click1Button1.TForm*، *1Form* را مخفـی مـیکنـد و 2*Form* را نمـایش مـیدهـد (فراخوانی *ShowModal2.Form*(. 2*Form* در 2*Unit* تعریف شده است:

**unit** Unit2; **interface uses** Windows, Messages, SysUtils, Classes, Graphics, Controls, Forms, Dialogs, StdCtrls; { On Linux, the **uses** clause looks like this: uses { these units are part of CLX } SysUtils, Types, Classes, QGraphics, QControls, QForms, QDialogs; } **type** TForm2 = **class**(TForm) Label1: TLabel; CancelButton: TButton; **procedure** CancelButtonClick(Sender: TObject);

**procedure** FormClose(Sender: TObject; **var** Action: TCloseAction); **end**; **var** Form2: TForm2; **implementation uses** Unit1; {\$R \*.dfm} **procedure** TForm2.CancelButtonClick(Sender: TObject); **begin** Form2.Close; **end**; **end**.

*2Unit* یک کلاس به نام *2TForm* و یک وهله از این کلاس، یعنـی *2Form* را ایجـاد مـیکنـد. *2TForm* شامل یک دکمه (*CancelButton* به عنوان وهله اي از *TButton* (و یک برچسب ( *1Label* به عنوان یک وهله از *TLabel* (میباشد. شما نمیتوانید کد منبع این فرم را ببینید، اما *1Label* یک عنـوان را نمـایش می دهد که "!Hello world" را می خواند. این عنوان در فایل فرم متعلق به Unit2.dfm) F*orm2*) تعریـف شده است.

*2Unit* یک روال را تعریف مـیکنـد. درحـین اجـرا ، زمـانی کـه کـاربر *CancelButton* را کلیـک کنـد ، *CancelButtonClick2.TForm* فراخوانـــده شـــده و *2Form* را مـــیبنـــدد. ایـــن روال (همـــراه بـــا *Click1Button1.TForm* براي *1Unit* (به عنوان یک *گرداننده رویداد* 1 شناخته میشود زیرا به رویدادهایی که در هنگام اجراي برنامه روي میدهند، عکسالعمل نشان میدهد. توسـط فایـل هـاي فـرم (dfm. در ویندوز و xfm. در لینوکس) مربوط به *1Form* و *2Form* گردانندههـاي رویـداد بـه رویـدادهاي معینـی منتسب میشوند.

هنگامی که برنامه *Greeting* شروع میشود، *1Form* نمایش مییابد و *2Form* غیرقابل مشاهده است. (به طور پیش فرض تنها اولین فرم ایجاد شده در فایل پروژه در زمان اجرا قابل مشاهده است. این فرم بـه عنوان فرم اصلی پروژه، یعنی *form main* شناخته میشود.) زمانی که کاربر دکمهاي را کـه روي *1Form* قرار دارد کلیک کند، *1Form* ناپدید شده و *2Form* جـاي آن را مـیگیـرد کـه خوشـامدگویی Hello" "!world را نمایش میدهد. چنان چه کاربر (با کلیک کردن بر روي دکمه *CancelButton* یا دکمـه **X** در میلــــــه عنــــــوان) *2Form* را ببنــــــدد، *1Form* مجــــــدداً ظــــــاهر مــــــیشــــــود.

event handler **'** 

 $\overline{a}$ 

**فصل**

# **برنامهها و یونیتها**

1 یک برنامه از واحدهاي کد منبع به نام یونیتها تشکیل شده است. هر یونیت در فایـل مخصـوص بـه خود ذخیره شده و به صورت مجزا کامپایل میشود؛ یونیتهاي کامپایل شده به یکدیگر متصل میشوند تا یک برنامه را ایجاد کنند. یونیتها به شما اجازه می دهند که:

- · برنامههاي بزرگ را به واحدهایی تقسیم کنید که به صورت مجزا قابل ویرایش باشند.
- · کتابخانههایی (مجموعه برنامهها) را ایجاد کنید که بتوانید درمیان برنامهها به اشتراك بگذارید.
- · برنامهها را به منظور استفاده برنامه نویسان دیگر توزیع کنید بدون اینکه مجبور باشید کـه کـد منبع را در دسترس قرار دهید.

در برنامه نویسی پاسکال سنتی، تمامی کد منبع که در برنامه اصلی قرار دارد، در فایلهاي pas. ذخیـره می شود. ابزار بورلند از یک فایل پروژه (dpr.) برای ذخیره برنامه «اصلی» استفاده می کنند، در حالی که اغلب کد منبع در فایلهاي یونیت (pas. (جاي میگیرد. هر برنامه— یا پروژه— از یک فایـل پـروژه یکتا و یک یا چند فایل یونیت تشکیل میشود. (به عبارت دقیقتر، شما صریحاً نیاز ندارید کـه از هـر یونیتی در یک پروژه استفاده کنید، اما همه برنامهها به طور خودکار از یونیت *System* استفاده میکنند.)

 $\overline{a}$ 

Unit<sup>1</sup>

برای بناکردن ٰ یک پروژه، کامپایلر یا به یک فایل منبع یا یک فایل یونیت کامپایل شده برای هر یونیت نیاز دارد.

## **ساختار و ترکیب نوشتاري/نحوي برنامه**

یک برنامه شامل موارد زیر است:

- · هدینگ برنامه
- · یک شرط (اختیاري) **uses** و
- · بلوکی از اعلانها و دستورات.

هدینگ برنامه یک نام براي برنامه تعیین میکند. شرط اختیاري **uses** یونیتهاي استفاده شـده توسـط بـرنامه را لیست میکند. بلوك نیز شامل اعلانها و دستوراتی است که هنگام راهانـدازي برنامـه، اجـرا میشوند. IDE انتظار دارد که این سه عنصر را در فایل پروژه (dpr. (یکتایی پیدا کند.

مثال زیر فایل پروژه را براي یک برنامه با نام Editor نشان میدهد.

 $\overline{a}$ 

*1* **program** Editor; *2 3* **uses** *4* Forms, *{change to QForms in Linux} 5* REAbout **in** 'REAbout.pas' {AboutBox}, *6* REMain **in** 'REMain.pas' {MainForm}; *7 8* {\$R \*.res} *9 10* **begin** 11 Application.Title := 'Text Editor'; *12* Application.CreateForm(TMainForm, MainForm); *13* Application.Run; *14* **end**. سطر 1 محتوي هدینگ برنامه است. شرط **uses** در سـطور 3 تـا 6 قـرار دارد. سـطر 8 یـک فرمـان

کامپایلر است که فایل منبع پروژه را به برنامه متصل میکند. سطور 10 تا 14 شـامل دسـتوراتی اسـت که هنگام شروع برنامه، اجرا میشوند. بالاخره، فایل پروژه، مانند همه فایلهاي منبع با یک نقطه پایان مییابد.

Build `

## www.SoftGozar.Com

در حقیقت این یک فایل پروژه صاف و ساده است. فایلهاي پروژه معمولاً کوچک هستند، زیرا که یشتر منطق برنامه در فایلهاي یونیت پروژه جاي میگیرند. فایلهاي پروژه به طور خودکار تولید و پشتیبانی میشوند و به ندرت لازم میشود که آنها را به صورت دستی ویرایش کرد.

#### **هدینگ برنامه**

هدینگ برنامه، نام برنامه را تعیین میکند. هدینگ شامل کلمه رزرو شده **program** است، که به دنبـال آن یک شناسه معتبر میآید و بعد از آن هم یک نقطه ویرگول میآید. شناسـه بایسـتی بـا نـام پـروژه مطابقت داشته باشد. در مثال بالا، از آن جایی کـه برنامـه Editor نامیـده شـده ، فایـل پـروژه بایسـتی dpr.EDITOR نامیده شود.

در پاسکال استاندارد، هدینگ یک برنامه می تواند شامل پارامترهایی بعد از نام پروژه باشد:

**program** Calc(input, output);

کامپایلر پاسکال شیئی بورلند از این پارامترها صرف نظر میکند.

## **شرط uses برنامه**

شرط **uses** یونیتهایی را که در برنامه جاي گرفتهاند، لیست میکند. این یونیـتهـا ممکـن اسـت در صورت تمایل هرکدام شرط **uses** مخصوص به خود را دارا باشند. براي اطلاعات بیشتر درباره شـرط **uses**، بخش «ارجاعات یونیت و شرط **uses** «را در همین فصل ببینید.

## **بلوك**

بلوك شامل یک دستور ساده یا ساخت یافته است که هنگام شروع برنامـه اجـرا مـیشـود. در اغلـب برنامهها، بلوك از دستورات مرکب و ترکیبی تشکیل میشود— که میان کلمـات رزرو شـده **begin** و **end** جاي میگیرند— که دستورات اجزاي آنها متدهاي سـادهاي هسـتند کـه بـه شـیء *Application* پروژه فراخوانده میشـوند. (هـر پـروژه یـک متغیـر *Application* دارد کـه یـک وهلـه *TApplication*، *TWebApplication*یا *TServiceApplication* را نگه میدارد.) بلوك هم چنـین مـیتوانـد شـامل اعـلان ثابتها، نوعها، متغیرها، روالها و توابع باشد؛ این اعلانها میبایست مقـدم بـر بخـش دسـتور بلـوك باشند.

#### **ساختار و ترکیب یونیت**

یک یونیت از نوعها (از جمله کلاسها)، ثابتها، متغیرها و روتینها (روالها و توابع) تشکیل میشود. هر یونیت در فایل یونیت (pas. (مخصوص به خود تعریف میشود. یک فایل یونیت با یک هدینگ یونیت شروع میشود که بـا بخـشهـاي *interface*، *implementation*، *initialization* و *finalization* پی گرفته میشود. بخشهاي *initialization* و *finalization* اختیاري هستند. استخوانبندي فایل یونیت به این صورت است:

**unit** Unit1; **interface uses** { List of units goes here } { Interface section goes here } **implementation uses** { List of units goes here } { Implementation section goes here } **initialization** { Initialization section goes here } **finalization** { Finalization section goes here } **end**.

یونیت بایستی با کلمه **end** که پس از آن یک نقطه میآید، خاتمه یابد.

#### **هدینگ یونیت**

هدینگ یونیت، نام یونیت را تعیین میکند. هدینگ شامل کلمه رزرو شده **unit** است، که بـه دنبـال آن یک شناسه معتبر میآید و بعد از آن هم یک نقطه ویرگول میآید. براي برنامـههـاي طراحـی شـده بـا استفاده از ابزار بورلند، شناسه بایستی با نام فایل یونیت مطابقت داشته باشد. از این رو، هدینگ یونیت

#### **unit** MainForm;

در یک فایل منبع با نام pas.MAINFORM ظاهر خواهد شـد و فایـل محتـوي یونیـت کامپایـل شـده ، dcu.MAINFORM خواهد بود.

نام یونیتها در میان یک پـروژه بایستی منحصر به فرد باشند. حتی اگر فایلهاي یونیت در دایرکتوريهاي جداگانهاي قرار داشته باشند، دو یونیت با نام یکسان نمیتوانند در یک پروژه مورد استفاده قرار گیرند.

## **بخش واسط ( interface (**

بخش واسط یک یونیت با کلمه رزرو شده **interface** شروع میشود و تا زانی که بخش پیـادهسـازي (**implementation** (آغاز شود، ادامه مییابد. بخش واسط ثابتها، نوعها، متغیرها، روالها و تـوابعی را که در دسترس مشتريها هستند، اعلان میکند— که این مشتريها یونیتها و برنامـههـاي دیگـري هستند که از یونیت جایی که اعلان شده، استفاده میکنند. این موجودیتها *عمومی* 1 خوانـده مـیشـوند زیرا یک مشتري میتواند از آنها استفاده کند به طوري که انگار آنها براي خود مشتري اعلان شدهاند. اعلان واسط یک روال یـا تـابع تنهـا شـامل هـدینگ روتـین اسـت. بلـوك روال یـا تـابع در بخـش **implementation** میآید. بنابراین اعلان روال و تابع در بخش واسط مانند اعـلان پیشـرو (forward ( عمل میکند، هر چند از دستور **forward** استفاده نشده باشد.

اعلان **interface** یک کلاس باید شامل اعلان براي همه اعضاي کلاس باشد.

بخش واسط میتواند داراي شرط **uses** مربوط به خود باشد کـه آن هـم بایسـتی فـوراً بعـد از کلمـه **interface** بیاید. براي اطلاعات بیشتر درباره شرط **uses** بخش «ارجاعات یونیت و شرط **uses** «را در همین فصل ملاحظه نمایید.

#### **بخش پیادهسازي ( implementation (**

بخش پیادهسازي (implementation (یک یونیت با کلمه رزرو شده **implementation** شروع شـده و تا شروع بخش ارزشگذاري (initialization (ادامه مییابد یا، اگر بخـش ارزشگـذاري وجـود نداشـته باشد، تا انتهاي یونیت ادامه مییابد. بخش پیادهسازي (implementation (روالهـا و تـوابعی را کـه در بخش واسط (interface (اعلان شده اند، تعریف میکند. در میان بخش پیادهسازي، این روالها و توابـع ممکن است به هر ترتیبی تعریـف شـده و فراخـوان شـوند . زمـانی کـه روال هـا و توابـع را در بخـش پیادهسازي تعریف میکنید، میتوانید از لیست پارامترها براي هدینگ روالها و توابع عمومی صرف نظر کنید؛ اما اگر لیستی از پارامترها را جاي دادید باید دقیقاً با بخش واسط مطابقت داشته باشد.

public<sup>'</sup>

 $\overline{a}$ 

علاوه بر تعریف توابع و روالهاي عمومی، بخش پیادهسـازي (implementation (مـیتوانـد ثابـت هـا، نوعها (از جمله کلاسها)، متغیرها، روالها و توابعی را که بـراي یونیـت *خصوصـی* 1 هسـتند، اعـلان کند— خصوصی یعنی این که براي مشتريها غیر قابل دسترس باشند.

بخش پیادهسازي میتوانـد داراي شـرط **uses** مـال خـود باشـد ، کـه بایسـتی بلافاصـله بعـد از واژه **implementation** بیاید. براي اطـلاعات بیشتر درباره شرط **uses** بخش «ارجاعات یونیت و شـرط **uses** «را در همین فصل ملاحظه نمایید.

## **بخش ارزش گذاري ( initialization (**

بخش ارزشگذاري (initialization (اختیاري است. این بخش بـا واژه کلیـدي **initialization** شـروع شده و تا آغاز بخش اتمام (finalization (ادامه مییابد یا، چنانچه بخـش اتمـام (finalization (وجـود نداشت، تا پایان یونیت ادامه پیدا میکند. بخش ارزشگذاري (initialization (شامل دستوراتی است کـه هنگام راهاندازي برنامه— به ترتیبی که دستورات ظاهر میشوند— اجرا میشوند. بنابراین، براي مثال، اگر شما ساختار دادههایی تعـریف کرده باشید که لازم است مقداردهی اولیه شوند، میتوانید این کار را در بخش ارزشگذاري (initialization (انجام دهید.

بخشهاي ارزشگذاري یونیتهاي به کار برده شده بوسیله یک مشتري، به همان ترتیبی که یونیـتهـا در شرط **uses** مشتري ظاهر میشوند، اجرا میشوند.

#### **بخش اتمام ( finalization (**

بخش اتمام اختیاري است و تنها در یونیتهایی میتوانـد ظـاهر شـود کـه یـک بخـش ارزش گـذاري (**initialization** (داشته باشند. بخش واسط با کلمه رزرو شده **finalization** آغـاز شـده و تـا پایـان یونیت ادامه مییابد. این بخش شامل دستوراتی است که هنگام خاتمه برنامه اصلی، اجرا میشـوند. از این بخش براي آزادسازي منابع تخصیص داده شده در بخش ارزشگذاري استفاده کنید.

private<sup>'</sup>

 $\overline{a}$ 

بخشهاي اتمام (**finalization** (عکس ترتیب ارزشگذاريها (initializations (اجرا میشوند. براي مثال، اگر برنامه یونیتهاي A، B و C را به ترتیبی که آمد، مقدار دهی کند، بخش **finalization** آنها را به ترتیب C، B و A به پایان میرساند.

هروقت یک کد ارزشگذاري (**initialization** (شروع به اجرا کند، اجراي بخش اتمام (**finalization** ( متناظر با آن در زمان بسته شدن برنامه، تضمین میشود. بخش اتمام (**finalization** (بایستی قادر به اداره کردن دادههایی که به طور ناتمام مقداردهی شدهاند باشد، زیرا اگر یک خطاي زمان اجرا رخ دهد، ممکن است که کد ارزشگذاري به طور کامل اجرا نشود.

#### **ارجاعات یونیت و شرط uses**

شرط **uses** یونیتهایی را که توسط برنامه، کتابخانه یا یونیت— جایی که در آنجا ایـن شـرط ظـاهر شده— مورد استفاده قرار میگیرد، لیست میکند. (براي اطلاعات بیشتر درباره کتابخانهها، «کتابخانهها و بستهها» را در فصل9 ملاحظه نمایید.)

شرط **uses** میتواند در موارد زیر ظاهر شود

- · فایل پروژه مربوط به یک برنامه یا کتابخانه،
	- · بخش واسط (**interface** (یک یونیت، و
- · بخش پیادهسازي (**implementation** (یک یونیت.

اغلب فایلهاي پروژه، همچون بخشهاي واسط اغلب یونیتها، داراي یک شرط **uses** هستند. بعـلاوه بخش پیادهسازي (**implementation** (یک یونیت میتواند شرط **uses** مـال خـود را داشـته باشـد . یونیت *System* به طور خودکار بوسیله هر پروژه اي مورد استفاده قرار میگیرد و نمـیتوانـد بـه طـور صریح در شـرط **uses** لیسـت شـود . (*System* روتـینهـایی را بـراي O/I فایـل، اداره کـردن رشـته ، عملیاتهاي ممیز شناور، تخصیص حافظه پویا و ... پیـادهسـازي مـیکنـد.) یونیـتهـاي کتابخانـهاي استاندارد دیگر، مانند *SysUtils* ، بایستی در شرط **uses** قرار گیرند. در اغلب موارد، زمانی کـه پـروژه شما یک فایل منبع را تولید و پشتیبانی مـیکنـد، همـه یونیـت هـاي لازم در شـرط **uses** جـاي داده میشوند. براي اطلاعات بیشتر درباره جایابی و محتواي شرط **uses**، بخشهاي «ارجاعات غیرمستقیم و چندگانه یونیت» و «ارجاعات چرخشی یونیت» را در همین فصل ملاحظه نمایید.

**قواعد شرط uses** 

شرط **uses** از کلمه رزرو شده **uses**، که پس از آن نام یک یا چند یونیت که با کاما از هم جدا شده و در آخر نیز یک نقطه ویرگول میآید، تشکیل میشود.

**uses** Forms, Main; **uses** Windows, Messages, SysUtils, Strings, Classes, Unit2, MyUnit; **uses** SysUtils, Types, Classes, QGraphics, QControls, QForms, QDialogs;

در شرط **uses** یک برنامه یا کتابخانه، ممکن است بعد از نام هر یونیت کلمه رزرو شده **in** و نـام یـک فایل منبع، با یا بدون یک مسیر دایرکتوري، در میان نشان نقل قول منفرد ' ' بیایـد؛ مسـیر دایرکتـوري میتواند مطلق یا نسبی باشد. چند مثال:

**uses** Windows, Messages, SysUtils, Strings **in** 'C:\Classes\Strings.pas', Classes; **uses** QForms, Main, Extra **in** '../extra/extra.pas';

زمانی که نیاز به تعیین فایل منبع یونیت دارید، بعد از نام یونیـت **in** قـرار دهیـد . از آن جـایی کـه IDE انتظار دارد که اسامی یونیتها با اسامی فایلهاي منبع در جایی که آنها جاي گرفتهاند، مطابقـت کننـد ، معمولاً دلیلی براي استفاده از **in** وجود ندارد. استفاده از **in** معمولاً زمانی لازم میشود که موقعیت فایل منبع مجهول و ناواضح باشد، براي مثال زمانی که

- ß از فایل منبعی استفاده کردهاید که در مسیر و دایرکتوري متفاوت از دایرکتـوري فایـل پـروژه قرار دارد و این دایرکتوري در مسیر جستجوي کامپایلر یا کتابخانه عمومی قرار ندارد.
- ß دایرکتوريهاي متفاوتی در مسیر جستجوي کامپایلر، به طور یکسان یونیتهـا را نـامگـذاري کردهاند.
- ß شما در حال کامپایل یک برنامه کنسول از خط فرمان هستید، و یک یونیـت را بـا شناسـه اي مشخص کردهاید که با نام فایل منبعش مطابقت ندارد.

همچنین کامپایلر به ساختمان ... **in** براي تعیین این که کدام یونیتهـا بخشـی از یـک پـروژه هسـتند ، استناد میکند. تنها یونیتهایی که در شرط **uses** یک فایل پروژه (dpr. (همراه با **in** و یک نـام فایـل ظاهر میشوند، به عنوان بخشی از پروژه در نظر گرفته میشوند؛ یونیتهاي دیگر واقع در شـرط **uses**  بوسیله پروژه مورد استفاده قرار میگیرند، بدون این که به آن تعلق داشته باشند. ایـن تمـایز اثـري بـر روي کامپایل شدن ندارد، اما بر روي ابزار IDE مانند مدیر پروژه و مرورگر پروژه اثر میگذارد. در شرط **uses** یک یونیت، نمیتوانید از **in** استفاده کنید تا به کامپایلر بگویید که کجا یک فایل منبع را پیدا کند. هر یونیتی بایستی در مسیر جستجوي کامپایلر، مسیر جستجوي کتابخانه عمـومی، یـا همـان مسیر که براي مثال یونیت از آن استفاده میکند، قرار داشته باشد. علاوه بر این، اسامی یونیتها بایستی با اسامی فایلهاي منبع آنها مطابقت داشته باشند.

#### **ارجاعات یونیت غیرمستقیم و چندگانه**

ترتیبی که یونیتها در شرط **uses** ظاهر میشـوند، ترتیـب ارزشگـذاري (**initialization** (را تعیـین میکند و بر شیوهاي که شناسهها بوسیله کامپایلر مکانیابی میشوند، اثر میگـذارد. درصـورتی کـه دو یونیت یک متغیر، ثابت، نوع، روال یا تابع را با نام یکسانی اعلان کنند، کامپایلر از یکی که آخر از همه در شرط **uses** لیست شده، استفاده میکند. (براي دسترسی به شناسه از یونیت دیگر، شما میتوانید یک توصیف کننده را به ایـن طریـق اضـافه کنیـد : *Identifier.UnitName*. (شـرط **uses** صـرفاً لازم اسـت یونیتهایی را در برداشته باشد که به طور مستقیم توسط برنامه یا یونیـت— جـایی کـه شـرط ظـاهر میشود— مورد استفاده قرار میگیرند. به عبارت دیگر، اگر یونیت <sup>A</sup> به ثابـتهـا، نـوعهـا، متغیرهـا، روالها یا توابعی که در یونیت B اعلان شده اند، ارجاع بدهـد، پـس A بایسـتی بـه طـور صـریح از B استفاده کند. درصورتی که B به نوبت، به شناسههایی از یونیت C ارجاع دهد، آنگـاه A بـه طـور غیـر مستقیم به C وابسته است؛ در این مورد، C نیاز ندارد که در شرط **uses** مربوط بـه A جـاي گیـرد، امـا کامپایلر بایستی هنوز قادر باشد که به ترتیب B و C را براي پردازش A پیدا کند. مثال زیر وابستگی غیر مستقیم را نشان میدهد:

**program** Prog; **uses** Unit2; **const**  $a = b$ ; ... **unit** Unit2; **interface uses** Unit1; **const**  $b = c$ ; ... **unit** Unit1; **interface const** c = 1; ...

دراین مثال، *Prog* مستقیماً به *2Unit* وابسته است در حالی که *2Unit* مستقیماً به *1Unit* وابسـته اسـت . از این رو *Prog* غیرمستقیم به *1Unit* وابسته است. از آن جایی که *1Unit* در شرط **uses** براي *Prog* ظـاهر نمیشود، شناسههاي اعلان شده در *1Unit* براي *Prog* غیرقابل دسترس هستند.

براي کامپایل یک واحد مشتري، کامپایلر نیازمند این است که همه یونیتهایی را که مشتري به آنها وابسته است، به طور مستقیم یا غیرمستقیم، مکانیابی کند. مگر این که کد منبع مربوط به این یونیتها تغییر کرده باشد، اگر چه کامپایلر تنها فایلهاي dcu.) براي ویندوز) یا dpu/.dcu.) براي لینوکس) آنها را نیاز دارد، نه فایلهاي منبع (pas. (آنها را.

وقتی تغییرات در بخش واسط (**interface** (یک یونیت اعمال شود، یونیتهاي دیگري که به آن وابسته هستند، بایستی مجدداً کامپایل شوند. اما زمانی که تغییرات تنها در بخش پیادهسازي (**implementation** (یا بخشهاي دیگر یک یونیت اعمال میشوند، یونیتهاي وابسته لازم نیست که مجدداً کامپایل شوند. کامپایلر به طور خودکار این وابستگیها را ردیابی کرده و یونیتها را تنها زمانی کامپایل مجدد میکند که لازم باشد.

**ارجاعات یونیت چرخشی** 

هنگامیکه یونیتها به طور مستقیم یا غیرمستقیم به یکدیگر ارجاع میدهند، گفته میشود که یونیتهـا متقابلاً به یکدیگر وابسته هستند. وابستگیهاي متقابل تا زمانی مجاز هستند که مسیرهاي چرخشی کـه شرط **uses** از یک بخش واسط (interface (را به شرط **uses** از یکی دیگـر پیونـد مـیدهـد، وجـود نداشته باشند. به عبارت دیگر، با شروع از بخش واسط یک یونیت، بایستی برگشـت بـه آن یونیـت بـا دنبال کردن ارجاعات از طریق بخشهاي واسط (interface) از یونیتهاي دیگر، امکـان پـذیر نباشـد. براي یک الگو از وابستگیهاي متقابل که معتبر باشد، هر مسیر ارجاع چرخشی بایسـتی دسـت کـم از طریق شرط **uses** یک بخش پیادهسازي (implementation ( هدایت شود.

در سادهترین حالت وابستگی متقابل دو یونیت، این حرف به معناي این است که یونیتهـا نمـیتواننـد همدیگر را در شرطهاي **uses** واسطهاي (interface (یکدیگر لیست کنند. بنابراین مثال زیر منجـر بـه یک خطاي کامپایل میشود:

**unit** Unit1; **interface uses** Unit2;

... **unit** Unit2; **interface uses** Unit1; ...

گرچه، در صورتی که یکی از ارجاعات به بخش پیادهسازي (**implementation** (انتقال یابد دو یونیت میتوانند قانوناً به یکدیگر ارجاع دهند:

**unit** Unit1; **interface uses** Unit2; ...

**unit** Unit2; **interface** ... **implementation uses** Unit1;

...

براي کاهش احتمال ارجاعات چرخشی، هرزمان که امکانپذیر باشد، لیست کردن یونیتهـا در شـرط **uses** بخش پیادهسازي (**implementation** (ایده خوبی خواهد بود. تنها زمـانی کـه شناسـه هـایی از یونیت دیگر در بخش واسط (**interface** (مورد استفاده قـرار گیرنـد، لازم اسـت کـه آن یونیـت را در شرط **uses** بخش واسط (**interface** (لیست کرد.

# **فصل <sup>C</sup>**

# **عناصر نحوي**

پاسکال شیئی از مجموعه کاراکترهاي اسکی (ASCII (استفاده میکند، کـه حـروف A تـا Z و a تـا z و ارقام 0 تا 9 ، و کاراکترهاي استاندارد دیگر را دربردارد. پاسکال شیئی نسبت به حالت حروف حساس *نیست*. کاراکتر فضاي خالی (32 ASCII (و کاراکترهاي کنترلی (0 ASCII تا <sup>31</sup> — ازجملـه <sup>13</sup> ASCII، 1 کاراکتر بازگشت یا انتهاي خط) *کاراکترهاي خالی* خوانده میشوند.

عناصر نحوی بنیادی، که *نشــانه*ها <sup>۲</sup> خوانده میشوند، با یکدیگر ترکیب میشوند تا عبارات، اعلانهــا و دستورات را شکل دهند. دستور<sup>۳</sup>، عملیات الگوریتمی را توصیف میکند که میتواند در میان یک برنامه اجرا شود. عب*ارت ٔ* یک واحد نحوی است که در میان یک دستور ظاهر شـده و مقـداری را مشـخص میکند. یک *اعلان <sup>۵</sup> شن*اسهای (مانند اسم یک تابع یا متغیر) را تعریف میکند که میتوانــد در عبــارات و دستورات مورد استفاده قرار گیرد و در جاي مقتضی، حافظه لازم را براي شناسه تخصیص میدهد.

 $\overline{a}$ 

statement  $\check{ }$ 

expression  $^\ast$ 

declaration  $^{\circ}$ 

blank **\** 

tokens '

در سادهترین سطح، یک برنامه دنبالهاي از نشانههاست که با تفکیک کنندهها از هم جدا میشوند. یـک *نشانه* کوچکترین واحد قابل شمارش متن در یک برنامه است. یک *تفکیک کننده* یا یک جاي خـالی و یا یک توضیح است. اگر دقیقتر بگوییم، همیشه لازم نیست که یک تفکیک کننده بـین دو نشـانه قـرار دهیم؛ براي مثال، قطعه کد زیر

#### Size:=20;Price:=10;

کاملاً مجاز است. اگرچه، قرارداد و خوانا بودن به ما دیکته میکند که آن را مانند زیر بنویسیم

Size := 20; Price  $:= 10$ :

نشانهها به صورت علایم ویژه، شناسهها، کلمات رزرو شده، راهنماها، اعداد، برچسبها و رشـتههـاي کاراکتر طبقه بندي میشوند. یک تفکیک کننده تنها در صورتی میتواند بخشی از یک نشانه باشـد کـه نشانه یک رشته کاراکتر باشد. شناسهها، کلمات رزرو شده، اعداد و برچسبهاي مجاور بایسـتی بایـد یک یا چند تفکیک کننده مابین خود داشته باشند.

## **علایم ویژه**

علایم ویژه<sup>\</sup> کاراکترهای غیرالفبایی، یا جفتهایی از این قبیل کاراکترها هستند، که معانی ثابتی دارند. تک تک کاراکترهاي زیر علایم ویژه هستند.

**# \$ & ' ( ) \* + , – . / : ; < = > @ [ ] ^ { }**

جفت کاراکترهاي زیر هم جزو علایم ویژه هستند.

 $\overline{a}$ 

**(\* (. \*) .) .. // := <= >= <>**

براکت چپ —**]**— با جفت کاراکتر پارانتزچپ و نقطه— **.)**— هم ارز است. براکت راست —**[**— با جفـت کاراکتر نقطه و پارانتز راست— **(.**— هم ارز است. پارانتز چپ به اضافه ستاره و ستاره به اضافه پـارانتز راست—**(\*\*)**— با آکولادهاي چپ و راست —**{ }**—هم ارز است.

special symbols<sup>1</sup>

**توجه کنید** که **!**،**"** (علامت نقـل قـول مضـاعف )، ،**% ?**، \، **\_** (زیـرخط)، **|** (میلـه)، و ~ (مـد) جـزو کاراکترهاي خاص **نیستند**.

**شناسهها** 

شـناسهها<sup>\</sup> ثابتها، متـــغیرها، فیلدها، نوعِها، خاصیتها، توابع، برنامهها، یونیتها، کتابخانهها و بستهها را مشخص میکنند. یک شناسه میتواند هر طولی داشته باشد، اما تنها 255 کاراکتر اول بامعنی هستند. یک شناسه باید با یک حرف یا یک زیرخط (\_) شروع شود و نمیتواند شامل فضاهاي خالی باشد؛ حروف، ارقام، و زیرخطها بعد از اولین کاراکتر مجاز هستند. کلمات رزرو شده نمیتوانند به عنوان شناسهها مورد استفاده قرار گیرند. از آن جایی که پاسکال شیئی نسبت به حالت حروف (بزرگ یا کوچک بودن) غیرحساس اسـت، یـک

شناسه مانند *CalculateValue* میتواند به هر یک از شیوههاي زیر نوشته شود:

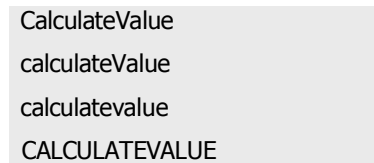

در محیط لینوکس، تنها براي شناسههایی حالت (بزرگی یا کوچکی حروف) مهم است که اسامی یونیت باشند. از آن جایی که اسامی یونیت با اسامی فایلها مطابقت میکنند، برخی اوقات ناسازگاريها در حالت (بزرگی یا کوچکی حروف) میتواند بر کامپایل شدن اثر گذارد.

**شناسههاي توصیف شده** 

هرگاه از یک شناسه استفاده میکنید که در بیش از یک جا اعلان شده است، برخی اوقات لازم میشود که شناسه را قیددار کنید. ترکیب نوشتاري یک شناسه قیددار شده این گونه است

*identifier*1.*identifier*2

جایی که <sup>1</sup>*identifier* شناسه <sup>2</sup>*identifier* را توصیف میکند. براي مثال، چنان چه دو یونیت هر کدام یک متغیر با نام *CurrentValue* را اعلان کرده باشند، شما میتوانید با نوشــتن کـد زیـ ر تصـریح کنیـد کـه میخواهید به *CurrentValue در 2Unit* دسترسی پیدا کنید:

 $\overline{a}$ 

Unit2.CurrentValue

Identifiers<sup>1</sup>

## 34 راهنماي زبان پاسکال شیئی www.SoftGozar.Com

قیدها میتوانند تکرار شوند. براي مثال :

Form1.Button1.Click

متد *Click* را براي *1Button* متعلق به *1Form* فرامیخواند.

درصورتی که شما یک متغیر را مقید نکنید، تعبیر آن به وسیله قواعد دامنه که در بخش «بلوكها و دامنه» شرح داده میشود، مشخص میشود.

**کلمات رزرو شده** 

کلمات رزرو شده زیر، نمیتوانند مجدداً تعریف شده یا به عنوان شناسه مورد استفاده قرار گیرند.

**واژههاي رزرو شده 4.1 Table**

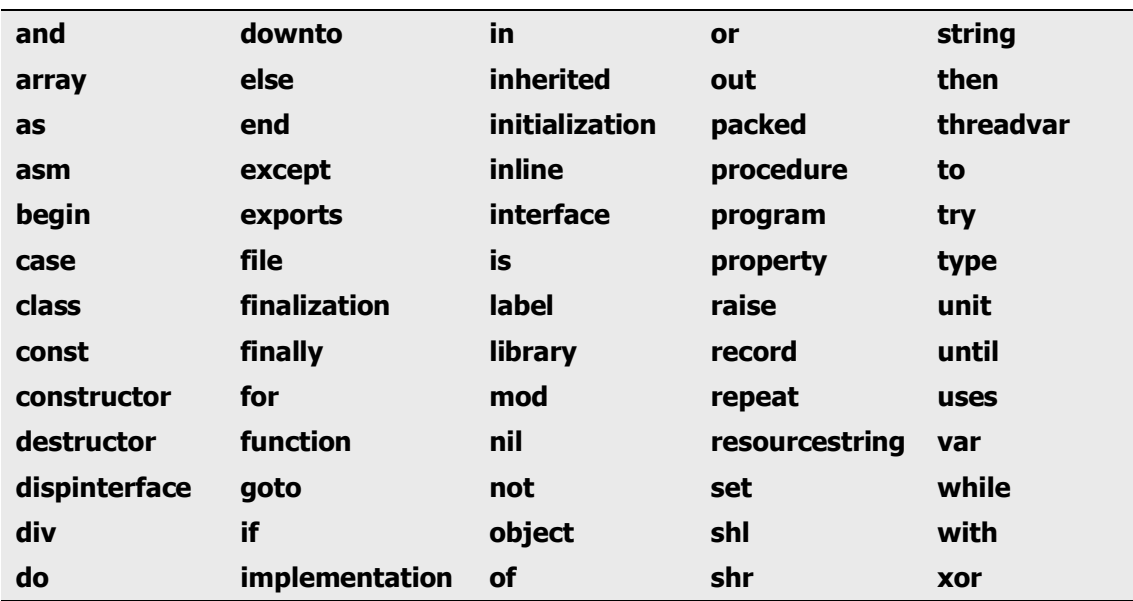

علاوه بـر کلمـات جـدول **4.1** ، **published** ,**public** ,**protected** ,**private** و **automated** مـابین اعلانهاي نوع شیء مانند کلمات رزرو شده عمل میکنند، در غیر این صورت با آنها ماننـد راهنمـاهـا برخورد میشود. کلمات **at** و **on** نیز معانی به خصوصی دارند.

**راهنماها** 

راهنماها کلماتی هستند که در موقعیتهاي ویژهاي در میان کد منبع، داراي حساسیت هستند. راهنماها در پاسکال شیئی معانی خاصی دارند، اما برخلاف کلمات رزرو شده، تنها در بافتهایی ظاهر میشوند که شناسههاي تعریف شده توسط کاربر نمیتوانند در آن جا ظاهر شوند. از این رو— اگر چه انجام این کار نارواست— شما میتوانید شناسهاي تعریف کنید که دقیقاً شبیه یک راهنما باشد.

**راهنماها 4.2 Table** 

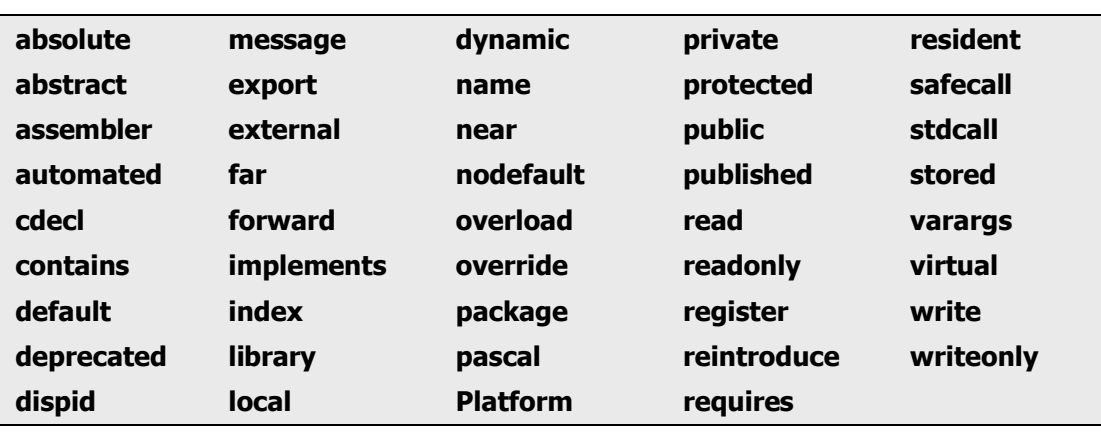

#### **ثابتهاي عددي ( Numerals (**

ثوابت صحیح و حقیقی میتوانند در نمادگذاري اعشاري به صورت دنبالهاي از ارقام بدون ویرگولها یا فضاهاي خالی، و نیز پیشونددار شده با عملگرهاي + یا - به منظور نشان دادن علامت، نمایش داده شوند. مقادیر به طور پیش فرض مثبت هستند (طوري که، مثلا،ً 67258 با +67258 معادل است) و بایستی در میان دامنه بزرگترین نوع صحیح یا حقیقی از پیش تعیین شده باشد. اعداد همراه با نقاط اعشاري یا نما اعداد حقیقی را مشخص میکنند، در حالی که اعداد دیگر صحیحهـا را مشخص میکنند. زمانی که کاراکتر E یا e در میان یک عدد حقیقی ظاهر میشود، به معنـی «ضـرب در ده به قوه» میباشد. برای مثال ZE−2 به معنای  $10^{-2}$  (یعنی هفت ضرب در ده به قــوه منفــی دو) است، و 6+12.25 و 12.25e6 هردو به معنای  $\times 10^6$   $\times$ 12.25 هستند.

پیشوند علامت دلار (&) یک عدد مبناي شانزده را نشان میدهد— براي مثال، <sup>F</sup>.\$8 براي نوع صحیح (عدد صحیح -16 بیتی)، علامت یک عدد مبناي شانزده بوسیله چپترین (با اهمیتترین) بیت از نمایش باینري آن، تعیین میشود. براي همه انواع دیگر، شما بایستی از یک پیشوند + یا - براي بیان علامت، استفاده کنید. براي اطلاعات بیشتر درباره انواع داده صحیح و حقیقی، بخش «انواع داده، متغیرها و ثابتها»، را در فصل5 ملاحظه نمایید. براي اطلاعات بیشتر درباره انواع داده ثوابت عددي، بخش «ثابتهاي صحیح» را در فصل5 ملاحظه نمایید.

## **برچسبها**

برچسب 1 دنبالهاي از ارقام است که بیشتر از چهار رقم ندارد— یعنی یک عدد بین <sup>0</sup> تـا <sup>9999</sup> اسـت. صفرهاي مقدم بامعنی نیستند. شناسهها نیز میتوانند به صورت برچسـب عمـل کننـد . برچسـبهـا در دستورات **goto** به کار میروند. براي اطلاعات بیشتر دربـاره دسـتور **goto** و برچسـبهـا، «دسـتور **goto** «را در همین فصل ملاحظه نمایید.

#### **رشتههاي کاراکتري**

رشته کاراکتري، که یک *لیترال رشته* یا *ثابت رشته* نیز خوانده میشود، از یک رشـته نقـل قـول ی، یـک رشته کنترل، یا ترکیبی از رشتههاي کنترل و نقل قولی، تشکیل میشود. تفکیک کنندههـا تنهـا در میـان رشتههاي نقل قولی رخ میدهند.

یک رشته نقل قولی دنبالهاي از کاراکترها، حداکثر تا 255 کاراکتر از مجموعـه کـاراکتر ASCII، نوشـته شده در یک خط و محصور شده در میان آپوستروفهاست. یک رشته نقل قولی بـدون هـیچ چیـز در میان آپوستروفها یک رشته پوچ (*null* (میباشد. دو آپوستروف متوالی در یک رشته نقـل قـولی یـک کاراکتر مجزا، یعنی یک آپوستروف، را معنی میدهد. براي مثال

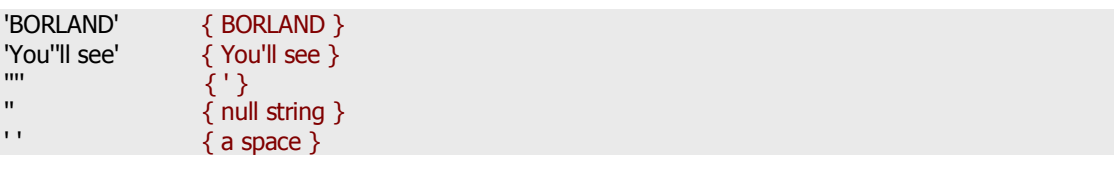

رشته کنترلی دنباله اي از یک یا چند *کاراکتر کنترلی* است، که هر کدام از علامت # که پـس از آن یـک عدد صحیح بدون علامت از 0 تا 255 (دهدهی یا مبناي 16) میآید، تشکیل میشود و کاراکتر ASCII متناظر را معنی میدهد. رشته کنترلی

#89#111#117

Label<sup>1</sup>

 $\overline{a}$
فصل4 / *عناصر نحوي* 37

با رشته نقل قولی زیر معادل است

'You'

شما میتوانید رشتههاي نقل قولی را با رشتههاي کنترلی ترکیب کنید تا رشتههاي کاراکتري بزرگتري را شکل دهید. براي مثال، میتوانید از کد زیر استفاده کنید تا

'Line 1'#13#10'Line 2'

یک سرسطر-تعویضسطر را میان "1 Line "و "2 Line "قرار دهید. اگر چه شما با این روش نمیتوانید دو رشته نقل قولی را به هم دیگر الحاق کنید، از این رو یک جفت آپوستروف به صورت یک کاراکتر منفرد تفسیر میشود. (براي اتصال رشتههاي نقل قولی از عملگر + که در بخش «عملگرهاي رشتهها» تشریح میشود، استفاده کنید، یا به سادگی آنها را در رشته نقل قولی واحدي ترکیب کنید.)

طول یک رشته کاراکتري برابر با تعداد کاراکترهاي واقع در رشته است. یک رشته کاراکتري از هر طولی با هر نوع رشته و با نوع PChar سازگار است. یک رشـته کاراکتري با طول 1 با هر نوع کاراکتر سازگار است، و زمانی که ترکیب نوشتاري بسط یافته فعال شده باشد (**{+X\$**(**{**، یک رشته کاراکتر با طول ≤ n 1 با آرایههاي مبناي صفر و آرایههاي بستهاي از n کاراکتر سازگار است. براي اطلاعات بیشتر درباره انواع رشته، بخش «انواع داده، متغیرها و ثابتها» را در فصل5 ملاحظه نمایید.

## **توضیحات و راهنماهاي کامپایلر**

کامپایلر از توضیحات صرفنظر میکند، به استثناي زمانی که آنها به صورت تفکیک کننده (تفکیک مرز نشانههاي مجاور) یا راهنماهاي کامپایلر عمل کنند. روشهاي متعددي براي ایجاد توضیحات وجود دارد:

{ Text between a left brace and a right brace constitutes a comment. }

(\* Text between a left-parenthesis-plus-asterisk and an asterisk-plus-right-parenthesis also constitutes a comment. \*)

I/ Any text between a double-slash and the end of the line constitutes a comment.

یک توضیح که حاوي یک علامت دلار (\$) بلافاصله پس از آکولاد باز **}** یا **\*)** باشد، یک راهنماي کامپایلر است. براي مثال،

{\$WARNINGS OFF}

به کامپایلر میگوید که پیغامهاي هشدار تولید نکند.

### **عبارتها**

یک عبارت (*expression* (ساختاري است که مقداري را برمیگرداند. براي مثال:

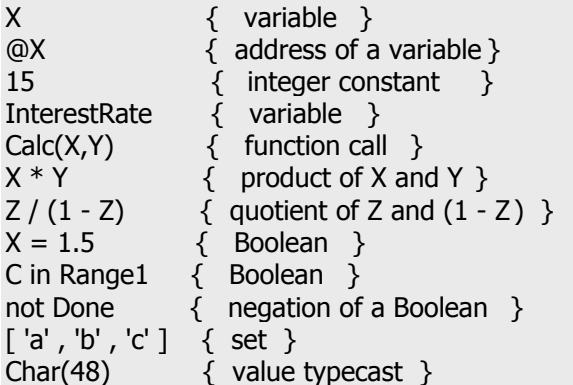

سادهترین عبارتها، متغیرها و ثابتها هستند (تشریح شده در فصل۵، بخش «انواع داده، متغیرها و ثابتها»). عبارات پیچیدهتر با استفاده از عملگرها، فراخوانهاي توابع، سازندههاي مجموعه، اندیسها و قالببنديهاي نوع 1 ، از عبارات سادهتر ساخته میشوند.

### **عملگرها**

عملگرها که جزیی از زبان پاسکال شیئی هستند، مانند توابع از پیش تعریف شدهاي عمل میکنند. براي مثال، عبارت (Y <sup>+</sup> <sup>X</sup> (از متغیرهاي <sup>X</sup> و <sup>Y</sup> — که عملونـد خوانـده مـیشـوند— و عملگـر + سـاخته میشود؛ زمانی که X و Y بیانگر مقادیر صحیح یا حقیقی باشند، (Y + X (مجموع آنهـا را برمـیگردانـد. **@**, **not**, **^**, **\***, **/**, **div**, **mod**, **and**, **shl**, **shr**, **as**, **+**, **–**, **or**, **xor**, **=**, **>**, **<**, **<>**, شـامل عملگرها **in** , **>=**, **<=**و **is** هستند.

عملگرهاي **@**، **not** و **^** *یکانی* هستند (یعنی یک عملوند میگیرند). تمامیعملگرهاي دیگـر *بـاینري* هستند (یعنی دو عملوند میگیرند)، به استثناي **+** و **–** که یا به صورت یکانی عمل میکنند یـا بـاینري . یک عملگر یکانی معمولاً مقدم بر عملوند خود است (براي مثال، B- (به استثناي ^ که بعـد از عملونـد

Type Casting

 $\overline{a}$ 

فصل4 / *عناصر نحوي* 39

خود میآید (براي مثال، ^P(. یک عملگر باینري مابین دو عملوند خود قـرار مـیگیـرد (بـراي مثـال ،  $A=7$ 

برخی عملگرها بسته به نوع دادهاي که با آن سروکار دارند، رفتار متفاوتی از خود نشان میدهند. بـراي مثال، **not** به صورت نفی بیتی بر روي یک عملوند صحیح و نفی منطقی برروي یک عملوند بولی عمل میکند. چنین عملگرهایی در زیر، تحت چندین دسته ظاهر میشوند. به استثناي ^ ، **is** و **in** ، همـه عملگرها میتوانند عملوندهایی از نوع *واریانت*` بگیرند. برای دیدن جزییات، بخش «انواع واریانت» را در فصل5 ملاحظه نمایید.

در بخشهایی که متعاقباً میآید، فرض بر این است که برخی آشناییها با انواع داده در پاسکال شیئی وجود دارد. براي اطلاعات بیشتر درباره انواع داده، فصل5 را ملاحظه نمایید. براي اطلاعات بیشتر درباره حق تقدم عملگرها در عبارات پیچیده، بخش «قواعد حق تقدم عملگر» را در همین فصل ملاحظه کنید.

**عملگرهاي محاسباتی** 

عملگرهاي محاسباتی که عملوندهاي صحیح یـا حقیقـی مـیگیرنـد، شـامل ،+ **–** ، **\*، ،/ div** و **mod** هستند.

**عملگرهاي محاسباتی باینري 4.3 Table**

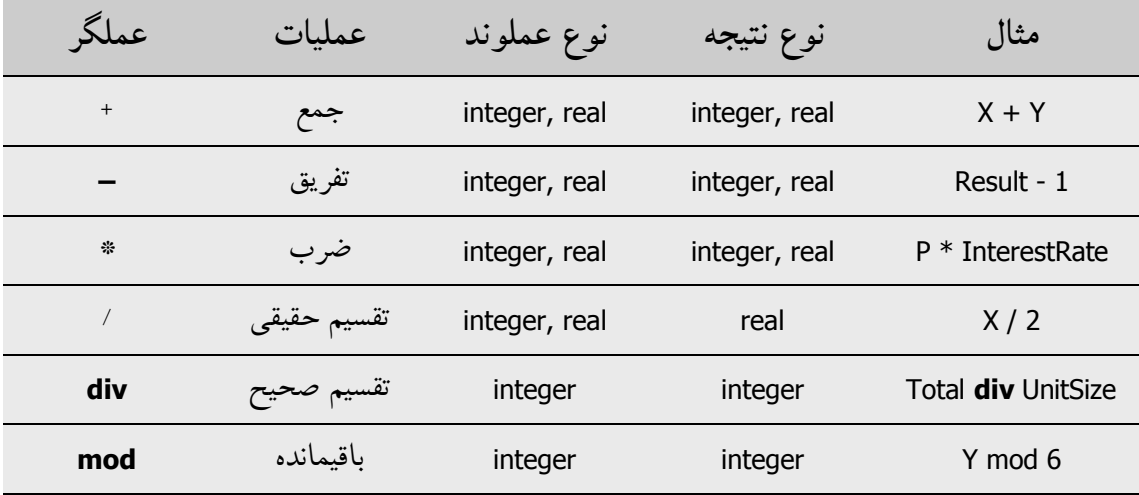

*1* Variant

 $\overline{a}$ 

**عملگرهاي محاسباتی یکانی 4.4 Table**

| عملگر | عمليات        | نوع عملوند    | نوع نتيجه     | مثال |
|-------|---------------|---------------|---------------|------|
|       | شناسایی علامت | integer, real | integer, real | $+7$ |
| -     | نفي علامت     | integer, real | integer, real | -Х   |

قواعد زیر به عملگرهاي محاسباتی اعمال میشوند.

- ß مقدار y/x علیرغم نوع x و y ، از نوع *Extended* است. براي عملگرهاي محاسباتی دیگر، زمانی که حداقل یکی از عملوندها از نوع حقیقی باشد، نتیجه از نوع *Extended* خواهد بود؛ درغیر این صورت، زمانی که حداقل یکی از عملوندها از نوع *64Int* باشـد، نتیجـه از نـوع *64Int* خواهد شد؛ در غیر این صورت نتیجه از نوع *Integer* است. در صورتی که نوع یـک عملوند یک زیردامنه نوع صحیح باشد، با آن طوري رفتار میشود که انگار نوع آن صـحیح بوده است.
- ß مقدار *<sup>y</sup>* **div***<sup>x</sup>* برابر مقدار *<sup>y</sup>***/***<sup>x</sup>* گرد شده در امتداد صفر تا نزدیک ترین عدد صحیح است.
- ß عملگر **mod** باقیمانده حاصل از تقسیم عملوندهایش را برمـیگردانـد. بـه عبـارت دیگـر . *x* mod  $y = x - (x \text{ div } y) * y$
- ß در عباراتی به فرم *<sup>y</sup>***/***<sup>x</sup> ، <sup>y</sup>* **div***<sup>x</sup>* یا *<sup>y</sup>* **mod***<sup>x</sup>* زمانی که *<sup>y</sup>* برابر صفر باشد، یک خطاي زمان اجرا رخ میدهد.

### **عملگرهاي بولی**

عملگرهاي بولی 1 **not**، **and**، **or** و **xor** عملوندهایی از هر نوع بولی را گرفته و یـک مقـدار از نـوع *Boolean* را برمیگردانند.

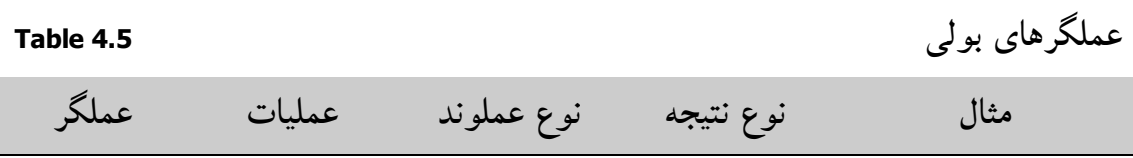

 $\overline{a}$ 

Boolean Operator \

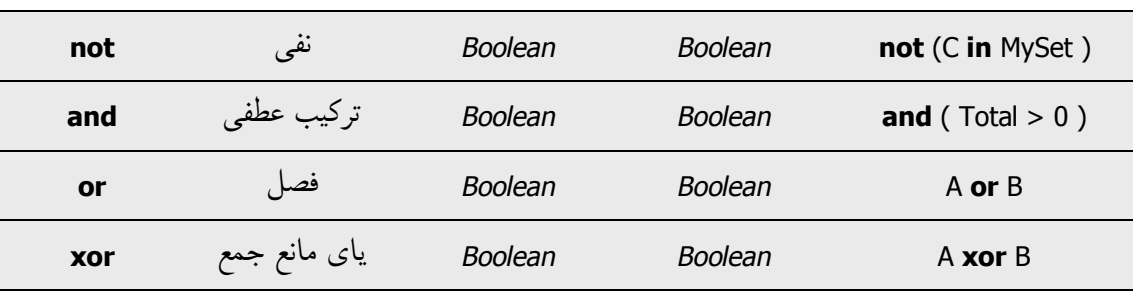

این عملیاتها بوسیله قواعد استاندارد منطق بولی کنترل میشوند. براي مثال، عبارتی بـه فـرم *<sup>x</sup>* **and** *<sup>y</sup>* برابر True است اگر و تنها اگر هر دوي *<sup>x</sup>* و *<sup>y</sup>* برابر True باشند.

# **ارزشیابی بولی کامل در برابر ارزشیابی مدارکوتاه**

 کامپایلر دو شیوه ارزشیابی را بـراي عملگرهـاي **and** و **or** پشـتیبانی مـیکنـد: ارزشـیابی کامـل و ارزشیابی مدار کوتاه (جزیی). ارزشیابی کامل به این معنی است که هر متحد یـا غیـر متحـد ي ارزیـابی میشود، حتی زمانی که نتیجه سرتاسر عبارت از قبل مشخص شده باشد. ارزیابی مدار کوتاه (جزیـی)، ارزیابی صریح چپ به راست را معنی میدهد که به محـض مشـخص شـدن نتیجـه سرتاسـر عبـارت ، ارزشیابی متوقف میشود. براي مثال، در صورتی کـه عبـارت B **and** A تحـت ارزشـیابی مـدار کوتـاه ارزیابی شود، زمانی که A نادرست (False (باشد، کامپایلر دیگـر B را ارزیـابــی نخواهـد کـرد ، و بـه محض اینکه A را ارزیابی میکند، دیگر میداند که سرتاسر عبارت نادرست (False (است.

ارزشیابی مدار کوتاه ارجحتر است زیرا حداقل زمان اجرا را متقبل میشود و در اغلب موارد، حداقل اندازه کد را میگیرد. گاهی، زمانی که یکی از عملوندها یک تابع با اثرات جنبی باشد که اجراي برنامه را دگرگون میکند، ارزشیابی کامل مناسبتر است. همچنین ارزشیابی مدار کوتاه اجازه استفاده از ترکیبها و ساختارهایی را میدهد که میتوانند نتایج دیگري در عملیاتهاي زمان اجراي غیر مجاز داشته باشند. براي مثال، کد زیر سرتاسر رشته S را جستجو میکند تا به اولین ویرگول برسد. **while**  $(I \leq L$ ength $(S)$ ) **and**  $(S[I] \leq Y')$  **do begin** ...

 $Inc(I)$ : **end**;

در حالتی که *<sup>S</sup>* ویرگولی نداشته باشد، تکرار آخري I را به مقداري که بزرگتر از طول S اسـت افـزایش میدهد. زمانی که شرط **while** بعداً تست شود، نتیجه ارزشیابی کامل یک تلاش براي خواندن *[I[S* را نتیجه میدهد، که منجر به بروز یک خطاي حین اجرا خواهد شد. در مقابل، تحت ارزشیابی مدار کوتـاه دومین بخش از شـرط **while**')—,] <> 'I[S —(بعـد از اینکـه بخـ ش اول نافرجـام بمانـد، ارزیـابی نمیشود.

از راهنماي کامپایلر **B\$** براي کنترل شیوه ارزشیابی استفاده کنید. حالت پیش فرض **{–B\$ {**است، کـه ارزشیابی اتصال کوتاه را فعال میکند. براي فعال کردن ارزشـیابی کامـل بـه صـورت موضـعی ، فرمـان **{+B\$ {**را به کد خود اضافه کنید. همچنین شما میتوانید با انتخـاب ارزشـیابی بـولی کامـل در جعبـه گفتگوي گزینههاي کامپایلر (Compiler Options)، به ارزشیابی کامل در روي گستره یک پروژه سوییچ کنید.

**توجه** در صورتی که هر یک از عملوندهاي درگیـر یـک واریانـت باشـد، کامپـایلر همواره ارزشیابی کامل را انجام میدهد (حتی در حالت **{–B\$**(**{**.

**عملگرهاي منطقی بیتی** 

عملگرهاي منطقی زیر، دستکاري بیتی را روي عملوندهاي صحیح (integer (انجام میدهند. براي مثال، اگر مقدار ذخیره شده در X) در حالت باینري) برابر 001101 باشد و مقدار ذخیره شده در Y برابر 100001 باشد، عبارت

Z := X **or** Y;

مقدار 101101 را به Z تخصیص می دهد.

**عملگرهاي منطقی (بیتی) 4.6 Table**

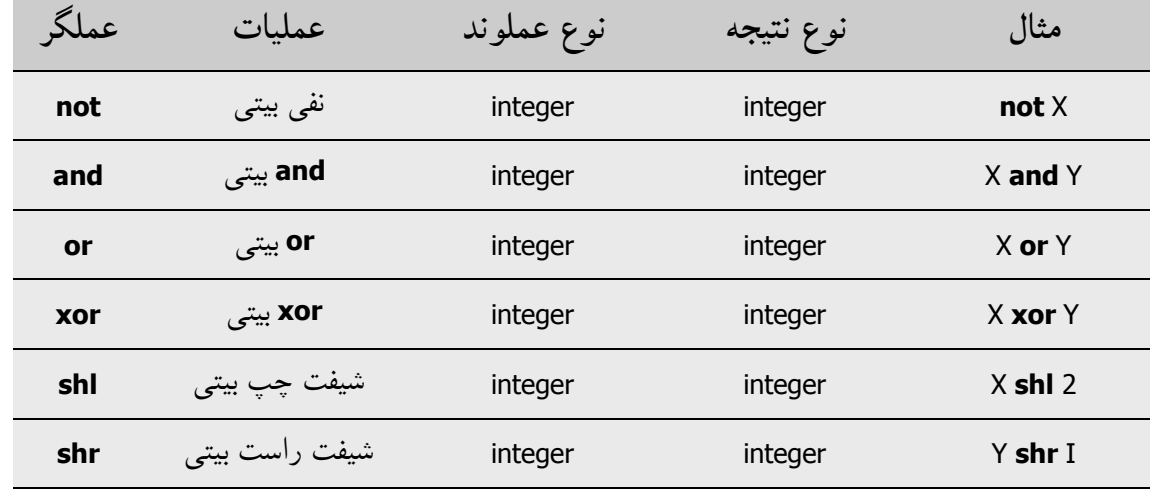

قواعد زیر به عملگرهاي بیتی اعمال میشوند.

- ß نتیجه یک عملیات **not** از همان نوعی است که عملوند میباشد.
- ß اگر هردو عملوند یک عملیات **and**، **or** یا **xor** ، از نـوع صـحیح باشـن د، نتیجـه از نـوع صحیح از پیش تعریف شده با کوچک ترین دامنهاي است که همه مقادیر امکان پذیر هـر دو نوع را شامل باشد.
- ß عملیاتهاي *<sup>y</sup>* **shl***<sup>x</sup>* و *<sup>y</sup>* **shr***<sup>x</sup>* مقدار *<sup>x</sup>* را به اندازه *<sup>y</sup>* بیت به سمت راست یا چپ جابهجـا میکند (شیفت میکند) که هم ارز با این است که *<sup>x</sup>* را به *y2* ضرب یا تقسیم کنـیم؛ نتیجـه از همان نوع *<sup>x</sup>* خواهد بود. براي مثال، در صورتی که N مقدار 01101 (معادل مقـدار دهـدهی 13) را ذخیره کند، آنگاه 1 **shl** N مقدار 11010 (معادل 26 دهدهی) را برمیگردانـد. توجـه کنید که مقدار *<sup>y</sup>* به پیمانه اندازه نوع *<sup>x</sup>* تفسیر میشود. بنابراین براي مثال، چنان چه x یـک عدد صحیح (integer (باشد، 40 **shl** x به صورت 8 **shl** x تفسیر میشـود زیـرا یـک عـدد صحیح integer 32 بیتی است و 32 **mod** 40 برابر 8 است.

### **عملگرهاي رشته**

عملگرهاي رابطهاي =، <>، <، >، => و =< همگی عملوندهاي رشتهاي را میگیرند. (بخش «عملگرهاي رابطهاي» را در همین فصل ملاحظه نمایید.) عملگر + دو رشته را به هم متصل میکند.

### **عملگرهاي رشته 4.7 Table**

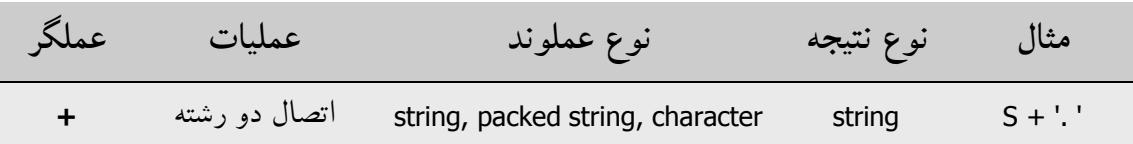

قواعد زیر به الحاق رشتهها اعمال میشوند.

ß عملوندها براي + میتوانند رشتهها (strings(، رشتههاي بسته بندي شده (آرایههـاي بسـته اي از نوع *Char* (یا کاراکترها باشند. اگرچه، در صورتی که یکی از عملوندها از نوع *WideChar*  باشد*،* عملوند دیگر بایستی یک رشته بلند باشد.

نتیجه عملیات + (الحاق رشتهها) با هر نوع رشتهاي سازگار است. گرچه، چنان چه هردو عملوند، رشته کوتاه یا کاراکتر باشند، و طول ترکیبی آنها بزرگتر از 255 باشد، نتیجه به 255 کاراکتر اول بریده میشود.

### **عملگرهاي اشارهگر**

عملگرهـاي رابطــهاي >، <، => و =< مــیتواننــد عملونــدهایی از نــوع *PChar* بگیرنــد (بخــش «عملگرهاي رابطهاي» را در همین فصل ببینید). عملگرهاي زیر نیز اشارهگرهـا را بـه عنـوان عملونـد میگیرند. براي اطلاعات بیشتر درباره اشارهگرها، بخش «اشارهگرها و انواع اشـارهگـر» را در فصـل5 ملاحظه نمایید.

**عملگرهاي اشارهگر کاراکتري 4.8 Table**

| عملہؓ      | عمليات        | نوع عملوند                    | نوع نتيجه                     | مثال       |
|------------|---------------|-------------------------------|-------------------------------|------------|
| $^{+}$     | جمع اشارهگر   | character pointer,<br>integer | character pointer             | $P + I$    |
|            | تفریق اشارهگر | character pointer,<br>integer | character pointer,<br>integer | $P - Q$    |
| $\wedge$   | برگشت ارجاع   | pointer                       | base type of pointer          | <b>ΡΛ</b>  |
|            | اشارهگر       |                               |                               |            |
| $=$        | تساوي         | pointer                       | <b>Boolean</b>                | $P = Q$    |
| $\Diamond$ | نابر ابر ی    | pointer                       | <b>Boolean</b>                | $P \leq Q$ |

عملگر ^ یک اشارهگر را برگشت ارجاع میدهد. عملوند ^ میتواند از هــر نوعی به استثنای اشارهگر عمومی *Pointer* باشد، که این نوع بایستی قبل از برگشت ارجاع دادن، قالببندي 1 شود.

تنها در حالتی *<sup>Q</sup>***=** *<sup>P</sup>* درست (*True* (است که *<sup>P</sup>* و *<sup>Q</sup>* به آدرس یکسانی اشاره کننـد، در غیـر ایـن صورت *<sup>Q</sup>***<>** *<sup>P</sup>* درست است. شما میتوانید از + و **–** براي افزایش یا کاهش آفسـت یـک اشـارهگـر

 $\overline{a}$ 

` تبدیل نوع صریح (Cast)

کاراکتر استفاده کنید. همچنین میتوانید از **–** براي محاسبه اختلاف آفسـتهـاي دو اشـارهگـر کـاراکتر استفاده کنید. قواعد زیر قابل اعمال هستند.

- ß اگر *<sup>I</sup>* یک عدد صحیح و *<sup>P</sup>* یک اشارهگر کاراکتر باشـد، آنگـاه *<sup>I</sup>* **+** *P*، *<sup>I</sup>* را بـه آدرس داده شده بوسیله *<sup>P</sup>* اضافه میکند؛ یعنی این که یـک اشـارهگـر بـه آدرس *<sup>I</sup>* کـاراکتر بعـد از *<sup>P</sup>* را برمیگرداند. (عبارت P + I با *<sup>I</sup>* **+***<sup>P</sup>* معـادل است.) عبارت *I - <sup>P</sup>*، *<sup>I</sup>* را از آدرس داده شـده بوسیله *<sup>P</sup>* کم میکند؛ یعنی این که یک اشارهگر بـه *<sup>I</sup>* کاراکتر قبل از *<sup>P</sup>* را برمیگرداند.
- ß در صورتی که *<sup>P</sup> <sup>و</sup> <sup>Q</sup>* هردو اشارهگرهاي کاراکتر باشند، آنگـاه *<sup>Q</sup>– <sup>P</sup>* اخـتلاف بـین آدرس داده شده بوسیله *<sup>P</sup>*) آدرس بالاتر) و آدرس داده شده توسط *<sup>Q</sup>*) آدرس پایینتر) را محاسـبه میکند؛ یعنی این که یک عدد صحیح دال بر تعــداد کاراکترها میان *<sup>P</sup>* و *<sup>Q</sup>* را برمـیگردانـد. *Q + P* تعریف نشده است.

#### **عملگرهاي مجموعه**

عملگرهاي زیر مجموعهها را به عنوان عملوند میپذیرند.

**عملگرهاي مجموعه 4.9 Table**

| عملكر             | عمليات    | نوع عملوند     | نوع نتيجه      | مثال            |
|-------------------|-----------|----------------|----------------|-----------------|
| $^{+}$            | اجتماع    | مجموعه         | مجمو عه        | Set1 + Set2     |
| -                 | تفاضل     | مجموعه         | مجموعه         | $S - T$         |
| ☆                 | اشتراك    | مجمو عه        | مجموعه         | $S * T$         |
| $\leq$            | زيرمجموعه | مجموعه         | <b>Boolean</b> | $Q \leq My$ Set |
| $>=$              | ابرمجموعه | مجموعه         | <b>Boolean</b> | S1 > S2         |
| $=$               | تساوى     | مجموعه         | <b>Boolean</b> | $S2 = MySet$    |
| $\Leftrightarrow$ | نابرابري  | مجموعه         | <b>Boolean</b> | $MySet \leq S1$ |
| in                | عضويت     | مجموعه، ترتيبي | <b>Boolean</b> | A in Set1       |

\* در نقش عملگرهاي مجموعه اعمال میشوند. قواعد زیر به + ، **–** و

- ß عدد ترتیبی O در Y + X است اگر و تنها اگر O در X یا Y باشد (یـا هـر دو ). O در Y **–** X است اگر و تنها اگر O در X باشد اما در Y نباشد. O در Y\*X است اگر و تنها اگر O هـم در X و هم در Y باشد.
- ß نتیجه یک عملیات ،+ **–** یا **\*** از نوع *<sup>B</sup>*..*<sup>A</sup>* **of set** است، جایی کـه *<sup>A</sup>* کوچـکتـرین مقـدار ترتیبی در مجموعه حاصل و *<sup>B</sup>* بزرگتریناش است.

قواعد زیر به =<، =>، =، <> و **in** در نقش عملگرهاي مجموعه، اعمال میشوند.

- ß Y <= X درست است تنها در حالتی که تمامی اعضاي X عضوي از Y باشند؛ W >= Z معادل با Z <= W است
- ß V = U تنها در حالتی درست است که U و V دقیقاً اعضاي یکسانی داشته باشند؛ در غیر این صورت، V <> U درست است.
- ß براي عدد ترتیـبی O و یک مجموعه S، S **in** O تنها در حالتی *True*است که O عضوي از S باشد.

### **عملگرهاي رابطه اي**

عملگرهاي رابطهاي براي مقایسه دو عملوند مورد استفاده قرار میگیرند. در ضمن عملگرهاي =، <>،  $<$  و $>$ به مجموعهها نیز اعمال می شوند (بخش «عملگرهای مجموعه» را ملاحظه نمایید)؛ = و  $>$ به اشارهگرها نیز اعمال میشوند(بخش «عملگرهاي اشارهگر» را ملاحظه نمایید).

**عملگرهاي رابطهاي 4.10 Table**

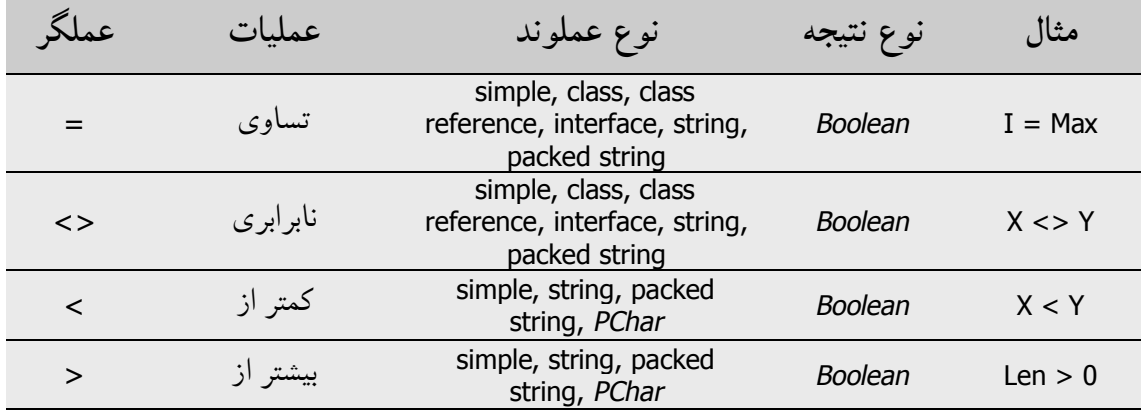

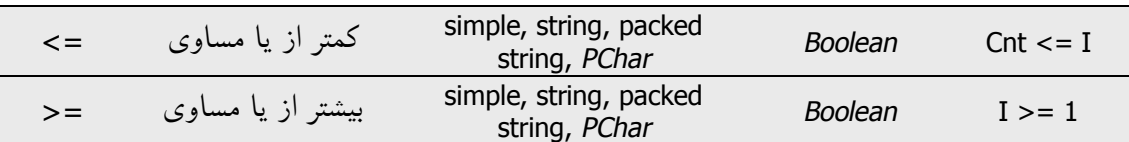

براي اغلب نوعهاي ساده، مقایسه سرراست و آسان میباشد. براي مثال، J = I تنها در حالتی درست است که I و J مقادیر یکسان داشته باشند، و در غیر این صورت J <> I درست است. قواعد زیر به عملگرهاي رابطهاي اعمال میشوند.

- ß عملوندها بایستی از انواع سازگار باهم باشند، به استثناي این که یک عدد حقیقی و یک عدد صحیح میتوانند با هم مقایسه شوند.
- ß رشتهها مطابق با ترتیب مجموعه کاراکتر ASCII بسط یافته مقایسه میشوند. انواع کاراکتر مانند رشتههایی با طول یک رفتار میکنند.
- ß دو رشته بستهبندي شده، بایستی تعداد عناصر یکسانی داشته باشند تا مقایسه شوند. زمانی که یک رشته بستهبندي شده با n عنصر با یک رشته مقایسه شود، رشته بستهبندي شده همانند یک رشته با طول n رفتار میکند.
- <sup>ß</sup> عملگرهاي >، <، => و =< تنها در صورتی به عملوندهاي PChar اعمال میشوند که دو اشارهگر به میان آرایه کاراکتر یکسانی اشاره کنند.
- <sup>ß</sup> عملگرهاي = و <> میتوانند عملوندهایی از نوع کلاس و reference-class بگیرند. با عملوندهایی از نوع کلاس، عملگرهاي = و <> مطابق قواعدي که به اشارهگرها اعمال میشوند، ارزیابی میشوند: D = C تنها در حالتی درست است که C و D به وهله شیء یکسانی اشاره کنند، و در غیر این صورت D <> C درست است. با عملوندهایی از نوع -class reference، D = C تنها در حالتی درست است که C و D کلاس یکسانی را مشخص کنند، و در غیر این صورت D <> C درست است. براي اطلاعات بیشتر درباره کلاسها فصل7 را ملاحظه نمایید.

**عملگرهاي کلاس** 

# www.SoftGozar.Com

1 عملگرهاي **as** و **is** کلاسها و وهلههاي اشیاء را به عنوان عملوند میپذیرند ؛ **as** روي واسط هـا بـه خوبی عمل میکند. براي اطلاعات بیشتر «کلاسها و اشیاء» را در فصل7 و «واسطهـاي شـیء» را در فصل10 ملاحظه نمایید.

درضمن عملگرهاي رابطهاي = و <> هم روي کلاسها عمل میکنند. بخش «عملگرهـاي رابطـه اي» را در همین فصل ملاحظه نمایید.

**عملگر @** 

عملگر**@** آدرس یک متغیر، تابع، روال یا متد را برمیگرداند ؛ به عبارت دیگـر، **@** یـک اشـارهگـر بـه عملوند خود ایجاد میکند. براي اطلاعات بیشتر درباره اشارهگرها، «اشارهگرها و انواع اشارهگر» را در فصل5 ملاحظه نمایید. قواعد زیر به **@** اعمال میشوند.

- ß اگر X یک متغیر باشد، X **@**آدرس X را برمیگرداند. (چنان چه X یک متغیر رویـهاي باشـد، قواعد ویژهاي اعمال میشود؛ بخش «انواع رویهاي در دستورات و عبـارات» را در فصـل 5 ملاحظه نمایید.) در صورتی که راهنماي کامپایلر**{–T\$ {**در حال اثر باشد، نوع X **@**از نـوع Pointer خواهد شد. در حالت **{+T\${**، X **@**از نوع T ^خواهد بود، جایی کـه T از نـوع X است.
- ß اگر F یک روتین باشد (یک تابع یـا روال)، F **@**نقطـه ورود 2 F را برمـیگردانـد. نـوع F **@** همواره *Pointer* خواهد بود.
- ß زمانی که **@** به یک متد تعریف شده در یک کلاس اعمال شود، شناسه متد بایسـتی بـا نـام کلاس قیددار شود. براي مثال،

1 Interface Entry point '

 $\overline{a}$ 

فصل4 / *عناصر نحوي* 49

@TMyClass.DoSomething

 به متد DoSomething از TMyClass اشاره میکند. براي اطلاعات بیشـتر دربـاره کـلاس هـا و متدها فصل 7 را ملاحظه نمایید.

**قواعد حق تقدم عملگرها** 

در عبارات پیچیده، قواعد حق تقدم` ترتیب انجام عملیاتها را تعیین میکنند. در جدولی که متعاقباً میآید، حق تقدم عملگرها جمعبندي شده است.

**حق تقدم عملگرها 4.11 Table**

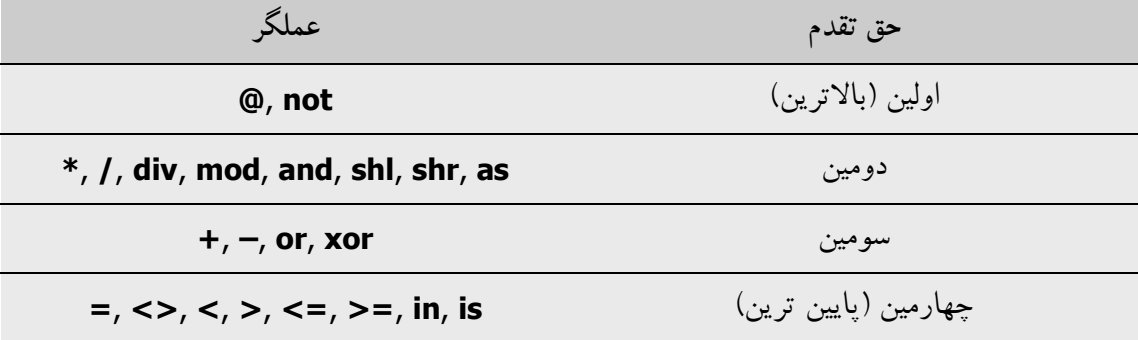

عملگري با حق تقدم بالاتر قبل از یک عملگر با حق تقدم پایینتر ارزیابی میشود، در حالی که عملگرهاي با حق تقدم مساوي الحاق به چپ میشوند. از این رو عبارت

 $X + Y * Z$ 

<sup>Y</sup> را به <sup>Z</sup> ضرب کرده، آنگاه <sup>X</sup> را به نتیجه اضافه میکند؛ در ابتدا \* انجام میشود، زیرا حق تقدم بالاتري از + دارد. اما

 $X - Y + Z$ 

نخست Y را از X کم میکند، آنگاه نتیجه را با Z جمع میکند ؛ **–** و + حق تقدم یکسانی دارند، بنـابراین عملیات چپی زودتر انجام میگیرد (الحاق به چپ).

 $\overline{a}$ 

Precedence **\** 

 $(X + Y) * Z$ 

ابتدا X و Y باهم جمع شده و نتیجه در Z ضرب میشود.

پارانتزها گاهی اوقات در موقعیتهایی، که در نظر اول به نظر میرسد که نیازي به آنها نیست، لازم میشوند. براي مثال، به این عبارت توجه کنید

 $X = Y$  **or**  $X = Z$ 

تعبیر مورد نظر این عبارت به طور واضح این است

 $(X = Y)$  **or**  $(X = Z)$ 

اما بدون پارانتزها، کامپایلر از قواعد حق تقدم عملگرها پیروي کرده و آن را همچون عبارت زیر میخواند

( X = ( Y **or** X ) ) = Z

— که منجر به یک خطاي کامپایل میشود مگر اینکه <sup>Z</sup> بولی (*Boolean* (باشد.

پارانتزها اغلب اوقات کدها را براي نوشتن و خواندن راحتتر میکنند، بخواهیم دقیقتر بگوییم، حتی اگر زمانی که آنها ظاهراً زیادي و غیرضروري باشند. بنابراین اولین مثال بالا میتواند مانند زیر نوشته شود

 $X + (Y * Z)$ 

در اینجا پارانتزها براي کامپایلر غیر ضروري هستند، اما برنامهنویس و خواننده کد را از دانستن حق تقدم عملگرها بینیاز میکنند.

### **فراخوانهاي تابع**

از آن جایی که توابع مقداري را برمیگردانند، فراخوانیهاي توابع جزء عبارات محسوب میشوند. براي مثال، درصورتی که یک تابع تعریف کرده باشید که دو عدد صحیح را به عنوان آرگومان گرفته و یک عدد صحیح را برمیگرداند، آنگاه فراخوانی تابع (47 24,)Calc یک عبارت صحیح است. در صورتی که

I و J متغیرهاي صحیح باشند، آنگاه (8 ,J(Calc + I نیز یک عبارت صحیح خواهد بود. نمونههایی براي فراخوانی توابع

Sum( A , 63 ) Maximum( 147 , J )  $Sin(X + Y)$ Eof( F ) Volume( Radius , Height ) **GetValue** TSomeObject.SomeMethod( I , J );

براي اطلاعات بیشتر درباره توابع فصل،6 «روالها و توابع» را ملاحظه نمایید.

**سازندههاي مجموعه** 

سازنده مجموعه مقدار یک نوع مجموعه (set-type) را تعیین میکند. برای مثال،

[5, 6, 7, 8]

مجموعهاي را که اعضایش ،5 6 ، 7 و 8 باشد، مشخص میکند. در ضمن سازنده مجموعه

[ 5..8 ]

همان مجموعه قبلی را مشخص میکند. ترکیب نوشتاري سازنده یک مجموعه به صورت زیر است:

[ *item*1, ..., *item*n ]

جایی که *item* یا عبارتی است که یک عنصر ترتیبی از نوع اصلی مجموعه را مشخص میکند یـا یـک جفت از همچو عباراتی با دو نقطه (**..**) در بینشان. زمانی که یک *item* فرم y**..**x را داشته باشد، ایـن فرم یک شکل خلاصهنویسی فراگیر براي همه عناصر ترتیبـی در دامنـه x تـا y مـیباشـد؛ امـا در صورتی که x بزرگتر از y باشد، آنگاه y**..**x هیچ چیزي را مشخص نمیکنـد و **[***y***..***<sup>x</sup>* **[**یـک مجموعـه تهی خواهد بود. سازنده مجموعه **[]** مجموعه تهی را مشخص میکند در حالی کـه **[***<sup>x</sup>* **[**مجموعـهاي را که تنها یک عضو دارد و مقدار آن هم x اسـت، مشـخص مـیکنـد. نمونـههـایی بـراي سـازنده هـاي مجموعهها:

[ red , green , MyColor ] [1 , 5 , 10..K **mod** 12 , 23 ]  $[ 'A'..'Z' , 'a'..'z' , Chr(Digit + 48) ]$ 

براي اطلاعات بیشتر درباره مجموعهها، بخش «مجموعهها» را در فصل5 ملاحظه نمایید.

### **اندیسها**

رشتهها، آرایهها، خاصیتهاي آرایه و اشارهگرهایی بـه رشتهها یا آرایهها میتوانند انـدیسدار شـوند. براي مثال، چنان چه *FileName* یک متغیر رشته باشد، عبارت [3]FileName سـومین کـاراکتر واقـع در رشته تعیین شده بوسیله *FileName* را برمیگرداند، در حالی که [1 + I[FileName کاراکتري را بلافاصله یکی بالاتر از I اُمین کاراکتر برمیگرداند. براي اطلاعات بیشتر درباره رشتهها، بخش «انواع رشـتههـا» را در فصل5 ملاحظه نمایید. براي اطلاعـات بیشـتر دربـاره آرایـه هـا و خاصـیتهـاي آرایـه، بخـش «آرایهها» را در فصل5 و بخش «خواص آرایهها» را در فصل7 ملاحظه نمایید.

**قالببندي نوع (تبدیل نوع صریح)** 

گاهی سودمند است که با یک عبارت طوري رفتار کنیم، مثل این که به نوع متفاوتی تعلق دارد. قالببندي نوع (یا تبدیل نوع صریح) در واقع به شما اجازه میدهد چنین کاري را، به طور موقت با تغییر نوع یک عبارت، انجام دهید. مثلا،ً ('A('Integer کاراکتر A را به عنوان یک عدد صحیح integer قالببندي میکند.

ترکیب نوشتاري/نحوي قالببندي نوع (تبدیل نوع صریح) به شکل زیر است

*typeIdentifier*(*expression*)

در صورتی که عبارت (*expression* (یک متغیر باشد، نتیجه یک قالببندي نوع متغیر خوانده مـیشـود؛ در غیر این صورت، نتیجه یک قالببندي مقدار است. در حالی که ترکیب نوشتاري آنها یکی است، امـا قواعد متفاوتی به دو نوع قالببندي نوع اعمال میشود.

### **قالببندي نوع مقدار**

در قالببندي نوع مقداري، شناسه نوع و عبارت قالببندي بایستی هردو یا انواع ترتیبی باشند یا هردو انواع اشارهگر. مثالهایی براي قالببندي نوع مقدار:

Integer('A') Char(48) Boolean(0) Color(2) Longint(**@**Buffer) مقدار حاصل بوسیله تبدیل عبارت داخل پارانتزها، بدست میآید. چنان چه اندازه نوع تعیین شده با اندازه نوع عبارت فرق داشته باشد، این کار ممکن است درگیر عمل برش یا بسط گردد. علامت عبارت همواره حفظ میشود. دستور

 $I :=$  Integer('A');

مقدار ('A('Integer را — که <sup>65</sup> است — به متغیر <sup>I</sup> تخصیص میدهد.

قالببندي نوع مقداري نمیتواند با توصیف کنندهها پی گرفته شود و ضمناً نمیتواند در سمت چپ یک دستور تخصیصی ظاهر شود.

**قالببندي نوع متغیر** 

شما میتوانید هر متغیري را به هر نوعی قالببندي کنید، اندازههاي عرضه شـده آنهـا یکسـان اسـت و اعداد صحیح را با اعداد حقیقی ترکیب نکنید. (براي تبدیل انواع عددي، به توابع اسـتاندارد ماننـد *Int* و *Trunc* تکیه کنید.) نمونهها :

Char(I) Boolean(Count) TSomeDefinedType(MyVariable)

قالببندي نوع متغیر میتواند در هر کدام از طرفین یک دستور تخصیص ظاهر شود. بنابراین

**var** MyChar: char;

... Shortint(MyChar) := 122;

کاراکتر(122 ASCII (z را به *MyChar* تخصیص میدهد.

شما میتوانید متغیرها را به یک نوع رویهاي قالببندي کنید. براي مثال، با این اعلانهاي داده شده

**type** Func = **function**(X: Integer): Integer; **var** F: Func; P: Pointer; N: Integer;

میتوانید تخصیصات زیر را انجام دهید.

F := Func(P);  $\{$  Assign procedural value in P to F  $\}$ Func(P) :=  $F$ ; { Assign procedural value in F to P }  $\mathbb{Q}F := P$ ; { Assign pointer value in P to F }  $P := \text{QF}$ ; { Assign pointer value in F to P }

 $N := F(N); \{$  Call function via F  $\}$  $N := Func(P)(N);$  { Call function via P }

قالببنديهاي نوع متغیري میتوانند بوسیله توصیف کنندهها دنبال شوند، همان طور که در مثال زیر نشان داده شده است.

**type** TByteRec = **record** Lo, Hi: Byte; **end**; TWordRec = **record** Low, High: Word; **end**; PByte =  $^{\wedge}$ Byte; **var** B: Byte; W: Word; L: Longint; P: Pointer; **begin**   $W := $1234;$ B := TByteRec(W).Lo; TByteRec(W).Hi :=  $0$ ;  $L := $01234567;$ W := TWordRec(L).Low; B := TByteRec(TWordRec(L).Low).Hi;  $B := PByte(L)^{2}$ ; **end**;

در این مثال، *TByteRec* براي دسترسی به بایتهاي رتبه بالا و پایین یک کلمه مورد استفاده قرار گرفته است، و *TWordRec* براي دسترسی به کلمههاي رتبه بالا و پایین یک عدد صحیح بلند (Longint (مـورد استفاده قرار گرفته است. شما میتوانید از توابع از پیش تعریف شده *Lo* و *Hi* براي همان منظور اسـتفاده کنید، اما یک قالببندي نوع متغیر مزایایی دارد که میتواند بر روي سمت چپ یک دسـتور تخصـیص مورد استفاده قرار گیرد. براي اطلاعات بیشتر درباره تبدیل نوع صریح اشارهگرها، بخش «اشارهگرهـا و انواع اشارهگر» را در فصل5 ملاحظه نمایید. براي اطلاعات بیشتر درباره تبـدیل نـوع صـریح انـواع واسطها و کلاسها، بخش «عملگر **as** «را در فصل7 و بخش «تبـدیلات نـوع صـریح واسـط» را در فصل10 ملاحظه نمایید.

## **اعلانها و دستورات**

گذشته از شرط **uses**) و کلمات رزروشدهاي مانند **implementation** که حدود بخشهـاي مختلـف یک یونیت را تعیین میکنند)، یک برنامه عموماً از اعلانهـا و دسـتوراتی تشـکیل شـده کـه در میـان بلوكها سازماندهی میشوند.

#### **اعلانها**

به اسامی متغیرها، ثابتها، نوعها، فیلدها، خاصیتها، روالها، توابع، برنامهها، یونیتها، کتابخانـههـا و بستهها، شناسه گفته میشود. (ثابتهاي عددي مانند 26057 شناسه نیستند.) شناسهها بایستی قبـل از این که بتوانید از آنها استفاده کنید، اعلان شوند؛ تنها استثناها تعداد اندکی از نوعها، روتینها و ثوابت از پیش تعریف شده هستند که کامپایلر به طور خودکار آنها را میشناسد، متغیـر *Result* چنـان چـه درون یک بلوك تابع رخ دهد، و متغیر *Self* زمانی که در میان یک پیادهسازي متد ظاهر شـود. اعـلان، یـک شناسه را تعریف کرده و در جاي مقتضی، برایش حافظه تخصیص میدهد. براي مثال،

**var** Size: Extended;

متغیري به نام *Size* اعلان میکند که یک مقدار *Extended*) مقدار حقیقی) را نگه میدارد، در حالی که

**function** DoThis(X, Y: **string**): Integer;

یک تابع به نام *DoThis* را تعریف میکند که دو رشته را به عنوان آرگومان گرفته و یـک عـدد صـحیح (Integer (را برمیگرداند. هر اعلان با یک نقطه ویرگول (**;**) خاتمه مییابد. چنان چه متغیرها، نـوعهـا، ثوابت یا برچسبهاي متعددي را در آن واحد اعلان کنید، بهتر است که واژههاي کلیدي مقتضی را تنهـا یک بار بنویسید:

**var** Size: Extended; Quantity: Integer; Description: **string**;

ترکیب نوشتاري و تعیین موقعیت یک اعلان بستگی به نوع شناسهاي دارد که تعریف کردهایـد. عمومـا،ً اعلانها تنها میتوانند در ابتداي یک بلوك یا ابتداي بخش واسط (**interface** (یا بخـش پیـادهسـازي (**implementation** (یک یونیت (بعد از شرط **uses** (ظاهر شوند. قراردادهاي خاص مربوط به اعلان متغیرها، ثوابت، نوعها، توابع و ... در همین فصل در عناوین مربوطهشان شرح داده شدهاند.

راهنماهاي «تذکر» **platform**، **deprecated** و **library** میتوانند بـه هـر اعلانـی الحـاق شـوند ، بـه استثناي این که یونیتها نمیتوانند با **deprecated** اعلان شوند. در مورد اعـلان یـک تـابع یـا روال ، راهنماي تذکر بایستی با یک نقطه ویرگول (**;**) از مابقی اعلان جدا گردد. مثالها:

**procedure** SomeOldRoutine; **stdcall**; **deprecated**; **var** VersionNumber: Real **library**; **type** AppError = **class**(Exception)

... **end platform**;

چنان چه کد منبع در حالت **{ON WARNINGS\$} {ON HINTS\$ {**کامپایل شود، هر ارجاع به یکی از شناسههاي اعلان شده با یکی از این راهنماهاي تذکر، یک تذکر یا هشدار درخور و مناسـب تولیـد میکند. از **platform** براي علامتگذاري آیتمهایی که براي یک محـیط عامـل بـه خصـوص (ماننـد ویندوز یا لینوکس) معین شدهاند، استفاده کنید. از **deprecated** براي نشـان دادن ایـن کـه یـک آیـتم منسوخ شده یا تنها براي سازگاري با گذشته پشتیبانی میشود، استفاده کنید. و از **library** براي پـرچم زدن وابستگیها روي یک کتابخانه یا چارچوب اجزاي به خصوص (مانند VCL یا CLX(، استفاده کنید.

### **دستورات**

دستورات اعمال الگوریتمی را، میان یک برنامه تعریف میکنند. دستورات ساده — مانند تخصیص دادهها و فراخوانی روالها— میتوانند با هم ترکیب شده تا حلقهها، دستورات شرطی و دستورات ساختیافته دیگر را شکل دهند.

دستورات گوناگون واقع در میان یک بلوك و در بخش ارزشگذاري (**initialization** (یا اتمام (**finalization** (یک یونیت، با نقطه ویرگولها از هم متمایز میشوند.

#### **دستورات ساده**

یک دستور ساده خود شامل هیچ دستور دیگري نیسـت. دسـتورات سـاده شـامل تخصـیص داده هـا، فراخوانی روالها و توابع و پرشهاي **goto** هستند.

### **دستورات تخصیص داده**

یک دستور تخصیص، شکل زیر را دارد

*variable* := *expression*

جایی که *variable* هر گونه ارجاع متغیري میباشد— از جمله یک متغیـر، قالــببنـدي نـوع متغیـر ، اشارهگر برگشت ارجاع شده یا جزیی از یک متغیر ساختیافته — و *expression* هـر گونـه عبـارت سازگار براي تخصیص میباشد. (در میان یک بلوك تابع، *variable* میتواند با نام تابع درحـال تعریـف شدن جایگزین شود. «روالها و توابع» را در فصـل 6 ملاحظـه نماییـد .) برخـی اوقـات علامـت **=:**

عملگر تخصیص خوانده میشود. یک دستور تخصیص مقدار فعلـی *variable* را بـا مقـدار *expression*  جایگزین میکند. براي مثال،

 $I := 3;$ 

مقدار 3 را به متغیر *<sup>I</sup>* تخصیص میدهد. متغیر ارجاع شده در سمت چپ عبـارت مـیتوانـد در عبـارت سمت راست هم ظاهر شود. براي مثال،

 $I := I + 1;$ 

مقدار *<sup>I</sup>* را به اندازه یک واحد افزایش میدهد. نمونههاي دیگري از تخصیص:

 $X := Y + Z$ : Done :=  $(I > = 1)$  and  $(I < 100)$ ;  $Huel := [Blue, Succ(C)],$  $I := Sqr(J) - I * K;$ Shortint(MyChar) := 122; TByteRec(W).Hi $:= 0;$  $MyString[I] := 'A';$ SomeArray $[I + 1] := P^{\wedge}$ ; TMyObject.SomeProperty := True;

#### **فراخوان تابع و روال**

فراخوان روال از نام یک روال (با یا بدون قیدها) که با لیستی از پارامترها (اگر لازم باشد) پی گرفته میشود، تشکیل میشود. چند مثال:

PrintHeading; Transpose(A, N, M); Find(Smith, William); Writeln('Hello world!'); DoSomething(); Unit1.SomeProcedure; TMyObject.SomeMethod(X,Y);

با ترکیب نوشتاري بسط یافته فعال (**{+X\$**(**{**، فراخوانی توابع، مانند فراخوان روالها، میتواننـد ماننـد دستوراتی در حق خودشان، تلقی شوند:

MyFunction(X);

زمانی که از یک فراخوانی تابع به این شیوه استفاده میکنید، مقدار برگشتیاش دورانداخته میشود. براي اطلاعات بیشتر درباره روال $e$ ا و توابع، فصل $s$ ، «روال $\epsilon$ ها و توابع» را ملاحظه نمایید.

**دستور Goto**

دستور **goto**، که فرم زیر را دارد

goto *label*

اجراي برنامه را به دستور علامتدار شده بوسیله برچسب تعیین شده، منتقل میکنـد. بـراي علامـتدار کردن یک دستور، بایستی اول برچسب را اعلان کنید. آنگاه مقدم بر دستور میتوانید با برچسب و یـک دونقطه (**:**) دستور را علامتدار کنید:

*label*: *statement*

برچسبها به این صورت اعلان کنید:

label *label*;

شما میتوانید برچسبهاي متعددي را یک باره اعلان کنید:

label *label*1, ..., *label*n;

یک برچسب میتواند هر شناسه معتبر یا هر مقدار عددي بین 0 و 9999 باشد.

اعلان برچسب، دستور علامتدار شده و دستور **goto** بایستی به بلوك یکسـانی تعلـق داشـته باشـند . (بخش «بلوكها و میدان دید» را در همین فصل ملاحظه نمایید.) از این رو پرش به داخـل یـا خـارج یک روال یا تابع، غیر ممکن است. بیشتر از یک دستور را در یک بلوك با برچسب یکسان علامتدار نکنید. براي مثال،

**label** StartHere;

... StartHere: Beep; **goto** StartHere;

یک حلقه نامتناهی ایجاد میکند که روال *Beep* را مکرراً فراخوانی میکند.

معمولاً در برنامهنویسی ساختیافته، دستور **goto** دل سرد کننده است. اگر چه این دسـتور، گـاهی بـه عنوان روشی براي خروج از حلقههاي تودرتو به کار برده میشود، همانند مثال زیر.

**procedure** FindFirstAnswer; **var** X, Y, Z, Count: Integer; **label** FoundAnAnswer; **begin** Count := SomeConstant; **for**  $X := 1$  **to** Count **do for** Y := 1 **to** Count **do for**  $Z := 1$  **to** Count **do if** ... { some condition holds on X, Y, and Z } **then goto** FoundAnAnswer; … {code to execute if no answer is found } Exit; FoundAnAnswer: … { code to execute when an answer is found } **end**;

توجه کنید که در این جا، ما در حال استفاده از **goto** براي پرش به **خارج** از یک حلقه تودرتو هستیم. **هرگـز** به **درون** یک حلقه یا دستورات ساختیافته پرش نکنید، زیرا این کار میتواند اثرات غیـر قابـل پیشبینی داشته باشد.

### **دستورات ساختیافته**

دستورات ساختیافته از دستورات دیگر ایجاد میشوند. چنان چه میخواهید دستورات دیگر را به صورت متوالی، مشروط یا مکرر اجرا کنید، از یک دستور ساختیافته استفاده کنید.

- ß یک دستور مرکب یا **with** به سادگی دنباله اي از دستورات جزیی را اجرا میکند.
- <sup>ß</sup> یک دستور شرطی— یعنی یـک دسـتور **if** یـا **case** خیلـی باشـد، حـداکثر یکـی از اجزایش را، بسته به معیارهاي تعیین شده، اجرا میکند.
- <sup>ß</sup> دستورات حلقه شامل حلقـههـاي **repeat**، **while** و **for —** دنبالـه اي از دسـتورات جزیی را به صورت مکرر اجرا میکنند.
- <sup>ß</sup> گروه خاصی از دستورات شـامل سـاختارهاي **except...try** ,**raise** و **finally...try** — استثناها را ایجاد کرده و اداره میکننـد. بـراي اطلاعـات بیشـتر دربـاره تولیـد و اداره استثناها، بخش «استثناها» را در فصل7 ملاحظه نمایید.

#### **دستورات مرکب**

دستور مرکب دنبالهاي از دستورات دیگر (ساده یا ساختیافته) است که به ترتیبی که نوشـته شـده انـد، اجرا میشوند. دستور مرکب بوسیله واژههاي کلیدي **begin** و **end** قلاب شده و دسـتورات جزیـی آن بوسیله نقطه ویرگولها از هم متمایز میشوند. براي مثال:

**begin**  $Z := X;$  $X := Y;$  $Y := Z$ ; **end**;

آخرین نقطه ویرگول قبل از **end** اختیاري است. بنابراین میتوانیم کد بالا را به صورت زیر بنویسیم:

#### **begin**

 $Z := X;$  $X := Y$ :  $Y := Z$ **end**;

دستورات مرکب در زمینههایی که ترکیب نوشتاري پاسکال شیئی به یک دستور واحد نیاز دارد، حیاتی هستند. علاوه بر بلوكهاي برنامه، تابع و روال، دستورات مـرکب نیز در میان دستورات ساختیافته دیگر، مانند شرطیها یا حلقهها، ظاهر میشوند. مثال:

**begin** I := SomeConstant; **while** I > 0 **do begin** ...  $I := I - 1;$ **end**; **end**;

شما میتوانید دستور مرکبی بنویسید که تنها حاوي یک دستور جزیی باشـد؛ ماننـد پارانتزهـا در یـک عبارت پیچیده، برخی اوقات **begin** و **end** براي ابهامزدایی و بهبود خوانایی به کار میروند. همچنـین میتوانید یک دستور مرکب خالی را براي ایجاد یک بلوك که هیچ کاري را انجـام نمـیدهـد، بـه کـار ببرید:

#### **begin end**;

#### **دستور With**

دستور **with** یک مختصرنویسی براي ارجاع به فیلدهاي یک رکورد یا فیلدها، خاصیتهـا و متـدهاي یک شیء است. ترکیب نوشتاري/نحوي دستور **with** به صورت زیر است

with *obj* do *statement*

یا

with *obj*1, ..., *obj*n do *statement*

جایی که *obj* یک ارجاع متغیر مبتنی بر یک شیء یا رکورد است و *statement* هر گونه دستور ساده یا ساختیافتهاي میباشد. در میان *statement ،* تنها با استفاده از شناسهها — بدون قیدها—میتوانید به فیلدها، خاصیتها و متدهاي *obj* ارجاع دهید. براي مثال، براي اعلانهاي داده شده زیر

**type** TDate = **record** Day: Integer: Month: Integer; Year: Integer; **end**; **var** OrderDate: TDate;

میتوانید دستور **with** زیر را بنویسید.

**with** OrderDate **do if** Month = 12 **then begin** Month  $:= 1;$ Year := Year  $+1$ ; **end else** Month := Month  $+1$ ;

این کد معادل است با:

**if** OrderDate.Month = 12 **then begin** OrderDate.Month := 1; OrderDate.Year := OrderDate.Year + 1; **end else** OrderDate.Month := OrderDate.Month + 1;

در صورتی که تفسیر *obj* درگیر زیرنویسدار کردن آرایهها یا بازگشت ارجاع اشارهگرها باشد، قبـل از این که *statement* اجرا شود، این اعمال یک مرتبه انجام میشوند. این عمل، دستورات **with** را کـارا و ضمناً موجز و مختصر میسازد. در ضمن به معناي این است که تخصـیصهـا بـه یـک متغیـر د رمیـان *statement* نمیتواند بر تفسیر *obj* در طی اجراي فعلی دستور **with**، اثر داشته باشند.

هر ارجاع متغیر یا اسم متد واقع در دستور **with** ، در صورتی که امکان پذیر باشد، به عنوان عضوي از شیء یا رکورد تعیین شده تفسیر میشود. در صورتی که در آنجا متغیر یا متـد دیگـري از همـان اسـم موجود باشد و شما نیز قصد داشته باشید از دستور **with** به آن دسترسی پیدا کنید، نیازمند این خواهید بود که آن را با یک قید توصیف کنید، مانند مثال زیر:

**with** OrderDate **do begin** Year := Unit1.Year

... **end**;

چنان چه اشیاء یا رکوردهاي متعددي بعد از **with** ظاهر شـوند، سرتاسـر دسـتور ماننـد یـک سـري دستورات **with** تودرتو تلقی میشود. بنابراین

with *obj*1, *obj*2, ..., *obj*n do *statement*

معادل است با

with *obj*1 do with *obj*2 do  $\vert$ with *obj*n do *statement*

در این حالت، هر ارجاع متغیر یا اسم متد واقع در *statement،* چنان چه امکانپـذیر باشـد، بـه عنـوان عضوي از *obj*<sup>n</sup> تفسیر میشود؛ در غیراین صورت، به عنوان یک عضو <sup>1</sup>–*obj*<sup>n</sup> تفسیر مـیشـود؛ و الـی آخر. همان قواعد به تفسیر *obj*s از خودشان، اعمال میشود، به طوري که، براي نمونـه، اگـر *obj*<sup>n</sup> هـم عضوي از <sup>1</sup>*obj* باشد و هم عضوي از <sup>2</sup>*obj*، به صورت *obj*n2.*obj* تعبیر میشود.

**دستور If** 

دو شکل براي دستور **if** وجود دارد: **then...if** و **else...then...if**. ترکیب نوشتاري دستور **then...if**  مانند زیر است

if *expression* then *statement*

جایی که *expression* یک مقدار Boolean را برمیگرداند. در صـورتی کـه *expression* **درسـت** (*True* ( باشد، آنگاه *statement* اجرا میشود؛ و در غیر این صورت دستور اجرا نمیشود. براي مثال،

**if**  $J \leq 0$  **then** Result :=  $I/J$ ;

ترکیب نوشتاري/نحوي دستور **else...then...if** به صورت زیر است

if *expression* then *statement*1 else *statement*2

جایی که *expression* یک مقدار Boolean را برمیگرداند. در صـورتی کـه *expression* **درسـت** (*True* ( باشد، آن گاه 1*statement* اجرا میشود؛ و در غیر این صورت دستور 2*statement* اجرا میشود. بـراي مثال،

**if** J = 0 **then** Exit **else** Result  $:= I/J;$ 

شرطهاي **then** و **else** هریک شامل یک دستور هسـتند، امـا ایـن دسـتور مـیتوانـد یـک دسـتور ساختیافته نیز باشد. براي مثال،

**if** J <> 0 **then begin**  $Result := I/J$ ; Count := Count  $+1$ ; **end else if** Count = Last **then** Done := True **else** Exit;

توجه کنید که **هرگز** یک نقطه ویرگول میان شرط **then** و کلمه **else** وجود ندارد. شما مـیتوانیـد از یک نقطه ویرگول بعد از کلیت دستور **if** براي جدا کردن آن از دستور بعدي در بلـوکی کـه در آن واقـع است، استفاده کنید، اما شرطهاي **then** و **else** به هیچ چیزي بیشتر از یک فاصله یـا تعـویض سـطر (return carriage (در میان خود نیاز ندارند.

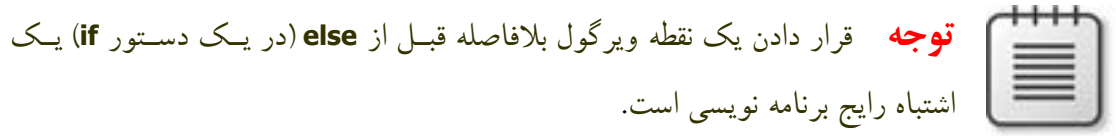

یک مشکل به خصوص در ارتباط با دستورات **if** تـودرتـو رخ میدهـد. مشـکل از آن جـایی ناشـی میشود که برخی از دستورات **if** شرط **else** دارند درحالی که برخی دیگر ندارنـد، امـا بـا ایـن حـال ترکیب نوشتاري هر دو نوع از دستورات یکی است. در یـک سـري شـرطی هـاي تودرتـو جـایی کـه شرطهاي **else** کمتري از دستورات **if** وجود دارند، ممکن است واضح نباشد که کدام شـرط **else** بـه کدام یک از **if**ها مقید است. به دستوري با فرم زیر توجه کنید

if *expression*1 then if *expression*2 then *statement*1 else *statement*2;

دو روش براي تجزیه این دستور وجود دارد:

www.Parsbook.Org

# www.SoftGozar.Com

64 راهنماي زبان پاسکال شیئی

if *expression*1 then [ if *expression*2 then *statement*1 else *statement*2 ]; if *expression*1 then [ if *expression*2 then *statement*1 ] else *statement*2;

کامپایلر همواره به روش اولی تجزیه میکند. یعنی در واقع، در کد واقعی، دستور

**if** ... { expression1 } **then if** ... { expression2 } **then** ... { statement1 } **else** ... { statement2 } ;

معادل است با

**if** ... { expression1 } **then begin if** ... { expression2 } **then** ... { statement1 } **else** ... { statement2 } **end**;

قاعده این است که شرطیهاي تودرتو با شروع از داخلی ترین شرطی تجزیه میشوند، با مقیـد کـردن هر **else** به نزدیکترین **if** در دسترس واقع در سمت چپش. براي این که کامپـایلر را وادار کنـیم تـا مثال ما را به روش دومی بخواند، بایستی آن را صریحاً مانند زیر بنویسیم

**if** ... { expression1 } **then begin if** ... { expression2 } **then** ... { statement1 } **end else** ... { statement2 } ;

**دستور Case** 

دستور **case** یک جایگزین خوانا براي شرطیهاي تودرتوي **if** عرضه میکند. دستور **case** شکل زیر را دارد

case *selectorExpression* of *caseList*1: *statement*1; ...  *caseList*n: *statement*n; end

جایی که *selectorExpression* هرجور عبارتی از یک نوع ترتیبی بوده (انواع رشته نـامعتبر هسـتند) و هر کدام از *caseList*ها یکی از موارد زیر هستند:

- ß یک عبارت عددي، ثابت اعلان شده یا عبارت دیگري که کامپـایلر بـدون اجـراي برنامـه ، میتواند آن را ارزیابی کند. بایستی از یـک نـوع ترتیبـی سـازگار بـا *selectorExpression*  باشد. بنابراین 'A ', 3\*5 + 4 , True , 7 و ('A('Integer همگی میتوانند به عنوان *caseLists* مورد استفاده قرار گیرند*،* اما متغیرها و بیشتر فراخوانهاي توابع نمیتوانند. (تعداد انـدکی از توابع توکار مانند *Hi* و *Lo* میتوانند در یک *caseList* ظاهر شوند. بخش «عبـارات ثابـت » را در فصل5 ملاحظه نمایید.)
- ß یک زیردامنه که فرم *Last..First* را دارد، جـایی کـه *First* و *Last* هـردو معیـار بـالا یی را ارضاء میکنند و *First* کمتر از یا مساوي با *Last* میباشد.
- ß یک لیست که فرم *item*n ..., <sup>1</sup>,*item* را دارد، جایی که *item* یکی از معیارهاي بالا را ارضاء می کند.

هر مقدار بیان شده بوسیله یک *caseList* واقع در دستور **case** بایستی منحصر به فرد باشد؛ زیردامنههـا و لیستها نمیتوانند همپوشانی داشته باشند. دستور **case** میتواند یک شرط **else** نهایی داشته باشد:

case *selectorExpression* of *caseList*1: *statement*1; … *caseList*n: *statement*n; else *statements*; end

جایی که *statements* دنبالهاي از دستورات مجزا شده با نقطه ویرگول میباشد. زمانی که یـک دسـتور **case** اجرا میشود، خیلی باشد حداکثر یکی از *statement*n ... 1*statement* اجرا میشود. هـر یـک از *caseList*ها که مقدار مساوي با *selectorExpression* داشته باشد، دستوري (*statement* (را که باید اجرا شود، تعیین میکند. در صورتی که هیچ کدام از *caseList*s مقدار یکسانی با *selectorExpression* نداشته باشند، آنگاه دستورات شرط **else**) چنان چه چنین شرطی موجود باشد) اجرا میشوند. دستور **case**

**case** I **of** 1..5: Caption := 'Low'; 6..9: Caption := 'High'; 0, 10..99: Caption := 'Out of range'; **else** Caption := ''; **end**;

با شرطی تودرتوي زیر معادل است

66 راهنماي زبان پاسکال شیئی

**if** I **in** [1..5] **then** Caption := 'Low' **else if** I **in** [6..10] **then** Caption := 'High' **else if** (I = 0) **or** (I **in** [10..99]) **then** Caption := 'Out of range' **else** Caption  $:=$  ";

نمونههاي دیگري از دستور **case**

**case** MyColor **of**  $Red: X := 1;$ Green: X := 2; Blue:  $X := 3$ ; Yellow, Orange, Black: X := 0; **end**;

**case** Selection **of** Done: Form1.Close; Compute: CalculateTotal(UnitCost, Quantity); **else** Beep; **end**;

#### **حلقههاي کنترل**

حلقهها، با استفاده از یک شرط یا متغیر کنترل براي تعیین زمان توقف اجـراي حلقـه ، بـه شـما اجـازه می دهند تا یک سری از دستورات را به صورت تکراری انجام دهید. پاسـکال شـیئی سـه نـوع حلقـه کنترلی دارد: دستور **repeat**، دستور **while**، دستور **for**.

شما میتوانید از روالهاي استاندارد *Break* و *Continue* براي کنترل گردش کار یـک دسـتور **repeat**، **while** یا **for** استفاده کنید. *Break* در جایی که رخ میدهد، به اجراي دسـتورات خاتمـه مـیدهـد، در حالی که *Continue* اجراي حلقه را از نمو و تکرار بعدي از سرمیگیرد.

#### **دستور Repeat**

ترکیب نوشتاري دستور **repeat** به صورت زیر است

repeat *statement*1; ...; *statement*n; until *expression*

جایی که *expression* یک مقدار Boolean را برمیگرداند. (آخرین نقطه ویرگول قبل از **until** اختیاري است.) دستور **repeat**، بعد از هر تکرار با تست کردن *expression*، سلسله دستورات سازندهاش را بـه صورت پیوسته اجرا میکند. چنان چه *expression،* به *True*ارزیابی شود— یعنی *True* را برگرداند— دستور **repeat** خاتمه مییابد.

**توجه** دستور **repeat** حداقل یک بار اجرا میشود زیـرا *expression* بعـد از تکـرار اول حلقه و در انتهاي آن ارزیابی میشود.

نمونههایی از دستور **repeat**

**repeat**  $K := I \mod J;$  $I := J;$  $J := K;$ **until**  $\dot{J} = 0$ ;

**repeat** Write('Enter a value (0..9): '); Readln(I); **until**  $(I > = 0)$  **and**  $(I < = 9)$ ;

## **دستور While**

دستور **while** مشابه دستور **repeat** است، به استثناي اینکه شرط کنترلی در ابتـداي حلقـه و قبـل از اجراي اولین تکرار آن، ارزیابی میشـود. از ایـن رو، چنـان چـه شـرط برقـرار نباشـد—یعنـی false باشد— دستورات حلقه هرگز اجرا نمیشوند. ترکیب نوشتاري دستور **while** به صورت زیر است

while *expression* do *statement*

جایی که *expression* یک مقدار Boolean را برمیگرداند و *statement* میتوانـد یـک دسـتور مرکـب باشد. دستور **while** ، قبل از هر تکرار با تست کردن *expression*، دستور تشکیل دهنـدهاش— یعنـی  *statement—* را به صورت تکراري اجرا میکند. تا زمـانی کـه *expression صـحیح* باشـد— یعنـی *True*را برگرداند— اجرا ادامه مییابد. نمونههایی از دستور **while**

**while** Data[I] <> X **do** I := I + 1; **while** I > 0 **do begin if**  $Odd(I)$  **then**  $Z := Z * X$ ;  $I := I$  **div** 2;  $X := \mathsf{Sqr}(X);$ **end**;

**while not** Eof(InputFile) **do begin** Readln(InputFile, Line); Process(Line);

**end**;

#### **دستور For**

دستور **for** برخلاف دستور **repeat** یا **while** ، نیازمند این است که تعداد تکرارهایی را که میخواهید حلقه انجام دهد، به طور صریح تعیین کنید. ترکیب نوشتاري/نحوي دستور **for** به صورت زیر است

for *counter* := *initialValue* to *finalValue* do *statement*

یا

for *counter* := *initialValue* downto *finalValue* do *statement*

جایی که

- ß *counter* یک متغیر محلی (اعلان شده در بلوکـی که شامل دستور **for** است) از یـک نـوع ترتیبی، بدون هرگونه قیدي است .
	- ß *initialValue* و *finalValue* عباراتی هستند که سازگار براي تخصیص با *counter* هستند.
		- ß *statement* یک دستور ساده یا ساختیافته است که مقدار *counter* را تغییر نمیدهد.

دستور **for** مقدار *initialValue* را به *counter* تخصیص میدهد، سپس، با افـزایش یـا کـاهش *counter* بعد از هر تکرار، *statement* را به صورت تکراري اجرا میکنـد. (ترکیـب **to...for** مقـدار *counter* را افزایش میدهد، در حالی که ترکیب **downto...for** آن را کاهش میدهد.) زمـانی کـه *counter* مقـدار یکسانی با *finalValue* برگرداند، *statement* یک مرتبه دیگر اجرا شده و دستور **for** خاتمه مییابد. به عبارت دیگر، به ازاي هر مقدار واقع در دامنه *initialValue* تا *finalValue، statement* یک مرتبـه اجـرا میشود. در صورتی که *initialValue* برابر با *finalValue* باشد، *statement* دقیقاً یک مرتبه اجرا میشود. اگـر *initialValue* در دسـتور **to...for** بزرگتـر از *finalValue*، یـا در دسـتور **downto...for** کمتـر از *finalValue* باشد، *statement* هرگز اجرا نمیشود. بعد از این که دستور **for** خاتمه یابد، مقدار *counter*  تعریف نشده میگردد.

از نظر کنترل اجراي حلقه، قبل از این که حلقه شروع شود، عبـارات *initialValue* و *finalValue،* صـرفاً یک مرتبه ارزیابی میشوند. از این رو دستور **to...for** تقریبا،ً اما نه بـه طـور کامـل ، بـا ایـن سـاختار **while** معادل است:

begin *counter* := *initialValue*; while *counter* <= *finalValue* do begin *statement*; *counter* := Succ(*counter*); end; end

تفاوت بین این ساختار و دستور **to...for** این است که حلقـه **while** قبـل از هـر تکـرار *finalValue* را ارزیابی مجدد میکند. در صورتی که *finalValue* یک عبارت پیچیده باشد، این امر میتواند منجر به این گردد که کارایی به طور قابل ملاحظهاي کندتر شود، در ضمن به معناي این است که تغییـرات در مقـدار *finalValue* در میان *statement* میتواند بر اجراي حلقه اثر داشته باشد. نمونههایی از دستور **for**

**for** I := 2 **to** 63 **do if** Data[I] > Max **then**  $Max := Data[I];$ **for** I := ListBox1.Items.Count - 1 **downto** 0 **do** ListBox1.Items[I] := UpperCase(ListBox1.Items[I]); **for** I := 1 **to** 10 **do for** J := 1 **to** 10 **do begin**  $X := 0;$ **for** K := 1 **to** 10 **do**  $X := X + Mat1[I, K] * Mat2[K, J];$  $Mat[I, J] := X;$ **end**; **for** C := Red **to** Blue **do** Check(C);

**بلوكها و دامنه** 

اعلانها و دستورات در میان بلوک`ها سازماندهی میشوند، که این بلوکها فضاهای نام محلی<sup>۲</sup> (یا دامنه 3 ها) را براي برچسبها و شناسهها تعریف میکنند. بلوكها به یک شناسه، مانند یک اسم متغیر، اجازه میدهند معانی متفاوتی در بخشهاي مختلفی از یک برنامه داشته باشند. هر بلوك بخشی از اعلان یک برنامه، تابع یا روال است؛ هر اعلان برنامه، تابع یا روال داراي یک بلوك است.

 $\overline{a}$ 

**بلوكها** 

- Block<sup>1</sup>
- Local Namespace<sup>T</sup>

Scope<sup>r</sup>

هر بلوك از یک سري اعلان که بعد از آنها یک دستور مرکب میآید، تشکیل میشود. همه اعلانها باید همه با هم در آغاز یک بلوك ظاهر شوند. از این رو قالب یک بلوك به صورت زیر است

*declarations* begin  *statements* end

بخش *declarations* میتواند به هر ترتیب دلخواهی، شامل اعلانهایی براي متغیرها، ثوابـت (از جملـه رشتههاي منبع)، نوعها، روالها، توابع و برچسبها باشد. ضمناً در یـک بلـوك برنامـه ، بخـش اعـلان میتواند شامل یک یا چند شرط **exports** باشد (فصل ،9 «کتابخانهها و بستهها» را ملاحظـه نماییـد ). براي مثال، در یک اعلان تابع مانند

**function** UpperCase(**const** S: **string**): **string**; **var** Ch: Char; L: Integer; Source, Dest: PChar; **begin** …

**end**;

اولین سطر اعلان، هـدینگ تـابع اسـت و همـه سـطور ي کـه در پـی مـی آینـد بلـوك را مـیسـازند. *Source* ,*L* ,*Ch* و *Dest* متغیرهاي محلی هستند؛ اعلان آنهـا تنهـا بـه بلـوك تـابع *UpperCase* اعمـال میشوند و— تنها در این بلوك — هرگونه اعلان شناسههاي مشابه را که ممکن است در بلوك برنامه یا در بخش واسط (**interface** (یا پیـادهسـازي (**implementation** (یـک یونیـت رخ دهنـد ، باطـل می کنند.

#### **دامنه ( Scope (**

یک شناسه، مانند اسم یک متغیر یا تابع، تنها میتواند در میان دامنه اعلانش به کار گرفته شود. موقعیت یک اعلان دامنه آن را مشخص میکند. یک شناسه اعلان شده در میان اعلان یک برنامه، تابع یا روال، دامنه محدود به بلوکی که در آن اعلان شده است، دارد. یک شناسه اعلان شده در بخش واسط (**interface** (یک یونیت دامنهاي دارد که شامل هر یونیت یا برنامه دیگري که از این یونیت استفاده میکند—جایی که اعلان رخ میدهد— میشود. شناسهها با دامنه محدودتر— به ویژه شناسههاي 1 اعلان شده در میان توابع و روالها— برخی اوقات شناسههاي محلی خوانده میشوند، درحالی که

 $\overline{a}$ 

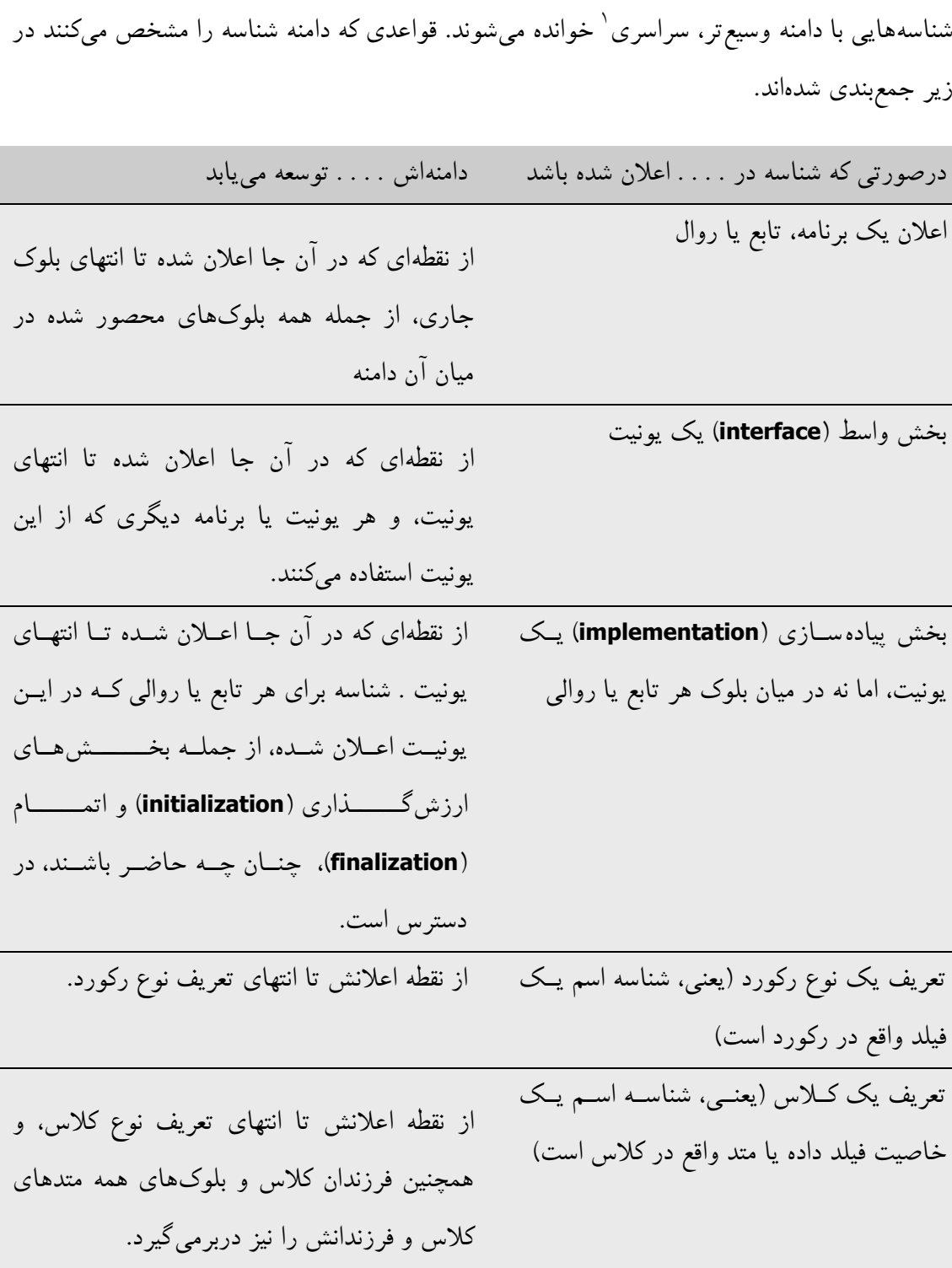

# **تعارضات نام گذاري**

 $Global<sup>1</sup>$ 

 $\overline{a}$ 

هنگامیکه یک بلوك، بلوك دیگري را در برمیگیرد، بلوك اولی بلوك خارجی خوانده میشود و بلوك دومی، بلوك درونی خوانده میشود. اگر یک شناسه که در بلوکی بیرونی اعلان شده باشد در یک بلوك درونی اعلان مجدد شود، اعلان درونی، اعلان بیرونی را باطل کرده و منظور شناسه را براي مدت دوام بلوك داخلی مشخص میکند. براي مثال، چنان چه یک متغیر بـا نـام *MaxValue* را در بخـش واسـط (**interface** (یک یونیت اعلان کنید، و سپس متغیر دیگري را با همین نام در یک اعلان تـابع واقـع در میان این یونیت اعلان کنید، هر گونه رخداد قیددار نشده *MaxValue* در بلـوك تـابع بوسـیله دومـی — یعنی اعلان محلی— کنترل میشود. به همین نحو، یک تابع اعلان شده در میان تابعی دیگر یک دامنـه جدید ایجاد میکند که در آن شـناسههاي استفاده شده بوسیله تابع خارجی میتوانند بـه طـور محلـی اعلان مجدد شوند.

استفاده از یونیتهاي متعدد قدري تعریف دامنه را پیچیده تر میکند. هر یونیت لیسـت شـده در شـرط **uses** یک دامنه جدید تحمیل میکند که یونیتهاي باقیمانده استفاده شده و برنامـه یـا یونیـت حـاوي شرط **uses** را دربرمیگیرد. اولین یونیت واقع در شرط **uses** بیانگر بیرونیتـرین دامنـه اسـت و هـر یونیت بعدي بیانگر یک دامنه جدید در میان یونیت قبلی است. اگر دو یا چند یونیت شناسه یکسانی را در بخش واسط (**interface** (خود اعلان کنند، یک ارجاع بدون قید بـه ایـن شناسـه ، اعـلان واقـع در درونیترین دامنه را انتخاب میکند— یعنی، در یونیتی که در آن خود ارجاع ظاهر میشود، یا، اگـر آن یونیت این شناسه را اعلان نکرده باشد، در آخرین یونیت واقع در شرط **uses** که شناسه را اعلان کرده باشد.

یونیت *System* به طور خودکار به وسیله هر یونیت یا برنامه مورد استفاده قرار مـیگیـرد. اعـلانهـاي واقع در *System،* همراه با نوعها، روتینها و ثوابت از پیش تعریف شدهاي که کامپایلر آنها را بـه طـور خودکار میشناسد، همیشه بیرونیترین دامنه را دارند.

میتوانید با استفاده از یک شناسه قیددار یا یک دستور **with**، قواعد دامنه را باطل کرده و یـک اعـلان داخلی را دور بزنید. (براي جزییات بیشتر، بخشهاي «شناسههاي توصیف شده» و «دسـتور **with** «را در همین فصل ملاحظه نمایید.)
**فصل**

# **انواع داده، متغیرها و ثوابت**

نوع 1 در اصل یک اسم براي یک نوع از داده است. زمانی که یک متغیر را تعریف میکنید باید نــوع آن را مشخص کنید، که این نوع مجـموعهاي از مقـادیر را که متـغیر میتواند نگه دارد و عملیـاتهـایی را که میتوان روي آن انجام داد، مشـخص مـیکنـد. هـر عبـارت دادهاي از یـک نـوع بـه خصـوص را برمیگرداند، همان طور که هر تابع این کار را انجام میدهد. اغلب توابع و روالهـا بـه پارامترهـایی از نوعهایی خاص نیاز دارند.

پاسکال شیئی یک زبان «شدیداً نوع گرا» میباشد، یعنی این که انواع داده متنوع و وسیعی را تشـخیص داده و هیچگاه به شما اجازه نمیدهد تا یکی از انواع داده را با دیگري جایگزین کنید. این امر معمـولاً سودمند است، زیرا به کامپایلر اجازه می دهد که با دادهها هوشمندانه رفتار کرده و— با ممانعت از بروز خطاهایی که در زمان اجرا به سختی تشخیص داده میشوند— کد شما را به طور کامل تصـدیق کنـد . گرچه چنان چه به انعطاف بیشتري نیاز داشته باشید، مکانیزمهایی بـراي گیرانـد اختن طبقـهبنـدي نـوع

 $\overline{a}$ 

قوي وجود دارند. این مکانیزمها شامل قالببندي نوع (تبدیل نوع صریح)، اشـارهگرهـا، واریانـتهـا، بخشهاي واریانت در رکوردها و آدرس دهی مطلق متغیرها میباشد.

## **مباحثی درباره نوعها**

روشهاي متعددي براي فهرستبندي انواع داده در پاسکال شیئی وجود دارد:

- ß برخی از نوعها از پیش تعریف شده (یا توکار) هستند؛ بدون نیاز به هیچ اعلانی، کامپایلر آنهـا را به طور خودکار شناسایی میکند. تقریباً همه نوعهاي مستند شـده در ایـن مرجـع زبـان از پیش تعریف شده هستند. نوعهاي دیگر از طریق اعلان ایجاد میشوند؛ که این نوعهـا شـامل نوعهاي تعریف شده کاربر و نوعهاي تعریف شده در کتابخانههاي محصول میباشند.
- ß نوعها میتوانند یا به صورت بنیادي یا عمومی طبقهبندي شوند. دامنه و فرمت یک نوع بنیادي — قطع نظر از CPU و سیستم عامل متضمن— در همـه پیـادهسـازيهـاي پاسـکال شـیئی یکسـان هسـتند . دامنـه و فرمـت یـک نـوع عمـو می خـاص پلـتفـرم هسـتند و در میـان پیادهسازيهاي متفاوت تغییر میکنند. اغلب نوعهاي از پیش تعریف شده، بنیادي هستند، امـا تنی چند از انواع عدد صحیح، کاراکتر، رشته و اشارهگر، عمومی هستند. این ایده جالبی اسـت که هر زمان امکانپذیر باشد از انواع عمومیاستفاده کرد، زیرا عملکرد و انتقالپذیري بهینـهاي را عرضه میکنند. اگرچه تغییرات در فرمت ذخیرهسازي از یک پیادهسازي یک نـوع عمـو می به بعدي میتواند منجر به مشکلات سازگاري گردد— براي مثال، زمانی که در حـال جریـان دادن داده به یک فایل باشید.
- ß نوعها میتوانند به صورت ساده، رشته، ساخت یافته، اشارهگر، رویه اي یا واریانت طبقه بندي شوند. اضافه بر این، شناسههاي نوع خودشان میتوانند به عنـوان دارایـی بـراي یـک «نـوع» خاص مورد نظر قرار گیرند زیرا آنها میتوانند به عنوان پارامتر براي توابع به خصوصی ارسال شوند (مانند توابع *High*، *Low* و *SizeOf*(.

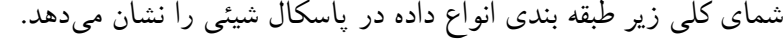

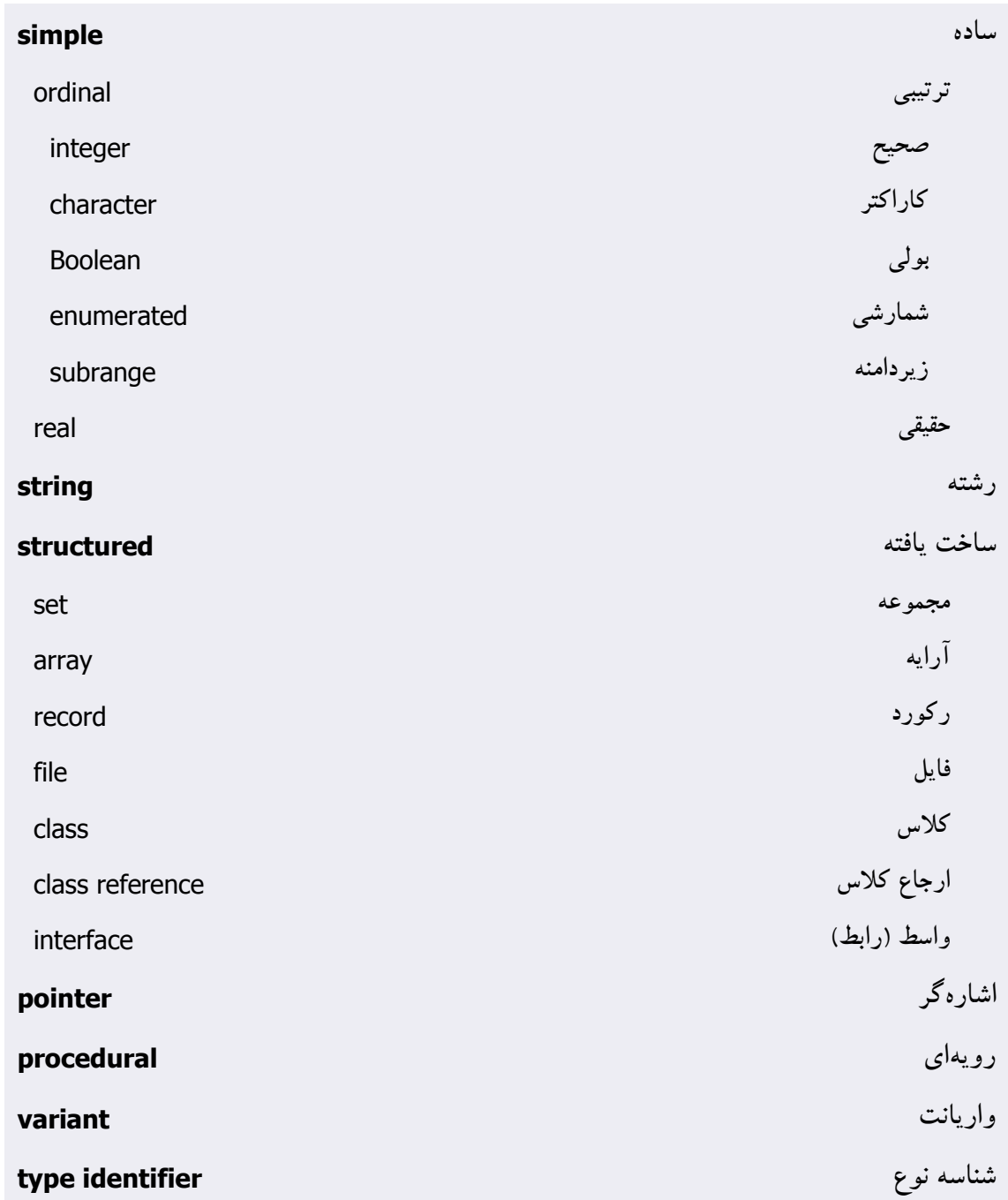

تابع استاندارد *SizeOf* روي همه متغیرها و شناسههاي نوع عمل میکند. ایـن تـابع یـک عـدد صـحیح برمیگرداند که بیانگر اندازه حافظه استفاده شده (به بایت) براي ذخیره دادهاي از نوع تعیین شده اسـت. براي مثال، (Longint(SizeOf مقدار 4 را برمیگرداند، زیرا یک متغیر *Longint* چهار بایت از حافظـه را مصرف میکند.

اعلانات نوع در بخشهایی که میآیند کاملاً تشریح میشوند. براي اطلاعات کلی درباره اعلانهاي نوع، «اعلان نوعها» را در همین فصل ملاحظه نمایید.

## **انواع ساده**

انواع ساده، که شامل انواع ترتیبی و انواع حقیقی هسـتند، مجموعـههـاي مرتبـی از مقـادیر را تعریـف میکنند.

## **انواع ترتیبی (types Ordinal (**

انواع ترتیبی شامل نوعهاي شمارشی*،* بولی*،* کاراکتر*،* زیردامنه و صحیح مـیباشـند. یـک نـوع ترتیبـی مجموعه مرتبی از مقادیر را تعریف میکند که در آن، به استثناي مقدار اولی، هـر مقـدار یـک سـلف و ماقبل منحصر به فردي دارد و هر مقدار، به استثناي مقدار آخري، یک خلف و مابعد منحصر بـه فـرد ي دارد. اضافه بر این، هر مقدار یک رتبه دارد که ترتیب نوع را مشـخص مـیکنـد. در اغلـب مـوارد ، در صورتی که یک مقدار رتبه *<sup>n</sup>* داشته باشد، سلف آن رتبه 1–*<sup>n</sup>* و خلف آن رتبه +1*<sup>n</sup>* را دارد.

- ß براي انواع صحیح، رتبه یک مقدار، خود مقدار میباشد.
- ß نوعهاي زیردامنه رتبههاي نوع پایه اي خود را نگه میدارند.
- ß براي نوعهاي ترتیبی دیگر، به طور پیش فرض مقدار اولی رتبه صفر را دارد، مقدار بعدي رتبه یک و الی آخر. اعلان یک مقدار شمارشی به طور صریح میتواند این پیش فرض را باطل کند.

توابع از پیش تعریف شده متعددي روي مقادیر ترتیبی و شناسههاي نوع عمل میکنند. مهمترین آنها در زیر جمعبندي شدهاند.

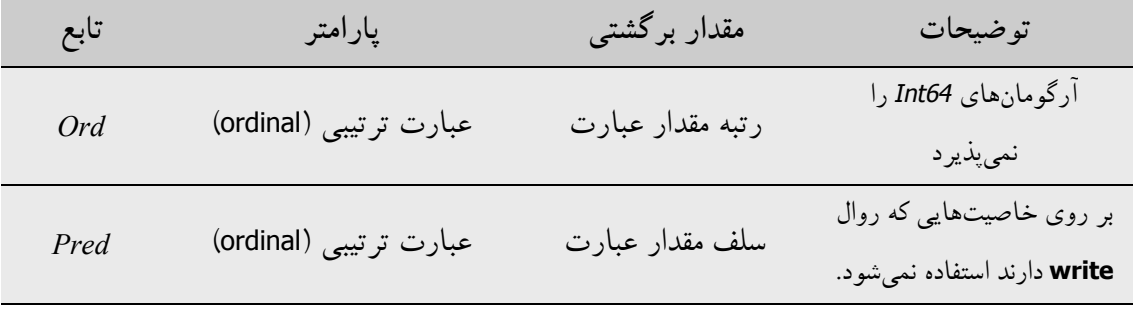

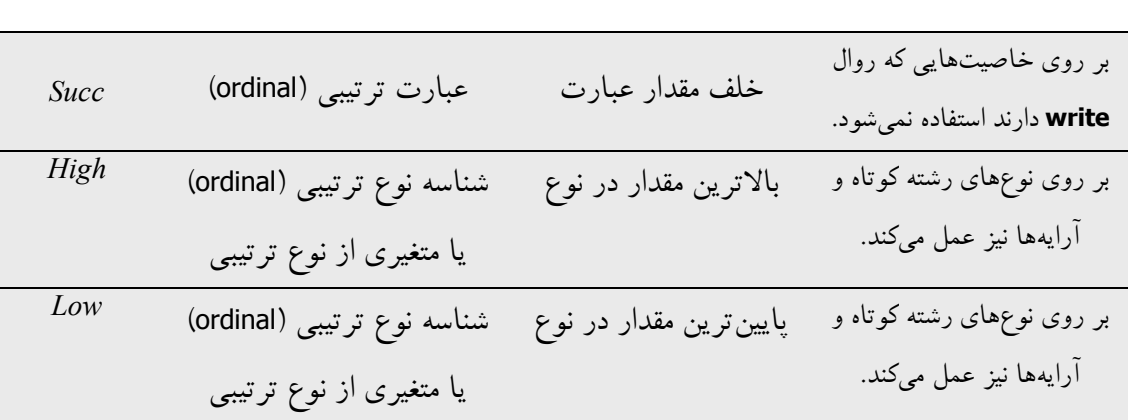

براي مثال، (Byte(High مقدار 255 را برمیگرداند زیرا بالاترین مقدار از نوع *Byte* برابـر 255 اسـت، و (2)Succ مقدار 3 را برمیگرداند زیرا 3 خلف 2 است.

روالهاي استاندارد *Inc* و *Dec* مقدار یک نوع ترتیبی را افزایش و کاهش میدهند. بـراي مثـال ، (I(Inc معادل است با (I(Succ= : I و چنان چه *<sup>I</sup>* یک متغیر صحیح باشد، معادل است با 1 + I= : I.

**انواع صحیح (Integer (**

یک نوع صحیح بیانگر زیرمجموعهاي از اعداد کامل میباشد. *Integer* و *Cardinal* انواع صحیح عمومی هستند؛ از این نوعها، هر زمان که امکانپذیر باشد استفاده کنید، زیـرا بهتـرین کـارایی را بـراي CPU و سیستم عامل متضمن نتیجه میدهند. جدول زیردامنهها و فرمت ذخیرهسازي را براي کامپایلر-32بیـت پاسکال شیئی، نشان میدهد.

**انواع صحیح عمومی براي پیادهسازيهاي 32 بیتی پاسکال شیئی 5.1 Table**

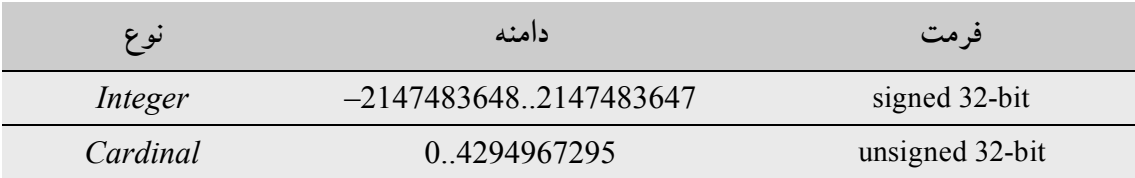

.هستند *Longword* و *Shortint*, *Smallint*, *Longint*, *Int64*, *Byte*, *Word* شامل صحیح بنیادین انواع

**انواع صحیح بنیادین 5.2 Table**

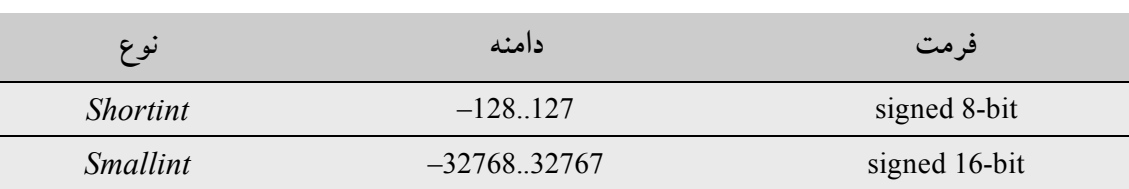

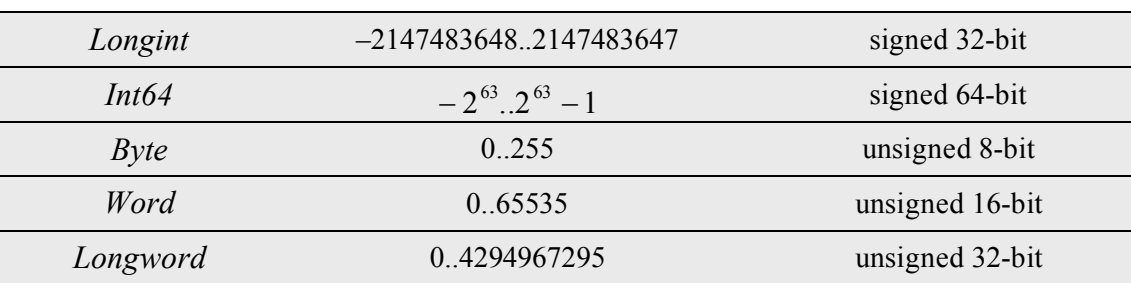

به طور کلی، عملیاتهاي ریاضی روي اعداد صحیح مقداري از نوع *Integer—* کـه در پیـادهسـازي فعلیاش، با *Longint* -32بیت معادل است— برمیگردانند. عملیاتها مقـداري از نـوع *64Int* را تنهـا زمانی برمیگردانند که روي یک عملوند *64Int* اجرا شوند. از این رو کـد زیـر نتـایج نادرسـتی تولیـد می کند.

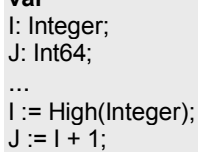

**var**

براي گرفتن یک مقدار برگشتی *64Int* در یک چنین وضعیتی، *<sup>I</sup>* را به صورت *64Int* قالببندي کنید:

... J := Int64(I) + 1;

براي آگاهی از اطلاعات بیشتر بخش «عملگرهاي محاسباتی» را در فصل4 ملاحظه کنید.

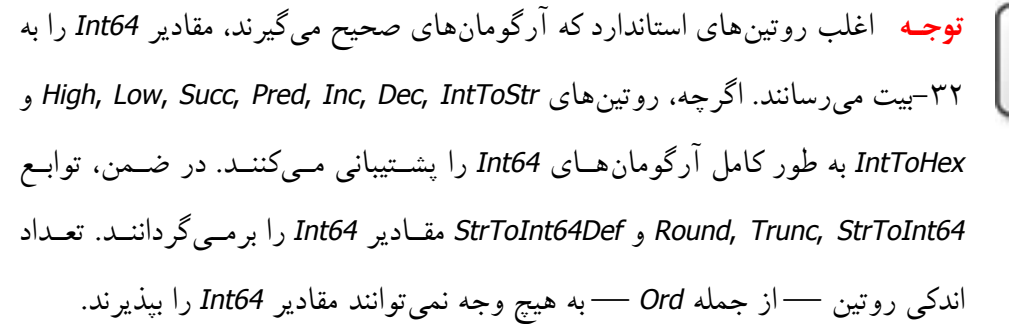

چنان چه آخرین مقدار از یک نوع صحیح را نمو دهید یا اولین مقدارش را به اندازه یک واحد کاهش دهید، نتیجه در پیرامون آغاز یا انتهاي دامنه میپیچد. براي مثال، نوع *Shortint* دامنه 128..127– را داراست؛ از این رو، بعد از اجراي کد

**var** I: Shortint; ... I := High(Shortint);  $I := I + 1$ ;

1 مقدار *<sup>I</sup>* برابر 128– است. به هر حال، چنان چه وارسی دامنه کامپایلر فعال باشد، این کد یـک خطـاي زمان اجرا تولید خواهد کرد.

**انواع کاراکتر** 

قبل از فراگیري مطالب این بخش به یاد داشته باشید که هر بایت برابر 8 بیت است و هر کلمه برابر 2 بایت یا 16 بیت است.

1 Byte  $= 8$  Bit 1 Word =  $2$  Byte =  $16$  Bit

*AnsiChar* و *WideChar* انواع بنیادین کاراکتر هستند. مقادیر *AnsiChar* کـاراکترهایـی به اندازه 1 بایـت (-8بیت) هستند که مطابق با مجموعه کاراکتر منطقهاي، که شاید مولتی بایت باشـد، مرتـب شـده انـد . *AnsiChar* دراصل بعد از مجموعه کاراکتر ANSI مدل سازي شده بود (مثل نامش) اما اکنون براي ارجاع به مجموعه کاراکتر منطقه جاري منتشر شده است.

کاراکترهاي *WideChar* براي نمایش هر کاراکتر بیش از یک بایت را به کار مـیبرنـد. در پیـادهسـازي جاري، *WideChar* کاراکترهایی به اندازه یک کلمه (-16 بیـت) هسـتند کـه برطبـق مجموعـه کـاراکتر یونیکد مرتب شده اند (توجه کنید که در پیادهسازيهاي بعدي میتواند بلندتر شود). 256 کـاراکتر اول یونیکد با کاراکترهاي ANSI منطبق هستند.

*Char* نوع عمومی کاراکتر میباشد، که معادل با *AnsiChar* اسـت. از آن جـا کـه پیـادهسـازي *Char* در معرض تغییر قرار دارد، این ایده خوبی است که در زمان نوشتن برنامههایی که ممکن است نیازمند اداره کردن کاراکترها از انواع مختلف باشند، از تابع استاندارد *SizeOf* به جاي یک متن با کد مشکل، استفاده شود.

یک ثابت رشتهاي با طول یک، مانند 'A'، میتواند یک مقدار کـاراکتر را مشـخص کنـد. تـابع از پـیش تعریف شده *Chr* یک مقدار کاراکتر براي هر عدد صحیح در دامنه *AnsiChar* یا *WideChar* برمیگردانـد؛ براي مثال، (65)Chr حرف *<sup>A</sup>* را برمیگرداند.

 $\overline{a}$ 

Compiler range-checking `

مقادیر کاراکتر، مانند اعداد صحیح، چنان چه به دور از ابتدا یا انتهاي دامنهشان نمو یا کاهش یابند، در حول ابتدا و انتهاي دامنه میپیچند (مگر این که وارسی دامنه فعال باشد). براي مثال، بعد از اجراي کد

**var** Letter: Char; I: Integer; **begin** Letter := High(Letter); **for** I := 1 **to** 66 **do** Inc(Letter); **end**;

*Letter* مقدار A) 65 ASCII (را دارد.

براي آگاهی از اطلاعات بیشتر درباره کاراکترهاي یونیکد بخشهاي «بحثی درباره مجموعه کاراکترهاي بسط یافته» و «کار کردن با رشتههاي منتهی به تهی» را در همین فصل ملاحظه نمایید.

**انواع بولی (Boolean (**

چهار نوع بولی از پیش تعریف شده، *WordBool* ,*ByteBool* ,*Boolean* و *LongBool* هستند. نـوع ارجـح بر بقیه *Boolean* است. سه نوع دیگر براي سازگاري با زبانها و کتابخانههاي سیستم عاملهـاي دیگـر به وجود آمدهاند.

متغیر *Boolean* یک بایت از حافظه را اشغال میکند، در ضمن متغیر *ByteBool* هم یک بایـت را اشـغال میکند، متغیر *WordBool* دو بایت (معادل یک کلمه) را اشغال میکنـد، و یـک متغیـر *LongBool* چهـار بایت (معادل دو کلمه) را اشغال میکند.

مقادیر بولی به وسیله ثوابت از پیش تعریف شده *True* و *False* تفکیک مـیشـوند. روابـط زیـر بـراي نوعهاي بولی برقرار میباشند.

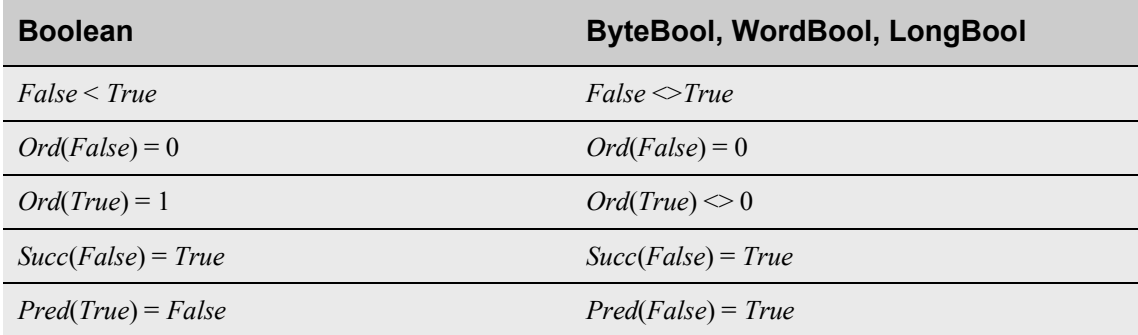

# www.SoftGozar.Com

فصل 5 / *انواع داده، متغیرها <sup>و</sup> ثوابت* 81

مقداري از نوع *ByteBool* ، *LongBool* یا *WordBool،* در صورتی که رتبه اش غیر صفر باشد، به عنـوان *True* در نظر گرفته میشود. در صورتی که یک چنین مقداري در یک مـتن، جـایی کـه یـک *Boolean* مورد انتظار است، ظاهر شود کامپایلر به طور خودکار هر مقداري با رتبه غیر صفر را بـه *True* تبـدیل می کند.

توضیحات بالا به رتبه مقادیر بولی برمیگردد — نه به خود مقدارها. در پاسکال شیئی، عبـارات بـولی نمیتوانند با اعداد صحیح یا حقیقی یکسان در نظر گرفته شوند. از این رو، اگـر *<sup>X</sup>* یـک متغیـر صـحیح باشد، دستور

#### **if** X **then** ...;

یک خطاي کامپایل تولید میکند. قالببندي متغیر به یک نوع بولی غیرقابل اعتماد است، اما هر کدام از چارههاي زیر به خوبی جواب میدهند.

**if**  $X \le 0$  then ...; { use longer expression that returns Boolean value } **var** OK: Boolean { use Boolean variable } ...  $\mathbf{if} \ \mathsf{X} \leq 0 \ \mathbf{then} \ \mathsf{OK} := \mathsf{True};$ **if** OK **then** ...;

## **انواع شمارشی**

یک نوع شمارشی به سادگی مجموعه مرتبی از مقادیر را با لیست کردن شناسههایی که این مقادیر را مشخص میکنند، تعریف میکند. مقادیر معناي ذاتی ندارند. براي اعلان یک نوع شمارشی، از ترکیب نوشتاري زیر استفاده کنید

type *typeName* = (*val*1, ..., *val*n)

جایی که *typeName* و هر یک از *val* ها شناسههاي معتبري هستند. براي مثال، اعلان

**type** Suit = (Club, Diamond, Heart, Spade);

یک نوع شمارشی با نام *Suit* تعریف میکند که مقادیر امکانپـذیر آن *Heart* ,*Diamond* ,*Club* و *Spade* هستند، جایی که (Club(Ord مقدار صفر، (Diamond(Ord مقدار یک و . . . را برمیگرداند. هنگامی که یک نوع شمارشی را اعلان میکنید، هر *val* را طوري اعلان میکنید که یـک ثابـت از نـوع *typeName* باشد. در صورتی که در بین همان دامنه شناسههاي *val* براي اهداف دیگري به کـار گرفتـه شوند، تعارضات نامگذاري بروز میکند. براي مثال، تصور کنید که نوع زیر را اعلان کرده باشید

**type** TSound = (Click, Clack, Clock);

متأسفانه، *Click* نام یک متد تعریف شده بـراي *TControl* و همـه اشـیایی کـه در VCL و/یـا CLX از آن مشتق میشوند، است. بنابراین اگر در حال نوشتن برنامهاي هستید و یک گرداننده رویـداد ماننـد زیـر ایجاد می کنید

**procedure** TForm1.DBGrid1Enter(Sender: TObject); **var** Thing: TSound; **begin** ... Thing := Click; ... **end**;

یک خطاي کامپایل شدن را دریافت خواهید کرد؛ کامپایلر *Click* را میـان دامنـه روال بـه عنـوان یـک ارجاع به متد *Click* متعلق به *TForm* تعبیر میکند. براي حل این مشکل میتوانید شناسـههـا را قیـددار نمایید، بنابراین چنان چه *TSound* در *MyUnit* اعلان شود، میتوانید از دستور زیر استفاده کنید

Thing := MyUnit.Click;

اگرچه، راه حل بهتر این است که نامهاي ثوابت را به گونهاي انتخاب کنید که احتمال ناسازگاري با شناسههاي دیگر را نداشته باشند. چند نمونه:

#### **type**

TSound = (tsClick, tsClack, tsClock); TMyColor = (mcRed, mcBlue, mcGreen, mcYellow, mcOrange); Answer = (ansYes, ansNo, ansMaybe);

میتوانید به طور مستقیم از ساختار (*val*n ..., <sup>1</sup>,*val* (در اعلان متغیرها استفاده کنید، انگار کـه نـام یـک نوع بوده است:

**var** MyCard: (Club, Diamond, Heart, Spade);

اما اگر *MyCard* را با این روش اعلان کنید، در میان همان دامنه نمیتوانید متغیر دیگري را، بـا اسـتفاده از این شناسههاي ثابت اعلان کنید. از این رو

**var** Card1: (Club, Diamond, Heart, Spade); **var** Card2: (Club, Diamond, Heart, Spade); فصل 5 / *انواع داده، متغیرها <sup>و</sup> ثوابت* 83

یک خطاي کامپایل تولید میکند. اما

**var** Card1, Card2: (Club, Diamond, Heart, Spade);

به درستی کامپایل میشود، همان طور که کد زیر هم این گونه است

**type** Suit = (Club, Diamond, Heart, Spade); **var** Card1: Suit; Card2: Suit;

**انواع شمارشی با رتبه تخصیص داده شده به طورصریح** 

به طور پیش فرض، رتبههاي مقادیر شمارشی از صفر شروع شده و همان توالی را که شـناسههاي آنها در اعلان نوع لیست شدهاند، پی میگیرند. شما میتوانید این روند پیش فرض را با تخصیص رتبهها به طور صریح به برخی یا همه مقادیر واقع در اعلان باطل کنید.

براي تخصیص رتبه به یک مقـدار، شناسـه آن را بـا *constantExpression* =پـی بگیریـد ، جـایی کـه *constantExpression* یک عبارت ثابت است که به یک عدد صحیح ارزیابی میشود. (بخش «عبـارات ثابت» را در همین فصل ببینید) براي مثال،

**type** Size = (Small = 5, Medium = 10, Large = Small + Medium);

یک نوع با نام *Size* تعریف میکند که مقادیر امکانپذیر آن *Small*، *Medium* و *Large* هستند، جایی کـه (Small(Ord، مقدار 5 را برمیگرداند، (Medium(Ord مقدار 10 را برمیگرداند و (Large(Ord مقـدار 15 را برمیگرداند.

یک نوع شمارشی در واقع، یک زیر دامنه است که پایینترین و بالاترین مقادیرش با کمترین و بالاترین رتبه ثابتهاي واقع در اعلان، منطبق هستند.

در مثال بالا، نوع *Size* داراي 11 مقدار امکانپذیر است که رتبههایشان از 5 تا 15 تغییر میکنند. (از این رو Char **of**] Size[**array** بیانگر آرایهاي از 11 کاراکتر است.) تنها سه تا از این مقادیر اسم دارنـد، امـا بقیه میتوانند از طریق قالب بندي و روتینهایی مانند *Inc* ,*Succ* ,*Pred* و *Dec* قابل دسترس باشند. در مثال زیر، مقادیر «بینام» واقع در دامنه *Size* به متغیر *<sup>X</sup>* تخصیص داده میشوند.

**var** X: Size;  $X :=$  Small; // Ord $(X) = 5$  $X := \text{Size}(6)$ ; //  $\text{Ord}(X) = 6$   $Inc(X);$  //  $Ord(X) = 7$ 

هر مقداري که به طور صریح یک رتبه تخصیص داده شده نداشته باشد، رتبه اي که یک واحد بزرگتر از مقدار قبلی در لیست است، خواهد داشت. چنان چه براي نخستین مقدار رتبهاي تخصیص داده نشده باشد، رتبهاش صفر خواهد بود. از این رو با اعلان داده شده زیر

**type** SomeEnum = (e1, e2, e3 = 1);

*SomeEnum* تنها دو مقدار امکانپذیر دارد: (1e(Ord مقدار صفر را برمـیگردانـد، (2e(Ord مقـدار 1 را برمیگرداند و (3e(Ord هم مقدار 1 را برمیگرداند؛ زیرا از آن جایی که *2e* و *3e* رتبه یکسـانی دارنـد، بیانگر مقدار یکسانی هستند.

### **انواع زیردامنه (Subrange (**

یک نوع زیردامنه (subrange (بیانگر زیردامنه اي از مقادیر واقع در نوع ترتیبی دیگري است (کـه نـوع مبنا خوانده میشود). هر ساختار به فـرم *High*..*Low*، جـایی کـه *Low* و *High* عبـارات ثـابتی از نـوع ترتیبی یکسانی هستند و *Low* کمتر از *High* است، یک نوع زیر دامنه را مشخص میکند که شامل همـه مقادیر واقع در میان *Low <sup>و</sup> High* میباشد. براي مثال، چنان چه نوع شمارشی زیر را اعلان کنید

**type** TColors = (Red, Blue, Green, Yellow, Orange, Purple, White, Black);

در این صورت میتوانید یک نوع زیردامنه (subrange (مانند زیر تعریف کنید

**type** TMyColors = Green..White;

در اینجا *TMyColors* شامل مقادیر *Purple* ,*Orange* ,*Yellow* ,*Green* و *White* میباشد.

براي تعریف انواع زیردامنه، میتوانید از ثوابت عددي و کاراکترها (ثوابت رشته اي با طول 1) استفاده کنید.

**type** SomeNumbers = -128..127; Caps = 'A'..'Z';

زمانی که از ثوابت عددي یا کاراکتر براي تعریف یک زیردامنه استفاده میکنید، نوع مبنا، نوع کوچکترین عدد صحیح یا کاراکتري است که در دامنه تعیین شده وجود دارد. ساختار *High*..*Low* خودش مانند یک اسم نوع عمل میکند، بنابراین میتوانید آن را به طور مستقیم در اعلانهاي متغیر به کار ببرید. براي مثال،

**var** SomeNum: 1..500;

متغیر صحیحی تعریف میکند که مقدار آن میتواند در هر جایی از دامنه 1 تا 500 باشد.

رتبه هر مقدار در یک زیردامنه از نوع مبنا نگه داشته میشود. (در اولین مثال واقع در مراحل قبلی، چنان چه *Color* متغیري باشد که مقدار *Green* را نگه دارد، (Color(Ord مقدار 2 را برمیگرداند علیرغم این که آیا *Color* از نوع *TColors* باشد یا از نوع *TMyColors.* (مقادیر حول ابتدا یا انتهاي یک زیردامنه نمیپیچند، حتی اگر مبنا یک عدد صحیح یا نوع کاراکتر باشد؛ نمو یا کاهش خارج از مرز یک زیر دامنه، در اصل، مقادیر را به نوع مبنا تبدیل میکند. از این رو، در حالی که

**type** Percentile = 0..99; **var** I: Percentile; ...

I := 100;

یک خطا تولید میکند،

... I := 99; Inc(I);

مقدار 100 را به *<sup>I</sup>* تخصیص میدهد (مگر این که حالت وارسی دامنه کامپایلر فعال باشد).

استفاده از عبارات ثابت در تعاریف زیردامنه سبب یک اشکال نحوي میشود. در هر اعلان نوع، زمانی که اولین کاراکتر معنادار بعد از = یک پارانتز چپ — ) — باشد، کامپایلر فرض میکند که یک نوع شمارشی در حال تعریف شدن است. از این رو کد زیر

**const**  $X = 50$ ;  $Y = 10$ ; **type** Scale =  $(X - Y) * 2:(X + Y) * 2;$ 

یک خطا تولید میکند. براي حل این مشکل، اعلان نوع را بازنویسی میکنیم تا از پارانتز مقدم پرهیز شود:

**type** Scale =  $2 * (X - Y)$ .. $(X + Y) * 2$ ;

**انواع حقیقی (Real (**

نوع حقیقی مجموعهاي از اعداد را تعریف میکند که میتواند با نمادگذاري ممیز شناور نمایش داده شود. جدول زیر دامنهها و فرمتهاي ذخیرهسازي را براي انواع حقیقی اصلی نمایش میدهد.

**انواع حقیقی بنیادین 5.3 Table**

| نوع      | دامنه                                          | ارقام بامعنى | اندازه به بایت |
|----------|------------------------------------------------|--------------|----------------|
| Real48   | $2.9 \times 10^{-39}$ $1.7 \times 10^{38}$     | $11 - 12$    | 6              |
| Single   | $1.5 \times 10^{-45}$ $3.4 \times 10^{38}$     | $7 - 8$      | 4              |
| Double   | $5.0\times10^{-324}$ $1.7\times10^{308}$       | $15 - 16$    | 8              |
| Extended | $3.6 \times 10^{-4951}$ $1.1 \times 10^{4932}$ | $19 - 20$    | 10             |
| Comp     | $-2^{63}+1 \ 2^{63}-1$                         | $19 - 20$    | 8              |
| Currency | -922337203685477.5808922337203685477.5807      | $19 - 20$    | 8              |

نوع عمومی *Real*، در پیادهسازي فعلیاش، معادل با *Double* است.

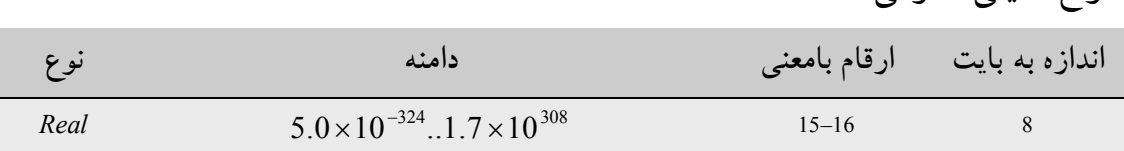

**توجه** نوع *48Real* شش بایتی در نسخههاي اولیه پاسکال شیئی *Real* خوانده میشـد. اگردر حال کامپایل کردن کدي هستید که از نوع قدیمیتر، یعنی نوع *Real* شـش بـایت ی، استفاده میکند، شاید بخواهیـد آن را بـه *48Real* تغییـر دهیـد . در ضـمن مـی توانیـد از راهنماي کامپایلر **{ON REALCOMPATIBILITY\$ {**استفاده کنید تا *Real* را بـه نـوع شش بایتی برگردانید.

نکات زیر به انواع حقیقی بنیادي اعمال میشوند.

ß *48Real* براي سازگاري با گذشته پشتیبانی میشود. از آن جا کـه فرمـت نگـه داري آن بـراي خانواده CPU Intel بومی نیست، کارایی و عملکرد آهستهتري از انواع ممیز شناور دیگر، بـه دست میدهد.

www.Parsbook.Org

**انواع حقیقی عمومی 5.4 Table**

- ß *Extended* دقت بالاتري از انواع حقیقی دیگر عرضه میکند اما قابلیت انتقالش کمتر است. اگر در حال ایجاد فایلهاي داده براي اشتراك گذاري در پایگاههاي متقاطع هستید، *Extended* را با احتیاط به کار ببرید.
- ß نوع *Comp* ) *محاسباتی*) براي CPU Intel بومی مـیباشـد و یـک عـدد صـحیح 64 بیتـی را نمایندگی میکند. این نوع به عنوان یک عدد حقیقی طبقه بندي میشود، چون مانند یـک نـوع ترتیبی رفتار نمیکند. (براي مثال، نمیتوانید یک مقدار *Comp* را نمو یـا کـاهش دهیـد .) نـوع *Comp* تنها براي سازگاري با گذشته پشتیبانی میشود. براي کـارایی و عملکـرد بهتـر از نـوع *64Int* استفاده کنید.
- ß *Currency* یک نوع داده ممیز ثابت است که خطاهاي گرد کردن را در محاسبات مالی کـاهش میدهد. این نوع مانند یک عدد صحیح 64 بیتی با چهار رقم کم اهمیتتر که به طـور ضـمنی مکانهاي اعشاري را نمایش میدهند، ذخیره میشود. مقادیر *Currency* زمـانی کـه بـا انـواع حقیقی دیگر در تخصیصها و عبارات ترکیب میشوند، به طور خودکار بـه 1000 ضـرب یـا تقسیم میشوند.

**انواع رشته (String (**

یک رشته بیانگر دنبالهاي از کاراکترهاست. پاسکال شیئی از انواع رشته از پیش تعریف شده زیر پشتیبانی میکند.

**انواع رشته 5.5 Table**

| نوع         | طول ماكزيمم             | حافظه لازم           | استفاده شده برای      |
|-------------|-------------------------|----------------------|-----------------------|
| ShortString | ۲۵۵ کاراکتر             | ۲ تا ۲۵۶ بایت        | سازگاری با گذشته      |
|             | کاراکتر $2^{31}$ ~      | ۴ بایت تا ۲ گیگابایت | کاراکترهای ۸- بیت     |
| AnsiString  |                         |                      | (ANSI)                |
|             |                         |                      | كاراكترهاي يونيكد؛    |
|             | کاراکتر $2^{30}$ $\sim$ | ۴ بایت تا ۲ گیگابایت | سرورهای چند کاربره و  |
| WideString  |                         |                      | برنامەھاي كاربردى چند |
|             |                         |                      | زبانه                 |

AnsiString، که گاهی رشته بلند<sup>\</sup> هم خوانده میشود، برای اغلب مقاصد ارجح تر از بقیـه انـواع رشــته است.

انواع رشتهها میتوانند در تخصیصها و عبارات با هم ترکیب شوند؛ کامپایلر به طور خودکار تبـدیلات لازم را انجام می دهد. اما رشتههایی که به واسطه ارجاع (by reference) به یک تابع یا روال (به عنـوان پارامترهاي **var** و **out** (ارسال میشوند، بایستی از نوع مناسب و درخور باشند. رشتهها میتواننـد بـه طور صریح به یک نوع رشته متفاوت قالـب بنـدي شـوند . (بـراي آگـاهی از جزییـات بیشـتر بخـش «قالببندي» را در فصل4 ملاحظه نمایید).

واژه کلیدي **string** مانند یک شناسه نوع عام عمل میکند. براي مثال،

#### **var** S: **string**;

یک متغیر S ایجاد میکند که یک رشته را نگه میدارد. در حالت پیش فرض **{+H\${**، کامپایلر **string** را (زمانی که بدون یک عدد محصور در میـان براکـتهـا بعـد از آن، ظـاهر شـود ) بـه صـورت یـک *AnsiString* تعبیر میکند. از فرمان **{–H\$ {**براي برگرداندن **string** به *ShortString* استفاده کنید.

تابع استاندارد *Length* تعداد کاراکترهاي موجود در یک رشته را برمـیگردانـد. روال *SetLength* طـول یک رشته را تنظیم میکند.

مقایسه رشتهها با مرتبسازي کاراکترها در موقعیتهاي نظیر به نظیر تعریف میشود. میان رشتههایی با طول نامساوي، هر کاراکتر در رشته بلندتر بدون یک کاراکتر نظیر به نظیر در رشته کوتاهتر یک مقـدار بزرگتر از میگیرد. براي مثال، "AB "بزرگتر از "A "میباشد، بـدین ترتیـب ، 'A' > 'AB 'مقـدار *True* را برمیگرداند. رشتههاي با طول صفر پایینترین مقادیر را نگه میدارند.

میتوانید یک متغیر رشته را درست همان طور که براي یک آرایه انجام میدهید، اندیسدار کنید. اگـر S یک متغیر رشته باشد و <sup>i</sup> یک عبارت صحیح، [i[S بیانگر، <sup>i</sup> اُمین کاراکتر— یا اگـر بخـواهیم دقیـقتـر بگوییم، <sup>i</sup> اُمین بایت— واقع در <sup>S</sup> است. براي یک *ShortString* یـا *AnsiString،*] i[S از نـوع *AnsiChar* است؛ براي یک *WideString*،] i[S از نوع *WideChar* است. دستور 'A= ':] 2[MyString، مقـدار A را بـه

 $\overline{a}$ 

Long String<sup>1</sup>

دومین کاراکتر *MyString* تخصیص میدهد. کد زیر از تابع استاندارد *UpCase* براي تبدیل *MyString* بـه حروف بزرگ استفاده میکند.

**var** I: Integer; **begin** I := Length(MyString); **while** I > 0 **do begin** MyString[I] := UpCase(MyString[I]);  $I := I - 1;$ **end**; **end**;

مواظب اندیسدار کردن رشتهها از این طریق باشید، زیرا بازنویسی انتهاي یک رشـته مـیتوانـد سـبب خطاهاي دسترسی شود. درضمن، از ارسال کردن اندیسهاي رشـته بلنـد بـه عنـوان پارامترهـاي **var** اجتناب کنید، زیرا منجر به کد ناکارآمدي میشود.

شما میتوانید مقدار یک ثابت رشتهاي— یا هر عبارت دیگري که یک رشته را برمیگرداند— را به یک متغیر تخصیص دهید. زمانی که تخصیص انجام میشود، طول رشته به طور پویا تغییر میکند. مثالها:

MyString := 'Hello world!'; MyString := 'Hello ' + 'world'; MyString := MyString + '!'; MyString := ' '; { space } MyString  $:=$  ";  $\{$  empty string  $\}$ 

براي آگاهی از اطلاعات بیشتر، بخشهاي «رشتههاي کاراکتر» و «عملگرهـاي رشـته » را در فصـل4 ملاحظه نمایید.

### **رشتههاي کوتاه**

یک رشته *ShortString* صفر تا 255 کاراکتر بلندي دارد. درحالی که طول یـک رشـته *ShortString* بـه طور پویا تغییر میکند، حافظه آن به طور ثابت 256 بایت را اشغال میکند؛ اولین بایـت طـول رشـته را ذخیره میکنـد و 255 بایـت باقیمانـده بـراي کاراکترها سـت. اگـر S یـک متغیـر *ShortString* باشـد، ([0]S(Ord مانند (S(Length ، طول S را برمیگرداند؛ تخصیص یـک مقـدار بـه [0]S، ماننـد فراخـوانی *SetLength،* طول S را تغییر میدهد. *ShortString* از کاراکترهاي هشت بیتی ANSI اسـتفاده مـیکنـد و تنها براي سازگاري با گذشته پشتیبانی میشود.

پاسکال شیئی از انواع رشته کوتاه — درواقع، زیرنوعهایی از *ShortString—* که بیشترین طولشان در همه جا از صفر تا 255 کاراکتر است، پشتیبانی میکند. اینها بوسیله اعداد داخل براکتها که الحاق شده به کلمه رزرو شده **string** هستند، نمایش داده میشوند. براي مثال،

**var** MyString: **string**[100];

یک متغیر با نام *MyString* ایجاد میکند که حداکثر طولش 100 کاراکتر است. این کد معـادل بـا اعـلان زیر است

**type** CString = **string**[100]; **var** MyString: CString;

متغیرهاي اعلان شده به این روش تنها همان قدر حافظه اي را که نـوع نیـاز دارد اشـغال مـیکننـد— یعنی، طول ماکزیمم تعیین شده به اضافه یک بایت. در مثال ما، *MyString* از 101 بایت، در مقایسـه بـا 256 بایت براي متغیري از نوع از پیش تعریف شده *ShortString* ، استفاده میکند.

چنان چه یک مقدار را به یک متغیر رشته کوتاه تخصیص میدهید، در صورتی که رشته از حداکثر طول مجاز براي نوع تجاوز کند، رشته بریده میشود. توابع استاندارد *High* و *Low* روي متغیرها و شناسههاي نوع رشـته کوتـاه عمـل مـیکننـد. تـابع *High* حداکثر طول یک نوع رشته کوتاه را برمیگرداند، درحالی که *Low* مقدار صفر را برمیگرداند.

## **رشتههاي بلند**

*AnsiString*، گذشته از این که یک **رشته بلند** خوانده میشود، بیانگر یک رشـته بـا حافظـه اختصـاص یافته به طور پویاست که طول ماکزیمم تنها محدود به حافظه مـوجود و در دسترس میباشد. این نـوع از کاراکترهاي هشت بیتی ANSI استفاده میکند.

یک متغیر رشته بلند اشارهگري است که 4 بایت از حافظه را اشـغال مـیکنـد. زمـانی کـه متغیـر تهـی میباشد — یعنی، زمانی که دربردارنده یک رشته با طول صفر باشد --- اشارهگر **nil** خواهـد بـو د و رشته ابداً از انباره اضافی استفاده نمیکند. زمانی که رشته غیر تهی باشد، به بلوکی از حافظه که به طـور پویا اشغال شده، اشاره میکند که دربردارنده مقدار رشته، یک نشـانگر طـول -32بیـت و یـک شـمار

# www.SoftGozar.Com

فصل 5 / *انواع داده، متغیرها <sup>و</sup> ثوابت* 91

ارجاع ۳۲–بیت است. این حافظه بر روی هیپ` اشغال میشود، اما مدیریت آن کاملاً خودکـار اسـت و به هیچ کد کاربري نیاز ندارد.

از آن جایی که متغیرهاي رشته بلند اشارهگر هستند، دو یا چند تا از آنها میتوانند بدون مصرف حافظه اضافی، به مقدار یکسانی ارجاع کنند. کامپـایلر از ایـن امـر بـراي نگـه داري منـابع اسـتفاده کـرده و تخصیصها را سریعتر اجرا میکند. هرگاه یک متغیر رشته بلند از بین میرود یا مقدار جدیـدي بـه آن تخصیص داده میشود، شمار ارجاع رشته قدیمی (مقدار قبلی متغیر) تنزل یافته و شـمار ارجـاع مقـدار جدید (در صورتی که یکی موجود باشد) نمو مییابد؛ اگر شمار ارجاع یک رشته به صفر برسد، حافظـه آن آزاد میشود. این فرایند شمارش ارجاع<sup>۲</sup> خوانده میشود. هنگامی که از اندیسدار کردن برای تغییـر مقدار یک کاراکتر واقع در یک رشته استفاده میشود، یک کپی از رشته ایجاد میشود اگر— امـا تنهـا اگر— شمار ارجاع آن بزرگتر از یک باشد. این امر معناشناسی *write-on-copy* خوانده میشود.

## **رشته پهن**

نوع **رشته پهن** (*WideString* (بیانگر رشتهاي با حافظه اختصاص یافته به طور پویا از کاراکترهاي -16 بیت یونیکد است. در بیشتر مواقع این نوع مشابه با *AnsiString* است.

در 32Win، نوع *WideString* با نوع *BSTR* COM سازگار است. ابزار توسعه بورلند از مشخصههـایی کـه مقادیر *AnsiString* را به *WideString* تبدیل میکنند، پشتیبانی میکند، اما ممکـن اسـت شـما بـه طـور صریح نیازمند این باشید که رشتههاي خود را به *WideString* تبدیل یا قالببندي کنید.

## **بحثی در باره مجموعه کاراکترهاي بسط یافته**

 $\overline{a}$ 

ویندوز و لینوکس هردو از مجموعه کاراکترهاي مولتی بایت و تـک-بایـت بعـلاوه **یونیکـد** پشـتیبانی میکنند. با یک مجموعه کاراکتر تک-بایت (SBCS)<sup>۲</sup>، هر بایـت واقـع در یـک رشـته نمایــانگر یـک کاراکتر است. مجموعه کاراکتر ANSI به کار برده شده توسط خیلی از سـیستم عاملهـاي غربـی ، یـک مجموعه کاراکتر تک-بایت است.

Heap

Reference-counting

Single-Byte Character Set<sup>r</sup>

در یک مجموعه کاراکتر مولتی-بایت (MBCS)`، کاراکترهای مشــابه توسـط یـک بایــت بیــان شــده و کاراکترهاي دیگر با بیشتر از یک بایت بیان میشوند. اولین بایت از یک کاراکتر مـولتی-بایـت، *بایـت مقدم* 2 خوانده میشود. به طور کلی، 128 کاراکتر نخسـتین یـک مجموعـه کـاراکتر مـولتی -بایـت بـه کاراکترهای ۷–بیت ASCII نگاشته می شوند. و هر بایت که مقدار ترتیبی|ش بزرگتر از ۱۲۷ باشد، بایت مقدم یک کاراکتر مولتی-بایت است. تنها کاراکترهاي تک-بایت میتوانند دربردارنده مقدار پـوچ (#0) باشند. مجموعه کاراکترهای مولتی بایت — به ویژه مجموعه کاراکترهای دابل-بایـت (DBCS) — در اغلب موارد براي زبانهاي آسیایی به کار برده میشوند، در حالی که مجموعه کـاراکتر -8UTF اسـتفاده شده بوسیله لینوکس یک کدگذاري مولتی-بایت یونیکد میباشد.

در مجموعه کاراکتر یونیکد، هر کاراکتر بوسیله دو بایت بیان میشـود. از ایــن رو یـک رشــته یونیکــد دنبالهاي از کلمههاي دو-بایت است نه بایتهـاي مجـزا. در ضـمن کاراکترهـا و رشـته هـاي یونیکـد *کاراکترهاي پهن* و *رشتههاي کاراکتر پهن* نیز خوانده میشوند. 256 کـاراکتر اول یونیکـد بـه مجموعـه کاراکترهاي ANSI نگاشته میشوند. سیستم عامل ویندوز از یونیکد (-2UCS (پشتیبانی میکنـد. سیسـتم عامل لینوکس از -4UCS، یک ابر مجموعه -2UCS، پشتیبانی مـیکنـد. دلفـی/کـایلیکس از (-2UCS (در روي هردو پلتفرم، لینوکس و ویندوز، پشتیبانی میکند.

پاسکال شیئی از طریق انواع *PAnsiChar* ,*AnsiChar* ,*PChar* ,*Char* و *AnsiString* از کاراکترهاي تـک- بایت و مولتی-بایت و رشتهها پشتیبانی میکند. اندیسدار کردن رشتههاي مولتی-بایت معتبـر و قابـل اطمینان نیست، زیرا [i[S نمایانگر i اُمین بایت (نه لزوما i اُمین کاراکتر) واقع در S میباشد. اگرچه توابع استاندارد اداره کننده رشتهها شرکاي مولتی-بایت-فعالی دارند که مرتب سازي مخصوص منطقه را نیـز براي کاراکترها پیادهسازي میکنند. (اسامی توابع مولتی-بایت معمولاً با *-Ansi* شروع مـیشـوند. بـراي مثال، نسخه مولتی-بایت تابع *StrPos،* تابع *AnsiStrPos* میباشد.) پشتیبانی کاراکتر مـولتی-بایـت تـابع سیستم عامل و مبتنی بر منطقه جاري میباشد. پاسکال شیئی کاراکترها و رشتههاي یونیکد را از طریق نوعهاي *PWideChar* ,*WideChar* و *WideString* پشتیبانی میکند.

- MultiByte Character Set<sup>1</sup>
	- Lead Byte<sup>r</sup>
- Double-Byte Character Set<sup>r</sup>

 $\overline{a}$ 

**کار با رشتههاي منتهی به تهی** 

اغلب زبانهاي برنامه نویسی، از جمله C و ++C، نیازمند نوعی داده رشته اختصاصی هستند. این زبانها و محیطهایی که با آنها ساخته شدهاند، به رشتههاي منتهی به تهی 1 وابسته هستند. یک رشته منتهی بـه تهی، یک آرایه پایه-صفر از کاراکترهاست که به (#0) NULL خاتمه مـییابـد؛ از آن جـایی کـه آرایـه نشانگر طول ندارد، اولین کاراکتر NULL انتهاي رشته را مشخص میکند. هرگاه نیازمند ایـن بودیـد کـه دادهها را با سیستمهایی که از آنها استفاده میکنند به اشتراك بگذارید، براي اداره رشتههاي منتهـی بـه تهی، میتوانید از ساختمارهـاي پاسـکال شـیئی و روتـین هـاي ویـژهاي در یونیـت *SysUtils*) بخـش «روتینهاي استاندارد و O/I «را در فصل 8 ببینید) استفاده کنید. براي مثال، اعلانات نوع زیر میتوانـد براي ذخیره رشتههاي منتهی به تهی مورد استفاده قرار گیرد.

#### **type** TIdentifier =  $array[0..15]$  of Char; TFileName = **array**[0..259] **of** Char; TMemoText = **array**[0..1023] **of** WideChar;

با ترکیب نوشتاري بسط یافته فعال (**{+X\$**(**{**، میتوانید یک ثابت رشته را به یک آرایه کاراکتر پایـه- صفر با حافظه اختصاص یافته به طور استاتیک، تخصیص دهید. (آرایـههـاي پویـا بـراي ایـن منظـور مناسب نیستند.) چنان چه یک ثابت آرایه را با یک رشته که کوتاه تر از طول اعلان شده آرایـه اسـت ، مقداردهی اولیه نمایید، کاراکترهاي باقیمانده مقدار #0 را خواهنـد گرفـت . بـراي آگـاهی از اطلاعـات بیشتر درباره آرایهها، بخش «آرایهها» را در همین فصل ملاحظه نمایید.

## **استفاده از اشارهگرها، آرایهها و ثوابت رشته اي**

 $\overline{a}$ 

براي دست کاري رشتههاي منتهي به تهي، اغلب لازم است که از اشــارهگرهــا اســتفاده شــود. (بخــش «اشارهگرها و انواع اشارهگر» را در همین فصل ببینید.) ثوابت رشته اي با انـواع *PChar* و *PWideChar*  سازگار براي تخصیص هستند، که نمایانگر اشارهگرهایی به آرایههاي منتهی به تهـی از مقـادیر *Char* و *WideChar* هستند. براي مثال،

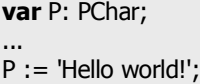

Null-terminated strings  $\frac{1}{1}$ 

P به آرایهاي از حافظه که دربردارنده یک کپی منتهی به تهی از "!world Hello "است، اشاره میکند. کد قبلی معادل است با

**const** TempString: array[0..12] of Char = 'Hello world!'#0; **var** P: PChar; ...

P := @TempString;

در ضمن میتوانید ثوابت رشته را بـه هـر تـابع کـه مقـدار یـا پارامترهـاي **const** از نـوع *PChar* یـا *PWideChar* میگیرد، ارسال کنید— براي مثال ('!world Hello('StrUpper. به محـض تخصیصـات بـه یک *PChar،* کامپایلر یک کپی منتهی به تهی از رشته تولید میکند و یک اشارهگر به آن کپی را بـه تـابع میدهد. بالاخره، میتوانید ثوابت *PChar* یا *PWideChar* را به تنهایی یا در یک نوع سـاخت یافتـه ، بـا لیترالهاي رشته مقداردهی اولیه نمایید. مثالها:

#### **const**

Message: PChar = 'Program terminated'; Prompt: PChar = 'Enter values: '; Digits: **array**[0..9] **of** PChar = ( 'Zero', 'One', 'Two', 'Three', 'Four', 'Five', 'Six', 'Seven', 'Eight', 'Nine');

آرایههاي کاراکتر پایه صفر با *PChar* و *PWideChar* سازگار هستند. هنگامی که از یک آرایه کاراکتر به جاي یک مقدار اشارهگر استفاده کنید، کامپایلر آرایه را به یک ثابت اشارهگر تبدیل میکند که مقـدارش منطبق با آدرس اولین عنصر آرایه است. براي مثال،

**var** MyArray: **array**[0..32] **of** Char; MyPointer: PChar; **begin** MyArray := 'Hello'; MyPointer := MyArray; SomeProcedure(MyArray); SomeProcedure(MyPointer); **end**;

این کد دو مرتبه *SomeProcedure* را با مقدار یکسانی فرا میخواند.

یک اشارهگر کاراکتر میتواند اندیسدار شود طوري که انگار یک آرایه بـوده اسـت . در مثـال پیشـین، [0]MyPointer مقدار H را برمیگرداند. اندیس یک آفست اضافه شده به اشـارهگـر را قبـل از ایـن کـه برگشت ارجاع شود، تعیین میکند. (براي متغیرهاي *PWideChar،* اندیسها به طور خودکار به 2 ضـرب میشوند.) از این رو، چنان چه P یک اشارهگر کاراکتر باشد، [0]P معادل است با ^P و اولـین کـاراکتر واقع در آرایه را مشخص میکند، [1]P دومـین کـاراکتر واقـع در آرایـه و الـی آخـر؛ [-1]P بلافاصـله فصل 5 / *انواع داده، متغیرها <sup>و</sup> ثوابت* 95

کاراکتر سمت چپ [0]P را مشخص میکند. **کامپایلر هیچ گونه وارسـی دامنـه را روي ایـن انـدیسهـا انجام نمیدهد.**

تابع *StrUpper* استفاده از اندیسدار کردن اشارهگر را براي بازگویی سرتاسر رشته منتهی به تهی نشـان می دهد:

**function** StrUpper(Dest, Source: PChar; MaxLen: Integer): PChar; **var** I: Integer; **begin**  $I := 0;$ **while** (I < MaxLen) and (Source[I] <> #0) **do begin**  $Dest[I] := UpCase(Source[I]);$  $Inc(I);$ **end;**  $Dest[I] := #0;$ Result := Dest; **end**;

### **ترکیب رشتههاي پاسکال و رشتههاي منتهی به تهی**

شما میتوانید رشتههاي بلند (مقادیر *AnsiString* (و رشتههـاي منتهـی بـه تهـی (مقـادیر *PChar* (را در عبارات و تخصیصها ترکیب کنید، و میتوانید مقادیر *PChar* را به توابع یا روالهـایی کـه پارامترهـاي رشته بلند میگیرند، ارسال کنید. دستور تخصیص P= : S، جایی که S یک متغیر رشته باشـد و P یـک عبارت *PChar* ، یک رشته منتهی به تهی را به یک رشته بلند کپی میکند.

در یک عملیات باینري، چنان چه یک عملوند یک رشته بلنـد باشـد و دیگـري یـک *PChar،* عملونـد *PChar* به یک رشته بلند تبدیل میشود.

شما میتوانید یک مقدار *PChar* را به صورت یک رشته بلند قالب بندي کنید (تبدیل صـریح). هنگـامی که میخواهید یک عملیات رشته را روي دو مقدار *PChar* انجام دهید، این عمل میتواند سودمند باشد. براي مثال،

S := **string**(P1) + **string**(P2);

در ضمن میتوانید یک رشته بلند را به صورت یک رشته منتهی به تهی قالـببنـدي کنیـد . قواعـد زیـر اعمال میشوند.

1 اگر S یک عبارت رشته بلند باشد، (S(PChar ، S را به صـورت یـک رشـته منتهـی بـه تهـی برمیگرداند؛ (S(PChar یک اشارهگر به اولین کاراکتر واقع در S برمیگرداند. **در ویندوز:** براي مثال، اگر *1Str* و *2Str* رشتههاي بلند باشند، شما میتوانید تـابع *MessageBox* را از API 32Win به صورت زیر فراخوانی کنید: MessageBox(0, PChar(Str1), PChar(Str2), MB\_OK); (اعلان *MessageBox* در واسط یونیت *Windows* قرار دارد.) **در لینوکس:** براي مثال، اگر *Str* یک رشته بلند باشد، شما میتوانیـد تـابع سیسـتم *opendir* را بـه صورت زیر فراخوانی کنید: opendir(PChar(Str)); (اعلان *opendir* در واسط یونیت *Libc* قرار دارد.) 2 در ضمن شما میتوانید از (*S*(Pointer براي قالببندي (تبدیل نوع صریح) یک رشته بلند بـه یک اشارهگر بدون نوع استفاده کنید. اما اگر *<sup>S</sup>* تهی باشد، قالب بندي **nil** را برمیگرداند. 3 هنگامی که یک متغیر رشته بلند را به یک اشارهگر قالببندي میکنید، اشارهگر تا زمـانی کـه متغیر یک مقدار جدید بگیرد یا به خارج از دامنه برود، معتبر باقی میماند. چنان چه هـر عبـارت رشته بلند دیگري را به یک اشارهگر قالببندي کنید، اشارهگر تنها در میان دستور، جایی که تبدیل نوع انجام شده است، معتبر میباشد. 4 هنگامی که یک عبارت رشته بلند را به یک اشارهگر قالببندي میکنید، معمولاً اشارهگر بایـد به صورت فقط-خواندنی مورد ملاحظه قرار گیرد. تنها هنگامی که همه شرایط زیر ارضـاء شـوند ، شما میتوانید به درستی از اشارهگر براي تعدیل و اصلاح رشته بلند استفاده کنید. 4.1 تبدیل نوع (قالببندي) عبارت، یک متغیر رشته-بلند باشد. 4.2 رشته تهی نباشد. 4.3 رشته منحصر به فرد باشد — یعنی، یک شـمار ارجـاع واحـد د اشـته باشـد . بـراي تضمین منحصر به فرد بـودن رشـته ، روالهـاي *SetLength* ، *SetString* و *UniqueString* را فراخوانی کنید. 4.4 رشته از وقتی که قالببندي انجام شده، جرح و تعدیل نشده باشد. 4.5 کاراکترهاي اصلاح شده همه در میان رشته باشند. مواظب باشید اندیس خارج از دامنهاي را روي اشارهگر به کار نبرید. هنگام ترکیب کردن مقادیر *WideString* با مقادیر *PWideChar*، قواعد مشابهی قابل اعمال هستند.

# **انواع ساخت یافته**

وهلههاي یک نوع ساخت یافته بیشتر از یک مقدار را نگه میدارنـد. نـوعهـاي سـاخت یافتـه شـامل مجموعهها، آرایهها، رکوردها *<sup>و</sup>* فایلها و نیز نوعهاي کلاس، *reference-class* و واسـط اسـت . (بـراي آگاهی از اطلاعات بیشتر درباره انواع کلاس و reference-class،» کـلاسهـا و اشـیاء»، را در فصـل7 ملاحظه نمایید. براي اطلاعات بیشتر درباره واسطهـا، «واسـطهـاي شـیء» را در فصـل 10 ملاحظـه نمایید.) به استثناي مجموعهها، که تنها مقادیر ترتیبی را نگه میدارند، انواع ساخت یافته میتوانند انواع ساخت یافته دیگري را در برداشته باشند؛ یک نوع میتواند ترازهاي نامحدودي از ترکیببنـدي را دارا باشد.

به طور پیشفرض، به منظور دسترسی سریعتر، مقادیر یک نوع ساخت یافته بر روي مرزهاي کلمه یـا کلمه مضاعف تراز میشوند. هنگامی که یک نوع ساخت یافته را اعلان میکنید، براي پیادهسازي انبـاره داده فشرده، میتوانید از کلمه رزرو شده **packed** استفاده کنید. براي مثال،

**type** TNumbers = **packed array**[1..100] of Real;

استفاده از **packed** دسترسی به دادهها را کندتر میکند و در مورد یک آرایه کاراکتر، بر سازگاري نـوع تأثیر میگذارد. براي آگاهی از اطلاعات بیشتر فصل،11 «مدیریت حافظه»، را ملاحظه نمایید.

## **مجموعهها**

مجموعه، کلکسیونی از مقادیر، از نوع ترتیبی یکسانی است. مقادیر هیچ ترتیب ذاتـی ندارنـد و ظـاهر شدن یک مقدار در مجموعه، بیشتر از یک مرتبه معنادار نیست.

دامنه یک نوع مجموعه، مجموعه توانی از یک نوع ترتیبی به خصوص اسـت، کـه نـوع مبنـا خوانـده میشود؛ یعنی، مقادیر امکان پذیر نوع مجموعه همه زیرمجموعـه اي از نـوع مبنـا هسـتند، کـه شـامل مجموعه تهی نیز است. نوع مبنا نمیتواند بیشتر از ۲۵۶ مقدار ممکن داشته باشد، و رتبه آنها بایــد بــین 0 تا 255 باشد. هر ساختاري به فرم

#### set of *baseType*

جایی که *baseType* یک نوع ترتیبی مناسب و درخور است، یک نوع مجموعه را مشخص میکند.

به علت محدودیتهاي اندازه براي انواع مبنا، انواع مجموعه معمولاً با زیردامنهها تعریف میشوند. براي مثال، اعلانهاي

**type** TSomeInts = 1..250; TIntSet = **set of** TSomeInts;

یک نوع مجموعه با نام *TIntSet* ایجاد میکند که مقادیرش کلکسیونی از اعداد صـحیح در دامنـه 1 تـا 250 میباشند. شما میتوانستید همچو کاري را با کد زیر انجام دهید

**type** TIntSet = **set of** 1..250;

با این اعلان داده شده، میتوانید مجموعههایی مانند این را ایجاد کنید:

**var** Set1, Set2: TIntSet;

... Set1 := [1, 3, 5, 7, 9]; Set2 :=  $\overline{[2, 4, 6, 8, 10]}$ 

هم چنین میتوانید مستقیماً از دستور **... of set** در اعلان متغیرها استفاده کنید:

**var** MySet: **set of** 'a'..'z'; ... MySet := ['a','b','c'];

نمونههاي دیگري از انواع مجموعه

**set of** Byte set of *(Club, Diamond, Heart, Spade)* set of Char;

عملگر **in** عضویت یک عنصر را در مجموعه، بررسی میکند:

**if** 'a' **in** MySet **then** ... { do something } ;

هر نوع مجموعه میتواند مجموعه تهی را نگه دارد؛ مجموعه تهی با [] نشان داده میشود. براي آگاهی از اطلاعات بیشتر درباره مجموعهها، بخشهاي «سازندههاي مجموعه» و «عملگرهاي مجموعه» را در فصل4 ملاحظه نمایید.

### **آرایهها**

یک آرایه نمایانگر مجموعهاي از عناصر اندیسدار از نوعی مشابه (به اسم نوع مبنا) است. از آن جـایی که هر عنصر یک اندیس منحصر به فرد دارد، آرایهها برخلاف مجموعهها، به طور معناداري مـیتواننـد فصل 5 / *انواع داده، متغیرها <sup>و</sup> ثوابت* 99

مقدار مشابهی را بیشتر از یک مرتبه دارا باشند. آرایهها میتوانند حافظه را به طور *پویا* یا *استاتیک* بـه خود اختصاص دهند.

## **آرایههاي استاتیک**

انواع آرایه استاتیک از طریق ساختاري به شکل زیر مشخص میشوند

array[*indexType*1, ..., *indexType*n] of *baseType*

جایی که هر *indexType* یک نوع ترتیبی است که حدودش از 2 گیگابایت تجاوز نمیکند. از آن جـایی که *indexType*s آرایه را اندیسدار میکنند، تعداد عناصري که یک آرایـه مـیتوانـد نگـه دارد بوسـیله حاصل ضرب اندازههاي *indexType*s محدود میشود. درعمل، معمولاً *indexType*s زیردامنـههـایی از اعداد صحیح هستند.

در ساده ترین حالت براي یک آرایه یک بعدي، تنها یک *indexType* وجود دارد. براي مثال،

**var** MyArray: **array**[1..100] **of** Char;

یک متغیر به نام *MyArray* اعلان میکند که آرایهاي با مقادیر 100 کاراکتر را نگه میدارد. با اعـلان داده شده، [3]MyArray سومین کاراکتر واقع در *MyArray* را نشان میدهد. چنان چـه یـک آرایـه اسـتاتیک ایجاد کنید اما هیچ مقداري به عناصر آن تخصیص ندهید، عناصر اسـتفاده نشـده هنـوز هـم حافظـه را اشغال کرده و حاوي دادههاي تصادفی هستند؛ آنها مشابه متغیرهاي مقداردهی نشده هستند.

یک آرایه چند بعدي آرایهاي از آرایههاست. براي مثال،

**type** TMatrix =  $array[1..10]$  of  $array[1..50]$  of Real;

معادل است با

**type**  $TMatrix = array[1..10, 1..50]$  of Real;

به هر روشی که *TMatrix* اعلان شود، بیانگر یک آرایه از 500 مقدار حقیقی است. یک متغیر *MyMatrix* از نــوع *TMatrix* مــیتوانــد بــه ایــن صــورت انــدیسدار شــود: [2,45]MyMatrix ؛ یــا ماننــد ایــن [45][2]MyMatrix. به طور مشابه،

**packed array**[Boolean,1..10,TShoeSize] **of** Integer;

معادل است با

#### **packed array**[Boolean] **of packed array**[1..10] **of packed array**[TShoeSize] **of** Integer;

توابع استاندارد *Low* و *High* روي متغیرها و شناسههاي نوع آرایه عمل میکنند. آنها حدود بالا و پایین نوع اولین اندیس آرایه را برمـیگرداننـد. تـابع اسـتاندارد *Length* تعـداد عناصـر اولـین بعـد آرایـه را برمیگرداند.

1 یک آرایه یک بعدي، بستهبندي شده و استاتیک از مقادیر *Char* یک رشته بسـتهبنـدي شـده خوانـده میشود. انواع packed-string با انواع رشته سازگار هستند و با انواع دیگر packed-string هم که تعداد عناصر یکسانی داشته باشند، سازگارند. بخش «سازگاري و یگانگی هویت» را در همین فصل ملاحظه نمایید.

آرایهاي به فرم [*x*0..[array از *Char* یک آرایه کاراکتر پایه صفر خوانده میشود. آرایههـاي پایـهصـفر براي ذخیره رشتههاي منتهی به تهی به کار برده میشوند و با مقادیر *PChar* سازگار هستند. بخش «کار با رشتههاي منتهی به تهی» را در همین فصل ملاحظه نمایید.

## **آرایههاي پویا**

آرایههاي پویا (دینامیک) طول یا اندازه ثابتی ندارند. درعوض، حافظه یک آرایه پویا، هنگامی که یـک مقدار به آرایه تخصیص میدهید یا آن را به روال *SetLength* ارسال میکنید، تخصیص مجدد مـیشـود. انواع آرایه پویا بوسیله ساختار زیر معرفی میشوند

array of *baseType*

براي مثال،

#### **var** MyFlexibleArray: **array of** Real;

آرایه پویاي یک بعدي از اعداد حقیقی اعلان میکند. این اعـلان حافظـه اي را بـراي *MyFlexibleArray* تخصیص نمیدهد. براي ایجاد آرایه در حافظه، تابع *SetLength* را فراخوانی کنیـد، بـراي مثـال ، بـراي اعلان داده شده بالا،

 $\overline{a}$ 

Packed string `

#### SetLength(MyFlexibleArray, 20);

آرایهاي از 20 عدد حقیقی را معین میکند، که مقادیرش از 0 تا 19 اندیسدار شده اند. آرایههاي پویا همواره با اعداد صحیح اندیس دار می شوند، که این اعداد همیشه از صفر شروع می شوند. متغیرهاي آرایههاي پویا به طور ضمنی اشارهگر هستند و با همان تکنیک شـمارش-ارجـاع کـه بـراي رشتههاي بلند به کار برده میشود، مدیریت میشوند. براي آزاد کردن حافظه یک آرایه پویا، **nil** را بـه متغیري که به آرایه اشاره میکند تخصیص دهید یا متغیر را به *Finalize* ارسـال کنیـد؛ هـر یـک از ایـن روشها آرایه را آزاد میکنند، به شرط آن که ارجاعات دیگري به آن وجود نداشته باشـد. آرایـههـاي پویایی به طول صفر، مقدار **nil** دارند. عملگر بازگشت ارجاع (^) را به یک متغیـر آرایـه پویـا اعمـال نکنـید یا آن را به روالهاي *New* یا *Dispose* ارسال ننمایید.

اگر X و Y متغیرهایی از نوعی آرایه پویاي یکسان باشند، دستور Y= : X ، X را به آرایهاي مشابهی مانند Y ارجاع میدهد. (در اینجا نیازي به تخصیص حافظه براي X قبل از انجام این عمل نیست.) برخلاف رشتهها و آرایههاي استاتیک، آرایههاي دینامیک قبل از اینکه نوشته شوند، به طور خودکار کپی نمیشوند. براي مثال، بعد از اینکه این کد اجرا شد—

**var** A, B: **array of** Integer; **begin** SetLength(A, 1);  $A[0] := 1;$  $B := A$ ;  $B[0] := 2;$ **end**;

— مقدار [0]A برابر 2 است. (اگر <sup>A</sup> و <sup>B</sup> آرایههاي استاتیک بودند، [0]A هنوز هم 1 میبود.)

تخصیص داده به یک اندیس آرایه پویا (براي مثال، 7 =: [2]MyFlexibleArray (آرایه را تخصیص حافظه مجدد نمیکند. زمان کامپایل اندیسهاي خارج از دامنه گزارش نمیشوند.

هنگامی که متغیرهاي آرایه پویا مقایسه میشوند، ارجاعات آنها مقایسه میشوند نه مقادیر آرایه آنها. بنابراین، بعد از اجراي کد زیر

**var** A, B: **array of** Integer; **begin** SetLength(A, 1); SetLength(B, 1);  $A[0] := 2;$  $B[0] := 2;$ 

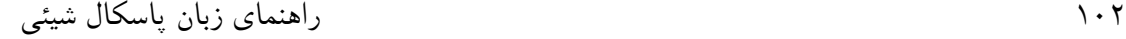

**end**;

B = A مقدار *False* را برمیگرداند در حالی که [0]B] = 0[A مقدار *True* را برمیگرداند.

براي کوتاه کردن یک آرایه پویا، آن را به *SetLength* یا *Copy* ارسال کنید و نتیجه برگشتی را به متغیـر آرایه تخصیص دهید. (معمولاً روال *SetLength* سریعتر عمل میکند.) براي مثال، اگر A یک آرایه پویـا باشد، (20 0, ,A(SetLength= : A همه عناصر A به جز 20 عنصر اول آن را بر میزند.

چنان چه یک آرایه پویا بر زده شده باشد، میتوانید آن را بـه توابـع اسـتاندارد *Length*، *High* و *Low*  ارسال کنید. *Length* تعداد عناصر یک آرایه را برمیگرداند، *High* بالاترین اندیس آرایـه را (کـه همـان 1–*Length* است) برمیگرداند و *Low* صفر را برمیگرداند. براي حالتی که آرایه پایه-صـفر اسـت، *High* مقدار 1– را (با نتیجه متناقض که *Low* < *High* (برمیگرداند.

#### **function** CheckStrings(A: **array of string**): Boolean;

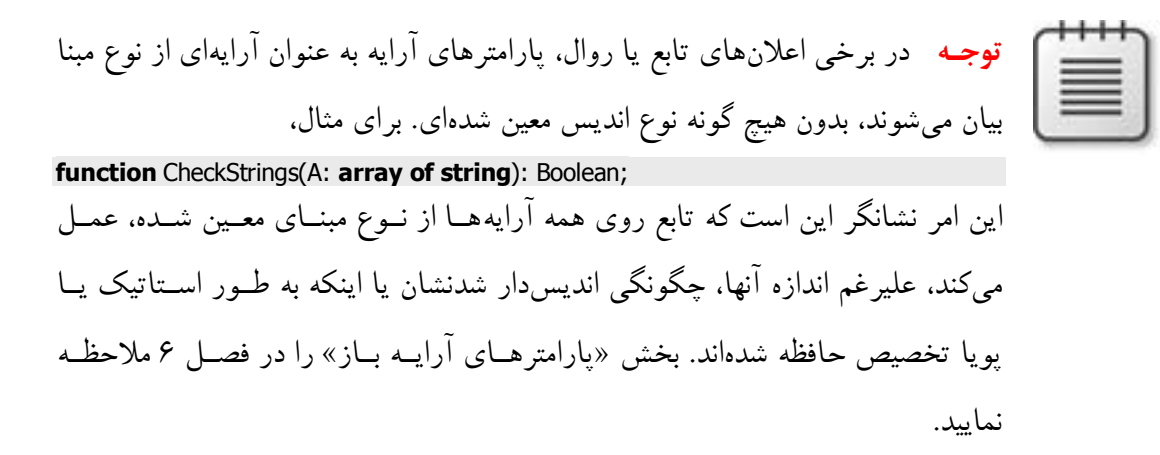

**آرایههاي دینامیک چند بعدي** 

براي اعلان آرایههاي پویاي چند بعدي، از ساختارهاي تکراري **... of array** استفاده کنید. براي مثال،

**type** TMessageGrid = **array of array of string**; **var** Msgs: TMessageGrid;

یک آرایه دوبعدي از رشتهها را اعلان میکند. براي نمونهسازي این آرایه، *SetLength* را با دو آرگومان عدد صحیح فراخوانی کنید. براي مثال، چنان چه I و J متغیرهاي مقدار صحیح باشند،

SetLength(Msgs,I,J);

فصل 5 / *انواع داده، متغیرها <sup>و</sup> ثوابت* 103

یک آرایه I در J را معین میکند و برایش حافظه تخصیص میدهد، و [0,0]Msgs عنصري از آن آرایه را معرفی میکند. شما میتوانید آرایههاي چند بعدي ایجاد کنید که مستطیلی نباشند. گام اول این است کـه *SetLength* را فراخوانی کرده و پارامترهایی براي n بعد اول آرایه ارسال کنید. براي مثال،

**var** Ints: **array of array of** Integer; SetLength(Ints,10);

ده ردیف، بدون هیچ ستونی، براي *Ints* تخصیص میدهد. بعداً میتوانید ستونها را یکی یکی تخصیص دهید (با دادن طول متفاوتی براي آنها)؛ براي مثال

SetLength(Ints[2], 5);

سومین ستون *Ints* را به اندازه پنج عدد صحیح بلندتر میسازد. در این نقطه (حتی اگر ستونهاي دیگـر تخصیص نشده باشند) شما میتوانید مقادیري به سومین ستون تخصیص دهید— براي مثال،

 $Ints[2,4] := 6;$ 

مثال زیر از آرایههاي پویا (و تابع *IntToStr* که در یونیت *SysUtils* اعلان شده است) براي ایجـاد یـک ماتریس مثلثی از رشتهها، استفاده میکند.

**var** A : **array of array of** string; I, J : Integer; **begin** SetLength(A, 10); **for**  $I := Low(A)$  **to**  $High(A)$  **do begin** SetLength(A[I], I); **for**  $J := Low(A[I])$  **to**  $High(A[I])$  **do**  $A[I, J] := IntToStr(I) + '$ ,  $\overline{I}$  +  $IntToStr(J) + '$ ; **end**; **end**;

### **انواع آرایه و تخصیصها**

آرایهها تنها اگر از نوع مشابهی باشند سازگار براي تخصیص با یک دیگر هستند. از آن جایی که پاسکال از هم ارزي نام براي نوعها استفاده میکند، کد زیر کامپایل نخواهد شد.

**var** Int1: **array**[1..10] **of** Integer; Int2: **array**[1..10] **of** Integer; ...

 $Int1 := Int2;$ 

براي این که باعث شوید، یک چنین تخصیصی به درستی کار کند، متغیرها را به صورت زیر اعلان کنید

**var** Int1, Int2: **array**[1..10] **of** Integer;

یا

**type** IntArray = **array**[1..10] **of** Integer; **var** Int1: IntArray; Int2: IntArray;

**رکوردها** 

یک رکورد (قابل قیاس با یک *structure* در برخی از زبانها) بیانگر یک مجموعه نـاهمگن از عناصـر است. هر عنصر یک فیلد (*field* (خوانده میشود؛ اعلان یک رکورد یک اسم و نوع براي هر فیلد تعیین میکند. ترکیب نوشتاري/نحوي اعلان یک نوع رکورد به شکل زیر است

type *recordTypeName* = record *fieldList*1: *type*1; ... *fieldList*n: *type*n; end

جایی که *recordTypeName* یک شناسه معتبر است، هر *type* یک نوع را معین میکنـد و هـر *fieldList* یک شناسه معتبر یا لیستی از شناسهها که با ویرگول از هم جدا شده اند، میباشد. نقطه ویرگول نهـایی اختیاري است.

براي مثال، اعلان زیر یک رکورد با نام *TDateRec* ایجاد میکند.

**type** TDateRec = **record** Year: Integer: Month: (Jan, Feb, Mar, Apr, May, Jun, Jul, Aug, Sep, Oct, Nov, Dec); Day: 1..31; **end**;

هر *TDateRec* داراي سه فیلد است: یک مقدار صحیح با نام *Year*، مقداري از یک نوع شمارشی به نـام *Month*، و دیگري عدد صـحیحی بـین 1 و 31 بـا نـام *Day*. شناسـههـاي *Year، Month* و *Day* نقـش دهندههاي فیلد مربوط به *TDateRec* هستند، و ماننـد متغیرهـا رفتـار مـیکننـد. اگرچـه، اعـلان نـوع

*TDateRec،* هیچ حافظهاي را براي *Year، Month* و *Day* تخصیص نمیدهـد؛ حافظـه زمـانی تخصـیص مییابد که شما به صورت زیر، رکورد را نمونهسازي کنید:

**var** Record1, Record2: TDateRec;

این اعلان متغیر دو وهله از *TDateRec* به نامهاي *1Record* و *2Record* را ایجاد میکند.

شما میتوانید با قیددار کردن نقش دهندههاي فیلد با نام رکورد، به فیلدهاي یک رکورد، دسترسی پیدا نمایید:

Record1.Year := 1904; Record1.Month := Jun; Record1.Day  $:= 16$ ;

یا از یک دستور **with** استفاده کنید:

**with** Record1 **do begin** Year := 1904; Month := Jun;  $Day := 16;$ **end**;

اکنون میتوانید مقادیر فیلدهاي *1Record* را به *2Record* کپی کنید:

Record2 := Record1;

از آن جایی که دامنه یک نقش دهنده فیلد محدود به رکورد در جایی که رکورد رخ میدهد، میباشد، لزومی ندارد نگران تعارضات نام گذاري در بین نقش دهندههاي فیلد و متغیرهاي دیگر باشید. به جاي تعریف انواع رکورد، میتوانید مستقیماً از ساختار **... record** در اعلان متغیرها استفاده کنید:

**var** S: **record** Name: **string**; Age: Integer; **end**;

اگرچه، اعلانی مانند این تا حد زیادي هدف اصلی رکوردها را نقض میکند؛ این هدف پرهیز از کدنویسی تکراري براي گروههاي مشابهی از متغیرهاست. علاوه بر این، رکوردهایی که به طور مجزا با این شیوه اعلان میشوند، سازگار براي تخصیص با یک دیگر نخواهند بود حتی اگر ساختارهاي آنها یکسان باشد.

1 یک نوع رکورد میتواند یک بخش واریانت داشته باشد؛ این بخش مشـابه یـک دسـتور **case** اسـت. بخش واریانت بایستی در پی فیلدهاي دیگر واقع در اعلان رکورد بیاید.

براي اعلان یک رکورد با یک بخش واریانت، از ترکیب نوشتاري/نحوي زیر استفاده کنید.

type *recordTypeName* = record *fieldList*1: *type*1; ... *fieldList*n: *type*n; case *tag*: *ordinalType* of *constantList*1: (*variant*1); ... *constantList*n: (*variant*n); end;

بخش اول اعلان— تا بالاي کلمه رزرو شده **case** — با نوع رکورد اسـتاندارد مشـابه اسـت . بخـش باقیمانده اعلان— از **case** تا نقطه ویرگول نهایی اختیاري— بخـش واریانـت خوانـده مـیشـود. در بخش واریانت،

- ß *tag* اختیاري است و میتواند هر شناسه معتبري باشد. چنـان چـه *tag* را از قلـم انداختیـد، از دونقطه (**:**) بعد از آن هم صرف نظر کنید.
	- ß *ordinalType* یک نوع ترتیبی را معرفی میکند.

 $\overline{a}$ 

ß هر *constantList* ثابتی است که نشانگر مقداري از نوع *ordinalType* است، یا لیستی از همچـو ثوابتی که با ویرگول از هم جدا شـده انـد . هـیچ مقـداري نمـیتوانـد بیشـتر از یـک بـار در *constantList* ترکیبی ظاهر شود.

ß هر *variant* لیستی از اعلانها براي همانند کردن *fieldList* است که با ویرگـول از هـم جـدا شده اند: ساختارهاي *type* در بخش اصلی نوع رکورد. یعنی یک *variant* شکل زیر را دارد *fieldList*1: *type*1; ...

*fieldList*n: *type*n;

جایی که هر *fieldList* یک شناسه معتبر یا لیستی از شناسههاست که با ویرگـول از هـم جـدا شده اند، هر *type* یک نوع را معرفی میکند، و نقطـه ویرگـول نهـایی اختیـاري اسـت . *types*

Variant part  $\lq$ 

# www.SoftGozar.Com

فصل 5 / *انواع داده، متغیرها <sup>و</sup> ثوابت* 107

نبایستی رشتههاي بلند، آرایههاي پویا، واریانتها (یعنی انواع *Variant* (یا واسطها باشند، یـا هیچ یک از آنها نمیتوانند انواع ساخت یافته که محتوي رشـتههـاي بلنـد، آرایـههـاي پویـا، واریانتها یا واسطها هستند، باشند؛ اما آنها میتوانند اشارهگرهایی به این انواع باشند.

رکوردها با بخشهاي واریانت از نظر ترکیب نحوي پیچیــده هســتند امــا بــه طــور فریبنــدهاي از نظــر معناشناختی ساده هستند. بخش واریانت یک رکـورد داراي *variantهـا*ي متعـددي اسـت کـه فضـاي یکسانی را در حافظه سهیم میشوند. شما میتوانید هر فیلدي از هر *variant* را در هر زمانی خوانده یـا در آن بنویسید؛ اما چنان چه یک فیلد واقع در یک *variant* را بنویسید و سپس به یـک فیلـد واقـع در *variant* دیگري بنویسید، احتمال دارد دادههاي شخصی خود را رونویسی کنید. *tag،* اگر یکـی موجـود باشد، مانند یک فیلد اضافی (از نوع *ordinalType* (در بخش نامتغیر رکورد عمل میکند.

بخشهاي براي دو منظور واریانت به کار میروند. اول، فرض کنید شما میخواهید یک نوع رکورد ایجاد کنید که فیلدهایی براي انواع مختلف از داده داشته باشد، اما میدانید که هرگز نیازمند استفاده از همه فیلدهاي واقع در یک وهله از رکورد نیستید. براي مثال،

#### **type**

TEmployee = **record** FirstName, LastName: **string**[40]; BirthDate: TDate; **case** Salaried: Boolean **of** True: (AnnualSalary: Currency); False: (HourlyWage: Currency); **end**;

در اینجا منظور این است که هر کارمند یا یک حقوق دارد یا یک دستمزد ساعتی، اما نه هر دو را. پس هنگامی که شما وهلهاي از *TEmployee* را ایجاد میکنید، دیگر دلیلی وجود ندارد که حافظه کافی براي هردو فیلد تخصیص دهید. در این مورد، تنها تفاوت میان *variantها* در اسامی فیلدهاست، امـا فیلـدها در اصل تنها میتوانند انواع متفاوتی را دارا باشند.

به چند مثال پیچیدهتر توجه کنید:

**type** TPerson = **record** FirstName, LastName: **string**[40]; BirthDate: TDate; **case** Citizen: Boolean **of** True: (Birthplace: **string**[40]); False: (Country: string[20]; EntryPort: string[20]; EntryDate, ExitDate: TDate); **end**;

**type** TShapeList = (Rectangle, Triangle, Circle, Ellipse, Other); TFigure = **record case** TShapeList **of** Rectangle: (Height, Width: Real); Triangle: (Side1, Side2, Angle: Real); Circle: (Radius: Real); Ellipse, Other: (); **end**;

براي هر وهله رکورد، کامپایلر حافظه کافی را براي نگه داشـتن همـه فیلـدها ي واقـع در بـزرگ تـرین *variant* تخصیص میدهد. *tag* اختیاري و *constantListها* (ماننـد *Rectangle*، *Triangle* و ... واقـع در آخرین مثال) در شیوهاي که کامپایلر فیلدها را مدیریت میکند، نقشی ندارند؛ آنها تنها براي راحتی کار برنامهنویس تدارك دیده شدهاند.

دلیل دوم براي استفاده از بخشهاي واریانت این است که به شما اجازه میدهنـد بـا داده هـاي یکسـان طوري رفتار کنید که انگار به انواع متفاوتی تعلق دارنـد، حتـی در مـواردي کـه کامپـایلر اجـازه یـک قالببندي (تبدیل نوع صریح) را نمیدهد. براي مثال، چنان چه یک *Real* -64بیتی را به عنـوان اولـین فیلد واقع در یک *variant* و یک *Integer* -32بیتی را به عنوان اولین فیلد واقع در *variant* دیگر داشـته باشید، میتوانید یک مقدار به فیلد *Real* تخصیص داده و سپس 32 بیت اول آن را به عنوان مقدار فیلـد *Integer* بازخوانی کنید (مثلا،ً با ارسال آن به یک تابع که به پارامترهاي *Integer* نیاز دارد).

## **نوعهاي فایل**

یک فایل مجموعه مرتبی از عناصر است که از نوع مشابهی میباشـند. روتـینهـاي اسـتاندارد O/I از نوعهاي از پیش تعریف شده *TextFile*یا *Text* استفاده میکنند؛ این نوعها نمایـانگر فـایل ی هسـتند کـه محتوي کاراکترهاي سازماندهی شده در سطور است. براي آگاهی از اطلاعات بیشتر دربـاره ورودي و خروجی فایل، فصل ،8 «روتینهاي استاندارد و O/I«، را ملاحظه نمایید.

براي اعلان یک نوع فایل، از ترکیب نوشتاري/نحوي زیر استفاده کنید

### type *fileTypeName* = file of *type*

جایی که *fileTypeName* هرشناسه معتبري بوده و *type* نیز یک نوع با اندازه است. انواع اشـارهگـر— خواه ضمنی یا صریح— مجاز نیستند، بنابراین یـک فایـل نمـیتوانـد دربرگیرنـده آرایـههـای پویـا،
فصل 5 / *انواع داده، متغیرها <sup>و</sup> ثوابت* 109

رشتههاي بلند، کلاسها، اشیاء، اشارهگرها، واریانتها، فایلهاي دیگر یـا انـواع سـاخت یافتـهاي کـه حاوي هریک از اینها هستند، باشد. براي مثال،

**type** PhoneEntry = **record** FirstName, LastName: **string**[20]; PhoneNumber: **string**[15]; Listed: Boolean; **end**; PhoneList = **file of** PhoneEntry;

یک نوع فایل را براي گزارش و ثبت اسامی و شماره تلفنها اعلان میکند.

هم چنین شما میتوانید مستقیماً از ساختار **... of file** در یک اعلان متغیر استفاده کنید. براي مثال،

**var** List1: **file of** PhoneEntry;

کلمه **file** خود نشانگر یک فایل بدون نوع است:

**var** DataFile: **file**;

براي آگاهی از اطلاعات بیشتر، بخش «فایلهاي بدون نوع» را در فصل8 ملاحظه نمایید.

جاي دادن فایلها در آرایهها و رکوردها مجاز نیست.

**اشارهگرها و انواع اشارهگر** 

یک اشارهگر متغیري است که یک آدرس حافظه را مشخص میکند. زمانی که یک اشارهگر آدرس متغیر دیگري را نگه میدارد، میگوییم که اشارهگر به موقعیت آن متغیر در حافظه و یا به داده ذخیره شده در آنجا اشاره میکند. در مورد یک آرایه یا انواع ساختیافته دیگر، یک اشارهگر آدرس اولین عنصر واقع در ساختار را نگه میدارد.

اشارهگرها به منظور نشان دادن نوع داده ذخیره شده در آدرسهایی که آنها نگـه مـیدارنـد، نوعـ دار میشوند. نوع اشارهگر همه منظوره یعنی *Pointer* میتـواند بیانگر یک اشارهگر به هر نوع دادهاي باشد، در حالی که انواع اشارهگر تخصصیتر تنها به انواع به خصوصی از دادههـا اشـاره (ارجـاع) مـیکننـد. اشارهگرها چهار بایت از حافظه را اشغال میکنند.

**مقدمه اي بر اشارهگرها** 

110 راهنماي زبان پاسکال شیئی

*1* **var**

- *2* X, Y: Integer; // X and Y are Integer variables
- *3* P: ^Integer; // P points to an Integer
- *4* **begin**
- *5* X := 17; // assign a value to X
- *6* P := @X; // assign the address of X to P
- *7* Y := P^; // dereference P; assign the result to Y
- 8 **end**;

سطر ،2 X و Y را به عنوان متغیرهایی از نوع *Integer* اعـلان مـیکنـد. سـطر ،3 P را بـه عنـوان یـک اشارهگر به یک مقدار *Integer* اعلان میکند؛ و به معناي این است که P میتوانـد بـه موقعیـت X یـا Y اشاره کند. سطر 5 مقداري را به X تخصیص داده و سطر 6 آدرس X را (نشان داده شـده بـا X (**@**بـه P تخصیص میدهد. بالاخره، سطر 7 مقدار موقعیت اشـاره شـده بوسـیله P را (نشـان داده شـده بـا ^P ( بازیابی کرده و آن را به Y تخصیص میدهد. بعد از اجرا شدن ایـن کـد ، X و Y داراي مقـدار مشـابهی خواهند بود، یعنی .17

ضمناً عملگر **@**، که آن را براي گرفتن آدرس یک متغیر به کار بردیم، روي توابع و روالهـا نیـز عمـل میکند. براي اطلاعات بیشتر، بخشهاي «عملگر **@**» را در فصل 4 و «انواع رویـه اي در دسـتورات و عبارت» را در همین فصل ببینید.

علامت ^ براي دو منظور به کار میرود، که هردوي آنها در مثال ما شرح داده شده اند. زمانی که قبل از یک شناسه نوع ظاهر میشود—

^*typeName*

— نوعی را نشان میدهد که نمایانگر اشارهگرهایی به متغیرهایی از نوع *typeName* است. زمـانی کـه بعد از یک شناسه متغیر ظاهر میشود—

*pointer*^

— اشارهگر را برگشت ارجاع میزند؛ یعنی، مقدار ذخیره شده در آدرس حافظه نگه داشته شده بوسیله اشارهگر را برمیگرداند.

مثال ما ممکن است شبیه یک راه غیرمستقیم براي کپی مقدار یک متغیر به دیگري، به نظر آید— عملی که میتوانستیم آن را با یک دستور تخصیص ساده انجام دهیم. اما اشارهگرها به دلایل متعددي سودمند

هستند. اولاً شناخت اشارهگرها به شما کمک میکند تا پاسکال شیئی را درك کنید، زیرا که اشارهگرها اغلب در پشت پرده کد عمل میکنند، جایی که آنها صریحاً ظاهر نمیشوند. هر نوع داده اي که نیازمند بلوك بزرگی از حافظه که به طور پویا تخصیص حافظه شده، باشد از اشارهگرها استفاده میکند. براي مثال، متغیرهاي رشته بلند به طور ضمنی اشارهگر هستند، همان طور که متغیرهاي کلاس این گونهاند. علاوه براین، برخی تکنیکهاي پیشرفته برنامهنویسی نیازمند استفاده از اشارهگرها هستند.

بالاخره، گاهی تنها راه گیر انداختن طبقه بندي نوع داده سخت گیرانه براي پاسکال شیئی اشـارهگرهـا هستند. با ارجاع دادن به یک متغیر با یک اشارهگر (*Pointer* (همه منظوره، قالـب بنـدي (تبـدیل نـوع صریح) یک *Pointer* به یک نوع اختصاصیتر، و برگشت ارجاع دادن آن، میتوانید با دادههـاي ذخیـره شده توسط هر متغیر به گونه اي رفتار کنید که انگار به هر گونه نوعی تعلق داشته است. براي مثال، کـد زیر داده ذخیره شده در یک متغیر حقیقی را به یک متغیر *integer* تخصیص میدهد.

**type** PInteger =  $^{\wedge}$ Integer; **var** R: Single; I: Integer; P: Pointer; PI: PInteger; **begin** …  $P := \textcircled{a}R$ ;  $PI := Plnteger(P);$  $I := PI^{\wedge}$ : **end**;

قطعا،ً اعداد صحیح و حقیقی در فرمتهاي متفاوتی ذخیره میشوند. این دستور تخصیص، به سادگی دادههاي باینري خام را، بدون تبدیل کردن آنها، از R به I کپی میکند.

علاوه بر تخصیص نتیجه یک عملیات **@**، میتوانید از روتینهاي متعددي براي دادن یک مقدار به یـک اشارهگر استفاده کنید. روالهاي *New* و *GetMem* یک آدرس از حافظه را بـه یـک اشـارهگـر موجـود تخصیص میدهند، در حالی که توابع *Addr* و *Ptr* یک اشارهگر بـه یـک آدرس یـا متغیـر معـین شـده برمیگردانند.

اشارهگرهاي برگشت ارجاع شده میتوانند قیددار شده و مانند توصیف کنندهها عمل کنند، مانند عبارت .as in the expression P1^.Data^

کلمه رزرو شده **nil** یک ثابت ویژه است که میتواند به هر اشارهگري تخصیص داده شـود. چنـان چـه **nil** به یک اشارهگر تخصیص داده شده باشد، اشارهگر به هیچ چیزي ارجاع (یا اشاره) نمیکند.

### **نوعهاي اشارهگر**

با استفاده از ترکیب نوشتاري/نحوي زیر، شما میتوانید یک اشارهگر را به هر نوعی اعلان کنید

type *pointerTypeName* = ^*type*

این یک تمرین پیش پا افتاده است که هنگام تعریف یک رکورد یا انواع دیگر داده، براي آن نوع یک اشارهگر تعریف کنید. این کار بدون کپی کردن بلوكهاي بزرگی از حافظه، دستکاري وهلههایی از آن نوع داده را آسان میکند.

براي مقاصد بسیاري، انواع اشارهگـر اسـتاندارد متعـددي وجـود دارنـد . *Pointer* اشـارهگـر فراگیـر و چندبعدي است که میتواند به هر نوع دادهاي اشاره کند. اما یک متغیر *Pointer* نمیتواند برگشت ارجاع داده شود؛ جاي دادن علامت ^ بعد از یک متغیر *Pointer* سبب بروز یک خطاي کامپایل میشود. بـراي دسترسی به داده برگشت ارجاع داده شده بوسیله یک متغیر *Pointer،* ابتدا آن را به نوع اشارهگر دیگري قالببندي (تبدیل نوع صریح) کرده و سپس آن را برگشت ارجاع دهید.

### **اشارهگرهاي کاراکتر**

انواع بنیادي *PAnsiChar* و *PWideChar* بیانگر اشارهگرهایی به مقـادیر *AnsiChar* و *WideChar* هسـتند. نوع کلی *PChar* بیانگر یک اشارهگر به *Char*) که در پیادهسازي فعلیاش، به یک *AnsiChar* (مـیباشـد. اشارهگرهاي کاراکتر براي دستکاري رشتههاي منتهی به تهی به کار برده میشـوند. (بخـش «کـار بـا رشتههاي منتهی تهی» را در همین فصل ملاحظه نمایید. )

### **دیگر انواع اشارهگر استاندارد**

یونیتهاي *System* و *SysUtils* انواع اشارهگر استاندارد بسیاري را اعلان میکننـد کـه بـه طـور بسـیار شایعی مورد استفاده قرار میگیرند. **انواع اشارهگر منتخب اعلان شده در System و SysUtils 4.7 Table**

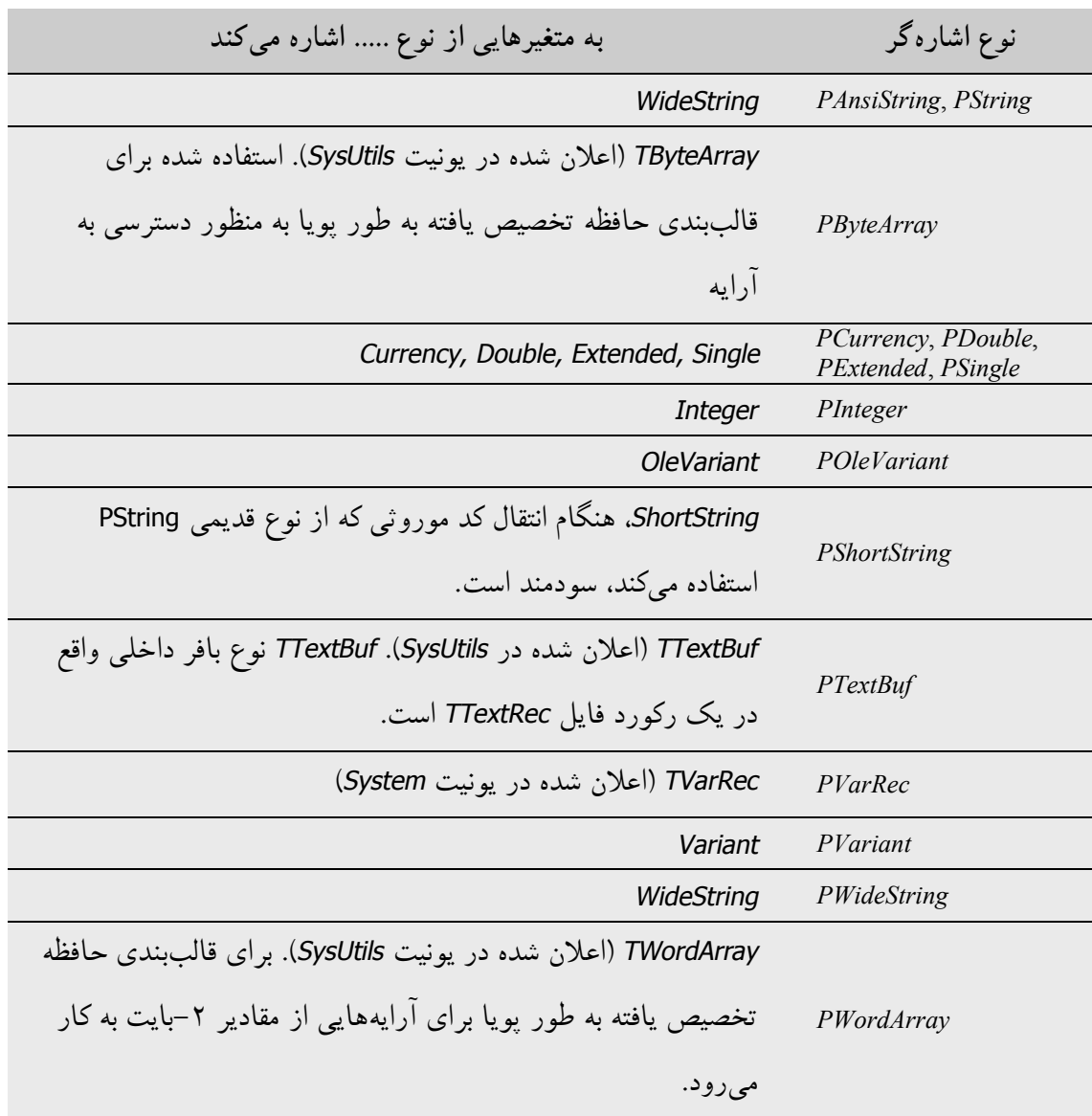

# **انواع رویهاي**

انواع رویهای ` به شما اجازه میدهند تا با روال\$ا و توابع مانند مقادیری رفتار کنیــد کــه مــیتواننــد بــه متغیرها تخصیص داده شده یا به روالها و توابع دیگر ارسال شوند. براي مثال، فرض کنید که یک تـابع به نام *Calc* تعریف کردهاید کـه دو پـارامتر *integer* را بـه عنـوان آرگومـان گرفتـه و یـک *integer* را برمیگرداند :

**function** Calc(X,Y: Integer): Integer;

شما میتوانید تابع *Calc* را به متغیر F تخصیص دهید:

**var** F: **function**(X,Y: Integer): Integer;  $F :=$  Calc;

اگر هدینگ هر تابع یا روالی را گرفته و شناسه بعد از کلمه **procedure** یا **function** را بردارید، آن چه که باقی میماند، نام یک نوع رویهاي است. شما میتوانید به طور مستقیم، یک چنین اسـامی نـوعی را در اعلانهاي متغیر (مانند مثال بالا) یا براي اعلان انواع جدید به کار ببرید:

**type**

TIntegerFunction = **function**: Integer; TProcedure = **procedure**; TStrProc = **procedure**(**const** S: **string**); TMathFunc = **function**(X: Double): Double; **var** F: TIntegerFunction; { F is a parameterless function that returns an integer } Proc: TProcedure; { Proc is a parameterless procedure } SP: TStrProc;  $\{SP: \text{SPP} \text{ is a procedure that takes a string parameter } \}$ M: TMathFunc;  $\{M \text{ is a function that takes a Double (real) parameter and returns a Double } \}$ **procedure** FuncProc(P: TIntegerFunction); { FuncProc is a procedure whose only parameter is a parameterless integer-valued function }

متغیرهاي بالا همگی اشارهگرهاي رویهاي— یعنی، اشـارهگرهـایی بـه آدرس یـک تـابع یـا روال — هستند. چنان چه بخواهید به یک مـتد از یک وهلـه شیء ارجاع (یا اشاره) کنید، لازم است تا کلمـات **object of** را به اسم نوع رویهاي اضافه کنید. براي مثال

**type** TMethod = **procedure of object**; TNotifyEvent = **procedure**(Sender: TObject) **of object**;

این نوعها، نمایانگر اشارهگرهاي متد هستند. یک اشارهگر متد در واقع یک جفت اشارهگر میباشد؛ اولی آدرس یک متد را ذخیره میکند و دومی یک ارجاع را به شیئی که متد به آن تعلق دارد، ذخیره میکند. با اعلانهاي داده شده زیر

 $\overline{a}$ 

Procedural type '

فصل 5 / *انواع داده، متغیرها <sup>و</sup> ثوابت* 115

#### **type**

TNotifyEvent = **procedure**(Sender: TObject) **of object**; TMainForm = **class**(TForm) **procedure** ButtonClick(Sender: TObject); ...

**end**; **var** MainForm: TMainForm; OnClick: TNotifyEvent

میتوانیم تخصیص زیر را انجام دهیم.

OnClick := MainForm.ButtonClick;

چنان چه دو نوع رویهاي شرایط زیر را داشته باشند، با یکدیگر سازگار هستند ß قراداد فراخوانی مشابه، ß مقدار برگشتی یکسان (یا این که هیچ مقدار برگشتی نداشته باشند)، و

تعداد پارامترهاي یکسان، همراه با پارامترهایی که به طور یکسان در موقعیتهاي متناظر نوعدار شدهاند. (اسامی پارامترها اهمیت ندارد.) نوعهاي اشارهگر رویهاي همواره با نوعهاي اشارهگر متد ناسازگار هستند. مقدار **nil** میتواند به هر نوع رویهاي تخصیص داده شود. توابع و روالهاي تودرتو (روتینهایی که میان روتینهاي دیگر اعلان شده اند) نمیتوانند به عنوان مقادیر رویهاي به کار برده شوند، توابع و روالهاي از پیش تعریف شده نیز نمیتوانند. چنان چه بخواهید یک روتین از پیش تعریف شده مانند *Length* را به عنوان یک مقدار رویهاي به کار برید، یک لفافه و پوشش براي آن بنویسید:

**function** FLength(S: **string**): Integer; **begin**  $Result := Length(S);$ **end**;

### **نوعهاي رویهاي در دستورات و تخصیصها**

چنان چه یک متغیر رویهاي در سمت چپ یک دستور تخصیص قرار گرفته باشد، کامپایلر منتظر یک مقدار رویهاي در سمت راست خواهد بود. دستور تخصیص، متغیر سمت چپ را به یک اشارهگر براي تابع یا روال نشان داده شده در سمت راست تبدیل میکند. اگر چه، در زمینههاي دیگر، استفاده از یک متغیر رویهاي، منجر به یک فراخوانی به تابع یا روال ارجاع شده (اشاره شده) میشود. حتی میتوانید یک متغیر رویهاي را براي ارسال پارامترها به کار ببرید:

116 راهنماي زبان پاسکال شیئی

**var** F: **function**(X: Integer): Integer; I: Integer; **function** SomeFunction(X: Integer): Integer; ...

F := SomeFunction; // assign SomeFunction to F  $I := F(4)$ ; // call function; assign result to I

در دستورات تخصیص، نوع متغیر سمت چپ، تعبیر اشارهگرهاي تابع یا روال موجود در سمت راست را مشخص میکند. براي مثال،

**var** F, G: **function**: Integer; I: Integer; **function** SomeFunction: Integer; ... F := SomeFunction; // assign SomeFunction to F  $G := F$ ; // copy F to G  $I := G$ ; // call function; assign result to I

دستور اول یک مقدار رویه اي را به F تخصیص میدهد. دستور تخصیص دوم آن مقدار را به متغیر دیگري کپی میکند. دستور سوم یک فراخوانی به تابع اشاره شده انجام میدهد و نتیجه را به I تخصیص میدهد. از آن جایی که I یک متغیر صحیح (integer (است، نه یک متغیر رویهاي، تخصیص نهایی در واقع تابع را فراخوانی میکند (که یک integer را برمیگرداند). در برخی از موقعیتها، این که یک متغیر رویهاي چگونه تعبیر خواهد شد، صراحت اندکی داشته و نامشخص است. به دستور زیر توجه کنید

#### **if** F = MyFunction **then** ...;

در این مورد، رخداد F به یک فراخوان تابع منجـر مـیشـود؛ کامپـایلر تـابع اشـاره شـده توسـط F را فرامیخواند، سپس تابع *MyFunction* را فراخوانی کرده و سپس نتایج را مقایسه مـیکنـد. قاعـده ایـن است که هر زمان که یک متغیر رویهاي در میان یک عبارت ظاهر شود، این متغیر بیانگر یک فراخـوان به تابع یا روال اشاره شده است. در یک حالت جایی که F به یک روال اشاره میکنـد (کـه مقـداري را برگشت نمیدهد)، یا جایی که F به یک تابع اشاره میکند که نیازمند یک سري پـارامتر اسـت ، دسـتور بالا سبب یک خطاي کامپایل میشود. براي مقایسه مقدار رویـهاي F بـا *MyFunction*، از دسـتور زیـر استفاده کنید

**if** @F = @MyFunction **then** ...;

F**@**، F را به متغیر اشارهگر بدون نوعی تبدیل مـیکنـد کـه داراي یـک آدرس اسـت و MyFunction **@** آدرس *MyFunction* را برمیگرداند. براي گرفتن آدرس حافظه یـک متغیـر رویـهاي (بـه جـاي آدرس ذخیره شده در آن) از **@@** استفاده کنید. براي مثال، F **@@**آدرس F را برمیگرداند. درضمن عملگر **@** میتواند براي تخصیص یک مقدار اشارهگر بدون نوع به یک متغیر رویهاي، مورد اسـتفاده قـرار گیـرد . براي مثال،

**var** StrComp: **function**(Str1, Str2: PChar): Integer; ... @StrComp := GetProcAddress(KernelHandle, 'lstrcmpi');

تابع *GetProcAddress* را فراخوانی کرده و *StrComp* را به نتیجه ارجاع میدهد.

هر متغیر رویهاي میتواند مقدار **nil** را نگه دارد، که این حرف به معناي این است که این متغیر بـه هـیچ اشاره میکند. اما تلاش براي فراخوانی یک متغیر رویهاي با مقدار **nil** یک خطـا محسـوب مـیشـود. براي این که بررسی کنیم که آیا یک متغیر رویهاي تخصیص داده شده است، از تابع استاندارد *Assigned* استفاده کنید:

**if** Assigned(OnClick) **then** OnClick(X);

## **نوعهاي واریانت (Variant (**

گاهی لازم است که دادههایی را دست کاري نماییم که نوع آنها در زمـان کامپایـل تغییـر مـیکنـد یـ ا نوعشان در زمان کامپایل نمیتواند مشخص شود. در این گونه موارد، یـک راه حـل ایـن اسـت کـه از متغیرها و پارامترهایی از نوع *Variant* استفاده کنیم، که بیانگر مقادیري است که مـیتوانـد نوعشـان در زمان اجرا تغییر کند. *Variant*ها انعطافپـذیري بیشـتري را بدسـت مـیدهنـد امـا حافظـه بیشـتري از متغیرهاي معمول مصرف میکنند و عملیاتها روي آنها کندتر از اعمال روي انواعی هستند که به طـور استاتیکی مرزبندي شدهاند. علاوه بر این، اعمال غیر مجاز روي *Variant*ها اغلـب منجـر بـه خطاهـاي زمان اجرا میشوند، در حالی که خطاهاي مشابه با متغیرهاي معمول در زمان کامپایل گرفته مـیشـوند. ضمناً میتوانید انواع واریانت سفارشی خود را ایجاد کنید.

به طور پیش فرض، *Variant*ها میتوانند مقادیري از هر نوع به استثناي رکوردها، مجموعهها، آرایههاي استاتیک، فایلها، کلاسها، references class و اشارهگرها را نگه دارند. به عبارت دیگر، واریانـتهـا

### www.Parsbook.Org

میتوانند هرچیزي به استثناي اشارهگرها و انواع ساختیافته را نگه دارند. آنها میتوانند واسطهـایی را نگه دارند که متدها و خاصیتهاي آنها میتوانند از طریق واریانتهـا در دسـترس باشـند . (فصـل ،10 «واسطهاي شیء»، را ملاحظه نمایید.) واریانتها میتوانند آرایههـاي پویـا را نگـه دار ي کننـد و هـم چنین میتوانند یک نوع به خصوص از آرایههاي اسـتاتیک به نام یک آرایه واریانـت 1 را نگـه دارنـد. (بخش «آرایههاي واریانت» را در همین فصل ملاحظه نمایید.) واریانتها میتواننـد بـا واریانـت هـاي دیگر و با مقادیر integer، real، string و Boolean در عبارات و تخصیصها ترکیب شوند؛ کامپایلر بـه طور خودکار تبدیلات نوع مورد نیاز را انجام میدهد.

واریانتهایی که حاوي رشتهها هستند، نمیتوانند اندیسدار شوند. یعنی، اگر V یک واریانت باشد که یک مقدار string را نگه داشته باشد، ترکیب [1]V سبب بروز یک خطاي زمان اجرا میگردد.

شما میتوانید *Variant*هاي شخصی خود را تعریف کنیـد کـه نـوع *Variant* را بـراي نگـه داري مقـادیر اختیاري بسط میدهند. براي مثال، شما میتوانیـد یـک نـوع رشـته *Variant* تعریـف کنیـد کـه اجـازه اندیسدار شدن را دهد یا این که یک class references، نوع رکورد یا آرایه استاتیک را نگهداری کنـد. انواع *Variant* شخصی به وسیله ایجاد فرزند براي کلاس *TCustomVariantType*، تعریف میشوند.

یک واریانت 16 بایت از حافظه را اشغال میکند و از یک کد نوع و یک مقدار یـا اشـارهگـر بـه یـک مقدار، از نوع تعیین شده بوسیله کد، تشکیل میشود. همه واریانتها در زمان ایجاد با مقدار مخصـوص *Unassigned* مقداردهی میشوند. مقدار خاص *Null* نشانگر داده ناشناخته یا مفقود است.

تابع استاندارد *VarType* کد نوع یک واریانت را برمیگرداند. ثابـت *varTypeMask* یـک ماسـک بیـت استفاده شده براي استخراج کد از مقدار برگشتی *VarType،* میباشد. به طوري که، مثلا،ً

VarType(V) **and** varTypeMask = varDouble

چنان چه V از یک *Double* یا آرایهاي از *Double* تشکیل شده باشد، *True* را برمـیگردانـد. (در واقـع ماسک اولین بیت را پنهان میکند، که نشانگر این است که آیا واریانت یک آرایه را نگه میدارد یا نـه.) نوع رکورد تعریف شده *TVarData* واقع در یونیت *System* میتوانـد بـراي قالـب بنـدي واریانـت هـا و دسترسی یافتن به نمایش درونی آنها مورد استفاده قرار گیرد.

 $\overline{a}$ 

Variant array  $\lq$ 

### **تبدیلات نوع Variant**

همه نوعهاي integer، real، string، character و Boolean سازگار براي تخصیص بـا *Variant* هسـتند. عبارات میتوانند صریحاً به عنوان *Variant*هـا قالـب بنـدي (تبـدیل) شـوند، و روتـین هـاي اسـتاندارد *VarAsType* و *VarCast* میتوانند براي تغییر نمایش داخلی یک واریانت به کار بـرده شـوند . کـد زیـر استفاده از *Variant*ها و برخی تبدیلهاي خودکاري را که هنگام ترکیب *Variant*ها با انواع دیگر انجـام میشوند، شرح میدهد.

**var** V1, V2, V3, V4, V5: Variant; I: Integer; D: Double; S: **string**; **begin**  $V1 := 1$ ; { integer value } V2 := 1234.5678; { real value } V3 := 'Hello world!';  $\{$  string value  $\}$ V4 := '1000'; { string value } V5 := V1 + V2 + V4; { real value 2235.5678}  $I := V1$ ; {  $I = 1$  (integer value) } D := V2;  $\{ D = 1234.5678 \text{ (real value)} \}$ S := V3;  $\{S = \text{Hello world!}$  (string value) }  $I := V4$ ; {  $I = 1000$  (integer value) } S :=  $V5$ ; { S = '2235.5678' (string value) } **end**;

کامپایلر تبدیلات نوع را بر اساس قواعد زیر انجام میدهد.

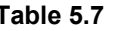

**قواعد تبدیل نوع واریانت 5.7 Table**

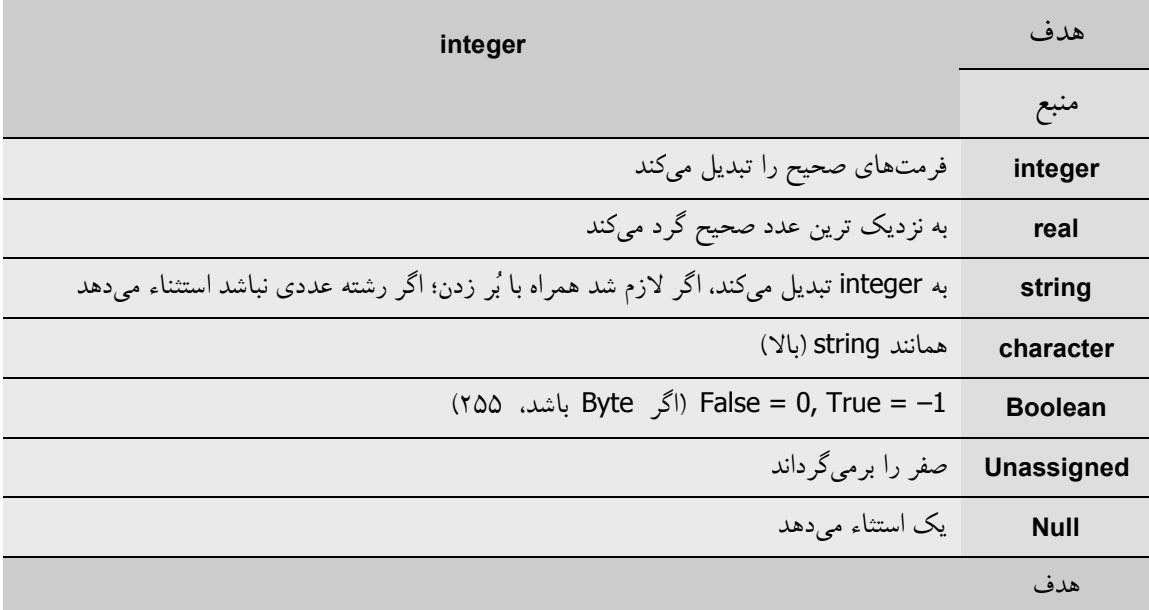

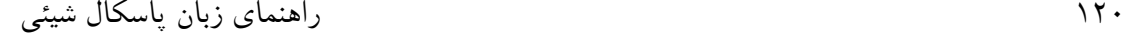

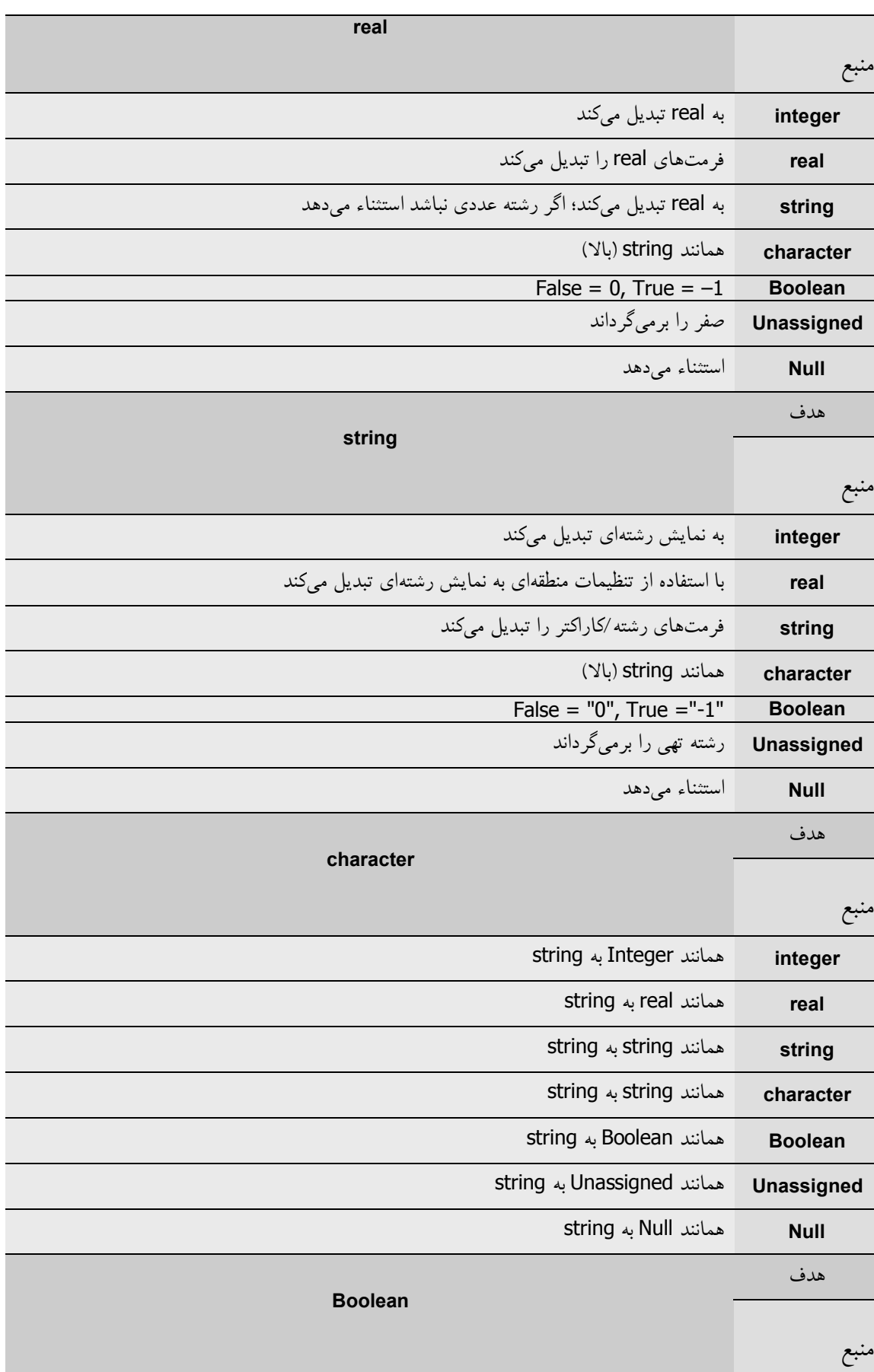

فصل 5 / *انواع داده، متغیرها <sup>و</sup> ثوابت* 121

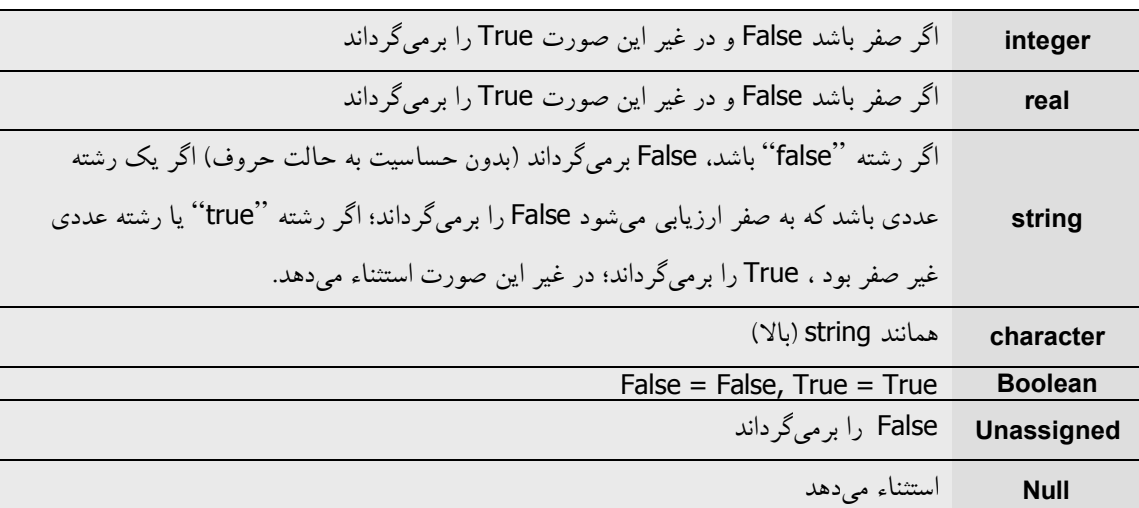

تخصیصهاي خارج از دامنه اغلب در متغیر هدف، با گرفتن بالاترین مقدار در دامنهاش پیش میآینـد. تخصیصها یا قالببنديهاي نامعتبر باعث بروز استثناي *EVariantError* میشوند.

قواعد تبدیل خاصی به نوع حقیقی *TDateTime* اعلان شده در یونیت *System* اعمال میشـوند. زمـانی که یک *TDateTime* به هر نوع دیگري تبدیل میشود، همانند یک *Double* نرمال رفتار میکنـد. زمـانی که یک integer، real یا Boolean به یک *TDateTime* تبدیل میشود، ابتدا به یک *Double* تبدیل شده و سپس به صورت یک مقدار *TDateTime* خوانده میشود. زمانی که یک رشـته بـه *TDateTime* تبـدیل میشود، ابتدا با استفاده از تنظیمات منطقهاي به عنوان یک مقدار تاریخ-زمان تعبیر میشود. زمـانی کـه یک مقدار *Unassigned* به *TDateTime* تبدیل میشود، با آن ماننـد عـدد صـحیح یـا حقیقـی برخـورد میشود که مقدار صفر را داراست. تبدیل یک مقـدار *Null* بـه *TDateTime* باعـث بـروز یـک اسـتثناء میشود.

در ویندوز، چنان چه یک واریانت به یک واسط COM اشاره کند، هر تلاشی براي تبدیل آن، خاصیت پیش فرض شیء را میخواند و آن مقدار را به نوع خواسته شده تبدیل میکند. اگر شیء هیچ خاصیت پیش فرضی نداشته باشد، یک استثناء بروز میکند.

### **Variantها در عبارات**

همه عملگرها به استثناي ^، **is** و **in** عملوندهایی از نوع واریانت را میپذیرند. عملیاتهـایی کـه روي واریانتها انجام میشوند مقادیر *Variant* را برمیگرداننـد؛ اگـر یکـی یـا هـردو عملونـد *Null* باشـند، عملیاتها *Null* را برمیگردانند، و اگر یکی یا هر دو عملوند *Unassigned* باشـند، یـک اسـتثناء بـروز

#### www.Parsbook.Org

## www.SoftGozar.Com

122 راهنماي زبان پاسکال شیئی

میکند. در یک عملیات باینري، اگر تنها یکی از عملوندها واریانت باشد، دیگري هم به یـک واریانـت تبدیل میشود.

نوع برگشتی یک عملیات توسط عملوندهایش مشخص میشـود. بـه طـور کلـی ، قواعـدي مشـابه بـا قواعدي که به عملوندهایی از نوعهایی اعمال میشوند که به طـور اسـ تاتیک مرزبنـدي شـده انـد، بـه واریانتها نیز اعمال میشوند. براي مثال، چنان چه 1V و 2V هـر دو واریانـت هـایی باشـند کـه یکـ ی مقداري صحیح و دیگري مقداري حقیقی را نگه میدارد، در این صورت 2V + 1V یک واریانت را که با مقداري حقیقی مقداردهی شده، برمیگرداند. (بخـش «عملگرهـا» را در فصـل 4 ببینیـد. ) اگرچـه، بـا *Variant*ها میتوانید روي ترکیبهایی از مقادیر که اجـازه ندارنـد از عبـ ارات نـوع دار شـده بـه طـور استاتیک استفاده کنند، عملیاتهاي باینري انجام دهیـد. هـر زمـان کـه امکـان پـذیر باشـد ، کامپـایلر واریانتهایی را که با هم جور نیستند، با استفاده از قواعد جمع بندي شده در جدول **5.7** تبدیل میکند. براي مثال، اگر 3V و 4V واریانتهایی باشند که یک رشته عددي و یک عـدد صـحیح integer را نگـه میدارند، عبارت 4V + 3V واریانتی را که با مقداري صحیح (integer (مقدار دهی شـده، برمـیگردانـد؛ قبل از این که عملیات انجام شود رشته عددي به یک integer تبدیل میشود.

### **آرایههاي واریانت**

شما نمیتوانید یک آرایه استاتیک معمولی را به یک واریانت تخصیص دهید. در عوض، میتوانید یـک آرایه واریانت را توسط فراخوانی هر یک از توابـع اسـتاندارد *VarArrayCreate* یـا *VarArrayOf* ایجـاد کنید. براي مثال،

V: Variant; ...

#### V := VarArrayCreate([0,9], varInteger);

یک آرایه واریانت (با طول ده) از اعـداد صحیح ایجاد میکند و آن را به متغیر V کـه از نـوع واریانـت است، تخصیص میدهد. آرایه میتواند با استفاده از [0]V،] 1[V و ... اندیسدار شود، اما امکـان نـدارد که بتوان عنصري از آرایه واریانت را به عنوان یک پارامتر **var** ارسال کرد. آرایههاي واریانـت همـواره با اعداد صحیح اندیسدار میشوند.

دومین پارامتر در فراخوان *VarArrayCreate* کد نوع براي نوع مبناي آرایه است. براي مشاهده لیستی از این کدها، *VarType* را در راهنمـاي درون خطـی دلفـی ملاحظـه نماییـد . هرگـز کـد *varString* را بـه

#### www.Parsbook.Org

*VarArrayCreate* ارسال نکنید؛ براي ایجاد یک آرایه واریانت از رشـتهها، از *varOleStr* اسـتفاده کنیـد. واریانتها میتوانند آرایههاي واریانت از اندازهها، ابعـاد و انــواع مبــناي متـــفاوت را نگـه دارنـد . عناصر یک آرایه واریانت میتوانند از هر نـوع مجـاز بـراي واریانـت هـا بـه اسـتثناي *ShortString* و *AnsiString* باشند و چنان چه نوع مبناي آرایه *Variant* باشد، عناصر آن حتی میتوانند ناهمگن باشـند. از تابع *VarArrayRedim* براي تغییر اندازه یک آرایه واریانت استفاده کنید. روتینهاي دیگري کـه روي آرایـــههـــاي واریانـــت عمـــل مـــیکننـــد شـــامل *VarArrayDimCount*، *VarArrayLowBound،*  .هستند *VarArrayUnlock* و *VarArrayLock ،VarArrayRef ،VarArrayHighBound*

چنان چه یک واریانت که حاوي یک آرایه واریانت است به واریانت دیگري تخصیص داده شود یا به عنوان یک پارامتر مقداري ارسال شود، سرتاسر آرایه کپی میشود. یک چنین عملیاتهایی را به طور غیرضروري انجام ندهید، زیرا که از نظر حافظه ناکارامد هستند.

### **OleVariant**

نوع *OleVariant* هم در پلتفرم لینوکس و هم پلتفرم ویندوز وجود دارد. تفاوت اصلی مابین *Variant* و *OleVariant* این است که *Variant* میتواند انواع داده اي را دربرداشته باشـد کـه تنهـا برنامـه جـاري میداند که با آنها چه کار کند. *OleVariant* تنها میتواند حاوي انواع داده تعریف شده به طـور سـازگار با اتوماسیون Ole باشد که منظور انواع داده اي است که میتوانند میان برنامهها یا سرتاسر شبکه ارسال شوند بدون نگرانی درباره این که آیا انتهاي دیگر (یعنی مقصد) خواهـد فهمیـد کـه داده هـا را چگونـه مدیریت کند یا نه.

زمانی که شما یک *Variant* را که حاوي داده سفارشی (مانند یک رشته پاسکال یا یـک نـوع واریانـت سفارشی جدید) است، به یک *OleVariant* تخصیص میدهید، کتابخانه زمان اجـرا، سـعی مـیکنـد کـه *Variant* را به یکی از انواع داده استاندارد *OleVariant* تبدیل کند (مانند یک رشته پاسکال که بـه یـک رشته BSTR Ole تبدیل میشود). بـراي مثـال، اگـر یـک واریانـت حـاوي یـک *AnsiString* بـه یـک *OleVariant* تخصیص داده شود، *AnsiString* یک *WideString* میشـود. همـین طـور زمـانی کـه یـک *Variant* به یک پارامتر تابع *OleVariant* ارسال میشود، این مطلب صحیح میباشد.

### **مطابقت و یگانگی نوع**

براي این که بدانیم کدام عملیات میتواند روي کدام عبارت انجام شود، نیازمند تشخیص انواع مختلفی از سازگاري در میان نوعها و مقادیر هستیم. این امر شامل یگانگی نوع، سازگاري نوع و سازگاري براي تخصیص میباشد.

### **یگانگی نوع**

مفهوم یگانگی نوع تقریباً سرراست و آسان است. زمانی که یکی از شناسهها با استفاده از شناسه نوع دیگر، بدون توصیف و قید گذاري، اعلان میشود، آنها بیانگر نوع مشابهی هستند. از این رو، با اعلانهاي داده شده زیر

**type**  $T1 = Inteder;$  $T2 = T1;$  $T3$  = Integer;  $T4 = T2;$ 

1T، 2T، 3T، 4T و Integer همگی نوع یکسانی را معرفی میکنند. براي ایجاد انواع مجزا، کلمه **type** را در اعلان تکرار کنید. براي مثال،

**type** TMyInteger = **type** Integer;

یک نوع جدید با نام *TMyInteger* ایجاد میکند که با *Integer* برابر نیست.

ساختارهاي زبانی که همانند اسامی نوع عمل میکنند هر زمان که ظاهر میشوند یک نوع متفاوت را معرفی میکنند. از این رو اعلانهاي

**type**  $TS1 =$ **set of** Char; TS2 = **set of** Char;

دو نوع مجزاي 1TS و 2TS را ایجاد میکنند. به طور مشابه، اعلانهاي متغیر

**var** S1: **string**[10]; S2: **string**[10];

دو متغیر از نوعهاي مجزا ایجاد میکنند. براي ایجاد متغیرهایی از نوعهاي یکسان، از دستورات زیر استفاده کنید

**var** S1, S2: **string**[10];

یا

**type** MyString = **string**[10]; **var** S1: MyString; S2: MyString;

**سازگاري و مطابقت نوع** 

هر نوع با خودش سازگار است. دو نوع مجزا در صورتی سازگار هستند که دست کم یکی از شرایط زیر را ارضاء کنند.

- ß هر دو نوعهاي حقیقی باشند.
- ß هر دو نوعهاي صحیح باشند.
- ß یک نوع زیردامنهاي از دیگري باشد.
- ß هردو نوع زیردامنههایی از نوع مشابهی باشند.
- ß هر دو نوعهاي مجموعه با نوع مبناي مشابه باشند.
- هر دو نوعهای packed-string با تعداد عناصر یکسان باشند.
- ß یکی نوعی رشته باشد و دیگري یک نوع رشته، string-packed یا *Char* باشد.
	- ß یکی *Variant* باشد و دیگري یک نوع صحیح، حقیقی، کاراکتر یا بولی باشد.
- هر دو نوعهاي کلاس، class-reference یا واسط (interface) باشند، و یک نوع از دیگري مشتق شده باشد.
- ß هر دو نوعهاي رویهاي با نوع حاصل مشابه، تعداد پارامترهاي مشابه و وحدت نوع میان پارامترها در موقعیتهاي متناظر باشند.
- ß یکی نوع *PChar* یـا *PWideChar* باشـد و دیگـري یـک آرایـه کـاراکتر پایـه صـفر بـه فـرم .باشد *Char* از array[0..*n*]
	- ß هر دو اشارهگرهایی به نوع یکسانی باشند و راهنماي کامپایلر **{+T\$ {**در حال اثر باشد.
		- ß یکی نوع *Pointer*) یک اشارهگر بدون نوع) باشد و دیگري از هر نوع اشارهگري.

### **سازگاري براي تخصیص**

سازگاري براي تخصیص یک رابطه متقارن نیست. اگر مقدار عبارت 2T در دامنه 1T قرار گیرد و دست کم یکی از شرایط زیر ارضاء شود، عبارتی از نوع 2T میتواند به یک متغیر از نوع 1T تخصیص داده شود.

- ß 1T و 2T از نوع مشابهی باشند و این نوع، نوع فایل یا نوع ساخت یافته اي که حاوي یک نوع فایل است نباشد.
	- ß 1T و 2T انواع ترتیبی سازگاري باشند.
		- ß 1T و 2T هردو انواع حقیقی باشند.
	- ß 1T یک نوع حقیقی و 2T یک نوع صحیح باشد.
	- ß 1T نوع *PChar* یا هر نوع رشتهاي باشد و عبارت یک ثابت رشته اي باشد.
		- ß 1T و 2T هر دو نوعهاي رشته باشند.
		- ß 1T یک نوع رشته و 2T یک *Char* یا یک نوع string-packed باشد.
			- ß 1T یک رشته بلند و 2T یک *PChar* باشد.
			- .<br>T1 و T2 نوعهاي سازگار packed-string باشند.
				- ß 1T و 2T نوعهاي سازگار مجموعه باشند.
				- ß 1T و 2T نوعهاي سازگار اشارهگر باشند.
- ß 1T و 2T هر دو نوعهاي کلاس، reference-class یا واسط (interface (باشند و 2T از 1T مشتق شده باشد.
	- ß 1T یک نوع واسط باشد و 2T یک نوع کلاس باشد که 1T را پیادهسازي میکند.
- ß 1T نوع *PChar* یا *PWideChar* باشد و 2T یک آرایه کاراکتر پایه صـفر بـه فـرم [*n*0..[array از *Char* باشد.
- <sup>ß</sup> 1T و 2T نوعهاي رویهاي سازگار باشند. (یک شناسه تابع یا روال در دستورات تخصیصی خاصی— به صورت یک عبارت از یک نوع رویهاي رفتار میکند. بخش «نوعهاي رویهاي در عبارات و تخصیصها» را در همین فصل ملاحظه نمایید.)
- ß 1T، یک *Variant* باشد و 2T یک نوع صحیح، حقیقی، رشته، کاراکتر، بولی یا واسط (interface ( باشد.
	- ß 1T یک نوع صحیح، حقیقی، رشته، کاراکتر یا بولی باشد و 2T، یک *Variant* باشد.

ß 1T نوع واسط *IUnknown* یا *IDispatch* باشد و 2T یک *Variant* باشد. (اگـر 1T، *IUnknown* باشد، کد نوع واریانـت بایستی *varEmpty*، *varUnknown* یا *varDispatch* باشد، و یا چنان چه 1T، *varDispatch* باشد کد نوع واریانت بایستی *varEmpty* یا *varDispatch* باشد.)

**اعلان نوعها** 

یک اعلان نوع شناسهاي را معرفی میکند که نشانگر یک نوع است. ترکیب نوشتاري/نحوي براي اعلان نوع به صورت زیر است

type *newTypeName* = *type*

جایی که *newTypeName* یک شناسه معتبر است. براي مثال، با اعلانهاي داده شده

**type** TMyString = **string**;

شما میتوانید اعلان متغیر زیر را ایجاد کنید

**var** S: TMyString;

دامنه یک شناسه نوع شامل خود اعلان نوع نیست (به استثناي نوعهاي اشارهگر). از این رو شما نمیتوانید، براي مثال، یک نوع رکورد تعریف کنید که به طور بازگشتی از خودش استفاده کند. زمانی که یک نوع را که با یک نوع موجود یکسان است، اعلان میکنید، کامپایلر با شناسه جدید همانند یک اسم مستعار براي شناسه نوع قدیمیتر برخورد میکند. از این رو، با اعلانهاي داده شده زیر

**type** TValue = Real; **var** X: Real; Y: TValue;

X و Y از نوع یکسان هستند؛ در زمان اجرا، هیچ راهی براي تشخیص *TValue* از *Real* وجـود نـدارد . این امر معمولاً یک پی آمد جزئی و مختصر است، اما اگر منظور شما از تعریف یک نوع جدیـد مـورد بهره برداري قرار دادن اطلاعات نوع در زمان اجرا باشد— براي مثال، متحـد کـردن یـک ویرایشـگر خاصیت با خاصیتهاي یک نوع به خصوص— تمایز قایل شدن میان «نام متفاوت» و «نوع متفاوت» مهم میشود. در این حالت از ترکیب نوشتاري/نحوي زیر استفاده کنید

type *newTypeName* = type *type*

براي مثال،

**type** TValue = **type** Real;

کامپایلر را وادار به ایجاد یک نوع جدید و مجزا به نام *TValue* میکند.

## **متغیرها**

یک متغیر شناسهاي است که مقدارش میتواند در زمان اجرا تغییر کند. به عبارت دیگري، یک متغیر، یک نام براي یک موقعیت واقع در حافظه است؛ شما میتوانید از نام براي خواندن و نوشتن به موقعیت حافظه استفاده کنید. متغیرها همانند لفافههایی براي دادهها عمل میکنند و از آن جایی که داراي نوع هستند، به کامپایلر میگویند که دادههایی را که نگه میدارند، چگونه تعبیر کنند.

**اعلان متغیرها** 

ترکیب نوشتاري/نحوي اصلی براي اعلان یک متغیر به صورت زیر است

var *identifierList*: *type*;

جایی که *identifierList* لیستی از شناسههاي معتبر است که با ویرگول از هم جدا شده انـد و *type* هـر نوع معتبري میباشد. براي مثال،

**var** I: Integer;

متغیر I از نوع *integer* را اعلان میکند، در حالی که

**var** X, Y: Real;

دو متغیر— <sup>X</sup> و <sup>Y</sup> — از نوع *Real* را اعلان میکند.

اعلانهاي پشت سر هم متغیرها نیاز به تکرار واژه کلیدي **var** ندارند:

**var** X, Y, Z: Double; I, J, K: Integer; Digit: 0..9; Okay: Boolean;

1 متغیرهاي اعلان شده در میان یک روال یا تابع برخی اوقات محلی خوانده میشوند، در حالی کـه بـه متغیرهای دیگر سراسری<sup>۲</sup> گفته میشود. متغیرهای سراسـری مـیتواننــد در همــان زمــانی کــه اعــلان میشوند، با استفاده از ترکیب نوشتاري/نحوي زیر، مقداردهی اولیه شوند

#### var *identifier*: *type* = *constantExpression*;

جایی که *constantExpression* هر عبارت ثابت که نمایانگر یک مقدار از نـوع *type* اسـت، مـیباشـد. (براي آگاهی از اطلاعات بیشتر درباره عبارات ثابت، بخش «عبارات ثابت» را در همین فصل ملاحظـه نمایید.) از این رو اعلان

**var** I: Integer =  $7$ ;

معادل با اعلان و دستور زیر است

#### **var** I: Integer; ...  $I := 7;$

اعلان هاي متغیر متعدد (مانند ;var X, Y, Z: Real نمی توانند حاوي مقداردهی هاي اولیه، یا اعلانهایی براي متغیرهایی از نوع فایل و واریانت باشند.

چنان چه به طور صریح یک متغیر سراسري را مقدار دهی اولیه ننمایید، کامپایلر آن را با صفر مقداردهی میکند. در مقابل، متغیرهاي محلی، نمیتوانند در اعلانهایشان مقدار دهی اولیه شوند و تا زمانی که یک مقدار به آنها تخصیص یابد حاوي مقداري تصادفی خواهند بود.

زمانی که یک متغیر را اعلان میکنید، شما حافظه اي را اشغال میکنید که چنان چه متغیر براي مدت طولانی به هیچ وجهی مورد استفاده قرار نگیرد، به طور خودکار آزاد میشود. به ویژه، متغیرهاي محلی تنها تا زمانی که برنامه از تابع یا روال، جایی که متغیرهاي محلی در آنجا اعلان شده اند، خارج شود، وجود دارند. براي آگاهی از اطلاعات بیشتر درباره متغیرها و مدیریت حافظه فصل،11 «مدیریت حافظه»، را ملاحظه نمایید.

### **آدرسهاي مطلق**

Local<sup>{</sup>

 $\overline{a}$ 

Global<sup>\*</sup>

شما میتوانید متغیر جدیدي ایجاد کنید که در همان آدرسی که متغیر دیگر در آنجـا مقـیم اسـت ، پهلـو گیرد. پس براي انجام چنین کاري، فرمان **absolute** را درست بعد از اسم نوع در اعلان متغیـر جدیـد قرار دهید که بعد با اسم یک متغیر موجود (یعنی قبلاً اعلان شده) پی گرفته میشود. براي مثال،

**var** Str: **string**[32]; StrLen: Byte **absolute** Str;

مشخص میکند که متغیر *StrLen* در همان آدرس *Str* شروع شود. از آن جایی که اولین بایت یک رشته کوتاه حاوي طول رشته است، مقدار *StrLen* برابر با طول رشته *Str* است.

شما نمیتوانید یک متغیر را در یک اعلان **absolute** مقداردهی اولیه نمایید یـا **absolute** را بـا هـر فرمان دیگري ترکیب کنید.

### **متغیرهاي پویا**

شما میتوانید متغیرهاي دینامیک را با فراخـوانی روال *GetMem* یـا *New* ایجـاد نماییـد. یـک چنـین متغیرهایی در heap تخصیص داده میشوند و به طور خودکار مدیریت نمی شوند. وقتی کـه شـما یـک متغیر پویا را ایجاد میکنید، این وظیفه شماست که نهایتاً حافظه متغیر را آزاد کنیـد؛ از *FreeMem* بـراي تخریب متغیرهاي ایجاد شده بوسیله *GetMem* استفاده کنید و از *Dispose* براي تخریب متغیرهایی که با *New* ایجاد شدهاند استفاده کنید. روتیـنهاي اسـتاندارد دیگـري کـه روي متغیرهـاي دینامیـک عمـل میکنند شامل *ReallocMem*، *Initialize*، *StrAlloc* و *StrDispose* هستند.

در ضمن رشتههاي بلند، رشتههاي پهن، آرایههاي پویا، واریانتها و واسطها همگی متغیرهاي دینامیک تخصیص یافته در هیپ هستند، اما حافظه آنها به طور خودکار مدیریت میشود.

### **Thread-local متغیرهاي**

1 متغیرهاي *local-Thread*) یا *thread* (در برنامههاي چند ریسمانی استفاده میشوند. یک متغیر *-Thread local* شبیه یک متغیر سراسري است، به استثناي این که هر ریسمان از اجرا کپی مختص بـه خـود را از

 $\overline{a}$ 

Multithreaded applications

متغیر میگیرد؛ این کپی نمیتواند از ریسمانهاي دیگر قابل دسترس باشد . متغیرهاي *local-Thread* بـه جاي **var** با **threadvar** اعلان میشوند. براي مثال،

**threadvar** X: Integer;

اعلانهاي متغیر ریسمان

- ß نمیتوانند در میان یک روال یا تابع رخ دهند.
	- ß نمیتوانند حاوي مقداردهیهاي اولیه باشند.
	- ß نمیتوانند فرمان **absolute** را تصریح کنند.

متغیرهاي ریسمان نوع اشارهگر یا رویه اي را ایجاد نکنید و از متغیرهـاي ریسـمان در کتابخانـههـاي قابل بارگذاري به طور پویا — غیر از بستهها (packages — (استفاده نکنید.

متغیرهاي دینامیک که معمولاً توسط کامپایلر مدیریت میشوند — رشتههاي بلنـد، رشـتههـاي پهـن، آرایههاي دینامیک، واریانتها و واسطها — میتوانند با **threadvar** اعلان شوند، اما کامپایلر حافظه هیپ تخصیص یافته را که توسط هر ریسمان از اجرا ایجاد شده ، به طور خودکار آزاد نمیکند. چنـان چه از این نوعهاي داده در متغیرهاي ریسمان استفاده کنید، این وظیفه شماست که حافظـه آنهـا را آزاد کنید. براي مثال،

**threadvar** S: AnsiString; S := 'ABCDEFGHIJKLMNOPQRSTUVWXYZ'; ...  $S := "; //$  free the memory used by S

(شما میتوانید یک واریانت را با برابر قرار دادن آن با *Unassigned* و یک واسط یا آرایه دینامیـک را با برابر قرار دادن آن با **nil**، آزاد کنید.)

## **ثابتهاي اعلان شده**

برخی ساختارهاي متفاوت زبانی منسوب به «ثابتها» میباشند. ثابتهاي عددي (کـه *numerals* هـم خوانده میشوند) مانند 17 و ثابتهاي رشتهاي (که رشتههاي کاراکتر یا لیترالهاي رشـته هـم خوانـده می شوند) مانند '!Hello world'؛ براي آگاهی از اطلاعات بیشتر دربـاره ثابـتهـاي عـددي و رشــتهاي فصل،4 «عناصر نحوي»، را ملاحظه نمایید. ثابت $\mathbf{a}$ ای اعلان شده یا ثابت $\mathbf{a}$ ی نوع $\mathbf{c}$ دار $'$  هستند یا ثابت $\mathbf{a}$ ی صحیح $'$ . این دو نوع از ثابت $\mathbf{a}$  ظـاهراً مشابه با یگدیگرند، اما آنها با قواعد متفاوتی کنترل میشـوند و بـراي مقاصـد متفـاوتی بـه کـار بـرده میشوند.

### **ثابتهاي صحیح**

یک ثابت صحیح یک شناسه اعلان شدهاي است که مقدارش نمیتواند تغییر کند. براي مثال،

**const** MaxValue = 237;

یک ثابت با نام *MaxValue* اعلان میکند که مقدار صحیح 237 را برمیگرداند. ترکیب نوشتاري/نحوي براي اعلان یک ثابت صحیح به صورت زیر است

const *identifier* = *constantExpression*

جایی که *identifier* هرگونه شناسه معتبري بـوده و *constantExpression* عبـارتی اسـت کـه کامپـایلر میتواند آن را بدون اجراي برنامه شما ارزیابی کند. (براي آگاهی از اطلاعات بیشـتر بخـش «عبـارات ثابت» را در همین فصل ملاحظه نمایید.)

اگر *constantExpression* یک مقدار ترتیبی را برگرداند، میتوانید نوع ثابت اعلان شده را با اسـتفاده از یک قالببندي مقداري، مشخص کنید. براي مثال

**const** MyNumber =  $Int64(17)$ ;

ثابتی به نام *MyNumber*، از نوع *64Int،* اعلان میکند، که مقدار صحیح 17 را برمیگردانـد. در غیـراین صورت، نوع ثابت اعلان شده، همان نوع *constantExpression* است.

- ß چنان چه *constantExpression* یک رشته کاراکتري باشد، ثابت اعلان شده با هر نوع رشتهاي سازگار است. اگر رشته کاراکتري از طول یک باشد، علاوه بر این با هر نوع کـاراکتري دیگـر نیز سازگار است.
- ß چنـان چـه *constantExpression* یـک عـدد حقیقـی باشـد ، نـوع آن *Extended* اسـت. اگـر *constantExpression* یک عدد صحیح باشد، نوع آن توسط جدول زیر داده میشود.

 $\overline{a}$ 

true constants'

typed constants

**انواع مربوط به ثابتهاي صحیح 5.8 Table**

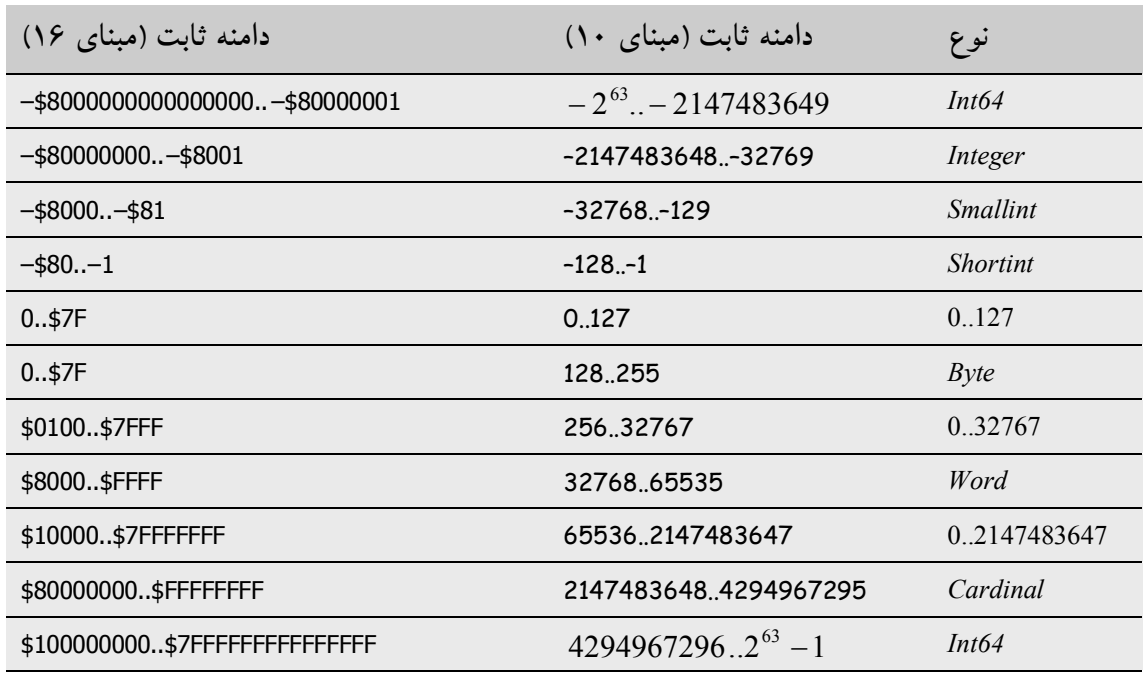

در این جا برخی نمونهها از اعلانهاي ثابت آورده شدهاند:

#### **const**

 $Min = 0;$  $Max = 100$ ; Center =  $(Max - Min)$  div 2;  $Beta = Chr(225);$ NumChars =  $Ord('Z') - Ord('A') + 1;$ Message = 'Out of memory'; ErrStr = ' Error: ' + Message + '. '; ErrPos = 80 - Length(ErrStr) div 2; Ln10 = 2.302585092994045684;  $Ln10R = 1 / Ln10;$ Numeric = ['0'..'9'];  $Alpha = ['A'..'Z', 'a'..'z']$ ;  $AlphaNum = Alpha + Numeric;$ 

### **عبارات ثابت**

یک عبارت ثابت، عبارتی است که کامپایلر میتواند آن را در جایی که رخ داده، بدون اینکـه برنامـه را اجرا کند، ارزیابی کند. عبارات ثابت شامل numeralهـا؛ رشـتههـاي کـاراکتري؛ ثابـتهـاي حقیقـی؛ مقادیري از انواع شمارشی؛ ثوابت ویژه *True*، *False* و **nil**؛ و عبـارات سـاخته شـده ، منحصـراً از ایـن عناصر با عملگرها، قالببنديها و سازندههاي مجموعه ميباشـند. عبــارات ثابـت نمــي تواننــد شــامل متغیرها، اشارهگرها یا فراخوانی توابع، به استثناي فراخوانی به توابع از پیش تعریف شده زیر باشند:

*Abs High Low Pred Succ*

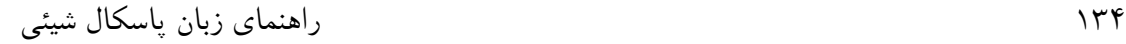

*Chr Length Odd Round Swap Hi Lo Ord SizeOf Trunc*

این تعریف از عبارت ثابت در جاهاي متعددي واقع در مشخصههاي ترکیب نوشتاري/نحـوي پاسـکال شیئی استفاده میشود. عبارات ثابت براي مقـداردهی متغیرهـاي سرتاسـري ، تعریـف انـواع زیردامنـه ، تخصیص رتبه به مقادیر در انواع شمارشی، تعیین مقادیر پیش فرض پارامترها، نوشتن دسـتورات **case** و اعلان هر دو ثابت صحیح و نوعدار لازم میشوند. نمونههایی از عبارات ثابت:

100 'A' 256 - 1  $(2.5 + 1) / (2.5 - 1)$ 'Borland' + ' ' + 'Developer' Chr(32) Ord('Z') - Ord('A') + 1

**رشتههاي منبع** 

رشتههاي منبع به صورت منابع ذخیره میشوند و به فایل قابل اجرا یا کتابخانه متصل میشوند به طوري که میتوانند بدون کامپایل مجدد برنامه اصلاح شوند.

رشتههاي منبع مانند ثوابت صحیح دیگر اعلان مـیشـوند، بـه جـز ایـن کـه کلمـه **resourcestring** جایگزین کلمه **const** میشود. عبارت سمت راست علامت = بایستی یک عبارت ثابت باشـد و بایـد یک مقدار رشته را برگرداند. براي مثال،

#### **resourcestring**

CreateError = 'Cannot create file %s'; { for explanations of format specifiers, } OpenError = 'Cannot open file %s'; { see 'Format strings' in the online Help } LineTooLong = 'Line too long'; ProductName = 'Borland Rocks\000\000'; SomeResourceString = SomeTrueConstant;

کامپایلر به طور خودکار تعارضات نامگذاري را میان رشتههاي منبع واقع در کتابخانههاي متفاوت رفع می کند. **ثابتهاي نوعدار** 

ثابتهاي نوعدار شده، برخلاف ثابتهاي صحیح، میتوانند مقادیري از نوع آرایه، رکورد، رویهاي و اشارهگر باشند. ثابتهاي نوعدار شده نمیتوانند در عبارتهاي ثابت ظاهر شوند.

در حالت پیش فرض کامپایلر **{-J\${**، ثابتهاي نوعدار شده نمیتوانند مقادیر جدید تخصیص شده بـه آنها را دارا باشند؛ در واقع آنها، فقط-خواندنی هستند. اگرچه، در صورتی که راهنماي کامپایلر **{+J\${** در حال اثر باشد، ثابتهاي نوعدار شده میتوانند مقادیر جدید تخصیص شده به آنها را دارا باشند؛ آنها در اصل مانند متغیرهاي مقداردهی شده رفتار میکنند. یک ثابت نوعدار را به این صورت اعلان کنید:

const *identifier*: *type* = *value*

جایی که *identifier* هر گونه شناسه معتبري بوده و *type* هر نوعی به اسـتثناي فایـل هـا و واریانـتهـا میباشد و *value* یک عبارت از نوع *type* است. براي مثال،

**const** Max: Integer = 100;

در اغلب موارد، *value* بایستی یک عبارت ثابت باشد؛ اما اگر *type* یک نوع آرایه، رکورد، رویهاي یـا اشارهگر باشد، قواعد به خصوصی اعمال میشود.

### **ثابتهاي آرایه**

براي اعلان یک ثابت آرایهاي، مقادیر عناصر آرایه را که با ویرگول از هم جدا میشوند، در میان پارانتزهایی در انتهاي اعلان محصور کنید. این مقادیر بایستی توسط عبارات ثابت بیان شده باشند. براي مثال،

**const** Digits: **array**[0..9] of Char = ('0', '1', '2', '3', '4', '5', '6', '7', '8', '9');

یک ثابت نوعدار با نام *Digits* اعلان میکند که آرایهاي از کاراکترها را نگه میدارد.

 $\overline{a}$ 

اغلب آرایههای کاراکتر پایه–صفر نمایانگر رشتههای منتهی به تهی` هستند و به این خاطر ثابتهای رشته میتوانند براي مقداردهی آرایههاي کاراکتر مورد استفاده قرار گیرند. از این رو اعلان بالا به راحتی میتواند به صورت زیر بیان شود

**const** Digits: **array**[0..9] of Char = '0123456789';

Null-terminated strings

براي تعریف یک ثابت آرایه چند بعدي، مقادیر هر بعد را در مجموعه مجزایی از پارانتزها، که به وسیله ویرگول از هم جدا شدهاند، محصور کنید. براي مثال،

**type**  $TCube = **array**[0..1, 0..1, 0..1]$  of Integer; **const** Maze: TCube = (((0, 1), (2, 3)), ((4, 5), (6,7)));

یک آرایه با نام *Maze* ایجاد میکند، جایی که

*Maze[0,0,0]* = 0 *Maze[0,0,1]* = 1 *Maze[0,1,0]* = 2 *Maze[0,1,1]* = 3 *Maze[1,0,0]* = 4 *Maze[1,0,1]* = 5 *Maze[1,1,0]* = 6 *Maze[1,1,1]* = 7

ثابتهاي آرایه نمیتوانند دربردارنده مقادیر نوع فایل در هر ترازي باشند.

**ثابتهاي رکورد** 

براي اعلان یک ثابت رکورد، مقدار هر فیلد را— مانند *value* :*fieldName*، با تخصیصـات فیلـد جـدا شده توسط نقطه ویرگولها— در میان پارانتزهایی در انتهاي اعلان، مشـخص کنیـد. مقـادیر بایسـتی توسط عبارتهاي ثابت بیان شوند. فیلدها باید به ترتیبی که در اعلان نـوع رکـورد ظـاهر مـیشـوند، لیست شوند و فیلد tag، چنان چه یک چنین فیلدي در آنجا موجود باشد، باید یک مقدار تعیـین شـده داشته باشد؛ اگر رکورد یک بخش واریانت داشته باشد، تنها به واریانت انتخاب شـده توسـط فیلـد tag می توان مقادیري را تخصیص داد. مثالها:

**type**

TPoint = **record** X, Y: Single; **end**; TVector =  $\arctan[0.1]$  of TPoint; TMonth = (Jan, Feb, Mar, Apr, May, Jun, Jul, Aug, Sep, Oct, Nov, Dec); TDate = **record** D: 1..31; M: TMonth; Y: 1900..1999; **end**; **const** Origin: TPoint = (X: 0.0; Y: 0.0); Line: TVector =  $((X: -3.1; Y: 1.5), (X: 5.8; Y: 3.0));$ SomeDay: TDate = (D: 2; M: Dec; Y: 1960);

ثابتهاي رکورد نمیتوانند دربردارنده مقادیر نوع فایل در هر ترازي باشند.

فصل 5 / *انواع داده، متغیرها <sup>و</sup> ثوابت* 137

**ثابتهاي رویهاي** 

براي اعلان یک ثابت رویهاي، اسم یک تابع یا روال را که با نوع اعلان شده ثابت سازگار باشد، تعیین کنید. براي مثال،

**function** Calc(X, Y: Integer): Integer; **begin** ... **end**; **type** TFunction = **function**(X, Y: Integer): Integer; **const** MyFunction: TFunction = Calc;

با این اعلانهاي داده شده، شما میتوانید از ثابت رویهاي *MyFunction* در یک فراخوان تـابع اسـتفاده

کنید:

 $I := MyFunction(5, 7)$ 

در ضمن میتوانید مقدار **nil** را به یک ثابت رویهاي تخصیص دهید.

**ثابتهاي اشارهگر** 

زمانی که یک ثابت اشارهگر را اعلان میکنید، بایستی آن را با مقداري که میتوانـد در زمـان کامپایـل تجزیه شود — دست کم به عنوان یک آدرس نسبی — مقداردهی اولیه نمایید. در اینجا سه راه بـراي انجام این کار وجود دارد: با عملگر **@**، با **nil**، و (اگر ثابت از نوع *PChar* باشد) با یـک لیتـرال رشـته . براي مثال، اگر I یک متغیر سراسري از نوع *Integer* باشد، شما میتوانید یک ثابت ماننـد زیـر اعـلان کنید

**const** PI: ^Integer = **@**I;

کامپایلر میتواند آن را تجزیه کند زیرا متغیرهاي سراسري بخشی از قطعه کد هستند. از این رو توابع و ثوابت سرتاسري هستند:

**const** PF: Pointer <sup>=</sup> @MyFunction;

# www.SoftGozar.Com

138 راهنماي زبان پاسکال شیئی

از آن جایی که لیترالهاي رشته، به صورت ثوابت سراسري تخصیص داده شدهاند، شما میتوانیـد یـک ثابت *PChar* را با یک لیترال رشته مقداردهی کنید :

**const** WarningStr: PChar = 'Warning!';

آدرسهاي متغیرهاي محلي (stack-allocated) و دینامیک (heap-allocated) نمیتوانند به ثابتهاي اشارهگر تخصیص داده شوند.

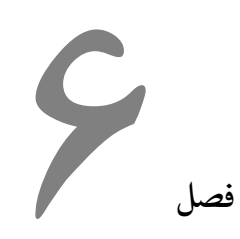

# **توابع و روالها**

روالها و توابع، که همگی منتسب به روتینها هستند، بلـوكهاي دستوري توداري هستند که میتواننـد از موقعیتهاي مختلف یک برنامه فراخوانده شوند. یک تابع، روتینی است که هر زمان اجرا شود یـک مقدار برمیگرداند. یک روال روتینی است که مقدار برگشتی ندارد.

فراخوانهاي توابع، از آن جایی که یـک مقـدار را برمـی گرداننـد، مـیتواننـد بـه صـورت عبـارت در عملیاتها و تخصیصها مورد استفاده قرار گیرند. براي مثال،

 $I :=$  SomeFunction $(X)$ :

تابع *SomeFunction* را فراخوانده و نتیجه را به I تخصیص میدهد. فراخوانهاي توابـع نمـیتواننـد در سمت چپ یک عبارت تخصیص ظاهر شوند.

فراخونهاي روالها — و زمانی که ترکیب بسط یافته فعال باشد (**{+X\$**(**{**، فراخوانهـاي توابـع — خود میتوانند به عنوان دستورات کامل به کار برده شوند. براي مثال،

DoSomething;

روتین *DoSomething* را فرامیخوانـد؛ اگـر *DoSomething* یـک تـابع باشـد ، مقـدار برگشـتی آن دور انداخته میشود. روالها و توابع میتوانند خودشان را به طور بازگشتی فراخوانی کنند.

## **اعلان روالها و توابع**

زمانی که یک تابع یا روال را اعلان میکنید، شما نام آن روتین، تعداد و نوع پارامترهایی که میگیرد، و در مورد یک تابع، نوع مقدار برگشتیاش را تعیین میکنید؛ این بخـش از اعـلان برخـی اوقـات نمونـه اولیه`، هدر یا هدینگ خوانده می شود. بعد از آن بلوکی از کد را که هنگام فراخوانی تابع یا روال انجــام میشود، مینویسید؛ این بخش برخی اوقات بلوك یا بدنه روتین خوانده میشود.

روال استاندارد *Exit* میتواند در میان بدنه هر روال یا تابعی ظاهر شود. *Exit* اجـراي روتـین را از هـر جایی که ظاهر میشود، متوقف کرده و بلافاصله کنترل برنامه را به نقطهاي که روتین فراخوانی شده بود منتقل مے کند.

### **اعلانهاي روال**

اعلان یک روال قالب زیر را دارد

procedure *procedureName*(*parameterList*); *directives*; *localDeclarations*; begin *statements* end;

جایی که *procedureName* هر شناسه معتبري بوده و *statements* دنبالهاي از دستورات است که هنگام فراخوانی روال اجرا میشوند، و (*parameterList*(، *directives* و *localDeclarations* اختیاري هستند.

- ß براي اطلاعات بیشتر درباره *parameterList*، بخش «پارامترها» را در همین فصل ببینید.
- ß براي اطلاعات بیشتر درباره *directives،* بخشهاي «اعلانهاي خارجی»، «اعلانهاي واسط و Forward«،» قراردادهاي فراخوانی»، «سربارگذاري روالها و توابع» و «نوشتن کتابخانههـاي قابل بارگذاري به طور پویا» را در همین فصل ببینید. چنان چه بیشتر از یک دستور را ضمیمه کردید، آنها را با نقطه ویرگول از هم جدا کنید.

Prototype '

 $\overline{a}$ 

ß براي اطلاعات بیشتر درباره *localDeclarations*، که شناسههاي محلی را اعلان میکنـد، بخـش «اعلانهاي محلی» را در همین فصل ملاحظه نمایید.

در اینجا یک نمونه از اعلان روال آورده شده است:

**procedure** NumString(N: Integer; **var** S: **string**); **var** V: Integer; **begin**  $V := Abs(N);$  $S := "$ ; **repeat** S := Chr(V **mod** 10 + Ord('0')) + S; V := V **div** 10; **until**  $V = 0$ : **if**  $N < 0$  **then**  $S := -1 + S$ ; **end**;

با این اعلان داده شده، شما میتوانید روال *NumString* را به این صورت فراخوانی کنید:

NumString(17, MyString);

این فراخوان روال مقدار "17" را به *MyString*) که باید یک متغیر **string** باشد) تخصیص میدهد.

در میان بلوك دستور یک روال، مـیتوانیـد از دیگـر متغیرهـا و شناسـه هـاي اعـلان شـده در بخـش *localDeclarations* روال، استفاده کنید. در ضمن شما میتوانید از اسامی پارامتر لیست پارامتر (ماننـد N و S در مثال پیشین) استفاده کنید؛ لیست پارامتر مجموعهاي از متغیرهاي محلی را تعریف میکند، پـس سعی نکنید که اسامی پارامترها را در بخش *localDeclarations* اعلان مجدد کنید. بالاخره، میتوانید هر شناسهاي را که دامنهاش در اعلان روال میافتد، به کار ببرید.

### **اعلانهاي تابع**

اعلان یک تابع مشابه اعلان یک روال است به جز این که یک نوع برگشتی و یک مقدار برگشتی را تعیین میکند. اعلانات تابع قالب زیر را دارند

function *functionName*(*parameterList*): *returnType*; *directives*; *localDeclarations*; begin *statements* end;

جایی که *functionName* هر شناسه معتبري بوده و *returnType* هر گونه نوعی میباشـد و *statements* دنبالهاي از دستورات است که هنگام فراخوانی تابع اجـرا مـیشـوند و (*parameterList*(، *directives* و *localDeclarations* اختیاري هستند.

- ß براي اطلاعات بیشتر درباره *parameterList*، بخش «پارامترها» را در همین فصل ملاحظه نمایید.
- ß براي اطلاعات بیشتر درباره *directives،* بخشهاي «اعلانهاي خارجی»، «اعلانهاي واسط و Forward«،» قراردادهاي فراخوانی»، «سربارگذاري روالها و توابع» و «نوشتن کتابخانههـاي قابل بارگذاري به طور پویا» را در همین فصل ملاحظه نمایید. چنان چه شـما بیشـتر از یـک دستور را ضمیمه کردید، آنها را با نقطه ویرگول از هم جدا کنید.
- ß براي اطلاعات بیشتر درباره *localDeclarations*، که شناسههاي محلی را اعلان میکنـد، بخـش «اعلانهاي محلی» را در همین فصل ملاحظه نمایید.

بلوك دستورات تابع با قواعد مشابهی که به روالها اعمال میشوند، کنترل مـیگردنـد. در میـان بلـوك دستور، شما میتوانید از دیگر متغیرها و شناسههـاي اعـلان شـده در بخـش *localDeclarations* تـابع، استفاده کنید. در ضمن میتوانید از اسامی پارامتر لیست پارامتر استفاده کنید؛ بـالاخره، مـیتوانیـد هـر شناسهاي را که دامنهاش در اعلان تابع میافتد، استفاده کنید. علاوه بر این، اسـم تـابع خـودش هماننـد متغیري خاص که مقدار برگشتی تابع را نگه میدارد، عمل میکند، همان طور که متغیر از پـیش تعریـف شده *Result* این کار را انجام میدهد. براي مثال،

یک تابع ثابت با نام WF تعریف میکند که هیچ پارامتري نمیگیرد و همواره یک مقدار صحیح 17 را برمیگرداند. این اعلان معادل است با

**function** WF: Integer; **begin** Result := 17; **end**;

در این جا اعلان یک تابع با پیچیدگی بیشتري آورده شده است:

**function** Max(A: **array of** Real; N: Integer): Real; **var** X: Real;

**function** WF: Integer; **begin**  $WF := 17;$ **end**;

I: Integer; **begin**  $X := A[0];$ **for** I := 1 **to** N - 1 **do if**  $X < A[I]$  **then**  $X := A[I]$ ;  $Max := X;$ **end**; شما میتوانید مکرراً یک مقدار به *Result* یا به نام تابع در میان یک بلوك دستور تخصـیص دهیـد ، بـه شرطی که تنها مقادیري را که با نوع برگشتی اعلان شده مطابقت دارنـد، تخصـیص دهیـد . زمـانی کـه اجراي تابع خاتمه مییابد، هر مقداري که دیرتر به *Result* یا به نام تابع تخصـیص یافتـه اسـت ، مقـدار برگشتی تابع میشود. براي مثال،

**function** Power(X: Real; Y: Integer): Real; **var** I: Integer; **begin** Result  $:= 1.0$ ;  $I := Y$ ; **while** I > 0 **do begin if**  $Odd(I)$  **then** Result := Result  $*$  X;  $I := I$  **div** 2;  $X := \mathsf{Sqr}(X);$ **end**; **end**;

*Result* و نام تابع همواره بیانگر مقدار یکسانی هستند. از این رو

**function** MyFunction: Integer; **begin** MyFunction := 5; Result := Result  $*$  2; MyFunction := Result  $+ 1$ ; **end**;

مقدار 11 را برمیگرداند. اما *Result* به طور کامل قابل تعویض با نام تابع نیست. زمانی که نام تـابع در سمت چپ یک دستور تخصیص ظاهر میشود، کامپایلر فرض میکند که ایـن شناسـه (ماننـد *Result* ( براي ردیابی مقدار برگشتی به کار رفته است؛ چنان چه نام تابع هرجاي دیگري در بلوك دستور ظـاهر شود، کامپایلر آن را به عنوان یک فراخوان بازگشتی به خـود تعبیـر مـیکنـد. از سـوي دیگـر ، *Result* میتواند به عنوان یک متغیر در عملیاتها، قالببنديها، سازندههاي مجموعه، اندیسها و فراخوان بـه روتینهاي دیگر به کار رود.

مادامی که ترکیب نوشتاري/نحوي بسط یافته (**{+X\$** (**{**فعال باشد، *Result* به طور ضمنی در هر تابعی اعلان میشود. سعی نکنید تا آن را اعلان مجدد نمایید. اگر اجرا خاتمه یابد بدون این که تخصیصی بـه *Result* یا نام تابع صورت گیرد، در این صورت مقدار برگشتی تابع تعریف نشده خواهد بود.

**قراردادهاي فراخوانی** 

زمانی که یک روال یا تابع را اعلان میکنید، شما میتوانید یک قرارداد فراخوانی را با اسـتفاده از یکـی از راهنماهاي **register**، **pascal**، **cdecl، stdcall** و **safecall** تصریح کنید. براي مثال،

**function** MyFunction(X, Y: Real): Real; **cdecl**; ...

قراردادهاي فراخوانی ترتیبی را که در آن، پارامترها به روتین ارسال میشـوند مشـخص مـیکننـد. در ضمن آنها بر انتقال پارامترها از پشته`، استفاده از ثباتها برای ارسال پارامترها و مـدیریت اســتثناها و خطاها اثر میگذارند. قرارداد فراخوانی پیش فرض، **register** است.

- ß قراردادهاي **register** و **pascal** پارامترها را از چپ به راست ارسال میکننـد؛ یعنـی نخسـت سمت چپترین پارامتر ارزیابی و ارسال میشود و در انتها سمت راستترین پارامتر ارزیابی و ارسال میشود. قراردادهاي **cdecl**، **stdcall** و **safecall** پارامترها را از راست به چپ ارسال مے کنند.
- ß براي همه قراردادها به استثناي **cdecl**، روال یا تابع به مجرد برگشـت، پارامترهـا را از پشـته حذف میکند. با قرارداد **cdecl،** فراخواننده زمانی که فراخوان برگردانده شـد، پارامترهـا را از پشته حذف میکند.
- ß قرارداد **register** تا سه ثبات از CPU را براي ارسال پارامترها مصرف میکنـد، در حـالی کـه قراردادهاي دیگر همه پارامترها را روي پشته ارسال میکنند.
- ß قرارداد **safecall** اخطار "firewalls "را پیادهسازي میکند. در ویندوز این امـر اعـلام خطـاي COM فرایند درونی را پیادهسازي میکند.

Stack `

 $\overline{a}$
فصل 6 / *توابع <sup>و</sup> روالها* 145

جدول زیر قراردادهاي فراخوانی را جمعبندي میکند.

**قراردادهاي فراخوانی 6.1 Table**

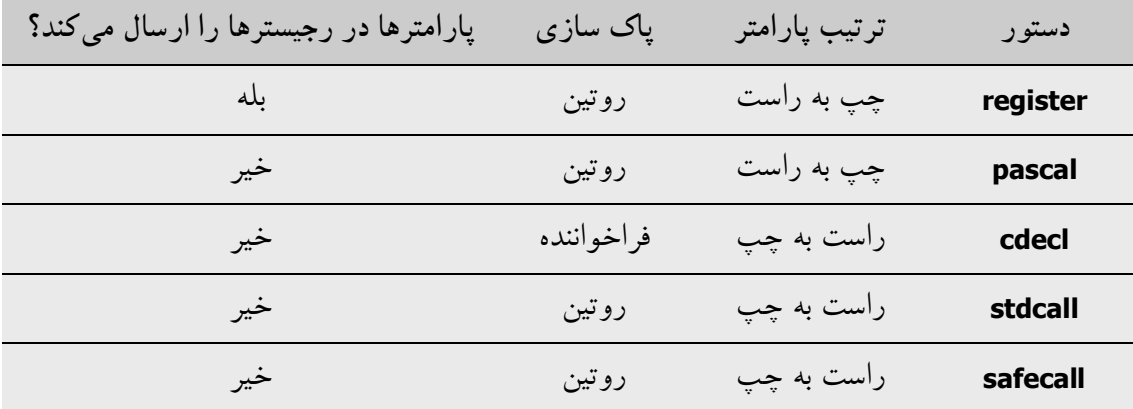

قرارداد پیش فرض **register** کارامدترین است، زیرا معمـولاً از ایجـاد یـک چـارچوب پشـته پرهیـز میکند. (متدهای دسترسی برای خاصیتهای منتشرشده<sup>۱</sup> بایستی از **register** استفاده کنند.) زمانی کـه توابعی را از کتابخانههاي اشتراکی نوشته شده در C یـا ++C فرامـیخوانیـد، قـرارداد **cdecl** سـودمند خواهد بود، در حالی که **stdcall** و **safecall** به طور کلـی، بـراي فراخـوان بـه کـد بیرونـی توصـیه میشوند. در ویندوز، APIهاي سیستم عامل **stdcall** و **safecall** هستند. در سیستم عاملهاي دیگر به طور کلی از **cdecl** استفاده میکنند. (توجه کنید که **stdcall** کارآمدتر از **cdecl** میباشد.)

براي اعلان کردن متدهاي واسط-دوگانه (فصل،10 «واسطهاي شیء»، را ملاحظه نمایید) باید قـرارداد **safecall** به کار برده شود. قرارداد **pascal** براي سازگاري با گذشته پشتیبانی میشود. براي اطلاعات بیشتر درباره قراردادهاي فراخوانی، فصل،12 «کنترل برنامه»، را ملاحظه نمایید.

راهنماهاي **near**، **far** و **export** اشاره به قراردادهاي فراخـوانی در برنامـه نویسـی وینـدوز 16بیتـی دارند. این راهنماها در برنامههاي 32بیتی اثري ندارنـد و تنهـا بـراي سـ ازگاري بـا گذشـته پشـتیبانی میشوند.

Published `

## **اعلانهاي واسط و Forward**

دستور **forward** بلوکی، شامل اعلان متغیرهاي محلـی و دسـتورها را در اعـلان یـک روال یـا تـابع جایگزین میکند. براي مثال،

**function** Calculate(X, Y: Integer): Real; **forward**;

یک تابع به نام *Calculate* اعلان میکند. یک جایی بعد از اعلان **forward**، روتین باید در یک تعریف 1 اعلان که شامل یک بلوك است، اعلان مجدد شود. تعریف اعلان مربوط بـه *Calculate* احتمـالاً شـبیه این خواهد بود:

**function** Calculate; ... { declarations } **begin** ... { statement block } **end**;

معمولاً یک تعریف اعلان لازم نیست که لیست پارامترها یا نوع برگشتی روتین را تکرار کند، اما چنـان چه آنها را تکرار کند، آنها بایستی با آن چه در اعلان **forward** است دقیقاً مطابقت داشته باشند (به جز این که میتوان پارامترهاي پیش فرض را از قلم انـداخت). اگـر اعـلان **forward** یـک تـابع یـا روال سربارگذاري شده را تعیین کند، در این صورت تعریف اعلان بایستی لیسـت پارامترهـا را تکـرار کنـد . میان یک اعلان **forward** و تعریف اعلانش، میتوانید هیچ چیزي به جز اعلانهاي دیگر جاي ندهیـد. تعریف اعلان میتواند یک اعلان **external** یـا **assembler** باشـد، امـا نمـیتوانـد اعـلان **forward** دیگري باشد.

هدف از یک اعلان **forward** بسط دادن دامنه شناسه یک روال یا تابع به یک نقطه قبلتر در کـد منبـع میباشد. این کار به روالها و توابع دیگر اجازه میدهد که روتینی را که اعـلان **forward** شـده اسـت قبل از این که واقعاً تعریف شده باشد، فراخوانی کنند. گذشته از این که اعلانهـاي **forward** بـه شـما اجازه میدهند تا کد خود را انعطافپذیرتر کنید، برخی اوقات براي بازگشتهاي متقابل لازم میشوند.

استفاده از راهنماي **forward** در بخش **interface** یک یونیت، قانونی نیست. گرچه، هدرهاي تـابع و روال در بخش **interface**، مانند اعلانهاي **forward** رفتار میکننـد و بایـد تعریـف اعـلان هـایی در

 $\overline{a}$ 

Defining declaration \

بخش پیادهسـازي (**implementation** (داشـته باشـند . یـک روتـین اعـلان شـده در بخـش واسـط (**interface** (از هرجاي دیگر یونیت و از هر یونیت یا برنامه دیگري که از یونیت، جایی که اعلان شده است، استفاده میکند قابل دسترسی است.

# **اعلانهاي بیرونی**

راهنماي **external،** که بلوکی را در اعلان یک روال یا تابع جایگزین میکند، به شما اجازه میدهد تـا روتینهایی را که به طور جداگانه، بیرون از برنامه شما کامپایل شدهاند، فراخـوانی کنیـد . روتـینهـاي بیرونی میتوانند از فایل $\mathfrak{gl}_{\mathbf{z}}$  شیئی $^{\prime}$  یا کتابخانههای قابل بارگذاری به طور پویا $^{\prime}$ ، بیایند. هنگامیکه یک تابع ++C را وارد میکنید که تعداد متغیري پـارامتر مـیپـذیرد، از راهنمـاي **varargs** استفاده کنید. براي مثال،

**function** printf(Format: PChar): Integer; **cdecl**; **varargs**;

راهنماي **varargs** تنها با روتینهاي بیرونی و صرفاً با قرارداد فراخوانی **cdecl** کار میکند.

**اتصال به فایلهاي شیئی** 

براي فراخوانی روتینها از یک فایل شیئی که به طور مجزا کامپایل شده، ابتدا فایل شیئ را بـا اسـتفاده از فرمان کامپایلر **L\$**) یا **LINK\$** (به برنامه خود متصل نمایید. براي مثال،

On Windows: {\$L BLOCK.OBJ} On Linux: {\$L block.o}

BLOCK.OBJ را (در ویندوز) یا block.o را (در لینوکس) به برنامه یا یونیت، جایی که رخ می دهد، پیوند میدهد. بعد، توابع و روالهایی را که میخواهید فراخوانی کنید، اعلان کنید:

**procedure** MoveWord(**var** Source, Dest; Count: Integer); **external**; **procedure** FillWord(**var** Dest; Data: Integer; Count: Integer); **external**;

حال میتوانید روتینهاي *MoveWord* و *FillWord* را از OBJ.BLOCK) وینـدوز) یـا o.block) لینـوکس) فراخوانی کنید.

Object files

Dynamically Loadable Libraries (DLLs)<sup>\*</sup>

## 148 راهنماي زبان پاسکال شیئی www.SoftGozar.Com

خیلی اوقات اعلانهایی مانند یکی از اعلانهاي بالایی براي دسترسی به روتینهاي بیرونی نوشته شده در زبان اسمبلی به کار میروند. هم چنین میتوانید روتینهاي زبان اسمبلی را مستقیماً در کد منبع پاسکال شیئی خود جاي دهید؛ براي جزییات بیشتر، فصل،13 «کد اسمبلی درون خطی»، را ملاحظه نمایید.

**وارد کردن توابع از کتابخانهها** 

برای وارد کردن ٰ روتین،ها از یک کتابخانه قابل بارگذاری به طور پویا (DLL. یا so.)، یک دستور به صورت زیر را

external *stringConstant*;

به انتهاي هدر یک تابع یا روال نرمال ضمیمه کنید، جـایی کـه *stringConstant* نـام کتابخانـه اي میـان علامت نقل قول منفرد است. براي مثال، در ویندوز

**function** SomeFunction(S: **string**): **string**; **external** 'strlib.dll';

یک تابع با نام *SomeFunction* از dll.strlib وارد میکند. در لینوکس،

**function** SomeFunction(S: **string**): **string**; **external** 'strlib.so';

یک تابع به نام *SomeFunction* را از so.strlib وارد میکند. شما میتوانید یک روتین را تحت نامی متفاوت با آن چه که در کتابخانه دارد وارد کنید. چنان چه ایـن کار را انجام میدهید، نام اصلی را در راهنماي **external** مشخص کنید:

**external** *stringConstant*1 **name** *stringConstant*2;

جایی که اولین *stringConstant* نام فایل کتابخانه را میدهد و دومین *stringConstant* نام اصلی روتـین است.

در ویندوز: برای مثال، اعلان زیر یک تابع را از user32.dll (بخشی از API ویندوز) وارد میکند.

 $\overline{a}$ 

**function** MessageBox(HWnd: Integer; Text, Caption: PChar; Flags: Integer): Integer; **stdcall**; **external** 'user32.dll' **name** 'MessageBoxA';

1 Import

نام اصلی تابع *MessageBoxA* است، اما به عنوان *MessageBox* وارد شده است. به جاي یک اسم، شما میتوانید از یک شماره براي شناسایی روتینی که میخواهید وارد کنید، استفاده کنید:

**external** *stringConstant* **index** *integerConstant*;

1 جایی که *integerConstant* اندیس روتین در جدول صدور است. در لینوکس: برای مثال، اعلان زیر یک تابع استاندارد سیستم را از libc.so.6 وارد میکند.

**function** OpenFile(**const** PathName: PChar; Flags: Integer): Integer; **cdecl**; **external** 'libc.so.6' **name** 'open';

نام اصلی تابع *open* است، اما در این جا به صورت *OpenFile* وارد میشود.

در اعلان وارداتی خود، مطمئن شوید که نام روتین از نظر املایی و حالت حروف، دقیقاً همخوان باشد. بعدا،ً زمانی که شما یک روتین وارد شده را فرامیخوانید، نام روتین نسبت به حالت حروف غیرحساس خواهد بود. براي اطلاعات بیشتر درباره کتابخانهها، «کتابخانهها و بستهها» را در فصل9 ملاحظه نمایید.

## **سربارگذاري توابع و روالها**

شما میتوانید بیشتر از یک روتـین را در دامنـهاي یکسـان بـا نـام یکسـان اعـلان کنیـد . ایـن عمـل 2 سربارگذاري خوانده میشود. روتینهاي سربارگذاري شده باید با فرمان **overload** اعلان شده باشند و بایستی لیست پارامتر مجزا داشته باشند. براي مثال، به اعلانهاي زیر توجه کنید

**function** Divide(X, Y: Real): Real; **overload**; **begin**  $Result := X/Y;$ **end**; **function** Divide(X, Y: Integer): Integer; **overload**; **begin** Result := X **div** Y; **end**;

این اعلانها دو تابع، هردو بـا نـام *Divide*، اعلان میکنند که پارامترهایی از نوعهاي متفاوت میگیرند. هنگامی که *Divide* را فرامیخوانید، کامپایلر با نگاه کردن به پارامترهاي واقعی ارسـال شـده در زمـان فراخوانی، مشخص میکند که کدام تابع فراخوانده شود. براي مثال، (3.0 6.0,)Divide اولین تابع *Divide*

 $\overline{a}$ 

Overloading<sup>'</sup>

Export table '

را فرامیخواند، زیرا آرگومانهایش مقادیر حقیقی هستند. شما میتوانید به یـک روتـین سـربارگذاري شده، پارامترهایی را که با نوعهاي هیچ یک از روتینهاي اعلان شده یکسان نیستند، اما با پارامترهاي بیشتر از یک اعلان سازگار براي تخصیص باشند، ارسال کنید. این امر بارها پیش میآید مثل زمانی که یک روتین با انواع صحیح متفاوت یا انواع حقیقی متفاوت سربارگذاري شده باشد— براي مثال،

**procedure** Store(X: Longint); **overload**; **procedure** Store(X: Shortint); **overload**;

در این گونه موارد، چنان چه انجام بـدون ابهـام آن ممکـن باشـد، کامپـایلر روتینـی را کـه نـوعی از پارامترهایش با کوچکترین دامنه که با پارامترهاي واقعی در فراخوان تطبیق مـیکنـد، احضـار خواهـد کرد. (به یاد داشته باشید که عبارات ثابت با مقادیر حقیقی همواره از نوع *Extended* هستند.)

روتینهاي سربارگذاري شده بایستی از طریق تعداد پارامترهایی که آنها میگیرند یا نوع پارامترهایشان متمایز شوند. از این رو جفت اعلانهاي زیر سبب یک خطاي کامپایل میشود.

**function** Cap(S: **string**): **string**; **overload**; ... **procedure** Cap(**var** Str: **string**); **overload**; ...

اما اعلانهاي

**function** Func(X: Real; Y: Integer): Real; **overload**; ... **function** Func(X: Integer; Y: Real): Real; **overload**; ...

مجاز هستند.

هنگامی که یک روتین سربارگذاري شده در یک اعلان **forward** یـا واسـط (interface (اعـلان شـده باشد، بایستی تعریف اعلان لیست پارامترهاي روتین را تکرار کند. کامپایلر میتواند توابع سـربارگذاري شدهاي را که حـاوي پارامترهـاي PChar/AnsiString و WideChar/WideString هسـتند، از هـم متمایز کند. ثابتهاي رشتهاي یا لیترالهاي ارسال شده به موقعیتی ماننـد یـک موقعیـت سـربارگذاري شده، به نوع رشته یا کاراکتر خالص ترجمه میشوند، یعنیPChar/AnsiString.

**procedure** test(**const** S: String); **overload**; **procedure** test(**const** W: WideString); **overload**; **var** a: string; b: widestring; **begin**

 $a := 'a';$  $b := 'b';$ test(a); // calls String version test(b); // calls WideString version test('abc'); // calls String version test(WideString('abc')); // calls widestring version **end**;

واریانتها نیز میتوانند به عنوان پارامتر در اعلان توابع سربارگذاري شده به کار برده شوند. واریانت بیشتر از هر نوع سادهاي مورد توجه قرارگرفته و متداولتر است. پیش از مطابقت واریانت، تقدم و برتري همواره بر مطابقت دقیق نوع داده میشود. چنان چه یک واریانت به موقعیتهایی مانند یک موقعیت سربارگذاري شده ارسال شود و یک سربار که یک واریانت میگیرد در آن موقعیت پارامتر موجود باشد، این وضعیت یک مطابقت دقیق براي نوع Variant در نظر گرفته میشود.

این امر میتواند سبب برخی اثرات جنبی فرعی با نوعهاي ممیز شناور شود. نوعهاي ممیز شناور از طریق اندازه مطابقت داده میشوند. چنان چه در آنجا تطابق دقیقی براي متغیر ممیز شناور ارسال شده به فراخوانی سربارگذاري شده نباشد اما یک پارامتر واریانت در دسترس باشد، واریانت بر هر نوع ممیز شناور کوچکتر مقدم گرفته میشود. براي مثال،

**procedure** foo(i: integer); **overload**; **procedure** foo(d: double); **overload**; **procedure** foo(v: variant); **overload**; **var** v: variant; **begin** foo(1); // integer version foo(v); // variant version foo(1.2); // variant version (float literals -> extended precision) **end**;

این مثال نسخه واریانت از foo، نه نسخه double، را فراخوانی میکند، زیرا ثابت 1.2 به طورضمنی یک نوع extended است و extended یک تطابق دقیق براي double نیست. در ضمن Extended یک تطابق دقیق براي واریانت نیست، اما بیشتر واریانت متداول و مورد توجه است (در حالی که double یک نوع کوچکتر از Extended است).

foo(Double(1.2));

این قالببندي عمل نمیکند. در عوض شما بایستی از ثابتهاي نوعدار استفاده کنید.

**const** d: double =  $1.2$ ; **begin** foo(d); **end**;

کد بالا به درستی کار میکند و نسخه double را فرامیخواند.

**const**  $s$ : single = 1.2; **begin** foo(s); **end**;

در ضمن کد بالا نسخه double از foo را فرامیخواند. Single با double جفت و جورتر از واریانت است.

هنگام اعلان مجموعهاي از روتینهاي سربارگذاري شده، بهترین راه براي پرهیز از ترفیع ممیز شناور به واریانت این است که به ازاي هر نوع ممیز شناور (Single، Double، Extended (نسخهاي از تابع سربارگذاري شده را اعلان کنید.

چنان چه از پارامترهاي پيش فرض ٰ در روتينهاي سربارگذاري شده استفاده میکنید، مواظب اثرات پارامتر دو پهلو<sup>۲</sup> باشید. برای اطلاعات بیشتر، بخش «پارامترهای پیش فرض و روتینهای سربارگذاری شده» را در همین فصل ملاحظه نمایید.

شما میتوانید هنگامی که یک روتین سربارگذاري شده را فرامیخوانید، اثـرات بـالقوه سـربارگذاري را با قیددار کردن نـام روتـین محـدود نماییـد. بـراي مثـال ، (Y ,X(MyProcedure1.Unit تنهـا مـیتوانـد روتینهاي اعلان شده در *1Unit* را فراخوانی کند؛ اگـر هـیچ روتینـی در *1Unit* از نظـر اسـم و لیسـت پارامتر با فراخوان مطابقت نداشته باشد، نتیجه یک خطا خواهد بود.

براي آگاهی از اطلاعات بیشتر درباره توزیع متدهاي سربارگذاري شده در سلسه مراتب یک کلاس، بخش «سربارگذاري متدها» را در فصل7 ملاحظه نمایید. به منظور آگاهی از اطلاعاتی درباره صدور روتینهاي سربارگذاري شده از یک کتابخانه اشتراکی، بخش «شرط صادرات» را در فصل9 ببینید.

Ambiguous parameter signatures <sup>s</sup>

Default parameters

# **اعلانهاي محلی**

بدنه یک روال یا تابع اغلب با اعلانات متغیرهاي محلی استفاده شده در بلوك دستورات روتین، آغاز میشود. در ضمن این اعلانات میتوانند شامل ثابتها، نوعها و روتینهاي دیگر باشند. دامنه یک شناسه محلی به روتین جایی که شناسه اعلان شده است، محدود میشود.

### **روتینهاي تودرتو**

برخی اوقات روالها و توابع در میان بخش اعلانات محلی بلوکشان از توابع و روتینهاي دیگر تشکیل میشوند. براي مثال، اعلان زیر یک روال با نام *DoSomething* است که از یـک روال تورفتـه تشـکیل شده است.

**procedure** DoSomething(S: **string**); **var** X, Y: Integer; **procedure** NestedProc(S: **string**); **begin** ... **end**; **begin** ... NestedProc(S); ... **end**; دامنه یک روتین تورفته به روال یا تابع، جایی که روتین اعلان شده، محدود میشـود. در مثـال قبلـی،

*NestedProc* تنها میتواند در میان *DoSomething* فراخوانده شود. به منظور مشاهده مثالهاي واقعی از روتینهاي تودرتـو، روال *DateTimeToString*، تـابع *ScanDate* و روتینهاي دیگري را که در یونیت *SysUtils* قرار دارند ملاحظه نمایید.

## **پارامترها**

اغلب هدرهاي تابع و روال شامل یک لیست پارامتر هستند. براي مثال، در هدر

**function** Power(X: Real; Y: Integer): Real;

.است پارامتر لیست) X: Real; Y: Integer)

یک لیست پارامتر دنبالهاي از اعلانات پارامتر جدا شده توسط نقطه ویرگول و محصـور شـده در میـان پارانتزهاست. هر اعلان یک سري اسامی پارامتر جدا شده توسط ویرگول است که در اغلب موارد بعـد از آنها یک علامت دونقطه و یک شناسه نوع میآید و در برخی از موارد بـا علامـت = و یـک مقـدار پیش فرض پی گرفته میشود. اسامی پارامتر باید شناسههاي معتبري باشند. قبل از هر اعلان مـیتوانـد یکی از کلمات رزرو شده **var**، **const** و **out** بیاید. مثالها:

(X, Y: Real) (**var** S: **string**; X: Integer) (HWnd: Integer; Text, Caption: PChar; Flags: Integer) (**const** P; I: Integer)

لیست پارامتر تعداد، ترتیب و نوع پارامترهایی را که باید در زمان فراخوانی روتین به آن ارسال شوند، مشخص میکند. اگر یک روتین هیچ پارامتري نگیرد، لیست شناسهها و پارانتزها را از اعلان روتین حذف کنید:

**procedure** UpdateRecords; **begin** ... **end**;

در میان بدنه روال یا تابع، اسامی پارامتر (X و Y در اولین مثال قبلی) میتوانند همانند متغیرهاي محلی مورد استفاده قرار گیرند. اسامی پارامتر را در بخش اعلانات محلی بدنه روال یا تابع اعلان مجدد نکنید.

**معناشناسی پارامتر** 

پارامترها به چند شیوه طبقهبندي میشوند:

- · هر پارامتر به صورت مقداري (*value*(، متغیر (*variable*(، ثابـت (*constant* (یـا بیرونـی (*out* ( دستهبندي میشود. پارامترهاي *value* پیش فرض هستند؛ کلمـات کلیـدي **var**، **const** و **out** به ترتیب بیانگر پارامترهاي متغیر، ثابت و بیرونی هستند.
- · پارامترهاي مقداري (*value* (همواره نوعدار هستند، در حالی کـه پارامترهـاي ثابـت ، متغیـر و بیرونی یا نوعدار هستند یا بدون نوع.
- · قواعد مخصوصی به پارامترهاي آرایه اعمال میشود. بخش «پارامترهاي آرایـه» را در همـین فصل ملاحظه نمایید. فایلها و وهلههایی از انواع ساختیافته که حاوي فایلهـا هسـتند تنهـا میتوانند به صورت پارامترهاي متغیر (**var** (ارسال شوند.

**پارامترهاي متغیر و مقداري** 

اغلب پارامترها یا پارامترهاي مقـداري (حالـت پـیش فـرض ) هسـتند یـا پارامترهـاي متغیـر (**var**(. پارامترهای مقدار به *واسطه مقدار* ٰ ارسال میشوند درحالی که پارامترهای متغیــر بــه *واسـطه ارجــاع* ْ. براي این که ببینید معناي این حرف چیست، توابع زیر را ملاحظه نمایید.

**function** DoubleByValue(X: Integer): Integer; // X is a value parameter **begin**  $X := X * 2;$ Result  $:= X;$ **end**; **function** DoubleByRef(**var** X: Integer): Integer; // X is a variable parameter **begin**  $X := X * 2;$ Result  $:= X;$ **end**;

این توابع نتیجه یکسانی را برمیگردانند، اما تنها تابع دومی— *DoubleByRef* —میتوانـد مقـدار یـک متغیر ارسال شده به خود را تغییر دهد. تصور کنید که تابعی مانند این را فراخوانی میکنیم:

**var** I, J, V, W: Integer; **begin**  $I := 4;$  $V := 4;$  $J :=$  DoubleByValue(I); //  $J = 8$ , I = 4 W := DoubleByRef(V); // W =  $8$ , V =  $8$ **end**;

بعد از اجرا شدن کد، متغیر I، که به *DoubleByValue* ارسال شده بود، همان مقداري را خواهد داشت که ما در ابتدا به آن تخصیص دادیم. اما متغیر V، که به *DoubleByRef* ارسال شده بـود، مقـدار متفـاوتی را خواهد داشت.

یک پارامتر مقداري به صورت یک متغیر محلی که با مقـدار ارسـال شـده در فراخـوان تـابع یـا روال مقداردهی شده، عمل میکند. چنان چه یک متغیر را به صورت یک پارامتر مقدار ارسال کنید، روال یـا تابع یک کپی از آن را ایجاد میکند؛ تغییرات اعمالی بر کپی، اثري بر متغیر اصـلی نـدارد و زمـانی کـه اجراي برنامه به فراخواننده برمیگردد، این تغییرات مفقود میشوند.

 $\overline{a}$ 

By value

By reference '

از سوي دیگر، یک پارامتر متغیر به جاي یک کپی، مانند یک اشارهگر عمل میکند. بعد از این که اجراي برنامه به فراخواننده برگردد و اسم پارامتر، خودش به خارج از دامنه رفته باشد، تغییرات اعمالی به پارامتر در میان بدنه یک روال یا تابع کماکان باقی بوده و پابرجا هستند. حتی اگر متغیر یکسانی به دو یا چند پارامتر **var** ارسال شود، هیچ کپی ایجاد نمیشود. این امر در مثال زیر شرح داده شده است.

**procedure** AddOne(**var** X, Y: Integer); **begin**  $X := X + 1;$  $Y := Y + 1;$ **end**; **var** I: Integer; **begin**  $I := 1;$ AddOne(I, I); **end**;

بعد از اجرا شدن این کد، مقدار I برابر 3 است.

اگر اعلان یک روتین یک پارامتر **var** را تصریح کند، بایستی یک عبـارت قابـل تخصـیص را — کـه میتواند یک متغیر، ثابت نوعدار (در حالت **{+J\$**(**{**، اشارهگر برگشت ارجاع داده شده، فیلد یـا متغیـر اندیسدار شده باشد — به یک روتین هنگام فراخوانی آن ارسال کنید. با به کار بردن مثالهـاي قبلـی که داشتیم، (7)DoubleByRef یک خطا تولید میکند، اگر چه (7)DoubleByValue مجاز خواهد بود.

انــدیسهــا و برگشــت ارجاعــات اشــارهگــر ارســال شــده در پارامترهــاي **var** — بــراي مثــال، ([I[MyArray(DoubleByRef —قبل از اجراي روتین، یک بار ارزیابی میشوند.

### **پارامترهاي ثابت**

یک پارامتر ثابت (**const** (همانند یک ثابت محلی یا یک متغیر فقط-خواندنی است. پارامترهاي ثابـت با پارامترهاي مقدار مشابه هستند، به جز این که شما نمیتوانید مقداري را به یک پارامتر ثابت در میان بدنه یک روال یا تابع تخصیص دهید، یا این که یک پارامتر ثابت را به صـورت یـک پـارامتر **var** بـه روتین دیگري ارسال کنید. (اما زمانی که یک ارجاع شیء را بـه صـورت یـک پـارامتر ثابـت ارسـال میکنید، هنوز هم میتوانید خاصیتهاي شیء را اصلاح کنید.)

استفاده از **const** به کامپایلر اجازه می دهد تـا کــد را بـرای پارامترهـای نــوع ســاخت یافتــه و رشــته بهینهسازي کند. در ضمن یک حفاظ در برابر ارسال ناخواسته یک پارامتر بواسـطه ارجـاع بـه روتـین دیگر، آماده میکند. براي مثال، در زیر هدر مربوط به تابع *CompareStr* کـه در یونیـت *SysUtils* قـرار دارد، نشان داده شده است:

**function** CompareStr(**const** S1, S2: **string**): Integer;

از آن جایی که 1S و 2S در بدنه *CompareStr* تغییر داده نمیشوند، میتواننـد بـه صـورت پارامترهـاي ثابت اعلان شوند.

## **پارامترهاي بیرونی**

یک پارامتر **out**، همانند یک پارامتر متغیر، به واسطه ارجاع (reference by (ارسال میشود. گرچه، بـا یک پارامتر **out،** مقدار اولیه متغیر ارجاع شده توسط روتینی که به آن ارسـال مـیشـود، دور انداختـه میشود. پارامتر **out** تنها براي خروجی است؛ یعنی به تابع یا روال میگویـد کجـا خروجـی را ذخیـره کند، اما هیچ ورودي را فراهم نمیکند. براي مثال، به هدینگ روال زیر توجه کنید

**procedure** GetInfo(**out** Info: SomeRecordType);

زمانی که *GetInfo* را فرامیخوانید، بایستی متغیري از نوع *SomeRecordType* را به آن ارسال کنید:

 **var** MyRecord: SomeRecordType; ... GetInfo(MyRecord);

اما *MyRecord* را براي ارسال هیچ گونه دادهاي به روال *GetInfo* به کار نمیبرید؛ *MyRecord* تنهـا یـک محفظه و کانتینري است که میخواهید *GetInfo*، اطلاعاتی را کـه تولیـد مـیکنـد، در آن ذخیـره کنـد . فراخوانی براي *GetInfo* قبل از این که کنترل برنامه به روال منتقل شود، بلافاصله حافظه اسـتفاده شـده توسط *MyRecord* را آزاد میکند.

پارامترهای **out** بارها با مدلهای شیء توزیع شده` مانند COM و CORBA به کار برده میشوند. عــلاوه بر این، زمانی که یک متغیر مقداردهی نشده را به یک تابع یا روال ارسال مـیکنیـد، لازم اسـت کـه از پارامترهاي **out** استفاده کنید.

Distributed-object models

**پارامترهاي بدون نوع** 

هنگام اعلان پارامترهاي **var**، **const** و **out** میتوانید مشخصات نوع را از قلم بیندازید. (پارامترهـاي مقدار باید نوعدار باشند.) براي مثال،

#### **procedure** TakeAnything(**const** C);

یک روال با نام *TakeAnything* اعلان میکند که یک پارامتر از هر نوعی را میپذیرد. زمانی کـه چنـین روتینی را فرامیخوانید، نمیتوانید یک ثابت numeral یا عددي بدون نـوع را بـه آن ارسـال کنیـد. در میان بدنه یک تابع یا روال، پارامترهاي بدون نوع با همه انواع ناسازگار هستند. بـراي انجـام عملیـات روي یک پارامتر بدون نوع، بایستی آن را تبدیل نوع صریح (قالببندي) نمایید. به طور کلی، کامپـایلر نمیتواند بررسی کند که آن اعمال روي پارامترهـاي بـدون نـوع معتبـر هسـتند یـا نـه . مثـال زیـر از پارامترهاي بدون نوع در یک تابع به نام *Equal* استفاده میکند که این تابع تعداد مشخصی از بایتهاي هر دو متغیر را مقایسه میکند.

**function** Equal(**var** Source, Dest; Size: Integer): Boolean; **type** TBytes = **array**[0..MaxInt - 1] **of** Byte; **var** N: Integer; **begin**  $N := 0$ ; **while** (N < Size) **and** (TBytes(Dest)[N] = TBytes(Source)[N]) **do** Inc(N); Equal  $:= N = Size;$ **end**;

با اعلانات داده شده زیر

**type** TVector =  $\arctan[1..10]$  of Integer; TPoint = **record** X, Y: Integer; **end**; **var** Vec1, Vec2: TVector; N: Integer; P: TPoint;

میتوانید فراخوانهاي زیر را به *Equal* انجام دهید:

Equal(Vec1, Vec2, SizeOf(TVector)) // compare Vec1 to Vec2<br>Equal(Vec1, Vec2, SizeOf(Integer) \* N) // compare first N eleme  $H$  compare first N elements of Vec1 and Vec2 Equal(Vec1[1], Vec1[6], SizeOf(Integer)  $*$  5) // compare first 5 to last 5 elements of Vec1<br>Equal(Vec1[1], P, 4) // compare Vec1[1] to P.X and Vec1[2] to P.  $\frac{1}{2}$  compare Vec1[1] to P.X and Vec1[2] to P.Y

**پارامترهاي رشته اي** 

هنگامی اعلان روتینهایی را که پارامترهاي رشته کوتاه میگیرند، نمیتوانید تصریح کنندههاي طول را در اعلان پارامتر جاي دهید. از این رو، اعلان

**procedure** Check(S: **string**[20]); // syntax error

باعث بروز یک خطاي کامپایل میشود. اما

**type** TString20 = **string**[20]; **procedure** Check(S: TString20);

معتبر است. براي اعلان روتینی که پارامترهاي رشته کوتاه از طولهاي مختلف میگیـرد، شناسـه ویـژه *OpenString* میتواند به کار برده شود.

**procedure** Check(S: OpenString);

چنان چه راهنماهاي کامپایلر **{–H\$ {**و **{+P\$ {**هر دو در حال اثر باشند، واژه کلیدي **string** معادل با *OpenString* در اعلانات پارامتر است.

رشتههاي کوتاه، *OpenString،* **H\$** و **P\$** تنها براي سازگاري با گذشته پشتیبانی میشوند. در کدنویسی جدید، شما میتوانید با استفاده از رشتههاي بلند از این ملاحظات پرهیز کنید.

## **پارامترهاي آرایه**

هنگامی که روتینهایی را که از پارامترهاي آرایه استفاده میکنند، اعلان میکنید، نمیتوانید تصریح کنندههاي نوع اندیس را در اعلان پارامتر جاي دهید. یعنی، اعلان

**procedure** Sort(A: **array**[1..10] **of** Integer); // syntax error

باعث بروز یک خطاي کامپایل میشود. اما

**type** TDigits = **array**[1..10] **of** Integer; **procedure** Sort(A: TDigits);

معتبر است. گرچه براي اغلب مقاصد، *پارامترهاي آرایه باز* 1 راه حل بهتري هستند.

 $\overline{a}$ 

Open array parameters '

پارامترهاي آرایه باز به آرایههایی با اندازههاي مختلف اجازه میدهند تا به تابع یا روال یکسانی ارسال شوند. براي تعریف یک روتین با یک پارامتر آرایه باز، از ترکیب نوشتاري/نحـوي *type* of array) بـه جاي *type* of] *Y*..*X*[array (در اعلان پارامتر استفاده کنید. براي مثال،

### **function** Find(A: **array of** Char): Integer;

یک تابع به نام *Find* اعلان میکند که یک آرایه کاراکتر از هر اندازه اي را گرفته و یک عدد صـحیح را برمیگرداند.

**توجه** ترکیب نوشتاري/نحوي پارامترهاي آرایه باز شـبیه ترکیـب نوشـتاري /نحـوي انواع آرایه دینامیک است، اما این دو چیز منظور یکسانی ندارند. مثال پیشین یـک تـابع ایجاد میکند که هر آرایهاي از عناصر *Char*، از جمله آرایههاي دینامیک (اما نه محـدود به آنها) را میپذیرد. براي اعلان پارامترهایی که میبایست آرایههـاي دینامیـک باشـند ، نیازمند تعیین یک شناسه نوع هستید:

#### **type** TDynamicCharArray <sup>=</sup>**array of** Char; **function** Find(A: TDynamicCharArray): Integer;

براي اطلاعات بیشتر درباره آرایههاي دینامیک، بخش «آرایههاي پویا» را در فصل5 ملاحظه نمایید.

در میان بدنه یک روتین، پارامترهاي آرایه باز توسط قواعد زیر کنترل میشوند.

- ß آنها همواره آرایههاي پایه-صفر هستند. اولین عنصر صفر است، دومی1 و ... . توابع استاندارد *Low* و *High* به ترتیب صفر و 1–*Length* را برمیگردانند. تـابع *SizeOf* انـدازه آرایـه واقعـی ارسال شده به روتین را برمیگرداند.
- ß آنها تنها میتوانند به واسطه عنصر مورد دسترسی باشند. تخصیصات به یک پارامتر آرایـه بـاز دست نخورده مجاز نیست.
- ß آنها تنها میتوانند به عنوان پارامترهاي آرایه باز یا پارامترهاي **var** بدون نـوع بـه روالهـا و توابع دیگر ارسال شوند. آنها نمیتوانند به *SetLength* ارسال شوند.

به جاي یک آرایه، شما میتوانید یک متغیر از نوع مبناي پارامتر آرایه باز را ارسال کنید. با این متغیر همانند آرایهاي از طول یک رفتار خواهد شد. زمانی که یک آرایه را به صورت یک پارامتر مقدار آرایه باز ارسال میکنید، کامپایلر یک کپی محلی از آرایه را در میان چارچوب پشته روتین ایجاد میکند. مواظب باشید که پشته به علت ارسال آرایههاي بزرگ سرریز نکند.

مثالهاي زیر از پارامترهاي آرایه باز براي تعریف یک روال *Clear* استفاده میکند کـه صـفر را بـه هـر عنصر واقع در یک آرایه از اعداد حقیقی تخصیص میدهد و نیز تابع *Sum* که مجموع عناصر یک آرایه از اعداد حقیقی را محاسبه می کند.

**procedure** Clear(**var** A: **array of** Real); **var** I: Integer; **begin for**  $I := 0$  **to**  $High(A)$  **do**  $A[I] := 0$ ; **end**; **function** Sum(**const** A: **array of** Real): Real; **var** I: Integer; S: Real; **begin**  $S := 0$ ; **for**  $I := 0$  **to**  $High(A)$  **do**  $S := S + A[I]$ ;  $Sum := S$ : **end**;

هر وقت روتینهایی را که از پارامترهاي آرایه باز استفاده میکنند، فراخوانی میکنید، میتوانید سازندههاي آرایه باز را به آنها ارسال کنید. بخش «سازندههاي آرایه باز» را در همین فصل ملاحظه نمایید.

### **پارامترهاي آرایه باز واریانت**

پارامترهاي آرایه باز واریانت به شما اجازه میدهند تا آرایـهاي از عبـاراتی را کـه بـه طـور متفـاوتی نوعدار شدهاند، به یک تابع یا روال مجزا ارسال کنید. براي تعریف یک روتین با یک پارامتر آرایـه بـاز واریانت، **const of array** را به عنوان نوع پارامتر تعیین کنید. از این رو

 **procedure** DoSomething(A: **array of const**);

یک روال به نام *DoSomething* اعلان میکند که میتواند روي آرایههاي نامتجانس عمل کند.

ساختار **const of array** معادل با *TVarRec* **of array** است. *TVarRec*، که در یونیت *System* اعـلان شده است، یک رکورد با یک بخش واریانت را بیان میکند که میتواند مقادیري از انواع صحیح، بـولی،

کاراکتر، حقیقی، رشته، اشارهگر، کلاس، class reference، واسـط (interface) و واریانـت را نگــه دارد. فیلد *VType* از رکورد *TVarRec* نشانگر نوع هر عنصر واقع در آرایه است. برخی از نـوعهـا بـه جـاي مقادیر به صورت اشارهگر ارسال میشوند؛ به خصوص، رشـتههـاي بلنـد بـه صـورت *Pointer* ارسـال میشوند و باید به **string** قالببندي (تبدیل نوع صریح) شوند. براي آگاهی از جزییات بیشتر راهنماي درون خطی را در مورد *TVarRec* ملاحظه نمایید.

مثال زیر از یک پارامتر آرایه باز واریانت در یک تابع استفاده میکند که این تابع یک نمایش رشـتهاي از هر عنصر ارسالی به آن را ایجاد کرده و نتیجه را در یک رشته واحد متمرکـز مـیکنـد. روتـینهـاي دستکاري رشته که در این تابع فراخوانده میشوند، در *SysUtils* تعریف شده اند.

**function** MakeStr(**const** Args: **array of const**): **string**; **const** BoolChars: **array**[Boolean] **of** Char = ('F', 'T'); **var** I: Integer; **begin** Result  $:=$  "; **for** I := 0 **to** High(Args) **do with** Args[I] **do case** VType **of** vtInteger: Result := Result + IntToStr(VInteger); vtBoolean: Result := Result + BoolChars[VBoolean]; vtChar: Result := Result + VChar; vtExtended: Result := Result + FloatToStr(VExtended^); vtString: Result := Result + VString^; vtPChar: Result := Result + VPChar; vtObject: Result := Result + VObject.ClassName; vtClass: Result := Result + VClass.ClassName; vtAnsiString: Result := Result + **string**(VAnsiString); vtCurrency: Result := Result + CurrToStr(VCurrency^); vtVariant: Result := Result + **string**(VVariant^); vtInt64: Result := Result + IntToStr(VInt64^); **end**; **end**;

ما میتوانیم این تابع را با استفاده از یک سازنده آرایه باز`، فراخوانی کنیم (بخش «سازندههای آرایه باز» را در همین فصل ملاحظه نمایید). براي مثال،

MakeStr(['test', 100, ' ', True, 3.14159, TForm])

رشته "test100 T3.14159TForm" را بر می گر داند.

 $\overline{a}$ 

Open array constructor

## **پارامترهاي پیش فرض**

شما میتوانید مقادیر پارامتر پیش فرض را در هدینگ یک تابع یا روال معین کنید. مقادیر پیش فـرض تنها براي پارامترهاي نوعدار **const** و مقداري مجاز هستند. به منظور فراهم سازي یـک مقـدار پـیش فرض، اعلان پارامتر را با علامت = که بعد از آن یک عبارت ثابت سـازگار بـراي تخصـیص بـا نـوع پارامتر میآید، خاتمه دهید. براي مثال، با اعلانهاي داده شده زیر

**procedure** FillArray(A: **array of** Integer; Value: Integer = 0);

فراخوان براي روالهاي زیر معادل هستند.

FillArray(MyArray); FillArray(MyArray, 0);

یک اعلان پارامتر چندگانه نمیتواند یک مقدار پیش فرض را تعیین کند. از این رو، درحالی که

**function**  $MyFunction(X: Real = 3.5; Y: Real = 3.5): Real;$ 

مجاز است،

**function** MyFunction(X, Y: Real = 3.5): Real; // syntax error

مجاز نیست.

پارامترها با مقادیر پیش فرض بایستی در انتهاي لیست پارامتر ظاهر شوند و معناي این حرف، این است که همه پارامترها بعد از اولین مقدار پیش فرض اعلان شده نیز باید مقادیر پیش فرض داشته باشند.

**procedure** MyProcedure(I: Integer = 1; S: **string**); // syntax error

مقادیر پیش فرض تعیین شده در یک نوع رویهاي آنهایی را که در یک روتین واقعی تعیین شدهاند، باطل میکنند. از این رو، با اعلانهاي داده شده

**type**  $T$ Resizer =  $f$ **unction**(X: Real; Y: Real = 1.0): Real; **function** Resizer(X: Real; Y: Real = 2.0): Real; **var** F: TResizer; N: Real;

دستورات

F := Resizer;  $F(N);$ 

منجر به ارسال مقادیر (1.0 ,*<sup>N</sup>* (به *Resizer* میشوند.

پارامترهاي پیش فرض به مقادیري محدود میشوند که میتواننـد بوسـیله یـک عبـارت ثابـت تعیـین شـوند. (بخش «عبارات ثابت» را در فصل5 ملاحظه نمایید.) از ایـن رو پارامترهایی از نوع یک آرایـه پویا، رویهاي، کلاس، ارجاع کلاس یا واسط (interface (نمیتوانند هیچ مقـداري بـه غیـر از **nil** را بـه عنوان مقادیر پیـش فرض خود داشته باشند. پارامترهایی از نوع یک رکـورد، واریانـت، فایـل، آرایـه استاتیک یا شیء به هیچ وجه نمیتوانند مقدار پیش فرض داشته باشند. براي آگاهی از اطلاعات بیشـتر درباره فراخوانی روتینها با مقادیر پارامتر پیش فرض، بخش «فراخوانی توابع و روالها» را در همـین فصل ملاحظه نمایید.

## **پارامترهاي پیش فرض و روتینهاي سربارگذاري شده**

چنان چه مقادیر پارامتر پیش فرض را در یک روتین سربارگذاري شده به کار میبرید، از اثرات پارامتر مبهم پرهیز کنید. براي مثال به کد زیر را ملاحظه کنید.

**procedure** Confused(I: Integer); **overload**;

...

**procedure** Confused(I: Integer; J: Integer = 0); **overload**; ... Confused(X);  $\frac{1}{2}$  Which procedure is called?

در حقیقت، هیچ کدام از دو روال بالا فراخوان نمیشوند. این کد یک خطاي کامپایل تولید میکند.

**پارامترهاي پیش فرض در اعلانهاي forward و interface** 

اگر روتینی یک اعلان **forward** داشته باشد یا در بخش واسـط (**interface** (یـک یونیـت رخ دهـد ، مقادیر پارامتر پیش فرض باید در اعلان **forward** یا واسط تعیین شوند. در این حالـت، مقـادیر پـیش فرض میتوانند از تعریف اعلان (implementation (حذف شوند؛ اما اگر تعریف اعـلان حـاوي مقـادیر پیش فرض باشد، این مقادیر باید دقیقاً با آنهایی که در اعلان **forward** یا interface هسـتند، مطابقـت داشته باشند.

# **فراخوانی روالها و توابع**

هر وقت یک تابع یا روال را فرامیخوانید، کنترل برنامه از آن نقطه جایی که فراخـوان انجـام شـده ، بـه بدنه روتین منتقل میشود. شما میتوانید فراخوانی را با استفاده از نام اعلان شده روتـین (بـا یـا بـدون

توصیف کنندهها) یا استفاده از یک متغیر رویهاي که به آن روتین اشاره میکند، انجام دهیـد. در هـر دو حالت، چنان چه روتین با پارامترهایی اعلان شده است، فراخوان شما به آن روتین باید پارامترهـایی را که در ترتیب و نوع با لیست پارامترهاي روتین منطبق هستند، ارسال کند. پارامترهایی که به یک روتین ارسال میکنید، *پارامترهاي واقعی* خوانده میشوند، در حالی کـه پارامترهـاي واقـع در اعـلان روتـین ، *پارامترهاي صوري* خوانده میشوند.

هنگام فرخوانی یک روتین، به یاد داشته باشید که

- ß عبارات به کار رفته بـراي ارسـال پارامترهـاي مقـدار و **const** نـوعدار بایـد سـازگار بـراي تخصیص با پارامترهاي صوري متناظر باشند.
- ß عبارات به کار رفته براي ارسال پارامترهاي **var** و **out** باید به طـور همسـان بـا پارامترهـاي صوري متناظر نوعدار شده باشند، مگر این که پارامترهاي صوري بدون نوع باشند.
	- ß تنها عبارات قابل تخصیص میتوانند براي ارسال به پارامترهاي **var** و **out** به کار روند.

چنان چه پارامترهای صوری یک روتین، بدون نوع باشند، ثابتهای عددی` و ثوابت صحیح<sup>۲</sup> با مقادیر عددي نمیتوانند به عنوان پارامترهاي واقعی به کار برده شوند.

هنگام فراخوانی یک روتین که از مقادیر پارامتر پیش فرض استفاده میکند، همه پارامترهاي واقعی که بعد از اولین پارامتر مقدار پیش فرض گرفته میآیند نیز باید از مقادیر پیش فرض استفاده کنند؛ فراخوانهایی به فرم (X , ,( SomeFunction مجاز نیستند.

زمانی که همه و تنها پارامترهاي پیش فرض را به یک روتین ارسال میکنید، میتوانید از پارانتزها صرفنظر کنید. براي مثال، با روال داده شده زیر

**procedure** DoSomething(X: Real = 1.0; I: Integer = 0; S: string = ");

فراخوانهاي زیر معادل هستند.

DoSomething(); DoSomething;

Numerals<sup>1</sup>

True constants '

## 166 راهنماي زبان پاسکال شیئی www.SoftGozar.Com

**سازندههاي آرایه باز** 

سازندههاي آرایه باز به شما امکان میدهند تا آرایهها را مستقیماً در میان فراخوانهاي تابع و روال ایجاد کنید. آنها تنها میتوانند به صورت پارامترهاي آرایه باز یا پارامترهاي آرایه باز واریانت ارسال شوند.

یک سازنده آرایه باز، مانند یک سازنده مجموعه، دنبالهاي از عبارات جداشده بوسیله ویرگول است که در میان براکتها ( **[ ]** ) محصور میشوند. براي مثال، با اعلانهاي داده شده زیر

**var** I, J: Integer; **procedure** Add(A: **array of** Integer);

شما میتوانید با دستور زیر، روال *Add* را فراخوانی کنید

Add $([5, 7, I, I + J])$ ;

این کد معادل با کد زیر است

**var** Temp: **array**[0..3] **of** Integer;

... Temp[0] := 5;  $Temp[1] := 7;$  $Temp[2] := I;$  $Temp[3] := I + J;$ Add(Temp);

سازندههاي آرایه باز تنها میتوانند به عنوان پارامترهاي مقداري یا **const** ارسال شوند. عبـارات واقـع در یک سازنده باید با نوع مبناي پارامتر آرایه سازگار براي تخصیص باشند. در مورد یک پارامتر آرایه باز واریانت، عبارات میتوانند از نوعهاي متفاوتی باشند. **فصل**

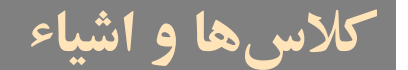

یک کلاس یا نوع کلاس، ساختاری را که از فیلدها ْ. متدها ْ و خاصیتها ٔ تشکیل شده، تعریف میکند. وهلههای یک نوع کلاس اشیاء<sup>۴</sup> خوانده میشوند. فیلدها، متدها و خواص یک کلاس اجزا یــا اعضــای آن کلاس خوانده میشوند.

- ß یک فیلد در اصل متغیري است که بخشی از یک شیء اسـت. ماننـد فیلـدهاي یـک رکـورد ، فیلدهاي یک کلاس آیتمهاي دادهاي را که در هر وهله از کلاس وجود دارند، بیان میکنند.
- <sup>ß</sup> متد، یک روال یا تابع مرتبط شده با یک کلاس اسـت. اغلـب متـدها روي اشـیاء یعنـی، وهلههاي یک کلاس— عمل میکنند. برخی متدها (که متدهاي کلاسی خوانده میشوند) خود روي انواع کلاس عمل میکنند.
- ß خاصیت، یک واسطه به دادههاي مرتبط با یک شیء است (کـه اغلـب در یـک فیلـد ذخیـره میشود). خاصیتها داراي تصریح کنندههاي دسترسی هستند، که چگونگی خواندن و اصـلاح

 $\overline{a}$ 

Fields<sup>,</sup>

Properties<sup>"</sup>

Objects<sup>†</sup>

Methods<sup>\*</sup>

داده آنها را تعیین میکنند. در اغلب موارد، در بخشهاي دیگر برنامه یک خاصیت — بیـرون از خود شیء — مانند یک فیلد ظاهر میشود.

اشیاء بلوكهایی از حافظه هستند که به طور دینامیک تخصیص حافظه شدهاند و سـاختار آنهـا توسـط نوع کلاسشان مشخص میشود. هر شیء یک کپی منحصر به فرد از هر فیلد تعریـف شـده در کـلاس دارد، اما همه وهلههاي یک کلاس متدهاي یکسانی را به اشتراك میگذارنـد. اشـیاء توسـط متـدهاي ویژهای که سازنده` و تخریب کننده<sup>۲</sup> خوانده میشوند، ایجاد شده و از بین میروند.

یک متغیر از یک نوع کلاس در واقع اشارهگري است که به یک شیء اشاره میکند. از این رو بیشـتر از یک متغیر میتوانند به شیء یکسانی ارجاع کنند. مشابه اشـارهگرهـاي دیگـر ، متغیرهـاي نـوع کـلاس میتوانند مقدار **nil** را نگه دارند. اما نباید به طور ضمنی یک متغیر نوع کـلاس را بـراي دسترسـی بـه شیئی که به آن اشاره میکند، برگشت ارجاع کنید. براي مثال، 100 =: Size.SomeObject مقـدار 100 را به خاصیت *Size* شیء ارجاع شده توسط *SomeObject* تخصیص مـیدهـد؛ همـان کـد را بـه صـورت .ننویسید SomeObject^.Size := 100

# **انواع کلاس**

یک نوع کلاس قبل از این که نمونهسازي شود، باید اعلان شده و یک نام به آن داده شود. (شما نمیتوانید یک نوع کلاس را در مابین یک اعلان متغیر تعریف کنید.) کلاس را تنها در بیرونیترین دامنه یک برنامه یا یونیت اعلان کنید، نه در اعلان یک تابع یا روال. اعلان یک نوع کلاس قالب زیر را دارد

type *className* = class (*ancestorClass*)  *memberList* end;

جایی که *className* هر گونه شناسه معتبري بـوده، (*ancestorClass* (اختیـاري اسـت و *memberList* اعضاي کلاس — یعنی فیلدها، متدها و خاصـیتهـا— را اعـلان مـیکنـد. اگـر از (*ancestorClass*( صرفنظر کنید، در این صورت کلاس جدید مسـتقیماً از کـلاس از پـیش تعریـف شـده *TObject* ارث میبرد. چنان چه (*ancestorClass* (را ضمیمه اعلان کنید و *memberList* تهی باشد، شما میتوانیـد کـه

 $\overline{a}$ 

Constructor<sup>'</sup>

Destructor<sup>'</sup>

از end صرفنظر کنید. در ضمن اعلان یک نـوع کـلاس مـیتوانـد دربردارنـده لیسـتی از واسـط هـاي پیادهسازي شده توسط کلاس باشد؛ بخش «پیادهسازي واسطها» را در فصل 10 ملاحظه نمایید. متدها در اعلان یک کلاس به صورت هدینگ روالها و توابع ظاهر میشوند، بدون هیچ بدنهاي. تعریف اعلان مربوط به هر متد در جـاي دیگـري از برنامـه ظـاهر مـی شـود. بـراي مثـال ، در زیـر اعـلان کـلاس *TMemoryStream* از یونیت *Classes* آورده شده است.

**type**

TMemoryStream = class(TCustomMemoryStream) **private** FCapacity: Longint; procedure SetCapacity(NewCapacity: Longint); **protected function** Realloc(var NewCapacity: Longint): Pointer; virtual; **property** Capacity: Longint **read** FCapacity **write** SetCapacity; **public destructor** Destroy; **override**; **procedure** Clear; **procedure** LoadFromStream(Stream: TStream); **procedure** LoadFromFile(const FileName: string); **procedure** SetSize(NewSize: Longint); override; **function** Write(const Buffer; Count: Longint): Longint; **override**; **end;**

*TMemoryStream*) واقع در یونیت *Classes* (با ارث بردن اغلب اعضاي خود از *TStream*، از آن مشتق میشود. اما *TMemoryStream* متدها و خواص متعددي، از جمله متد تخریب کنندهاش، یعنی *Destroy*، را تعریف— یا تعریف مجـدد— مـیکنـد. سـازنده *TMemoryStream* یعنـی *Create*، بـدون تغییـر از TObject به ارث رسـیده و از ایـن رو اعــلان مجــدد نمــیشــود. هــر عضــو بــه صــورت خصوصــی <sup>(</sup>، حفاظتشده<sup>۲</sup> یا عمومی<sup>۳</sup> اعلان میشود (این کلاس اعضای منتشر شده<sup>۴</sup> ندارد)؛ برای آگIهی از معــانی این قیود، بخش «دامنه اعضاي کلاس» را در همین فصل ملاحظه نمایید. با اعلانات داده شده قبلی، میتوانید یک وهله از *TMemoryStream* را به صورت زیر ایجاد نمایید:

**var** stream: TMemoryStream; stream := TMemoryStream.Create;

Private<sup>,</sup>

Protected<sup></sup>

Public <sup>r</sup>

Published *'* 

زمانی که یک کلاس را اعلان میکنید، شما میتوانید بلافاصله نیاکان این کلاس را تعیین کنید. براي مثال،

### **type** TSomeControl = **class**(TControl);

یک کلاس به نام *TSomeControl* اعلان میکند که از *TControl* مشتق میشود. یک نوع کلاس به طـور خودکار همه اعضاي خود را از نیاي بی واسطهاش ارث میبرد. هر کلاس میتواند اعضـاي جدیـدي را اعلان کرده و عناصر به ارث رسیده را تعریف مجدد کند، اما یک کلاس نمیتواند اعضاي تعریـف شـده در یک نیا را حذف کند. از این رو *TSomeControl* از همه اعضاي تعریف شده در *TControl* و هر یک از نیاکان *TControl* تشکیل میشود.

دامنه شناسه یک عضو از یک نقطه جایی که عضو اعلان شده، شروع میشود و تا انتهاي اعلان کلاس ادامه مییابد و در سرتاسر فرزندان کلاس و بلوكهاي همه متدهاي تعریف شده در کلاس و فرزندانش بسط مییابد.

### **TClass و TObject**

کلاس *TObject* که در یونیت *System* اعلان شده است، نیاي نهایی (یا پایه) همه کلاسهاي دیگر است. *TObject* تنها یک مشت متد، از جمله یک سازنده و یک تخریب کننده پایه را تعریف میکند. علاوه بر *TObject،* یونیت *System* نوع ارجاع کلاس *TClass* را اعلان میکند:

TClass = **class of** TObject; به منظور آگاهی بیشتر از اطلاعات بیشتر درباره انواع ارجاع کلاس، بخش «منابع کلاس» را در همین فصل ملاحظه نمایید. اگر اعلان یک نوع کلاس یک نیا را تعیین نکند، کلاس مستقیماً از *TObject* ارث میبرد. از این رو **type** TMyClass = **class**

... **end**;

معادل است با

**type** TMyClass = **class**(TObject) ...

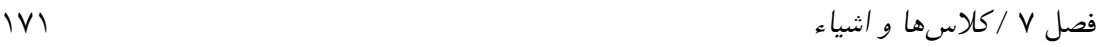

**end**;

به علت خوانایی، قالب دوم بیشتر توصیه میشود.

**سازگاري انواع کلاس** 

یک نوع کلاس سازگار براي تخصیص با نیاکان خود است. از این رو متغیري از یک نوع کلاس میتواند به یک وهله از هر نوع فرزند ارجاع (یا اشاره) کند. براي مثال، با اعلانهاي داده شده زیر

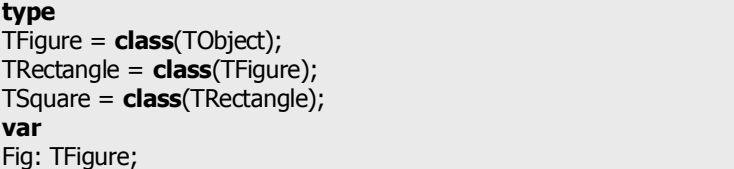

متغیر *Fig* میتواند با مقادیري از نوع *TFigure*، *TRectangle* و *TSquare* تخصیص داده شود.

**انواع شیء** 

به عنوان یک جایگزین بـراي انـ واع کـلاس، شـما مـیتوانیـد *انـواع شـیء* را بـا اسـتفاده از ترکیـب نوشتاري/نحوي زیر اعلان کنید

type *objectTypeName* = object (*ancestorObjectType*) *memberList* end;

جایی که *objectTypeName* هـر شناسـه معتبـري بـوده و (*ancestorObjectType* (اختیـاري اسـت و *memberList* فیلدها، متدها و خصوصیتها را اعـلان مـیکنـد. چنـان چـه از (*ancestorObjectType*( صرفنظر شود، در این صورت نوع جدید هیچ نیایی نخواهـد داشـت. انـواع شــیء نمــیتواننــد دارای اعضاي منتشر شده (published (باشند.

از آن جایی که انواع شیء از شیء *TObject* مشتق نمیشوند، هیچ سازنده، تخریب کننده یا متـد توکـار دیگري را ارائه نمیدهند. شما میتوانید با استفاده از روال *New* وهلههایی از یک نوع شـیء را ایجـاد کرده و آنها را با روال *Dispose* تخریب کنید یا خیلی سادهتر، میتوانید متغیرهایی از یک نوع شـیء را اعلان نمایید، درست همان طور که براي رکوردها این کار را انجام مـیدهیـد. انـواع شـیء تنهـا بـراي سازگاري با گذشته پشتیبانی میشوند. استفاده از آنها توصیه نمیشود.

## **میدان دید اعضاي کلاس**

هر عضو یک کلاس مشخصهاي به نام *میدان دید* 1 دارد، کـه بـا یکـی از کلمـات رزرو شـده **private**، **protected**، **public، published** یا **automated** نشان داده میشود. براي مثال،

**published property** Color: TColor **read** GetColor **write** SetColor;

یک خاصیت published) منتشر شده) به نام *Color* اعلان میکند. میدان دید تعیین مـیکنـد کـه کجـا و چگونه یک عضو میتواند قابل دسترس باشد، با خصوصی (private (به نماینـدگی از کمتـرین قابلیـت دسترسی، حفاظت شده (protected (به نمایندگی از یـک تـراز میانـه از قابلیـت دسترسـی و عمـومی (public(، منتشر شده (published (و automated به نمایندگی از بزرگترین قابلیت دسترسی.

اگر اعلان یک عضو بدون تصریح کننده میدان دیدش ظاهر شود، این عضو همان میدان دیـدي را دارد که عضو مقدم بر آن دارد. اعضاي واقع در ابتداي اعلان یک کلاس که میدان دید مشخصـی ندارنـد، بـه طور پیش فرض منتشرشده (published (هستند، به شرط آن که کلاس در حالت **{+M\$ {**کامپایل شود یا از یک کلاس کامپایل شده در حالت **{+M\$ {**مشق شـود؛ در غیـر ایـن صـورت ، چنـین اعضـایی عمومی (public (هستند.

به منظور خوانایی بیشتر کد، بهتر است که یک اعلان کلاس توسط میدان دید (سطح دسترسی) سازماندهی شود، با قراردادن همه اعضاي خصوصی (private (باهم و بعد از آنها همه اعضاي حفاظت شده (protected (و الی آخر. در این روش هر یک از واژههاي کلیدي میدان دید، حداکثر یک بار ظاهر شده و ابتداي یک بخش جدید از اعلان را علامتگذاري میکند. بنابراین یک اعلان کلاس نوعی بایستی به این شکل باشد:

**type** TMyClass = **class**(TControl) **private** ... { private declarations here} **protected** ... { protected declarations here } **public** ... { public declarations here } **published**

Visibility  $\lq$ 

فصل 7 / *کلاسها <sup>و</sup> اشیاء* 173

#### ... { published declarations here } **end**;

شما میتوانید سطح دسترسی یک عضو را در یک کلاس فرزند با اعلان مجدد آن افزایش دهید، اما سطح دسترسی آن را نمیتوانید کاهش دهید. براي مثال، یک خاصیت حفاظت شده (protected (واقع در یک فرزند می تواند عمومی(public) شود، اما خصوصی (private) نه. به علاوه، اعضای منتشر شده (published) واقع در یک کلاس فرزند نمیتوانند عمومی(public) شوند. برای اطلاعات بیشتر بخش «لغو و اعلان مجدد خاصیت» را در همین فصل ملاحظه نمایید.

### **protected و private ،public اعضاي**

یک عضو خصوصی (private (خارج از یونیت یا برنامه، جایی که کلاسش اعلان شده، غیر قابل مشاهده است. به عبارت دیگر، یک متد خصوصی (private (نمیتواند از مدول دیگري فراخوانده شود و یک فیلد یا خاصیت خصوصی (private (از مدول دیگري نمیتواند خوانده شده یا تغییر داده شود. با قرار دادن اعلانهاي کلاس مربوطه در مدول یکسان، شما میتوانید به کلاسها امکان دسترسی به اعضاي خصوصی (private (یک کلاس دیگر را بدهید، بدون این که این اعضا را از نظر دسترسی گستردهتر سازید.

یک عضو حفاظت شده (protected (در هرجایی از مدول، جایی که کلاسش اعلان شده و از هر کلاس فرزند، قابل مشاهده است، قطع نظر از مدول، جایی که کلاس فرزند ظاهر میشود. به عبارت دیگر، از تعریف هر متد متعلق به یک کلاس که از یک کلاس که عضو حفاظت شده (protected (در آنجا اعلان شده مشتق شده باشد، یک متد حفاظت شده (protected (میتواند فراخوانی شود و یک فیلد یا خاصیت حفاظت شده (protected (خوانده یا تغییر داده شود. اعضایی که صرفاً نامزد استفاده شدن در پیادهسازي کلاسهاي مشتق شده هستند، معمولاً حفاظت شده (protected (میباشند.

یک عضو عمومی (public (از هرجایی که کلاسش بتواند مورد ارجاع (یا اشاره) باشد، قابل مشاهده است.

### **اعضاي منتشر شده ( published (**

اعضاي منتشرشده (published (همان میدان دیدي را دارند که اعضاي عمومی (public (دارنـد. تفـاوت در این است که **اطلاعات زمان اجرا** (RTTI (براي اعضاي منتشرشده (published (تولید میشـود. RTTI

به یک برنامه اجازه میدهد تا فیلدها و خـواص یـک شـیء را بـه طـور دینام یـک جسـتجو کـرده و متدهایش را مکانیابی کند. RTTI هنگام ذخیرهسازي و بارگذاري از طریق فایلها، براي دسترسـی بـه مقادیر خواص به کار برده میشود تا خواص را در ناظر شیء<sup>۱</sup> نمــایش داده و متدهای ویژهای (به نــام گرداننده رویداد<sup>۲</sup>) را با خواص ویژهای (به نام رویداد<sup>۳</sup>) همبسته سازد.

اعضاي منتشرشده (published (محدود به انواع داده معینی هستند. انواع ترتیبی، رشته، کلاس، واسـط و اشارهگر-متد میتوانند منتشرشـده (published (گردنـد. بـه ایـن ترتیـب شـما مـیتوانیـد نـوع را بـا **published** تنظیم کنید، به شرط این که مرزهاي بالایی و پایینی نوع مبنا مقادیر ترتیبی بـین صـفر تـا 31 داشته باشند. (به عبارت دیگر، مجموعه بایستی در یک بایت، کلمه یا کلمه مضـاعف بگنجـد .) هـر نوع حقیقی به استثناي *48Real* میتواند منتشرشده (published (گردد. خاصیتهاي یک نوع آرایـه (در زیرخاصیتهاي آرایه به طور مجزا مورد بحث قرار میگیرند) نمیتوانند منتشرشده (published (باشند.

برخی از خاصیتها، با ایـن کـه منتشر شده (published (هستند، به طور کامل توسط سیستم 4 جریانداري پشتیبانی نمیشوند. اینها شامل خاصیتهایی از انواع رکورد، خاصیتهاي آرایه از همه انواع قابل انتشار و خاصیتهایی از نوع شمارشی که حاوي مقادیر بینام هستند (بخش «انواع شمارشی با رتبههاي تخصیص یافته به طور صریح» را در فصل5 ملاحظه نمایید)، میباشند. چنان چه خاصیتی از این نوع را منتشر کنید، ناظر شیء (Object Inspector) دلفی آن را به درستی نمایش نخواهد داد، یا زمانی که اشیاء به سمت دیسک جاري شوند مقدار خاصیت حفظ نخواهد شد.

همه متدها قابل انتشار هستند، اما یک کلاس نمیتواند دو یا چنـد متـد سـربارگذاري شـده را بـا نـام یکسان، منتشر کند. فیلدها تنها در صورتی میتوانند منتشرشـده (published (باشـند کـه از یـک نـ وع کلاس یا واسط باشند.

یک کلاس نمیتواند اعضاي منتشرشده (published (داشته باشد مگر این که درحالت **{+M\$ {**کامپایل شده باشد یا از یک کلاس کامپایل شده در حالت **{+M\$ {**مشتق شده باشد. اغلب کلاسها با اعضـاي

 $\overline{a}$ 

Streaming system f

Object Inspector

Event handler<sup>\*</sup>

Event<sup>r</sup>

منـتشرشده (published (از *TPersistent* مشتق میشوند که در حـالت **{+M\$ {**کامپایـل شـده اسـت ، بنابراین به ندرت لازم میشود که از فرمان **M\$** استفاده کرد.

### **اعضاي Automated**

اعضاي automated همان سطح دسترسی (میدان دید) را دارنـد کـه اعضـاي عمـو می (public (دارنـد. تفاوت در این است که اطلاعات نوع اتوماسیون` (مـورد نیــاز ســرورهای اتوماســیون) بــرای اعضــای automated تولید میشوند. اعضاي automated نوعاً تنها در کلاسهاي ویندوز ظاهر میشوند و براي برنامهنویسی لینوکس توصیه نمیشوند. واژه کلیدي **automated** براي سازگاري بـا گذشـته پشـتیبانی میشود. کلاس *TAutoObject* واقع در یونیت *ComObj* از **automated** استفاده نمیکند.

محدودیتهاي زیر به متدها و خواص اعلان شده به عنوان automated اعمال میشوند.

- ß انواع همه خاصیتهـا، پارامترهـاي خاصـیت آرایـه ، پارامترهـاي متـد و نتـایج توابـع بایـد automatable باشند (یعنی قابل automated شدن باشـند). نـوعهـاي *Byte*، *Currency، Real، ،TDateTime ،WideString ،AnsiString ،Smallint ،Single ،Integer ،Longint ،Double Variant، OleVariant، WordBool* و همه انـواع واسـط (interface(، انـواع قابـل automated شدن هستند.
- ß اعلانهاي متد باید از قرارداد فراخوان پیش فرض **register** اسـتفاده کننـد . آنهـا مـیتواننـد مجازی<sup>۲</sup> باشند اما دینامیک<sup>۳</sup> نه.
- ß اعلانهاي خاصیت میتوانند داراي تصریح کنندههاي دسترسـی (**read** و **write** (باشـند امـا تصریح کنندههاي دیگـر (**index**، **stored، default** و **nodefault** (مجـاز نیسـتند . تصـریح کنندههاي دسترسی بایستی شناسه یک متد را لیست کنند کـه از قـرارداد فراخـوانی **register** استفاده کند؛ شناسههاي فیلد مجاز نیستند.

اعلانهاي خاصیت باید یک نوع را تصریح کنند. ابطالها و تعریف مجدد خاصیت مجاز نیستند.

 $\overline{a}$ 

Virtual <sup>r</sup>

Dynamic<sup>'</sup>

Automation type information  $\mathbf \hat \theta$ 

اعلان یک متد یا خاصیت automated میتواند داراي یک فرمان **dispid** باشد. تعیین یـک ID از قبـل استفاده شده در یک فرمان **dispid** سبب بروز یک خطا میشود.

در ویندوز، این راهنما باید با یک ثابت عددي صحیح که یک ID ارسال اتوماسیون براي عضو تعیین میکند، پی گرفته شود. در غیر این صورت، کامپایلر به طور خودکار یک ID ارسال به عضو تخصیص میدهد که یک واحد بزرگتر از بزرگترین ID ارسال به کار رفته توسط هر متد یا خاصیت در کلاس و نیاکانش است. براي آگاهی از اطلاعات بیشتر درباره اتوماسیون (تنها در ویندوز)، بخش «اشیاء اتوماسیون (تنها در ویندوز)» را در فصل10 ملاحظه نمایید.

**اعلانهاي Forward و کلاسهاي وابسته متقابل** 

اگر اعلان یک نوع کلاس با کلمه **class** و یک نقطه ویرگول خاتمه یابد — یعنی قالب زیـر را داشـته باشد

type *className* = class; با هیچ نیا یا اعضاي کلاسی که بعد از کلمه **class** لیست شده باشـد— در ایـن صـورت یـک اعـلان پیشرو 1 خواهیم داشت. یک اعلان پیشرو باید توسط یک تعریف اعلان از همان کلاس در میـان همـان بخش اعلان نوع قطعی شود. به عبارتی دیگر، میان یک اعلان پیشرو و تعریف اعلانش، هیچ چیزي بـه استثناي اعلانات نوع دیگر نمیتواند ظاهر شود. اعلانهاي پیشرو (forward (اجازه کلاسهاي وابسـته متقابل را میدهند. براي مثال،

**type** TFigure = **class**; // forward declaration TDrawing = **class** Figure: TFigure; ... **end**; TFigure = **class** // defining declaration Drawing: TDrawing; ... **end**;

اعلانهاي پیشرو (forward (را با اعلانهاي کامل انـواعی کـه از *TObject* بـدون اعـلان هـر یـک از اعضاي کلاس، مشتق میشوند، اشتباه نگیرید.

 $\overline{a}$ 

forward<sup>,</sup>

**type** TFirstClass = **class**; // this is a forward declaration TSecondClass = **class** // this is a complete class declaration **end**; // TThirdClass = **class**(TObject); // this is a complete class declaration

**فیلدها** 

یک فیلد شبیه متغیري است که به یک شیء تعلق دارد. فیلدها میتوانند از هر نوعی، از جمله انواع کلاس، باشند. (یعنی، فیلدها میتوانند منابع شیء را نگهداري کنند.) فیلدها معمولاً خصوصی (private ( هستند.

به منظور تعریف یک عضو فیلدي کلاس، به سادگی فیلد را اعلان نمایید همان طور که براي یک متغیـر این کار را میکنید. تمامی اعلانات فیلد بایستی قبل از هر اعلان خاصیت یا متدي اتفـاق بیفتنـد . بـراي مثال، اعلان زیر یک کلاس به نام *TNumber* اعلان میکنـد کـه تنهـا عضـوش ، غیـر از متـدها کـه از *TObject* به ارث میرسد، یک فیلد عدد صحیح به نام *Int* است.

**type** TNumber = **class** Int: Integer; **end**;

فیلدها به طور استاتیک مرزبندي میشوند؛ یعنی ارجاعات به آنها در زمان کامپایل ثابت هستند. براي درك معناي این حرف، کد زیر را ملاحظه کنید.

**type** TAncestor = **class** Value: Integer; **end**; TDescendant = **class**(TAncestor) Value: **string**;  $\frac{1}{2}$  // hides the inherited Value field **end**; **var** MyObject: TAncestor; **begin** MyObject := TDescendant.Create; MyObject.Value := 'Hello!'; // error TDescendant(MyObject).Value := 'Hello!'; // works! **end**;

با این که *MyObject* یک وهله *TDescendant* را نگه میدارد، به عنوان *TAncestor* اعلان شده است. از این رو کامپایلر *Value.MyObject* را به عنوان یک استناد به فیلد (integer (اعـلان شـده در *TAncestor* تعبیر میکند گرچه هر دو فیلد در شیء *TDescendant* موجود هسـتند؛ *Value* مـوروثی توسـط *Value* جدیدتر مخفی شده است و میتواند از طریق یک قالببندي (تبدیل نوع صریح) در دسترس باشد.

**متدها** 

متد، یک تابع یا روال مرتبط با یک کلاس است. یک فرخوان به یک متد، یک شیء (یا، چنان چه یک متد کلاسی باشد، کلاس) را تعیین میکند که متد باید روي آن عمل کند. براي مثال،

SomeObject.Free

متد *Free* را در *SomeObject* فراخوانی میکند.

**اعلانها و پیادهسازيهاي متد** 

در میان یک اعلان کلاس، متدها به صورت هدینگ توابع و روالها ظاهر میشوند، که ماننـد اعلانهـاي پیشرو (**forward** (عمل میکنند. یک جایی بعد از اعلان کلاس، اما در میـان همـان مـدول ، هـر متـد بایستی توسط یک تعریف اعلان پیادهسازي شود. براي مثال، تصور کنید کـه اعـلان *TMyClass* شـامل یک متد به نام *DoSomething* باشد:

**type** TMyClass = **class**(TObject) ... **procedure** DoSomething; ... **end**;

تعریف اعلان مربوط به *DoSomething* باید بعداً در مدول ظاهر شود:

**procedure** TMyClass.DoSomething; **begin** ... **end**;

در حالی که یک کلاس میتواند در هر یک از بخشهاي پیادهسازي (**implementation** (یا واسط (**interface** (یک یونیت ظاهر شود، تعریف اعلان متدهاي یک کلاس باید در بخش پیادهسازي (**implementation** (جاي داشته باشند.

در هدینگ یک تعریف اعلان، اسم متد همواره با اسم کلاسی که متد به آن تعلق دارد قیددار میشود. سرفصل میتواند لیست پارامتر اعلان کلاس را تکرار کند؛ چنان چه این کار انجام شود، ترتیب، نوع و اسامی پارامترها باید دقیقاً مطابقت داشته باشند و اگر متد یک تابع باشد، مقدار برگشتی نیز باید مطابقت داشته باشد.

اعلانهاي متد باید حاوي راهنماهاي ویژهاي باشند که با روالها و توابع دیگر به کار برده نمیشوند. راهنماها تنها باید در اعلان کلاس ظاهر شوند، نه در تعریف اعلان، و بایستی همواره به ترتیب زیر لیست شده باشند:

**reintroduce**; **overload**; *binding*; *calling convention*; **abstract**; *warning*

جایی که *binding*، میتوانـد **virtual، dynamic** یـا **override** باشـد؛ *convention calling* مـیتوانـد ،**platform** مـــیتوانـــد *warning* و باشـــد؛ **safecall** یـــا **stdcall ،cdecl** ،**pascal** ،**register deprecated** یا **library** باشد.

### **Inherited**

1 واژه کلیدي **inherited** نقش ویژه اي در پیادهسازي رفتار چنـدریخت ایفـا مـیکنـد. **inherited** در تعاریف متد، با یا بدون یک شناسه بعد از آن، ظاهر میشود. اگر بعـد از **inherited** اسـم یـک عضـو بیاید، بیانگر یک فراخوان متد نرمال یا ارجاع به یک خاصیت یا فیلد خواهد بود — به اسـتثناي ایـن که جستجو براي عضو ارجاع شده با نیاي بیواسطه کلاس متد محیطی، آغـاز مـیشـود. بـراي مثـال ، زمانی که

**inherited** Create(...);

در تعریف یک متد ظاهر میشود، *Create* موروثی را فرامیخواند.

 $\overline{a}$ 

هرگاه بعد از **inherited** هیچ شناسهاي وجود نداشته باشد، به متد موروثی با همان نام بـه عنـوان متـد محیطی اشاره میکند. در این حالت، **inherited** هیچ پارامتر صریحی نمیگیرد، امـا بـه متـد مـوروثی همان پارامترها ارسال میشوند که با آنها متد محیطی فراخوان شده بود. براي مثال،

### **inherited**;

بارها در پیادهسازي سازندهها رخ میدهد. این دستور سازنده موروثی (inherited (را با همان پارامترهایی که به فرزند ارسال شده بودند، فرامیخواند.

Polymorphic `

### **Self**

در میان پیادهسازي یک متد، شناسه *Self* به شیئی اشاره میکند که متد در آن فراخوان شده است. براي مثال، در زیر پیادهسازي متد *Add* براي *TCollection* که در یونیت *Classes* جاي دارد، آورده شده است.

**function** TCollection.Add: TCollectionItem; **begin** Result := FItemClass.Create(Self); **end**;

متد *Add،* متد *Create* را در کلاس اشاره شده توسط فیلد *FItemClass* فرامیخوانـد، کـه همـواره یـک فرزند *TCollectionItem* است. *Create.TCollectionItem* پارامتر واحدي از نوع *TCollection* میگیرد، از این رو جایی که *Add* فراخوان شده باشد، *Add* شیء وهله *TCollection* را به آن ارسال میکند. این امـر در مثال زیر تشریح شده است.

**var** MyCollection: TCollection; ... MyCollection.Add // MyCollection is passed to the TCollectionItem.Create method  *Self* براي مقاصد گوناگونی سودمند است. براي مثال، یک شناسه عضـو اعـلان شـده در نـوع کـلاس ممکن است در بلوك یکی از متدهاي کلاس اعلان مجدد شده باشد. در این حالت، شما مـیتوانیـد بـه شناسه عضو اصلی به صورت *Identifier*.Self دسترسی پیدا کنید. براي آگاهی از اطلاعات بیشتر درباره *Self* در متدهاي کلاس، بخش «متدهاي کلاسی» را در همین فصل ملاحظه نمایید.

### **انقیاد متد**

متدها میتوانند *استاتیک* ْ (پیش فرض)، مجازی<sup>۲</sup> یا پویا <sup>۳</sup> باشند. متدهای پویا و مجازی میتوانند *ابطال* ش*ده و از نو تعریف شوند* ّٔ؛ هم چنین آنها می¤وانند مجرد<sup>۵</sup> باشند. این نقش۱ها زمانی وارد بازی میشوند

- Virtual <sup>r</sup>
- Dynamic<sup>\*</sup>
- Overridden<sup>+</sup>
	- Abstract<sup>®</sup>

Static \
که متغیري از یک نوع کلاس مقداري از یک نوع کلاس وارث (یا فرزند) را نگه دارد. زمـانی کـه یـک متد فراخوان شود آنها مشخص میکنند که کدام پیادهسازي فعال شود.

**متدهاي استاتیک** 

متدها به طور پیش فرض استاتیک هستند. هروقت که یک متد استاتیک فراخوان شود، نوع اعلان شده (زمان کامپایل) از متغیر کلاس یا شیء که در فراخوان متد به کـار رفتـه، مشـخص مـیکنـد کـه کـدام پیادهسازي به کار بیفتد. در مثال زیر، متدهاي *Draw استاتیک* هستند.

**type** TFigure = **class procedure** Draw; **end**; TRectangle = **class**(TFigure) **procedure** Draw; **end**;

با اعلانات داده شده در بالا، کد بعد نتیجه فراخوانی یک متد استاتیک را تشریح مـیکنـد. در فراخـوان دوم به *Draw.Figure*، متغیر *Figure* به یک شیء از کلاس *TRectangle* ارجاع (یا اشاره) مـیکنـد، امـا فراخوانی پیادهسازي *Draw* در *TFigure* را احضار میکند، زیرا نوع اعلان شده متغیـر *Figure، TFigure* است.

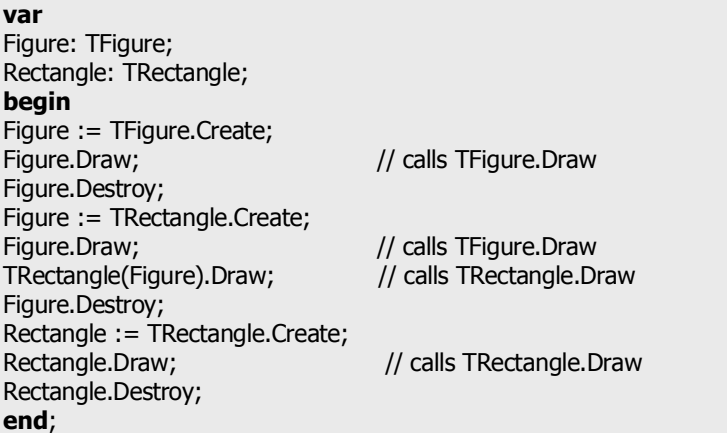

**متدهاي پویا و مجازي** 

براي ایجاد یک متد پویا یا مجازي، راهنماي **virtual** یا **dynamic** را ضـمیمه اعـلان کنیـد . متـدهاي مجازي و پویا، برخلاف متدهاي استاتیک، میتوانند در کلاسهاي فرزند باطـل شـ ده و از نـو تعریـف

شوند. هر وقت متدي که تعریف مجدد شده است، فراخوانی شود، نوع واقعی (زمـان اجـرا ) کـلاس یـا شیء استفاده شده در فراخوان متد— نه نوع اعلان شده متغیر— تعیین میکند که کـدام پیـادهسـازي فعال باشد.

براي تعریف مجدد یک متد، آن را با راهنماي **override** اعلان مجدد کنید. یک اعلان **override** بایـد با اعلان نیا در ترتیب و نوع پارامترهایش و در نوع نتیجهاش (اگر داشته باشد) منطبق باشـد. در مثـال زیر، متد *Draw* که در *TFigure* اعلان شده است، در دو کلاس فرزند باطل شده است.

**type**  $T$ Figure = class **procedure** Draw; **virtual**; **end**; TRectangle = **class**(TFigure) **procedure** Draw; **override**; **end**; TEllipse = **class**(TFigure) **procedure** Draw; **override**; **end**;

با این اعلانات داده شده، کد زیر نتیجه فراخوان یک متد مجازي را از طریق متغیري که نوع واقعیاش در زمان اجرا تغییر میکند، تشریح میکند.

**var** Figure: TFigure; **begin** Figure := TRectangle.Create; Figure.Draw;  $\frac{1}{2}$  calls TRectangle.Draw Figure.Destroy; Figure := TEllipse.Create; Figure.Draw;  $\frac{1}{2}$  // calls TEllipse.Draw Figure.Destroy; **end**;

تنها متدهاي پویا و مجازي میتوانند باطل شده و از نو تعریف گردند. گرچه همه متدها میتوانند سربارگذاري شوند. بخش «سربارگذاري متدها» را ملاحظه نمایید.

#### **مجازي در برابر پویا**

متدهاي پویا و مجازي از نظر معناشناختی معادل هستند. آنها تنها در توزیع پیادهسازي فراخوان متد در زمان اجرا اختلاف دارند. متدهاي مجازي براي سرعت بهینه سازي انجام میدهند، در حالی که متدهاي پویا براي اندازه کد بهینهسازي میکنند. به طور کلی، متدهاي مجازي کارامدترین روش براي پیادهسازي رفتار چندریخت هستند. زمانی که یک کلاس پایه متدهاي ابطالپذیر زیادي را اعلان میکند که در یک برنامه، توسط کلاسهاي فرزند بسیاري به ارث برده میشوند، اما تنها برخی اوقات باطل میشوند، متدهاي پویا سودمند خواهند بود.

#### **تعریف مجدد در برابر مخفیسازي**

چنان چه اعلان یک متد، شناسه متد و امضاي پارامتر یکسانی را به عنوان یک متد موروثی تعیین کند، اما **override** را ضمیمه نکند، اعلان جدید صرفاً متد موروثی را بدون باطل کردن و تعریـف مجـدد آن مخفی میکند. هر دو متد واقع در کلاس فرزند، جایی که نام متد به طور استاتیک محـدود شـده اسـت ، موجود هستند. براي مثال،

**type** T1 = **class**(TObject) **procedure** Act; **virtual**; **end**;  $T2 = class(T1)$ **procedure** Act;  $\frac{1}{2}$  Act is redeclared, but not overridden **end**; **var** SomeObject: T1; **begin** SomeObject := T2.Create; SomeObject.Act; // calls T1.Act **end**;

#### **Reintroduce**

راهنماي **reintroduce** مانع هشدارهاي کامپایلر درباره مخفیسازي متدهاي مجازي که پـیش از ایـن اعلان شده، میشود. براي مثال،

**procedure** DoSomething; **reintroduce**; // the ancestor class also has a DoSomething method

چنان چه میخواهید یک متد مجازي موروثی را با یک متد تازه مخفی کنید از **reintroduce** اسـتفاده کنید.

#### **متدهاي مجرد**

# www.SoftGozar.Com

184 راهنماي زبان پاسکال شیئی

یک متد مجرد (abstract (یک متد مجازي یا پویاست که هیچ پیادهسازي در کلاس جـایی کـه اعـلان شده، ندارد. پیادهسازي این متد تا یک کلاس فرزند به تعویق افتاده است. متــدهاي مجــرد بایســتي بــا راهنماي **abstract** بعد از **virtual** یا **dynamic** اعلان شده باشند. براي مثال،

#### **procedure** DoSomething; **virtual**; **abstract**;

شما میتوانید یک متد مجرد را تنها در یک کلاس یا وهلهاي از یک کلاس که متد در آن باطل گردیده و از نو تعریف شده است، فراخوانی کنید.

**سربارگذاري متدها** 

یک متد میتواند با استفاده از راهنماي **overload** اعلان مجدد شود. در این حالـت، اگـر متـد اعـلان مجدد شده امضاي پارامتر متفاوتی از نیاي خود داشته باشد، متـد مـوروثی را بـدون مخفـی سـازي آن سربارگذاري میکند. فراخوانی متد در یک کلاس فرزنـد هـر پیـادهسـازي را کـه پارامترهـا یش را بـا پارامترهاي واقع در فراخوان مطابقت دهد، فعال میکند. اگر یک متد مجازي را سربارگذاري میکنید، چنان چه آن را در کلاسهاي فرزند اعلان مجدد کردیـد، از راهنماي **reintroduce** استفاده کنید.

**type** T1 = **class**(TObject) **procedure** Test(I: Integer); **overload**; **virtual**; **end**;  $T2 = class(T1)$ **procedure** Test(S: **string**); **reintroduce**; **overload**; **end**;

... SomeObject := T2.Create; SomeObject.Test('Hello!'); // calls T2.Test SomeObject.Test(7); // calls T1.Test

در میان یک کلاس، نمیتوانید چندین متد سربارگذاري شده را با نام یکسان منتشر کنید. صیانت از اطلاعات نوع زمان اجرا نیازمند یک نام منحصر به فرد براي هر عضو منتشر شده (published (است.

**type** TSomeClass = **class published function** Func(P: Integer): Integer; **function** Func(P: Boolean): Integer // error ...

متدهایی که همانند تصریح کنندههاي **read** یا **write** خاصیت بـه کـار گرفتـه مـیشـوند، نمـیتواننـد سربارگذاري شوند. پیادهسازي یک متد سربارگذاري شده بایـد لیسـت پارامترهـا را از اعـلان کـلاس تکرار کند. براي آگاهی از اطلاعات بیشتر درباره سربارگذاري، بخش «سربارگذاري توابـع و روالهـا» را در فصل6 ملاحظه نمایید.

## **سازندهها**

سازنده، متد ویژهاي است که وهله اشیاء را ایجاد و مقداردهی اولیه میکند. اعـلان یـک سـازنده شـبیه اعلان یک روال است، اما با کلمه **constructor** آغاز میشود. مثالها:

**constructor** Create; **constructor** Create(AOwner: TComponent);

سازندهها باید از قرارداد فراخوان پیش فرض **register** استفاده کنند. بـا ایـن کـه اعـلان هـیچ مقـدار برگشتی را تعیین نمیکند، یک سازنده یک ارجاع (یا اشاره) به شیئی که ایجاد مـیکنـد یـا از درون آن خوانده میشود، برمیگرداند.

یک کلاس میتواند بیشتر از یک سازنده داشته باشد، اما بیشـتر کـلاسهـا تنهـا یـک سـازنده دارنـد. فراخوانی سازنده *Create* یک امر قراردادي است. براي ایجاد یک شیء، متد سازنده واقع در یک نـوع کلاس را فراخوان کنید. براي مثال،

#### MyObject := TMyClass.Create;

انباره لازم را براي شیء جدید در روي پشته تخصیص میدهد، مـقادیر همه فیلدهاي ترتیبی را به صفر مینشاند، **nil** را به همه فیلدهاي اشارهگر و نوع کلاس تخصیص میدهد و تمـامی فیلـدهاي رشـته را خالی میکند. دیگر بخشهاي تعیین شده در پیادهسازي سـازنده بعـداً انجـام مـیشـوند؛ نوعـاً اشـیاء براساس مقادیر ارسال شده به عنوان پارامتر براي سازنده، مقداردهی اولیه میشـوند. بـالاخره سـازنده یک ارجاع به شیئی که به تازگی تخصیص حافظه شده و مقداردهی اولیه شده است، برمیگردانـد. نـوع مقدار برگردانده شده همان نوع کلاس تعیین شده در فراخوان سازنده است. اگر در طـول اجـراي یـک سازنده که در مورد یک ارجاع کلاس احضار شده بود، استثنایی بروز کند، تخریـب کننـده *Destroy* بـه طور خودکار براي تخریب شیء ناتمام فراخوان میشود.

زمانی که یک سازنده با استفاده از یک ارجاع شیء (به جاي یک ارجاع کلاس) فراخوان شـود، شـیئی را ایجاد نمیکند. در عوض، سازنده، تنها با اجراي دستورات واقع در پیادهسـازي سـازنده، روي شـیء تعیین شده عمل میکند، و سپس یک ارجاع (یا اشاره) به شیء را برمیگرداند. یک سازنده نوعـاً روي

186 راهنماي زبان پاسکال شیئی

یک ارجاع شیء در پیوستگی با کلمه رزرو شده **inherited** براي اجراي یک سازنده موروثی، احضار میشود. در این جا مثالی از یک نوع کلاس و سازنده اش آورده شده است.

**type** TShape = **class**(TGraphicControl) **private** FPen: TPen; FBrush: TBrush; procedure PenChanged(Sender: TObject); procedure BrushChanged(Sender: TObject); **public constructor** Create(Owner: TComponent); **override**; **destructor** Destroy; **override**;

... **end**;

**constructor** TShape.Create(Owner: TComponent); **begin inherited** Create(Owner);  $\frac{1}{1}$  Initialize inherited parts Width := 65; // Change inherited properties Height  $:= 65$ ; FPen := TPen.Create; // Initialize new fields FPen.OnChange := PenChanged; FBrush := TBrush.Create; FBrush.OnChange := BrushChanged; **end**;

معمولاً اولین عمل یک سازنده فراخوانی یک سازنده مـوروثی بـه منظـور مقـداردهی اولیـه فیلـدهاي موروثی شیء است. پس از آن سازنده فیلدهاي معرفی شده در کلاس فرزند را مقداردهی اولیه میکنـد. از آن جا که یک سازنده همواره انباره حافظهاي را که بـراي یـک شـیء جدیـد تخصـیص داده ، پـاك میکند، تمامی فیلدها با یک مقدار صفر (براي انواع ترتیبی)، **nil**) براي انوع اشارهگـر و کـلاس)، تهـی (براي انواع رشته) یا *Unassigned*) براي واریانتها) راهاندازي میشـوند. از ایـن رو دیگـر نیـازي بـه مقداردهی فیلدها در پیادهسازي یک سازنده نیست البته به استثناي مقادیر غیرصفر یا غیرتهی.

یک سازنده اعلان شده به صورت **virtual** چنان چه از طریق یک شناسه نوع کلاس احضار شـود، بـا یک سازنده استاتیک معادل خواهد بود. گرچه هنگام ترکیب شدن با انواع ارجاع کلاس، سـازندههـاي مجازي اجازه ساختار چندریخت اشیاء — یعنی ساختار اشیایی که نوع آنها در زمان کامپایل شـناخته نمیشود— را میدهد. (بخش «ارجاعات کلاس» را در همین فصل ملاحظه نمایید.)

**تخریب کنندهها** 

تخریب کننده، متد ویژهاي است که شیء را درجایی که فراخوانده شده، از بین برده و حافظهاش را آزاد میکند. اعلان یک تخریب کننده شبیه اعلان یک روال به نظر میرسد، اما با کلمـه **destructor** آغـاز میشود. چند نمونه:

#### **destructor** Destroy; **destructor** Destroy; **override**;

تخریب کنندهها باید از قرارداد فراخوان پیش فرض **register** استفاده کنند. بـا ایـن کـه یـک کـلاس میتواند بیشتر از یک تخریب کننده داشته باشد، اما توصیه میشود که هر کلاس متد *Destroy* مـوروثی را باطل کرده و آن را از نو تعریف نموده و هیچ تخریب کننده دیگري اعلان نکند. براي فراخوانی یـک تخریب کننده، باید به یک شیء نمونه ارجاع (یا اشاره) کنید. براي مثال،

#### MyObject.Destroy;

هر زمان که یک تخریب کننده فراخوان شود، ابتدا اعمال تعیین شده در پیادهسازي تخریب کننده اجرا میشوند. نوعاً این عملیاتها شامل از بین بردن هر یک از اشیاء تعبیه شده و آزادسازي منابعی که توسط شیء اشغال شده بودند، میباشد. سپس انبارهاي که براي شیء تخصیص داده شده بود آزاد میشود. در این جا مثالی از پیادهسازي یک تخریب کننده آورده شده است.

**destructor** TShape.Destroy; **begin** FBrush.Free; FPen.Free; **inherited** Destroy; **end**;

آخرین عملی که در پیادهسازي یک تخریب کننده صورت میگیرد، نوعاً فراخوانی تخریب کننده موروثی براي از بین بردن فیلدهاي موروثی شیء است.

چنان چه یک استثناء در طی ایجاد یک شیء صادر شود، *Destroy* به طور خودکـار بـراي آزادسـ ازي شیء ناتمام فراخوانده میشود. این حرف به معناي این اسـت کـه *Destroy* بایسـتی بـراي آزادسـازي اشیائی که به طور جزیی ساخته شدهاند، آمادگی داشته باشد. از آن جایی که یک تخریب کننده قبـل از انجام اعمال دیگر، فیلدهاي یک شیء جدید را برابر صفر یا مقادیر تهی قرار مـیدهـد، فیلـدهاي نـوع کلاس و نوع اشارهگر در شیئی که تا اندازهاي ساخته شده (یعنی به طور جزیی)، همواره **nil** هسـتند. از این رو یک تخریب کننده قبل از عمل کردن بر روي فیلدهاي نوع کلاس یا نوع اشارهگر، یک بررسـی

براي مقادیر **nil** انجام دهد. فراخوانی متد *Free*) که در *TObject* تعریف شده است)، به جـاي *Destroy،* یک روش سرراست و آسان را براي تحقیق درباره مقادیر **nil** قبل از تخریـب یـک شـیء بـه دسـت می دهد.

# **متدهاي پیغام**

متدهای پیغام<sup>۱</sup> عکسل|لعملهایی را در مقابل پیغامهایی که به طور پویا ارسال میشوند، پیادهسازی میکنند. ترکیب نوشتاري/نحوي متد پیغام روي همه پلتفرمها پشتیبانی میشود. VCL از متدهاي پیغام براي پاسخ دادن به پیغامهاي ویندوز استفاده میکند. CLX براي پاسخ دادن به رویدادهاي سیستم، از متدهاي پیغام استفاده نمیکند.

یک متد پیغام با جاي دادن راهنماي **message** در اعلان یک متد ایجاد میشود، کـه بعـد از آن یـک عدد صحیح ثابت در فاصله 1 و 49151 میآید که ID پیغام را تعیین میکند. بـراي متـدهاي پیغـام در کنترلهاي VCL، عدد صحیح ثابت میتواند یکی از IDهاي پیغام تعریف شده ویندوز باشد، همراه با انواع رکورد متناظر، در یونیت *Messages*. متد پیغام بایستی روالی باشد که پـارامتر **var** واحـدي مـیگیـرد. براي مثال، در ویندوز:

**type** TTextBox = **class**(TCustomControl) **private procedure** WMChar(**var** Message: TWMChar); **message** WM\_CHAR; ... **end**;

براي مثال، در لینوکس یا براي برنامهنویسی پایگاه متقاطع، شما بایستی پیغامها را به صورت زیـر اداره کنید:

**const** ID\_REFRESH = \$0001; **type** TTextBox = **class**(TCustomControl) **private procedure** Refresh(**var** Message: TMessageRecordType); **message** ID\_REFRESH; ... **end**;

Message methods

 $\overline{a}$ 

یک متد پیغام نبایستی داراي راهنماي **override** براي تعریف مجدد یک متد پیغام مـوروثی باشـد . در واقع، متد پیغام نباید نام متد یا نوع پارامتر یکسانی را به صورت متدي که باطل کرده و از نوع تعریـف میکند، تعیین کند. ID پیغام تنها مشخص میکند که متد به کدام پیغام پاسخ دهد و این که آیـا آن یـک override است یا نه.

**پیادهسازي متدهاي پیغام** 

پیادهسازي یک متد پیغام میتواند متد پیغام موروثی را فراخوانی کند، مانند مثال زیر (براي ویندوز):

**procedure** TTextBox.WMChar(**var** Message: TWMChar); **begin if** Chr(Message.CharCode) = #13 **then ProcessEnter else inherited**; **end**;

در لینوکس یا برنامهنویسی پایگاه متقاطع، همان مثال را میتوانید به صورت زیر بنویسید:

**procedure** TTextBox.Refresh(**var** Message: TMessageRecordType); **begin if** Chr(Message.Code) = #13 **then** ... **else inherited**; **end**;

دستور **inherited** با برگشت به عقب و جستجو از طریق سلسله مراتب کلاس، اولین متد پیغام با همان ID را به عنوان متد جاري احضار میکند، و به طور خودکار رکورد پیغام را به آن ارسال مـیکنـد. اگـر هیچ کلاس نیایی یک متد پیغام براي ID داده شده را اجرا نکنـد، **inherited** متـد *DefaultHandler* را که در اصل در *TObject* تعریف شده است، فرامیخواند.

پیادهسازي *DefaultHandler* در *TObject* در اصل بدون اجراي هر عملی برگردانده میشود. با ابطـال و تعریف مجدد *DefaultHandler،* یک کلاس میتواند مدیریت پیغامهاي پیش فرض خود را پیادهسـازي کند. **در ویندوز**، متد *DefaultHandler* براي کنترلهاي VCL، تابع *DefWindowProc* را فرامیخواند.

#### **توزیع پیغام**

گردانندههاي پیغام به ندرت به طور مستقیم فراخوانده میشوند. در عوض، پیغامهـا بـا اسـتفاده از متـد *Dispatch* که از *TObject* به ارث رسیده است، به یک شیء توزیع میشوند:

#### **procedure** Dispatch(**var** Message);

پارامتر *Message* ارسال شده به *Dispatch* باید یک رکورد باشـد کـه اولـین مـدخلش فیلـد ي از نـوع *Cardinal* حاوي یک ID پیغام است.

*Dispatch* با برگشت به عقب و جستجو از طریق سلسه مراتب کلاس (با شروع از کلاس شـیء جـایی که فراخوانده شده) اولین متد پیغام براي ID ارسال شده به خود را، احضار میکند. چنان چه هـیچ متـد پیغامی براي ID داده شده یافت نشود، *Dispatch* متد *DefaultHandler* را فرامیخواند.

**خاصیتها** 

یک خاصیت، مانند یک فیلد، مشخصهاي از یک شیء را تعریف میکند. اما در حالی که یک فیلد صرفاً یک موقعیت انباره است که محتویاتش میتواند بازرسی شده و تغییر کند، یک خاصیت اعمال مخصوصی را با خواندن یا جرح وتعدیل دادهاش همبسته ساخته و پیوند میدهد. خاصیتها کنترلی براي دسترسی به مشخصههاي یک شیء فراهم میکنند و به مشخصهها اجازه میدهند تا محاسبه شوند. اعلان یک خاصیت، یک نام و یک نوع تعیین کرده و حداقل یک تصریح کننده دسترسی را دربردارد. ترکیب نوشتاري/نحوي اعلان یک خاصیت به صورت زیر است

property *propertyName*[*indexes*]: *type* index *integerConstant specifiers*;

جایی که

- ß *propertyName* هرگونه شناسه معتبري است.
- ß] *indexes* [اختیاري بوده و دنبالهاي از اعلان پارامترامترهاست که توسط نقطه ویرگـولهـا از هم جدا میشوند. هـر اعـلان پـارامتر قالـب *type* :*identifier*n ..., <sup>1</sup>,*identifier* را دارد. بـراي آگاهی از اطلاعات بیشتر، بخش «خاصیتهاي آرایه» را در همین فصل ببینید.
- ß *type* بایستی یک نوع از پیش تعریف شـده یا نوعی داده از قبـل اعـلان شـده باشـد . یعنـی، اعلانهاي خاصیتی مانند ... 0..9 :Num **property** معتبر هستند.
- ß شرط *integerConstant* index اختیاریست. براي اطلاعات بیشتر، بخش «تصریح کننـدههـاي اندیس» را در همین فصل ملاحظه نمایید.
- و) **nodefault** یا (**default ،stored ،write** ،**read** کنندههاي تصریح از دنبالهاي *specifiers* ß **implements** است. هر اعلان خاصیت باید دست کم یکی از تصـریح کننـده هـاي **read** یـا

**write** را دارا باشد. (براي اطلاعات بیشتر درباره **implements،** بخش «پیادهسازي واسطها توسط نمایندگی» را در فصل ۱۰ ملاحظه نمایید.)

خاصیتها توسط تصریح کنندههاي دسترسیشان تعریـف مـیشـوند. بـرخلاف فیلـدها ، خاصـیتهـا نمیتوانند به صورت پارامترهاي **var** ارسال شوند، یا عملگر **@** هم نمیتواند به یـک خاصـیت اعمـال شود. دلیلش این است که یک خاصیت لزوماً در حافظه وجود ندارد. براي مثال، خاصیت میتواند یـک متد **read** داشته باشد که مقداري را از یک پایگاه داده بازیابی کند یا یک مقدار تصادفی تولید کند.

**دسترسی خاصیت** 

هر خاصیت یک تصریح کننده **read**، یک تصریح کننده **write**، یـا هـردو را دار اسـت. اینهـا تصـریح کنندههاي دسترسی خوانده شده و قالب زیر را دارند

read *fieldOrMethod* write *fieldOrMethod*

جایی که *fieldOrMethod* اسم یک فیلد یا متد اعلان شده در همان کلاس به عنوان خاصیت یـا اعـلان شده در یک کلاس نیا 1 ست.

- ß اگر *fieldOrMethod* در همان کلاس اعلان شده باشد، باید قبل از اعلان خاصیت رخ دهد. اگر در یک کلاس نیا اعلان شده باشد، باید از کلاس فرزند قابل مشاهده باشد؛ یعنـی، نمـیتوانـد یک فیلد یا متد خصوصی (private (متعلق به یک کلاس نیـاي اعـلان شـده در یـک یونیـت متفاوت باشد.
	- ß اگر *fieldOrMethod* یک فیلد باشد، باید از همان نوعی باشد که خاصیت آن نوع را دارد.
- ß اگر *fieldOrMethod* یک متد باشد، نمیتواند سربارگذاري شده باشد. علاوه بر ایـن، متـدهاي دسترسی براي یک خاصیت منتشرشده (published (باید از قـرارداد فراخـوانی پـیش فـرض **register** استفاده کنند.
- ß در یک تصریح کننده **read**، اگر *fieldOrMethod* یک متد باشـد، ایـن متـد بایـد تـابع بـدون پارامتري باشد که نوع نتیجه برگشتیاش همان نوع خاصیت است.

 $\overline{a}$ 

Ancestor class **'** 

ß در یک تصریح کننده **write**، چنان چه *fieldOrMethod* یک متد باشد، ایـن متـد بایـد روالـ ی باشد که مقداري واحد یا پارامتري **const** از همان نوع خاصیت میگیرد.

براي مثال، با اعلانهاي داده شده زیر

**property** Color: TColor **read** GetColor **write** SetColor;

متد *GetColor* باید به صورت زیر اعلان شود

**function** GetColor: TColor;

و متد *SetColor* باید مانند یکی از این حالات اعلان شود:

**procedure** SetColor(Value: TColor); **procedure** SetColor(**const** Value: TColor);

(البته اسم پارامتر *SetColor* نبایستی *Value* باشد.)

زمانی که یک خاصیت در یک عبارت مورد ارجاع باشد، مقدارش با استفاده از فیلد یا متد لیست شده در تصریح کننده **read** خوانده میشود. هرگاه در یک دستور تخصیص به یک خاصـیت ارجـاع شـود ، مقدارش با استفاده از فیلد یا متد فهرست شده در تصریح کننده **write** نوشته میشود.

مثال زیر یک کلاس به نام *TCompass* را با یک خاصیت منتشـر شـده (published (بـه نـام *Heading* اعلان میکند. مقدار *Heading* از طریـق فیلـد *FHeading* خوانـده شـده و از طریـق روال *SetHeading* نوشته میشود.

**type** THeading  $= 0..359$ ; TCompass = **class**(TControl) **private** FHeading: THeading; **procedure** SetHeading(Value: THeading); **published property** Heading: THeading **read** FHeading **write** SetHeading; ... **end**;

با این اعلانهاي داده شده، دستورات

**if** Compass.Heading = 180 **then** GoingSouth; Compass.Heading := 135;

معادل هستند با

**if** Compass.FHeading = 180 **then** GoingSouth; Compass.SetHeading(135);

در کلاس *TCompass*، هیچ عملیاتی با خواندن خاصیت *Heading،* مرتبط نشده است؛ عملیات **read** از بازیابی مقدار ذخیره شده در فیلد *FHeading* تشکیل شده است. به عبارت دیگر، تخصیص یـک مقـدار به خاصیت *Heading* به یک فراخوان به متد *SetHeading* برگردانده میشود، که احتمالا،ً مقدار جدید را در فیلد *FHeading* ذخیره میکند به علاوه انجام اعمال دیگر. براي مثال، *SetHeading* ممکن اسـت بـه این صورت پیادهسازي شود:

**procedure** TCompass.SetHeading(Value: THeading); **begin if** FHeading <> Value **then begin** FHeading := Value; Repaint; // update user interface to reflect new value **end**; **end**;

یک خاصیت که اعلانش تنها شامل یک تصـریح کننده **read** باشـد، یـک خاصـیت فقـط -خوانـدنی (*only-read* (خواهد بود و خاصیتی که اعلانش تنها شامل یک تصریح کننده **write** باشد یک خاصیت فقط-نوشتنی (*only-write* (خواهد بود. تخصیص یک مقدار به یک خاصیت فقط-خواندنی یـا اسـتفاده از یک خاصیت فقط-نوشتنی در یک عبارت، خطا محسوب میشود.

## **خاصیتهاي آرایه**

خاصیتهای آرایه` خاصیتهای اندیس دار شده هستند. آنها می توانند اشیاء را مانند اقلام واقع در یک لیست، کنترلهای فرزند یک کنترل و پیکسلهای یک بیت مپ<sup>۲</sup> بیان کنند.

اعلان یک خاصیت آرایهاي یک لیـست پـارامـتر دارد کـه اسامی و نوع زیرنویسها را تعیین میکند. براي مثال،

**property** Objects[Index: Integer]: TObject **read** GetObject **write** SetObject; **property** Pixels[X, Y: Integer]: TColor **read** GetPixel **write** SetPixel; **property** Values[**const** Name: **string**]: **string read** GetValue **write** SetValue;

فرمت یک لیست پارامتر اندیسدار شده مشابه یک لیست پارامتر تابع یا روال است، به جز این که اعلانهاي پارامتر به جاي پارانتزها در میان کروشهها—**[ ]**— محصور میشوند. برخلاف آرایهها، که

 $\overline{a}$ 

Bitmap<sup>r</sup>

Array properties

تنها میتوانند از زیرنویسهاي نوع ترتیبی استفاده کنند، خاصیتهاي آرایهاي اجازه زیرنویسهایی از هر نوع را میدهند.

براي خاصیتهاي آرایهاي، تصریح کنندههاي دسترسی باید به جاي فیلدها متـدها را لیسـت کننـد. در یک تصریح کننده **read**، متد باید تابعی باشد که تعداد و نوع پارامترهاي لیست شده در لیست پـارامتر اندیسدار خاصیت را، درست به همان ترتیب میگیرد و نوع نتیجه برگشتیاش برابر بـا نـوع خاصـیت است. در یک تصریح کننده **write،** متد باید روالی باشد که تعداد و نـوع پارامترهـاي لیسـت شـده در لیست پارامتر اندیسدار خاصیت را، درست به همان ترتیب به اضـافه یـک مقـدار اضـافی یـا پـارامتر **const** از همان نوع خاصیت، میگیرد. براي مثال، متدهاي دسترسی براي خاصیتهاي آرایـه واقـع در بالا میتوانند به این صورت اعلان شوند

**function** GetObject(Index: Integer): TObject; **function** GetPixel(X, Y: Integer): TColor; **function** GetValue(const Name: string): string; **procedure** SetObject(Index: Integer; Value: TObject); **procedure** SetPixel(X, Y: Integer; Value: TColor); **procedure** SetValue(**const** Name, Value: **string**);

یک خاصیت آرایهاي توسط اندیسدار کردن شناسه خاصیت قابل دسترسی است. براي مثال، دستورات

**if** Collection.Objects[0] = **nil then** Exit; Canvas.Pixels $[10, 20] :=$  clRed; Params.Values['PATH'] := 'C:\DELPHI\BIN';

متناظر است با

**if** Collection.GetObject(0) = **nil then** Exit; Canvas.SetPixel(10, 20, clRed); Params.SetValue('PATH', 'C:\DELPHI\BIN');

**در لینـوکس**، به جاي 'BIN\DELPHI\:C 'در مثال بالایی، میتوانید از یک مسـیر ماننـد 'bin/local/usr/'

استفاده کنید.

تعریف یک خاصیت آرایهاي میتواند با راهنماي **default** پی گرفته شود، که در این حالـت خاصـیت آرایهاي، خاصیت پیش فرض براي کلاس میشود. براي مثال،

**type** TStringArray = **class public property** Strings[Index: Integer]: **string** ...; **default**; ... **end**;

چنان چه کلاسی یک خاصیت پیش فرض داشته باشد، شما میتوانید با اختصار نویسی [*index*[*object* به آن خاصیت دسترسی پیدا کنید، که این اختصارنویسی معادل با [*index*[*property*.*object* است. بـراي مثال، با اعلانهاي داده شده پیشین، [7]StringArray.Strings می تواند به صورت [7]StringArray کوتـاه شده باشد. یک کلاس تنها میتواند یک خاصیت پیش فرض داشته باشد. تغییر یا پنهانسازي خاصـیت پیش فرض در کلاسهاي فرزند ممکن است منجر به رفتار غیرمنتظرهاي شود، زیرا کامپایلر همواره بـه طور استاتیک خاصیت پیش فرض یک شیء را تعیین میکند.

# **تصریح کنندههاي اندیس**

تصریح کنندههاي اندیس به چندین خاصیت اجازه میدهند تا متد دسترسـی یکسـانی را بـه اشـتراك گذارند در حالی که هر کدام بیانگر مقادیر متفاوتی هستند. تصریح کننده اندیس از راهنماي **index** کـه پس از آن یک ثابت عددي صحیح در فاصله 2147483647– و 2147483647 میآید، تشکیل میشـود. چنان چه خاصیتی یک تصریح کننده اندیس داشته باشد، تصریح کنندههاي **read** و **write** آن بایـد بـه جاي فیلدها، متدها را لیست کنند. براي مثال،

**type**

TRectangle = **class private** FCoordinates: **array**[0..3] **of** Longint; **function** GetCoordinate(Index: Integer): Longint; **procedure** SetCoordinate(Index: Integer; Value: Longint); **public property** Left: Longint **index** 0 **read** GetCoordinate **write** SetCoordinate; **property** Top: Longint **index** 1 **read** GetCoordinate **write** SetCoordinate; **property** Right: Longint **index** 2 **read** GetCoordinate **write** SetCoordinate; **property** Bottom: Longint **index** 3 **read** GetCoordinate **write** SetCoordinate; **property** Coordinates[Index: Integer]: Longint **read** GetCoordinate **write** SetCoordinate; ... **end**;

یک متد دسترسی براي یک خاصیت داراي یک تصریح کننده اندیس باید یک پارامتر مقدار اضـافی از نوع *Integer* بگیرد. براي یک تابع **read**، این پارامتر بایستی آخرین پـارامتر باشـد؛ بـراي یـک روال **write،** باید پارامتر دومی به آخر (مقدم بر پارامتري که مقدار خاصیت را تعیین میکند) باشـد. زمـانی که یک برنامه به خاصیت دسترسی پیدا میکند، ثابت عددي صحیح خاصیت به طور خودکـار بـه متـد دسترسی ارسال میشود. با اعلانهاي داده شده در بالا، چنان چه *Rectangle* از نوع *TRectangle* باشد، در این صورت

Rectangle.Right := Rectangle.Left  $+$  100;

متناظر است با

Rectangle.SetCoordinate(2, Rectangle.GetCoordinate(0) + 100);

# **تصریح کنندههاي انباره**

راهنماهاي اختیاري **stored**، **default** و **nodefault** تصریح کنندههاي انباره خوانده مـیشـوند. آنهـا تأثیري بر روي رفتار برنامه ندارند، اما شیوهاي را که اطلاعـات نـوع زمـان اجـرا (RTTI (نگـه داشـته میشوند، کنترل میکنند. به ویژه، تصریح کنندههاي انباره تعیین میکنند کـه آیـا مقـادیر خاصـیت هـاي منتشر شده (published) در فایل ها فرم ذخیره شوند یا نه.

راهنماي **stored** باید با *True*، *False*، اسم یک فیلد *Boolean* یا اسم یک متد بـدون پـارامتر کـه یـک مقدار *Boolean* را برمیگرداند، پی گرفته شود. براي مثال،

#### **property** Name: TComponentName **read** FName **write** SetName **stored** False;

اگر یک خاصیت هیچ راهنماي **stored** نداشته باشد، این خاصیت به گونهاي رفتار مـیکنـد کـه انگـار stored True تصریح شده است. راهنمای **default** باید با یک ثابت از همان نوعی کـه خاصـیت دارد، پی گرفته شود. براي مثال،

#### **property** Tag: Longint **read** FTag **write** FTag **default** 0;

براي ابطال یک مقدار **default** موروثی بدون تعیین یک مقدار جدید، از راهنماي **nodefault** اسـتفاده کنید. راهنماهاي **default** و **nodefault** تنها براي انواع ترتیبی و براي انواع مجموعه، به شرط آن کـه حدود بالا و پایین نوع مبناي مجموعه مقادیر ترتیبی بین صفر و 31 داشته باشند، پشتیبانی مـیشـوند؛ اگر یک چنین خاصیتی بدون **default** یا **nodefault** اعلان شود، طـوري رفتـار مـیکنـد کـه انگـار **nodefault** تصریح شده است. براي اعداد حقیقی، اشارهگرها و رشتهها، به ترتیب یـک مقـدار ضـمنی **default** صفر، **nil** و '' (یعنی رشته تهی) موجود است.

هنگام ذخیرهسازی حالت یک جزء<sup>\</sup>، تصریح کنندههای انبــاره خاصــیتهــای منتشرشــده (published) جزء چک میشوند. اگر مقدار جاري یک خاصیت متفاوت از مقدار **default**اش باشد (یـا اگـر هـیچ

 $\overline{a}$ 

Component<sup>'</sup>

مقدار **default** موجود نباشد) و تصریح کننده **stored،** *True* باشد، در ایـن صـورت مقـدار خاصـیت ذخیره میشود. در غیر این صورت، مقدار خاصیت ذخیره نمیشود.

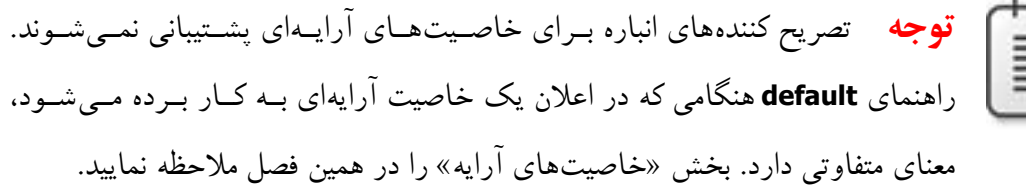

## **ابطال خاصیتها و اعلانهاي مجدد**

1 اعلان یک خاصیت که نوعی را مشخص نمیکند یک *ابطال خاصیت* خوانده میشود. ابطال خاصیتهـا به شما اجازه میدهند که تصریح کنندهها یا سطح دسترسـی مـوروثی یـک خاصـیت را تغییـر دهیـد . سادهترین ابطال صرفاً از واژه کلیدي **property** که با یک شناسه خاصیت موروثی پی گرفته میشـود، تشکیل میشـود؛ ایـن قالب براي تغییر سطح دسترسی (یا میدان دید) یـک خـاصــیت بـه کـار بـرده میشود. براي مثال، چنان چه یک کلاس نیا یک خاصیت حفاظـت شـده (protected (را اعـلان کنـد ، یک کلاس مشتق شده میتواند آن خاصیت را در یک بخش عمومی(public (یا منتشرشده (published ( کلاس اعلان مجدد کند. ابطالهاي خاصـیت مـیتواننـد حـاوي راهنمـاهـاي **read**، **write، stored، default** و **nodefault** باشند؛ هر یک از این قبیل راهنماها دستور موروثی متناظر را باطل مـیکننـد. یک ابطال میتواند یک تصریح کننده دسترسی را جایگزین کند، یک تصریح کننده غایب را اضافه کند، یا سطح دسترسی یک خاصیت را افزایش دهد، اما نمیتواند یک تصریح کننده دسترسی را حـذف کنـد یا سطح دسترسی یک خاصیت را کاهش دهد . یک ابطال مـیتوانـد حـاوي راهنمـاي **implements** باشد، که به فهرست واسطهاي پیادهسازي شده بدون حـذف یکـی از مـوروثی هـا، اضـافه مـیشـود. اعلانهاي زیر استفاده از ابطال خاصیتها را تشریح میکنند.

**type** TAncestor = **class** ... **protected property** Size: Integer **read** FSize; **property** Text: **string read** GetText **write** SetText; **property** Color: TColor **read** FColor **write** SetColor **stored** False; ... **end**;

**type**

Property override '

 $\overline{a}$ 

198 راهنماي زبان پاسکال شیئی

TDerived = **class**(TAncestor)

... **protected property** Size **write** SetSize; **published property** Text; **property** Color **stored** True **default** clBlue; ... **end**;

ابطال *Size* یک تصریح کننده **write** اضافه میکند تا اجازه دهد که خاصیت تغییر داده شود. ابطالهـاي *Text* و *Color* سطح دسترسی خاصیتها را از حفاظت شده (protected (بـه منتشـر شـده (published ( تغییر میدهند. در ضمن ابطال خاصیت *Color* نیز مشخص میکند که چنان چه مقـدار خاصـیت *clBlue* نباشد، خاصیت بایستی فیلد باشد.

یک اعلان مربوط به یک خاصیت که حاوي یک شناسه نوع است خاصیت موروثی را به جاي ابطال کردن، پنهان میکند. این سخن به معناي این است که یک خاصیت جدید با همان نام خاصیت موروثی، ایجاد میشود. هر اعلان خاصیت که یک نوع را تعیین میکند باید یک اعلان کامل باشد و از این رو بایستی دست کم داراي یکی از تصریح کنندههاي دسترسی باشد.

در یک کلاس مشتق شده، یک خاصیت خواه مخفی شده باشد یا خواه باطـل شـده باشـد ، جسـتجوي خاصیت همواره استاتیک خواهد بود. یعنی نوع اعلان شده (زمان کامپایل) متغیـر بـه کـار رفتـه بـراي شناسایی یک شیء، تعبیر شناسههاي خاصیت آن را مشخص میکند. از این رو، بعد از اجرا شـدن کـد زیر، خواندن یا تخصیص یک مقدار به *Value.MyObject* یا *1Method* یا *2Method* را احضـار مـیکنـد ولواینکه *MyObject* یک وهله از *TDescendant* را نگه داشته باشد. اما شما میتوانید *MyObject* را بـه *TDescendant* قالببندي (تبدیل نوع صریح) کنید تا به خاصیتهاي کلاس فرزند و تصریح کنندههـاي دسترسی آنها دسترسی پیدا کنید.

**type** TAncestor = **class** ... **property** Value: Integer **read** Method1 **write** Method2; **end**; TDescendant = **class**(TAncestor) ... **property** Value: Integer **read** Method3 **write** Method4; **end**; **var** MyObject: TAncestor; ...

MyObject := TDescendant.Create;

# **ارجاعات کلاس**

برخی اوقات عملیاتها به جاي اینکه روي وهلههاي یک کلاس (یعنی اشیاء) انجام شوند، روي خـود کلاس انجام میشوند. براي مثـال، زمـانی کـه یـک متـد سـازنده را بـا اسـتفاده یـک ارجـاع کـلاس فرامیخوانید، این امر اتفاق میافتد. شما به یک کلاس معین همواره بـا اسـتفاده از نـامش ارجـاع (یـا اشاره) میکنید، اما گاهی لازم میشود تا متغیرها یا پارامترهایی که کلاسها به عنوان مقادیر میگیرند، اعلان شوند و در این موقعیتها شما نیازمند انواع *reference-class* خواهید بود.

 **Class-reference انواع**

1 یک نوع ارجاع کلاس، که گاهی اوقات یک متا کلاس نیز خوانده میشود، توسط سـاختاري بـه فـرم زیر مشخص میشود

class of *type*

جایی که *type* هر نوع کلاسی بوده و شناسه *type* خودش مقداري را مشخص میکند که نوعش کلاسی از *type* است. اگر <sup>1</sup>*type* یک نیاي <sup>2</sup>*type* باشد، در این صورت کلاسی از <sup>2</sup>*type* سازگار براي تخصیص با کلاسی از نوع <sup>1</sup>*type* است. از این رو

**type** TClass = **class of** TObject; **var** AnyObj: TClass;

متغیري به نام *AnyObj* اعلان میکند که میتواند یک ارجاع به هر کلاسی را نگه دارد. (تعریف یک نوع reference-class نمیتواند به طور مستقیم در اعلان یک متغیر یا لیست پارامتر رخ دهد.) شما میتوانید مقدار **nil** را به متغیري از هر نوع reference-class تخصیص دهید.

 $\overline{a}$ 

Metaclass<sup>1</sup>

**type** TCollectionItemClass = **class of** TCollectionItem; ...

**constructor** Create(ItemClass: TCollectionItemClass);

این اعلان میگوید که براي ایجاد یک نمونه شیئی از *TCollection،* شما بایستی اسم یک کلاس در حال اشتقاق از *TCollectionItem* را به سازنده ارسال کنید.

هنگامی که میخواهید یک متد کلاسی یا سازنده مجازي را روي یک کلاس یا شیء — که مقدار واقعیاش در زمان کامپایل ناشناخته است— احضار کنید، انواع reference-class سودمند خواهند بود.

**سازندهها و ارجاعات کلاس** 

یک سازنده میتواند با استفاده از متغیري از یک نوع reference-class فراخوانده شود. این امر اجازه ساخت اشیائی را که نوعشان در زمان کامپایل ناشناخته است، میدهد. براي مثال،

**type** TControlClass = **class of** TControl; **function** CreateControl(ControlClass: TControlClass; **const** ControlName: **string**; X, Y, W, H: Integer): TControl; **begin** Result := ControlClass.Create(MainForm); **with** Result **do begin** Parent := MainForm; Name := ControlName; SetBounds(X, Y, W, H); Visible := True; **end**; **end**;

تابع *CreateControl* یک پارامتر reference-class لازم دارد تا به او بگوید که چه نوعی از کنترل ایجاد شود. تابع از این پارامتر استفاده میکند تا سازنده کلاس را فراخوانی کند. از آن جایی که شناسـههـاي نوع کلاس مقادیر reference-class را مشخص میکنند، یک فراخوان به *CreateControl* میتواند شناسه کلاس را براي ایجاد وهلهاي از آن تعیین کند. براي مثال،

CreateControl(TEdit, 'Edit1', 10, 10, 100, 20);

سازندههاي فراخوانده شده با استفاده از class referenceها معمولاً مجازي هستند. پیادهسازي سازنده فعال شده توسط فراخوانی به نوع زمان اجرای class reference بستگی دارد.

# **عملگرهاي کلاس**

هر کلاس متدهایی به نام *ClassType* و *ClassParent* را از *TObject* ارث میبـرد کـه بـه ترتیـب ، یـک ارجاع به کلاس یک شیء و کلاس نیاي بیواسطه یک شیء برمیگرداند. هر دو متد یـک مقـدار نـوع *TClass*) جایی که TObject of class = TClass (را برمیگردانند، که میتواند بـه یـک نـوع ویـژه تـري قالببندي شود. در ضمن هر کلاس یک متد به نام *InheritsFrom* را ارث میبرد که ایـن متـد بررسـی میکند که آیا شیء جایی که فراخوان شده، از یک کلاس مشخص شدهاي مشتق میشـود یـا نـه . ایـن متدها توسط عملگرهاي **is** و **as** به کار برده میشوند و به ندرت لازم مـیشـود کـه آنهـا را بـه طـور مستقیم فراخوانی کرد.

## **عملگر is**

عملگر **is** ، که بررسی نوع پویا را انجام میدهد، براي وارسی کلاس واقعی زمان اجراي یک شـیء بـه کار برده میشود. عبارت

*object* **is** *class*

اگر *object* وهلـهاي از کـلاس مشـخص شـ ده توسـط *class* یـا یکـی از فرزنـدان آن باشـد، *True* را برمیگرداند و درغیراین صورت *False* را برمیگرداند. (اگر *object* برابر **nil** باشد، نتیجه *False* خواهـد بود.) اگر نوع اعلان شده *object* با *class* نامرتبط باشد— یعنی اگر انواع مجزایی باشند و یکی از آنها نیاي دیگري نباشد— یک خطاي کامپایل بروز میکند. براي مثال،

**if** ActiveControl **is** TEdit **then** TEdit(ActiveControl).SelectAll;

این دستور بعد از اولین بررسی که نشان دهد شیئی که بدان اشاره میکند وهلـهاي از *TEdit* یـا یکـی از فرزندانش است، یک متغیر را به *TEdit* قالببندي میکند (یعنی تبدیل نوع صریح میکند).

## **عملگر as**

عملگر **as** قالببنديهاي بررسی شده را انجام میدهد. عبارت

#### *object* **as** *class*

یک ارجاع به شیئی یکسان با *object* برمیگرداند، اما با نوع داده شـده توسـط *class*. در زمـان اجـرا ، *object* باید وهلهاي از کلاس مشخص شده به وسیله *class* یا یکی از فرزندان آن باشـد یـا **nil** باشـد؛

درغیراین صورت یک استثناء صادر میشود. اگر نوع اعلان شده *object* با *class* نامرتبط باشد— یعنی اگر از نوعهاي مجزایی باشند و یکی نیاي دیگري نباشد— یک خطاي کامپایل نتیجه میشـود. بـراي مثال،

**with** Sender **as** TButton **do begin** Caption := '&Ok'; OnClick := OkClick; **end**;

قواعد حق تقدم عملگر اغلب نیازمند این هستند که قالببنديهاي **as** در میان پارانتزها محصور باشند. براي مثال،

(Sender **as** TButton).Caption := '&Ok';

**متدهاي کلاسی** 

یک متد کلاسی متدي (غیر از یک سازنده) است که به جاي اشیاء روي کلاسها عمل میکند. تعریف یک متد کلاسی باید با واژه کلیدي **class** آغاز شود. براي مثال،

**type** TFigure = **class public class function** Supports(Operation: **string**): Boolean; **virtual**; **class procedure** GetInfo(**var** Info: TFigureInfo); **virtual**;

... **end**;

در ضمن تعریف اعلان یک متد کلاس هم بایستی با **class** آغاز شود. براي مثال،

**class procedure** TFigure.GetInfo(**var** Info: TFigureInfo); **begin** ... **end**;

در تعریف اعلان یک متد کلاس، شناسه *Self* کلاسی را بیان میکند که متد در آن فراخوان میشود (کـه میتواند فرزند کلاسی که در آن تعریف شده است باشد). اگر متد در کلاس C فراخوانده شـود، در ایـن صورت *Self* از نوع کلاس C خواهد بود. ازاینرو شما نمیتوانید از *Self* بـراي دسترسـی بـه فیلـدها ، خواص و متدهاي (شیء) نرمال استفاده کنید، اما میتوانید از آن براي فراخوان سـازندههـا و متـدهاي کلاس دیگر استفاده کنید. یک متد کلاسی میتواند از طریق یک ارجاع کـلاس یـا یـک ارجـاع شـیء فراخوانده شود. زمانی که از طریق یک ارجاع شیء فراخوانده شود، کلاس شیء مقدار *Self* میشود.

# **استثناها**

1 یک **استثناء** زمانی که یک خطا یا رویداد دیگري در اجراي طبیعی یک برنامه وقفه میاندازد، صادر میشود. استثناء کنترل اجرا را به یک گ**رداننده استثناء**<sup>۲</sup> منتقل میکند، که به شما اجازه میدهد تا منطق نرمال برنامه را از مدیریت استثناء جدا کنید. از آن جایی که استثناها اشیاء هستند، آنها میتوانند با استفاده از توارث<sup>۳</sup> در سلسه مراتبهایی گروهبندی شده و استثناهای جدید میتوانند بدون اثرگذاری بر کد جدید معرفی شوند. یک استثناء میتواند اطلاعاتی مانند یک پیغام خطا را از شیء، جایی که صادر شده به نقطهاي دیگر جایی که اداره میشود، حمل کند.

هرگاه یک برنامه از یونیت *SysUtils* استفاده کند، تمامی خطاهاي حین اجرا به طور خودکار به اسـتثناء تبدیل میشوند. خطاها میتوانند گرفته شده و اداره شوند که در غیر این صورت به یک برنامـه خاتمـه میدهند— خطاهایی مانند حافظه ناکافی، تقسیم بر صفر و نیز خطاهاي حفاظت عمومی.

# **چه زمانی از استثناها استفاده کنیم؟**

استثناها روش ظریفی براي به دام انداختن خطاهاي زمان اجرا به دست میدهند بدون ایـن کـه برنامـه متوقف شده و از دستورات شرطی غیر حرفهاي و نازیبا استفاده شود. گرچه پیچیدگی مکانیزم رسیدگی به استثناي پاسکال شیئی، آن را ناکارامد میکند و از این رو باید خردمندانه به کاربرده شـود. در حـالی که صدور استثناء تقریباً به هر دلیلی امکانپذیر بوده و حفاظت از هر بلوك کد با بستهبندي کردن آن در یک دستور **except...try** یا **finally...try** امکانپذیر است، در عمل این ابزار بهتـرین اندوختـه بـراي موقعیتهاي به خصوص هستند.

مدیریت استثناء براي موارد زیر مناسب است: ß خطاهایی که شانس رخداد آنها پایین بوده یا دسترسی به آنها مشـکل اسـت، امـا نتـایج ایـن خطاها احتمالاً مصیبتبار است (مانند قفل کردن برنامه).

 $\overline{a}$ 

Exception '

Exception handler<sup>\*</sup>

Inheritance <sup>r</sup>

ß براي شرایط خطایی که پیچیده هستند یا مشکل است تا آنها را در دستورات **then...if** بررسی کرد.

ß و هر زمان که نیازمند عکسالعمل نشان دادن به استثناهاي صادره توسط سیستم عامل یا توسط روتینهایی که کد منبع آنها را کنترل نمیکنید، هستید.

استثناها به طور شایع براي خطاهاي سختافزار، O/I، حافظه و سیستم عامل به کار برده میشوند. دستورات شرطی اغلب بهترین راه براي بررسی خطاها هستند. براي مثال، فرض کنید که میخواهید مطمئن شوید که یک فایل قبل از تلاش براي باز کردنش موجود باشد. شما میتوانید این کار را به روش زیر انجام دهید:

**try** AssignFile(F, FileName); Reset(F); // raises an EInOutError exception if file is not found **except on** Exception **do** ... **end**;

اما ضمناً میتوانید با استفاده از کد زیر از مخارج اضافی رسیدگی به استثناء هم پرهیز نمایید

**if** FileExists(FileName) **then** // returns False if file is not found; raises no exception **begin** AssignFile(F, FileName); Reset(F); **end**;

احکام ٰ شیوه دیگری از بررسی یک شرط بولی در هرجای کد منبع را عرضه میکنند. زمـانی کــه یــک دستور *Assert* نافرجام میماند، برنامه یا متوقف میشود یا (اگر از یونیت *SysUtils* استفاده میکند) یک استثناي *EAssertionFailed* صادر میشود. بایستی احکام تنها براي بررسی شرایطی که انتظار ندارید کـه رخ دهند، به کار برده شوند.

## **اعلان نوعهاي استثناء**

نوعهاي استثناء عیناً مانند کلاسهاي دیگر اعلان میشوند. در واقع، استفاده از یک وهله از هر کلاسـی به عنوان یک استثناء امکانپذیر است، اما توصیه میشود که استثناها از کلاس *Exception* که در یونیت *SysUtils* تعریف شده است، مشتق شوند.

 $\overline{a}$ 

Assertions **\** 

# www.SoftGozar.Com

فصل 7 / *کلاسها <sup>و</sup> اشیاء* 205

شما میتوانید با استفاده از توارث استثناها را در میان خـانوادههـایی گـروهبنـدي کنیـد . بـراي مثـال ، اعلانهاي زیر در *SysUtils* خانوادهاي از انواع استثناء را براي خطاهاي ریاضیاتی تعریف میکنند.

**type** EMathError = **class**(Exception); EInvalidOp = **class**(EMathError); EZeroDivide = **class**(EMathError); EOverflow = **class**(EMathError); EUnderflow = **class**(EMathError);

با این اعلانهاي داده شده، شما میتوانید گرداننده اسـتثناء *EMathError* واحـدي را تعریـف کنیـد کـه *EInvalidOp*، *EZeroDivide، EOverflow* و *EUnderflow* را هم اداره کند.

کلاسهاي استثناء برخی اوقات فیلدها، متدها یا خاصیتهایی را تعریف میکنند که اطلاعات اضافی را درباره خطا منتقل میکنند. براي مثال،

**type** EInOutError = **class**(Exception) ErrorCode: Integer; **end**;

**تولید و اداره استثناها** 

براي ایجاد یک شیء استثناء، سازنده کلاس استثناء را در میان یک دستور **raise** فراخوانی کنید. براي مثال،

**raise** EMathError.Create;

به طور کلی، قالب یک دستور **raise** به صورت زیر است

raise *object* at *address*

جایی که *object* و *address* at هردو اختیاري هستند. چنان چـه از *object* صـرفنظـر شـود ، دسـتور استثناء جاري را بازتولید میکند؛ بخش «بازتولید استثناها» را در همین فصل ملاحظـه نماییـد . هرگـاه یک *address* تعیین شده باشد، معمولاً اشارهگري به یک روال یا تابع خواهد بود؛ از ایـن گزینـه بـراي برانگیختن استثناء از یک نقطه قدیمی واقع در پشته نسبت بـه جـایی کـه خطـا واقعـاً رخ داده اسـت ، استفاده کنید. زمانی که یک استثناء تولید میشود— یعنی، در یک دسـتور **raise** ارجـاع مـیشـود — آن اسـتثناء توسط یک منطق ویژه رسیدگی به استثناء کنترل میشود. دستور **raise** هرگز کنترل را به روش نرمـال برگشت نمیدهد. در عوض کنترل را به درونیترین گرداننده استثناء که قادر به اداره کـردن اسـتثناهاي کلاس داده شده است، منتقل میکنـد. (درونـی تـرین گرداننـده اسـتثناء، گرداننـدهاي اسـت کــه بلــوک **except...try** آن زودتر از همه وارد شده اما هنوز خارج نشده است.) براي مثال، تابع زیر یک رشـته را به عددي صحیح تبدیل میکند، با برانگیختن یک استثناي *ERangeError* در صورتی که مقدار نتیجـه شده خارج از یک دامنه تعیین شده باشد.

**function** StrToIntRange(**const** S: **string**; Min, Max: Longint): Longint; **begin** Result := StrToInt(S); // StrToInt is declared in SysUtils **if** (Result < Min) **or** (Result > Max) **then raise** ERangeError.CreateFmt( '%d is not within the valid range of %d..%d', [Result, Min, Max]); **end**;

توجـه کنیـد کـه متـد *CreateFmt* در دسـتور **raise** فراخـوان شـده اسـت. *Exception* و فرزنـدانش سازندههاي ویژهاي دارند که روشهاي جایگزینی براي ایجاد پیغامهاي خطـا و IDهـاي مـتن، ارائـه میدهند. یک استثناي تولید شده بعد از این که مدیریت شد، به طور خودکار تخریب مـیشـود. هرگـز سعی نکنید که یک استثناي تولید شده را به طور دستی تخریب کنید.

**توجه** صدور یک استثناء در بخش مقداردهی (initialization (یک یونیت ممکن اسـت نتیجه مورد نظر را تولید نکند. پشتیبان استثناي نرمال از یونیت *SysUtils* میآید، که باید قبل از این که همچو پشتیبانی در دسترس باشد مقداردهی اولیه شود. اگـر یـک اسـتثناء در طی ارزشگذاري (initialization (رخ دهد، به همه یونیتهاي مقداردهی شـده — از جمله *SysUtils* —خاتمه داده شده و استثناء بازتولید میشود. سـپس اسـتثناء بـه طـور معمول با وقفه در برنامه، دریافت شده و اداره میشود.

#### **Try...except دستور**

استثناها درمیان دستورات **except...try** اداره میشوند. براي مثال،

**try**  $X := Y/Z;$ **except**

**on** EZeroDivide **do** HandleZeroDivide; **end**;

این دستور سعی میکند تا Y را بر X تقسیم کند، اما چنان چه یک اسـتثناء *EZeroDivide* تولیـد شـود، روتینی به نام *HandleZeroDivide* را فرامیخواند.

ترکیب نوشتاري/نحوي دستور **except...try** به این صورت است

try *statements* except *exceptionBlock* end

جایی که *statements* دنبالهاي از دستورهاست (که توسط نقطه ویرگولهـا از هـم جـدا مـیشـوند) و *exceptionBlock* میتواند هریک از موارد زیر باشد

- ß دنباله دیگري از دستورات یا
- ß دنبالهاي از گردانندههاي استثناء، که به طور اختیاري با دستور زیر پی گرفته میشود

else *statements*

# یک گرداننده اخطار فرم زیر را دارد

#### on *identifier*: *type* do *statement*

جایی که :*identifier* اختیاري بوده (اگر باشد، *identifier* میتواند هر شناسه معتبري باشد)، *type* یـک نوع به کار رفته براي بیان استثناهاست و *statement* هر گونه دستوري میباشد.

دستور **except...try**، دستورات واقع در لیست *statements* اولیه را اجـرا مـیکنـد. چنـان چـه هـیچ استثنایی تولید نشود، از بلوك استثناء (*exceptionBlock* (صرفنظر شده و کنترل اجرا بـه بخـش بعـد ي برنامه منتقل میشود.

چنان چه یک استثناء در طی اجراي لیست *statements* اولیه برانگیخته شود، در این صورت یا توسـط یک دسـتور **raise** در لیسـت *statements* یـا بوسـیله یـک روال یـا تـابع فراخـوان شـده از لیسـت *statements،* تلاشی براي اداره استثناء صورت میگیرد:

- ß اگر هر یک از گردانندهها در بلوك استثناء با استثناء مطابقت کند، کنترل به اولین گرداننده نظیر آن منتقل میشود. یک گرداننده استثناء یک استثناء را تنها در حالتی مطابقت میدهد کـه *type* در گرداننده، کلاس استثناء یا یک نیاي آن کلاس باشد.
- ß اگر یک چنین گردانندهاي پیدا نشود، کنترل به *statement* واقع در شرط **else** منتقل میشـود، چنان چه شرط **else**اي در آنجا موجود باشد.
- ß اگر بلوك استثناء صرفاً دنبالهاي از دستورات بدون هر گونه گرداننده اخطاري باشد، کنترل به اولین دستور واقع در لیست منتقل میشود.
- ß اگر هیچ کدام از شرایط بالا ارضاء نشوند، جستجو در بلـوك اسـتثناي دسـتور **except...try** بعدي که دیرتر از همه وارد شده و هنوز خارج نشده، ادامه مییابد. اگر هیچ گرداننده مناسبی، شرط **else،** یا لیست دستوري در آنجا یافت نشود، به دستور **except...try** بعدي که دیرتر از همه وارد شده، انتقال مییابد و الی آخر. اگر بیرونیترین دستور **except...try** به دست آمـده باشد و استثناء هنوز مدیریت نشده باشد، اجراي برنامه خاتمه مییابد.

هر گاه یک استثنا مدیریت شود، پشته بـه عقـب و بـه روال یـا تـابع محتـوي دسـتور **except...try** برمیگردد جایی که رسیدگی به استثناء ظاهر میشود و کنترل به گرداننده اسـتثناي اجـرا شـده ، شـرط **else** یا لیست دستور، منتقل میشود. این فرایند تمامی فراخوانهاي توابع و روالها را که بعـد از وارد کردن دستور **except...try** جایی که استثناء اداره میشود، رخ دادهانـد، دور مـیانـدازد. سـپس شـیء استثناء به طور خودکار از طریق یک فراخوان به تخریب کننده *Destroy*، از بین رفته و کنترل به دسـتور بعد از دستور **except...try** منتقل میشود. (چنان چه یک فراخوان به روال اسـتاندارد *Exit*، *Break* یـا *Continue* باعث شود که کنترل گرداننده استثناء را ترك کند، شیء استثناء بـاز هـم بـه طـور خودکـار تخریب میشود.)

در مثال زیر، اولین گرداننده استثناء، اسـتثناهاي تقسـیم بـر صـفر را اداره مـیکنـد، دومـین گرداننـده استثناهاي سرریز را اداره میکند، و گرداننده نهایی تمامیاستثناهاي ریاضیاتی دیگـر را اداره مـیکنـد. *EMathError* آخر از همه در بلوك استثناء ظاهر میشود زیرا نیاي دو کلاس استثناي دیگر است؛ چنان چه در ابتدا ظاهر شود، دو گرداننده دیگر هرگز احضار نخواهند شد.

**try** ... **except**

**on** EZeroDivide **do** HandleZeroDivide; **on** EOverflow **do** HandleOverflow; **on** EMathError **do** HandleMathError; **end**; یک گرداننده استثناء میتواند قبل از اسم کلاس استثناء، یک شناسه تعیین کند. ایـن کـار شناسـه اي را اعلان میکند که بیانگر شیء استثنایی است که در طی اجراي دستوري که بعد از **do...on** مـیآیـد، رخ میدهد. سطح دسترسی شناسه محدود به آن دستور است. براي مثال، **try** ... **except on** E: Exception **do** ErrorDialog(E.Message, E.HelpContext); **end**; اگر بلوك استثناء یک شرط **else** را تصریح کند، شرط **else** هر استثنایی را که توسط گرداننـدههـاي استثناي بلوك اداره نشدهاند، اداره میکند. براي مثال، **try** ... **except on** EZeroDivide **do** HandleZeroDivide; **on** EOverflow **do** HandleOverflow; **on** EMathError **do** HandleMathError; **else** HandleAllOthers; **end**; در اینجا، شرط **else** هر استثنایی را که یک *EMathError* نباشد اداره میکند. یک بلوك استثناء که داراي هیچ گرداننده استثنایی نباشد، اما در عوض تنها از لیستی از دستورها تشکیل شده باشد، همه استثناها را اداره میکند. براي مثال، **try** ... **except** HandleException; **end**;

در این جا، روتین *HandleException* هر استثنایی را که به عنوان نتیجه اجراي دستورات واقع در میـان **try** و **except** اتفاق میافتد، اداره میکند.

## **بازتولید استثناها**

هرگاه واژه کلیدي **raise** در یک بلوك استثناء بدون یک ارجاع شیء بعد از آن، رخ دهد، هر استثنایی را که توسط بلوك اداره شده باشد بازتولید میکند. این امر به یک گرداننده استثناء اجازه میدهد که بـه یک خطا با روشی محدود شده عکسالعمل نشان دهد و سپس استثناء را بازتولید کند. زمانی کـه یـک روال یا تابع بعد از رخداد یک استثناء لازم است که پاكسازي شود اما نمیتواند به طور کامل اسـتثناء را اداره کند، بازتولید استثناء سودمند و پرفایده خواهد بود. بـراي مثـال ، تـابع *GetFileList* یـک شـیء *TStringList* را تخصیص حافظه داده و آن را با اسامی فایل مطابق با یک مسیر جستجوي تعیین شـده، پر میکند:

**function** GetFileList(const Path: **string**): TStringList; **var** I: Integer; SearchRec: TSearchRec; **begin** Result := TStringList.Create; **try** I := FindFirst(Path, 0, SearchRec); **while**  $I = 0$  **do begin** Result.Add(SearchRec.Name); I := FindNext(SearchRec); **end**; **except** Result.Free; **raise**; **end**; **end**;

*GetFileList* یک شیء *TStringList* ایجاد میکند، سپس از توابع *FindFirst* و *FindNext*) کـه در یونیـت *SysUtils* تعریف شدهاند) استفاده میکند تا شیء را مقداردهی اولیه کند. چنـان چـه مقـداردهی ناتمـام بماند— براي مثال اگر مسیر جستجو نامعتبر باشد، یا اگر در آن جا حافظه کافی براي پر کردن لیسـت رشته وجود نداشته باشد— *GetFileList* نیازمند آزادسازي لیست رشته جدید اسـت، از آن جـایی کـه فراخواننده هنوز از وجـود او خبـر نـدارد . بـه ایـن دلیـل ، مقـداردهی لیسـت رشـته در یـک دسـتور **except...try** انجام میشود. اگر یک استثناء رخ دهد، بلوك استثناء دستور لیست رشـته را آزاد کـرده سپس استثناء بازتولید میشود.

#### **استثناهاي تودرتو**

کد اجرا شده در یک گرداننده استثناء، خود میتواند اسـتثناها را برانگیختـه و اداره کنـد . در ضـمن تـا زمانی که این استثناها در میان گرداننده استثناء اداره شوند، آنها بر استثناي اصلی تأثیري نمـیگذارنـد.

#### www.Parsbook.Org

گرچه همین که یک استثناي تولید شده در یک گرداننده استثناء به ماوراي آن گرداننـده منتشـر شـود ، استثناي اصلی مفقود میشود. در کد زیر این امر توسط تابع *Tan* تشریح شده است.

**type** ETrigError = **class**(EMathError); **function** Tan(X: Extended): Extended; **begin try** Result :=  $Sin(X) / Cos(X);$ **except on** EMathError **do raise** ETrigError.Create('Invalid argument to Tan'); **end**; **end**;

اگر یک استثناي *EMathError* در طی اجراي *Tan* اتفاق بیفتد، گرداننده استثناء یـک *ETrigError* تولیـد میکند. از آن جایی که *Tan* گردانندهاي براي *ETrigError* فراهم نمیکند، استثناء بـه مـاوراي گرداننـده استثناي اصلی منتقل میشود و باعث میشود که استثناي *EMathError* تخریب گردد. ایـن اتفـاق بـراي فراخواننده، طوري رخ میدهد که انگار تابع *Tan* یک استثناي *ETrigError* تولید کرده است.

 **Try...finally دستور**

برخی اوقات شما میخواهید مطمئن شوید که بخشهاي خاصی از یک عملیات کامل شده است، خـواه عملیات با یک استثناء متوقف شده باشد یا نه. براي مثال، زمانی که یک روتین کنترل یـک منبـع را بـه دست میگیرد، اغلب مهم است که منبع آزاد شود، علیرغم این که آیا روتین به طور نرمال خاتمه یافتـه باشد یا نه. در این گونه وضعیتها، شما میتوانید از دستور **finally...try** استفاده کنید.

مثال زیر نشان میدهد که چگونه کدي که یک فایل را باز کرده و پردازش میکند، میتواند مطمئن شود که فایل نهایتاً بسته میشود، حتی اگر یک خطا در طی اجرا رخ دهد.

Reset(F); **try** ... // process file F **finally** CloseFile(F); **end**;

ترکیب نوشتاري/نحوي دستور **finally...try** به صورت زیر است

**try** *statementList*1 **finally** *statementList*2 end

www.Parsbook.Org

جایی که هر *statementList* دنبالهاي از دستورات است که توسط نقطه ویرگول از هم جـدا مـیشـوند. دستور **finally...try** دستورات <sup>1</sup>*statementList*) شرط **try** (را اجرا میکند. اگر <sup>1</sup>*statementList* بـدون صدور استثنایی پایان یابد، <sup>2</sup>*statementList*) شرط **finally** (اجرا میشود. اگـر یـک ا سـتثناء در طـی اجراي <sup>1</sup>*statementList* تولیـد شـود، کنتـرل برنامـه بـه <sup>2</sup>*statementList* منتقـل مـیشـود؛ همـین کـه <sup>2</sup>*statementList* به اجرا شدن خاتمه دهد، استثناء مجدداً تولید میشود. چنان چه یک فراخوان به روال *Exit*، *Break* یا *Continue* باعث شود که کنترل برنامه <sup>1</sup>*statementList* را ترك کند، <sup>2</sup>*statementList* بـه طور خودکار اجرا میشود. از این رو شرط **finally** همواره اجرا میشود، علیرغم ایـن کـه شـر ط **try** چگونه خاتمه یافته باشد.

چنان چه یک استثناء تولید شود اما در شـرط **finally** اداره نشـود، آن اسـتثناء بـه خـارج از دسـتور **finally...try** منتشر میشود و هر استثنایی که قبلاً در شرط **try** صادر شده بود مفقود میشود. از ایـن رو براي مختل نکردن انتشار استثناهاي دیگر، شرط **finally** بایستی همه اسـتثناهایی را کـه بـه طـور محلی صادر میشوند، اداره کند.

# **کلاسها و روتینهاي استثناي استاندارد**

یونیت *SysUtils* روتینهاي اسـتاندارد متعـددي شـامل *ExceptObject*،*ExceptAddr* و *ShowException* براي اداره کردن استثناها اعلان میکند. در ضمن *SysUtils* و یونیتهاي دیگر شامل چند دوجین کلاس استثناء هستند، که همگی آنها (قطع نظر از *OutlineError* (از *Exception* مشتق میشوند.

کلاس *Exception* خاصیتهایی به نام *Message* و *HelpContext* دارد که میتوانند بـراي ارسـال یـک توضیح خطا و یک ID متن براي مستندات درون خطی حساس نسبت به متن، به کـار بـرده شـوند . در ضمن این کلاس متدهاي سازنده گوناگونی تعریف میکند که به شما اجازه مـیدهنـد تـا توضـیح و ID متن را به روشهاي مختلفی تصریح نمایید.

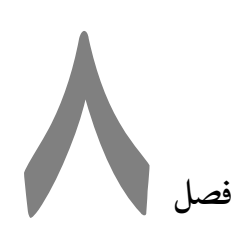

# **روتینهاي استاندارد و O/I**

این فصل درباره متن و O/I فایل بحث کرده و روتینهاي کتابخانهاي استاندارد را جمعبندي مـیکنـد. خیلی از روالها و توابع فهرست شده در اینجا در یونیت *System* تعریف شدهاند؛ این یونیـت بـه طـور ضمنی با هر برنامهاي کامپایل میشود. بقیه در میان کامپایلر ساخته میشوند اما طوري بـا آنهـا رفتـار میشود که انگار در یونیت *System* بودهاند.

برخی روتینهاي استاندارد در یونیتهایی مانند *SysUtils* قرار دارند، که این یونیتها بایسـتی در یـک شرط **uses** لیست شوند تا آنها را در دسترس برنامهها قرار دهد. گر چه، شما نمیتوانید *System* را در یک شرط **uses** لیست کنید، یا نباید یونیت *System* را ویرایش کنید یا سعی نمایید که آن را بـه طـور ضمنی از نو ایجاد کنید.

# **ورودي و خروجی فایل**

جدول زیر روتینهاي ورودي و خروجی را فهرستبندي میکند.

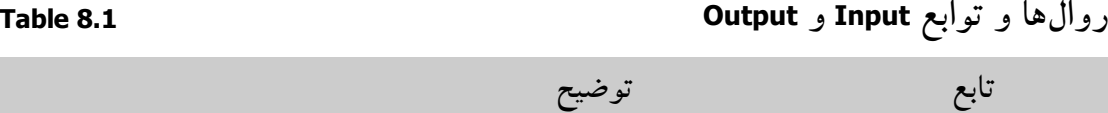

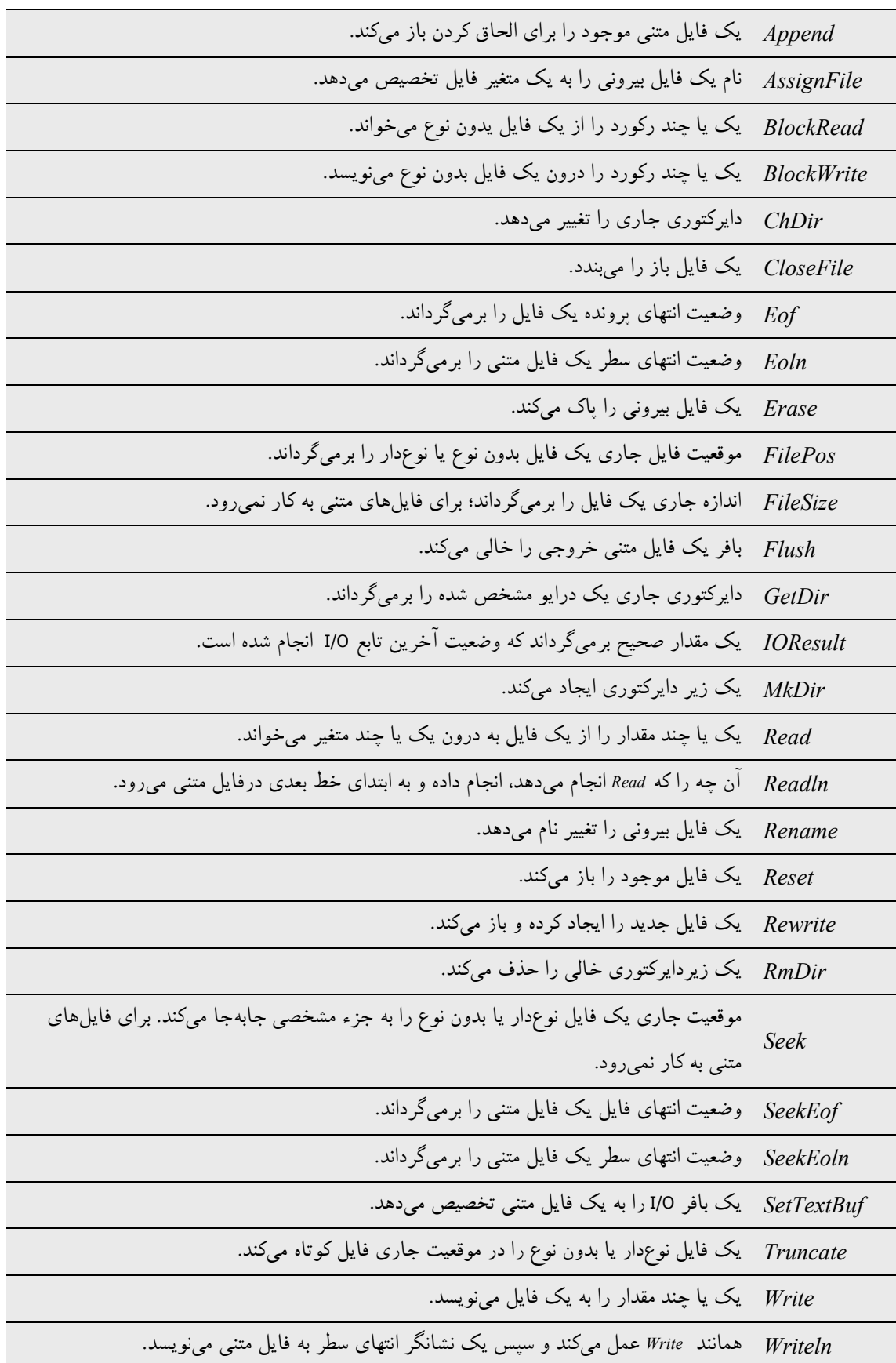

قبل از این که یک متغیر فایل بتواند به کار گرفته شود، باید از طریق یک فراخوان بـه روال *AssignFile* با یک فایل بیرونی مرتبط شود. فایل بیرونی نوعاً یک فایل دیسک مشخص است، اما مـیتوانـد یـک ابزار نیز باشد، مانند صفحه کلید یا نمایشگر. فایل بیرونی اطلاعات نوشته شده به فایل را ذخیره میکند یا اطلاعات خوانده شده از فایل را عرضه میکند.

همین که ارتباط با فایل بیرونی برقرار گردد، متغیر فایـل بایسـت بـاز شـود تـا آن را بـراي ورودي و خروجی آماده کند. یک فایل موجود میتواند از طریق روال *Reset* باز شود و یک فایل جدید میتواند از طریق روال *Rewrite* ایجاد شده و باز گردد.

فایلهاي متنی باز شده با *Reset* فقط-خواندنی هسـتند و فایـل هـاي متنـی بـاز شـده بـا *Rewrite* و *Append* فقط-نوشتنی هستند. فایلهاي نوعدار و فایلهاي بدون نوع همـواره مجـاز هسـتند کـه هـم خوانده شده و هم نوشته شوند، علیرغم این که آنها با *Reset* باز شده باشند یا با *Rewrite*.

هر فایل دنبالهاي خطی از اجزاست، که هر کدام از آنها نوع جزء (یا نوع رکورد) فایل را دارند. اجزا با شروع از صفر شمارهگذاري میشوند.

فایلها معمولاً به طور ترتیبی قابل دسترسی میباشند. یعنی، زمانی که یـک جـزء بـا اسـتفاده از روال استاندارد *Read* خوانده شده و یا با استفاده از روال استاندارد *Write* نوشته مـیشـود، موقعیـت جـاري فایل به جزء فایل مرتب شده بعدي از حیث عدد حرکت میکند. در ضمن فایلهاي نوعدار و فایلهاي بدون نوع میتوانند از طریق روال استاندارد *Seek* به طور تصادفی قابل دسترسی باشند، کـه ایـن روال موقعیت جاري فایل را به جزء مشخص شدهاي جابهجا مـیکنـد. توابـع اسـتاندارد *FilePos* و *FileSize* میتوانند براي تشخیص موقعیت جاري فایل و اندازه فعلی فایل به کار برده شوند.

هرگاه یک برنامه پردازش یک فایل را کامـل مـیکنـد، بایسـتی فایـل بـا اسـتفاده از روال اسـتاندارد *CloseFile* بسته شود. بعد از این که یک فایل بسته شد، فایل بیرونی مرتبط با او به روز میشود. پس از آن متغیر فایل میتواند با فایل بیرونی دیگري مرتبط گردد.

#### www.Parsbook.Org

به طور پیش فرض، هر فراخوانی بـه روالها و توابع O/I به طور خودکـار بـه منظـور یـافتن خطاهـا بررسی میشود و چنان چه یک خطا اتفاق بیفتد یک استثناء تولید میشود (یا اگـر اداره اسـتثناء فعـال نشده باشد برنامه خاتمه مییابد). این بررسی خودکار مـیتوانـد بـا اسـتفاده از راهنمـاهـاي کامپـایلر **{+I\$ {**و **{–I\$ {**فعال و غیرفعال شود. هرگاه بررسی O/I غیر فعال باشد— یعنی فراخوان روال یـا تابع در حالت **{–I\$ {**کامپایل شود— یک خطاي O/I سبب تولید یک استثناء نخواهد شد؛ در عـوض براي بررسی نتیجه یک عملیات O/I ، شما بایستی تابع استاندارد *IOResult* را فراخوانی کنید.

شما باید تابع *IOResult* را براي پاك کردن یک خطا فراخوانی کنید، حتی اگر مایل به خطا نباشید. اگر یک خطا را پاك نکنید و **{+I\$ {**حالت جاري کامپایل باشد، فراخوان بعدي تابع O/I شما با خطـاي ممتد *IOResult* نافرجام خواهد ماند.

# **فایلهاي متنی**

این بخش استفاده متغیرهاي فایل از نوع استاندارد *Text* را جمعبندي میکند. هرگاه یک فایل متنی بـاز میشود، فایل بیرونی به روش خاصی تفسـیر مـیشـود: ایـن فایـل بـه صـورت نمـایش دنبالـهاي از کاراکترهاي فرمت شده در سطرها مورد توجه قرار میگیرد، جایی که هـر سـطر توسـط یـک نشـانگر انتهای سطر (یک کاراکتر بازگشت نورد (carriage-return)، که احتمالاً با یـک کــاراکتر تعــویض سـطر (line-feed)یی گرفته می شود). خاتمه می یابد. نوع *Text* مجزا از نوع file of Char می باشد.

براي فایلهاي متنی، شکلهاي خاصی از *Read* و *Write* موجود است که بـه شـما اجـازه خوانـدن و نوشتن مقادیري را میدهند که از نوع *Char* نیستند. یک چنین مقادیري به طور خودکار از/بـه نمـایش کاراکتریشان ترجمه میشوند. بـراي مثـال ، (I ,F(Read، جـایی کـه I متغیـري از نـوع *Integer* اسـت، دنبالهاي از ارقام را میخواند، دنباله را به صورت یک عدد صـحیح دهـدهی تعبیـر کـرده و آن را در I ذخیره میکند.

دو متغیر فایل متنی استاندارد موجود است، *Input* و *Output*. متغیر فایـل اسـتاندارد *Input* یـک فایـل فقط خواندنی مرتبط با ورودي استاندارد سیستم عامل (براي نمونه، صـفحه کلیـد) اسـت. متغیـر فایـل استاندارد *Output* یک فایل فقط نوشتنی مرتبط بـا خروجـی اسـتاندارد سیسـتم عامـل (بـراي نمونـه
نمایشگر) است. قبل از این که یک برنامه شروع به اجرا کند، *Input* و *Output* بـه طـور خو دکـار بـاز میشوند، به طوري که انگار دستورات زیر اجرا شده باشند:

AssignFile(Input, ''); Reset(Input); AssignFile(Output, ''); Rewrite(Output);

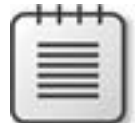

**توجه** O/I متنگرا تنها در برنامههاي کنسول در دسترس هستند— یعنی، برنامههـاي کامپایل شده بـا گزینـه "application console Generate "کـه در صـفحه Linker جعبـه محاورهاي Options Project انتخاب شده است یا با گزینه کامپایلر خط فرمـان **cc**.**-** در یک برنامه GUI) غیر کنسول)، هر گونه تلاشی براي خوانـدن یـا نوشـتن بـا اسـتفاده از *Input* یا *Output* یک خطاي O/I تولید خواهد کرد.

برخی از روتینهاي استاندارد O/I که روي فایلهاي متنی کار میکنند نیازي به یک متغیر فایل کـه بـه طور صریح به صورت یک پارامتر داده شده باشد، ندارند. اگر از پارامتر فایل صرفنظر شود، بـه طـور پیش *Input* یا *Output* در نظر گرفته میشود بسته به این که تابع یا روال وروديگـرا یـا خروجـی گـرا باشند. براي مثال، Read(X) متناظر با Read(Input, X) و Write(X) متناظر با Write(Output, X) است.

چنان چه فایلی را هنگام فراخوانی یکی از روتینهاي ورودي یا خروجی که روي فایلهاي متنی کـار میکند، تعیین کنید، فایل باید با استفاده از *AssignFile* با یک فایل بیرونی مرتبط شود و بـا اسـتفاده از *Reset*، *Rewrite* یا *Append* باز شود. چنان چه فایلی را که با *Reset* باز شده است به یک روال یا تابع خروجیگرا ارسال کنید، یک استثناء تولید میشود. در ضمن اگر فایلی را کـه بـا *Rewrite* یـا *Append*  باز شده است به یک روال یا تابع وروديگرا ارسال کنید، یک استثناء تولید میشود.

#### **فایلهاي بدون نوع**

فایلهاي بدون نوع، کانالهاي O/I تراز پایینی هستند که اصـولاً علیـرغم نـوع و سـاختاربندي بـراي دسترسی مستقیم به فایلهاي دیسک به کار برده میشوند. یک فایل بدون نوع بـا واژه **file** و نـه هـیچ چیز بیشتري اعلان میشود. براي مثال،

**var** DataFile: **file**;

براي فایلهاي بدون نوع، روالهاي *Reset* و *Rewrite* اجازه استفاده از یک پارامتر اضافی براي تعیـین اندازه رکورد به کار رفته در انتقال دادهها را میدهند. به دلایل تاریخی، اندازه رکورد پیش فـرض 128 بایت است. یک رکورد از اندازه 1 تنها مقداري است که به درستی انـدازه دقیـق هـر فایـل را بازتـاب میدهد. (هرگاه اندازه رکورد یک باشد، هیچ رکورد جزئی امکانپذیر نخواهد بود.)

به استثناي *Read* و *Write،* همه روالها و توابع استاندارد فایل نوعدار روي فایلهـاي بـدون نـوع نیـز مجاز هستند. به جـاي *Read* و *Write،* دو روال بـه نـامهـاي *BlockRead* و *BlockWrite* بـراي نقـل و انتقالات داده با سرعت بالا به کار برده میشوند.

# **گردانندههاي ابزار فایل متنی**

شما میتوانید گردانندههای ابزار فایل متنی<sup>۱</sup> مال خود را برای برنامه خود تعریف کنید. یک گرداننده ابزار فایل متنی مجموعهاي متشکل از چهار تابع است که به طور کامل یک واسط (interface (میان سیستم فایلی پاسکال شیئی و برخی ابزارها را پیادهسازي میکنند.

چهار تابعی که هر گرداننده ابزار را تعریف میکنند، *Open*، *InOut، Flush* و *Close* هستند. هدر هر تـابع به صورت زیر است

#### function *DeviceFunc*(var F: TTextRec): Integer;

جایی که *DeviceFunc* اسم تابع است (یعنی *Open، InOut، Flush* یا *Close*(. براي آگـاهی از اطلاعـات بیشتر درباره نوع *TTextRec* راهنماي درون خطی دلفی را ملاحظه نماییـد. مقـدار برگشـتی یـک تـابع رابط-ابزار، مقدار برگردانده شده توسط *IOResult* میشود. چنان چه مقدار برگشتی صفر باشد، عملیات موفقیتآمیز بوده است.

براي مرتبط کردن توابع رابط-ابزار با یک فایل مشخص، شما بایـد یـک روال سفارشـی شـده *Assign* بنویسید. روال *Assign* باید آدرسهاي چهار تابع رابط-ابزار را به چهار اشارهگر تـابع در متغیـر فایـل متنی، تخصیص دهد. علاوه بر این، این روال باید ثابت جـادویی *fmClosed* را در فیلـد *Mode* ذخیـره

 $\overline{a}$ 

Text-file Device Drivers `

فصل 8 / *روتینهاي استاندارد <sup>و</sup> O/I* 219

کند، اندازه بافر فایل متنی را در *BufSize* ذخیره کند، یک اشارهگـر بـه بـافر فایـل متنـی را در *BufPtr* ذخیره کند و رشته *Name* را پاك نماید.

براي مثال، با فرض این کـه چهـار تـابع رابـط-ابـزار *DevOpen*، *DevInOut*، *DevFlush* و *DevClose* خوانده شوند، روال *Assign* ممکن است به این صورت به نظر رسد:

**procedure** AssignDev(**var** F: Text); **begin with** TTextRec(F) **do begin** Mode := fmClosed; BufSize := SizeOf(Buffer); BufPtr := @Buffer; OpenFunc := @DevOpen; InOutFunc := @DevInOut; FlushFunc := @DevFlush; CloseFunc := @DevClose;  $Name[0] := #0;$ **end**; **end**;

توابع رابط-ابزار میتوانند از فیلد *UserData* واقع در رکورد فایل براي ذخیره اطلاعات شخصی استفاده کنند. این فیلد به هیچ وجه توسط سیستم فایل محصول ویرایش نمیشود.

**توابع ابزار** 

توابعی که یک گرداننده ابزار فایل متنی را ایجاد میکنند در زیر تشریح شده اند.

#### **تابع Open**

تابع *Open* توسط روالهاي استاندارد *Reset، Rewrite* و *Append* براي باز کردن یک فایل متنی مرتبط با یک ابزار، فراخوانده میشود. در مدخل، فیلـد *Mode،* از *fmInput*، *fmOutput* یـا *fmInOut* تشـکیل میشود تا نشان دهد که آیا تابع *Open* از *Reset، Rewrite* یا *Append* فراخوان شده بود.

تابع *Open* فایل را بر طبق مقدار *Mode*، براي ورودي و خروجی آماده میکند. اگر *Mode، fmInOut* را مشخص کرده باشد (نشانگر این که *Open* از *Append* فراخوان شده بود)، بایستی *Mode* قبل از این که *Open* برگردد، به *fmOutput* تغییر داده شود.

*Open* همواره قبل از هر یک از توابع رابط-ابزار دیگر فراخوانده میشود. به همـین دلیـل ، *AssignDev* تنها فیلد *OpenFunc* را مقداردهی میکند، با ترك مقداردهی بردارهاي باقیمانـده تـا حـدود *Open*. بـر

#### www.Parsbook.Org

#### **تابع InOut**

*،SeekEof ،Eoln ،Eof ،Writeln ،Write ،Readln* ،*Read* اســتاندارد روتــینهــاي توســط *InOut* تــابع *SeekEoln* و *CloseFile* چنان چه ورودي یا خروجی از ابزار لازم باشد، فراخوان میشود.

هرگاه *Mode* برابر *fmInput* باشـد، تابع *InOut* کاراکترهـا را بـه میـزان *BufSize* در ^BufPtr قرائـت میکند و تعـداد کاراکترهاي خوانده شده در *BufEnd* را بـرمیگرداند. علاوه بر این، صفر را در *BufPos* ذخیره میکند. چنان چه تابع *InOut* صفر را در *BufEnd* به صورت یک نتیجـه بـراي یـک درخواسـت ورودي برگرداند*، Eof* براي فایل *True* مـیگـردد. هرگـاه *Mode* برابـر *fmOutput* باشـد، تـابع *InOut* کاراکترهاي *BufPos* را از ^BufPtr مینویسد، و صفر را در *BufPos* برمیگرداند.

#### **تابع Flush**

تابع *Flush* در انتهاي هر *Read، Readln، Write* و *Writeln* فراخوان میشود. این تابع به طـور انتخـابی بافر فایل متنی را خالی میکند. اگر *Mode* برابر *fmInput* باشد، تابع *Flush* میتواند صـفر را در *BufPos* و *BufEnd* ذخیره کند تا کاراکترهاي باقیمانده (قرائت نشده) در بافر را خالی کند. این ویژگی به نـدرت به کار برده میشود. اگر *Mode* برابر *fmOutput* باشد، تابع *Flush* میتواند محـتواي بافر را دقیـقاً ماننـد تابع *InOut* بنویسد، تا مطمئن شود که متن نوشته در ابزار، فوراً در روي ابزار ظاهر میشود. اگر *Flush* هیچ کاري انجام ندهد، متن تا زمانی که بافر پر شود یا فایل بسته شود، روي ابزار ظاهر نمیشود.

#### **تابع Close**

تابع *Close* توسط روال استاندارد *CloseFile* فراخوانده میشود تا یک فایل متنی مرتبط با یک ابـزار را ببندد. (روالهاي *Reset، Rewrite* و *Append* نیز چنان چه فایلی را که در حال بازکردنش هسـتند قـبلاً باز شده باشد، *Close* را فرامیخواننـد.) اگـر *Mode* برابـر *fmOutput* باشـد، در ایـن صـورت قبـل از فراخوانی *Close،* سیستم تابع *InOut* را فراخوان میکند تا مطمئن شود که همه کاراکترها به ابزار نوشـته شدهاند.

#### www.Parsbook.Org

# **اداره کردن رشتههاي منتهی به تهی**

ترکیب نوشتاري/نحوي بسط یافته پاسکال شیئی اجازه میدهد تا روالهاي اسـتاندارد *Read*، *Readln، Str* و *Val* به آرایههاي کاراکتري پایه صفر اعمال شوند و ضمناً اجازه میدهد تـا روالهـاي اسـتاندارد *Write*، *Writeln، Val*، *AssignFile* و *Rename* هم به آرایههاي کاراکتري پایه صفر و هم به اشارهگرهاي کاراکتری اعمال شوند. علاوه بر این، توابع زیر برای اداره کردن رشتههای منتهی به تهی ٰ عرضه شدهاند. براي آگاهی از اطلاعات بیشتر درباره رشتههاي منتهی به تهی بخش « کار با رشتههاي منتهی به تهی» را در فصل5 ملاحظه نمایید.

**توابع رشته منتهی به تهی 8.2 Table**

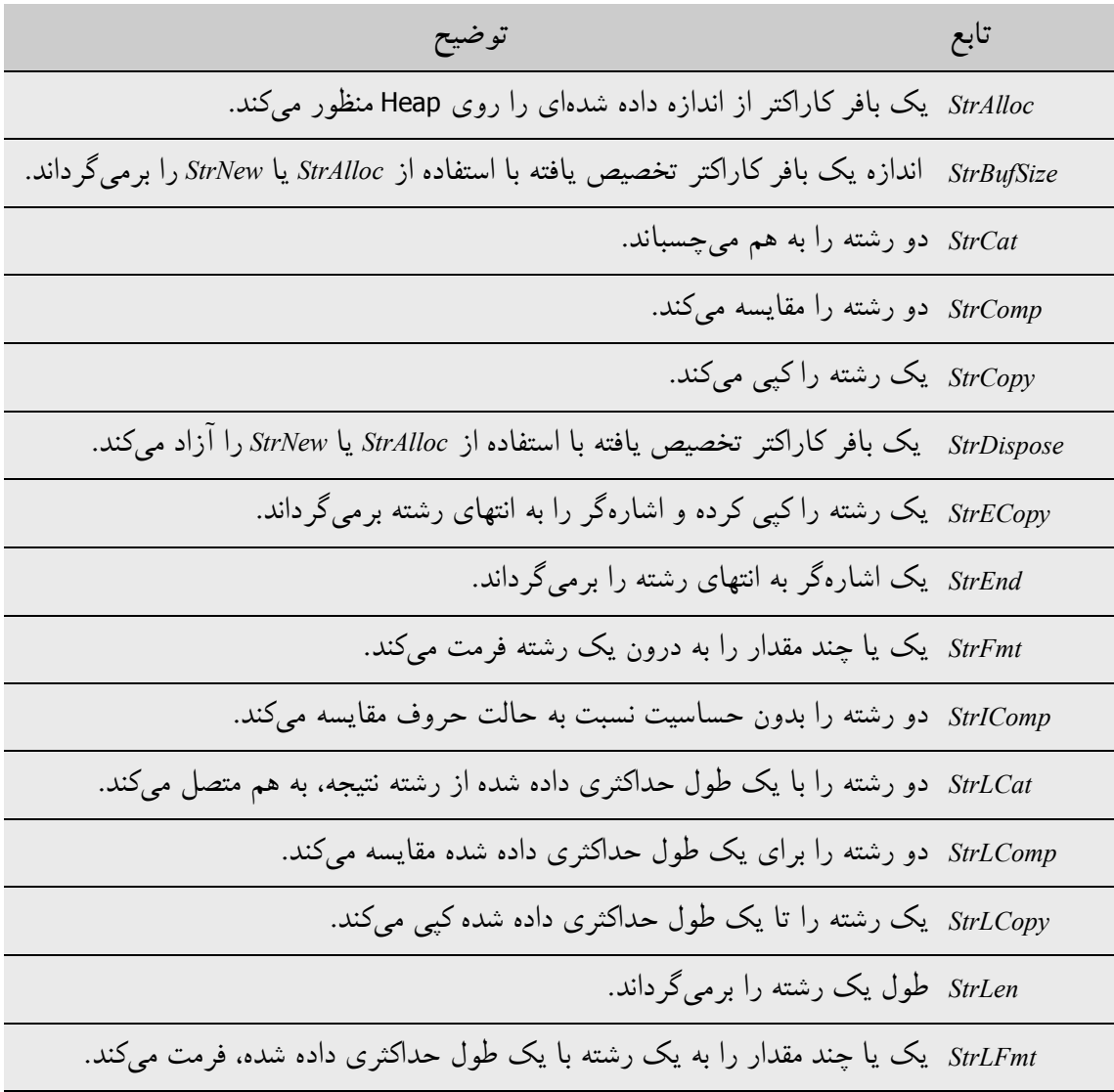

Null-terminated strings

 $\overline{a}$ 

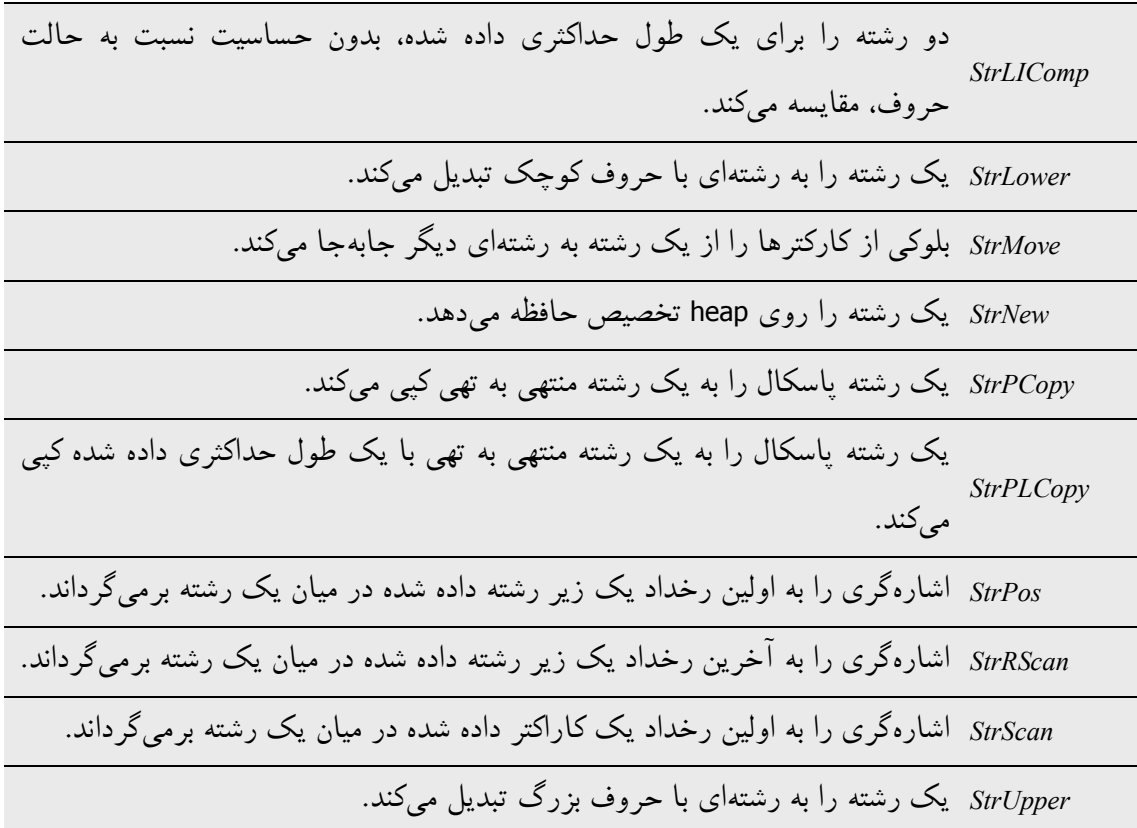

توابع استاندارد اداره رشتهها شرکاي مولتی بایت فعالی دارند که مرتبسازي ویژه-منطقه را هـم بـراي کاراکترها پیادهسازي میکنند. اسامی توابع مولتی بایت با *-Ansi* شروع مـیشـوند. بـراي مثـال ، نسـخه مولتی بایت *StrPos*، تابع *AnsiStrPos* است. پشتیبانی کاراکتر مولتی بایت وابسته به سیستم عامل و مبنی بر منطقه جاري است.

# **رشتههاي کاراکتر پهن**

یونیت *System* سـه تـابع *WideCharToString، WideCharLenToString* و *StringToWideChar* را مهیـا کرده است که میتوانند براي تبدیل رشتههاي کاراکتر پهن منتهی به تهی به رشتههاي بلند تک بایت یـا بایت مضاعف به کار برده شوند. براي آگاهی از اطلاعات بیشتر درباره رشتههاي کاراکتر پهـن، بخـش «بحثی پیرامون مجموعه کاراکترهاي بسط یافته» را در فصل5 ملاحظه نمایید.

# **روتینهاي استاندارد دیگر**

جدول زیر روالها و توابعی که بارها به کار رفته و در کتابخانههاي محصول بورلند یافت میشوند، فهرست میکند. این یک فهرست جامع و فراگیر از روتینهاي استاندارد نیست. براي آگاهی از اطلاعات بیشتر درباره این روتینها و روتینهاي دیگر راهنماي درون خطی دلفی را ملاحظه نمایید.

**روتینهاي استاندارد دیگر 8.3 Table**

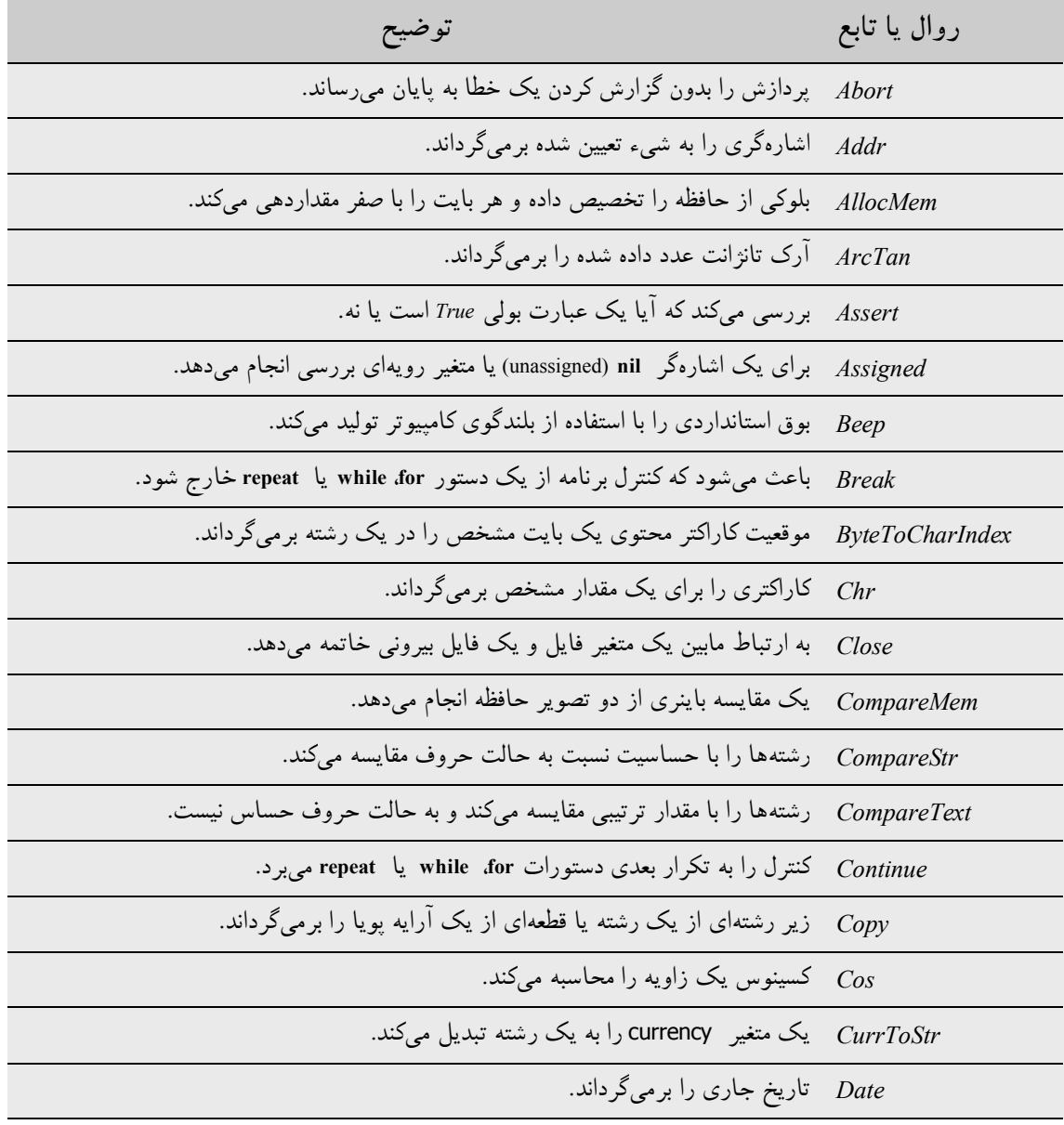

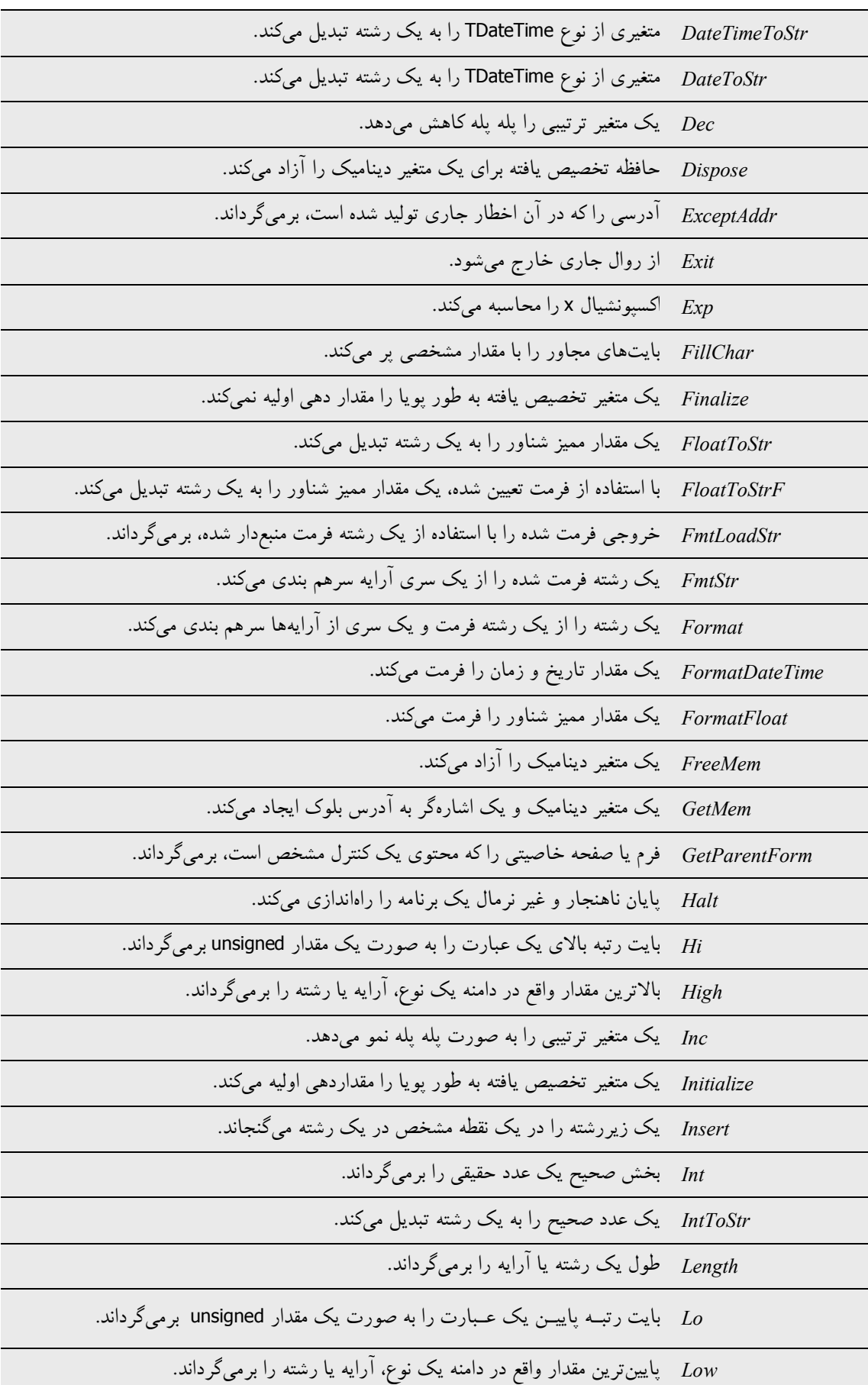

# www.SoftGozar.Com

فصل 8 / *روتینهاي استاندارد <sup>و</sup> O/I* 225

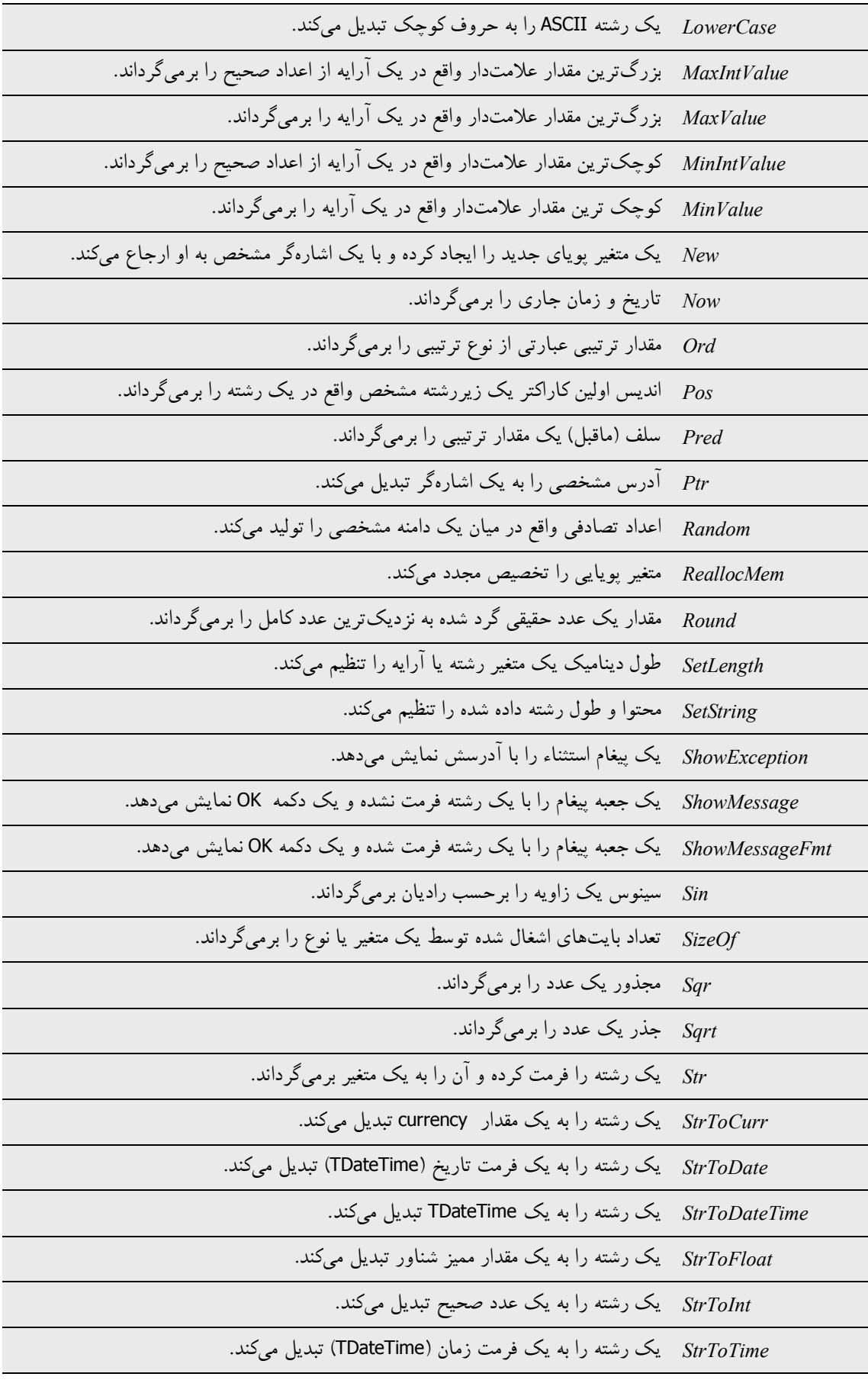

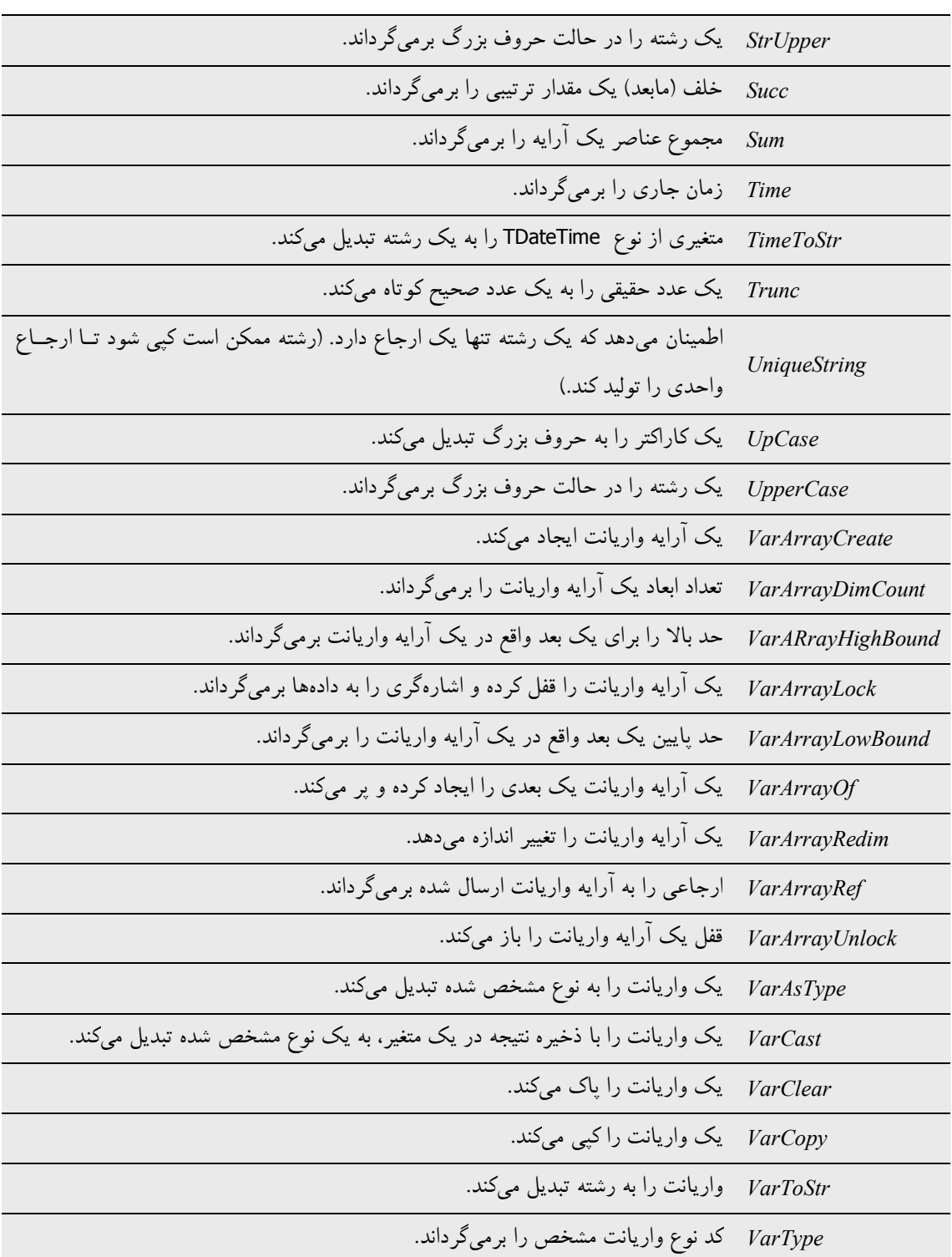

# **فصل**

# **بستهها و کتابخانهها**

1 یک کتابخانه قابل بارگذاري به طور پویا، یک کتابخانه اتصال پویا (DLL (در وینـدوز یـا یـک فایـل کتابخانه شیء اشتراکی در لینوکس است. یک کتابخانه قابل بارگـذاري بـ ه طـور پویـا ، مجموعـهاي از روتینهاست که میتوانند توسط برنامهها و DLLها یا اشـیاء اشـتراکی دیگـر فراخوانـده شـوند . ماننـد یونیتها، کتابخانههاي قابل بارگذاري به طور پویا متشکل از کد یا منابع قابل اشتراك هستند. امـا ایـن نوع از کتابخانه یک فایل اجرایی کامپایل شده به طور مجزاست که در زمان اجرا، هنگامی که برنامـه از آن استفاده میکند، به برنامه متصل میشود.

براي متمایز کردن آنها از فایلهاي قابل اجراي اسـتاندارد، در وینـدوز فایـل هـاي محتـوي DLLهـاي کامپایل شده با پسوند DLL. مشخص میشوند. در لینوکس، فایلهاي محتوي فایلهاي شیء اشتراکی با پسوند so. مشخص میشوند. برنامههاي پاسکال شیئی میتوانند DLLها یا اشیاء اشـتراکی نوشـته شـده در زبانهاي دیگر را فراخوانی کنند و برنامههاي نوشته شده در زبانهـاي دیگـر مـی تواننـد DLLهـا و اشیاء اشتراکی نوشته شده در پاسکال شیئی را فراخوانی کنند.

 $\overline{a}$ 

Dynamic-Link Library

**فراخوانی کتابخانههاي قابل بارگذاري به طور پویا** 

شما میتوانید روتینهاي سیستم عامل را به طور مستقیم فراخوانی کنید، اما آنها تا زمان اجراي برنامـه به برنامه شما متصل نمیشوند. این حرف به معناي این است که کتابخانه تا زمانی که شما برنامه خود را کامپایل نمایید، لازم نیست حضور داشته باشد. در ضمن به معناي این است که در آنجـا هـیچ ارزیـابی زمان کامپایل از تلاشها براي وارد کردن یک روتین وجود ندارد.

قبل از این که بتوانید از روتینهاي تعریف شده در یک شیء اشتراکی استفاده کنیـد، بایـد آنهـا را وارد کنید. این کار میتواند به دو طریق صـورت گیـرد : بـا اعـلان یـک روال یـا تـابع **external**، یـا بـا فراخوانهاي مستقیم به سیستم عامل. جدا از این که کدام روش را استفاده کنیـد، روتـینهـا تـا زمـان اجراي برنامه، به آن متصل نمیشوند. پاسکال شیئی از وارد کردن متغیرهـا از کتابخانـه هـاي اشـتراکی پشتیبانی نمیکند.

#### **بارگذاري استاتیک**

سادهترین روش براي وارد کردن یک روال یا تابع اعلان آن با اسـتفاده از راهنمـاي **external** اسـت. براي مثال،

#### On Windows: **procedure** DoSomething; **external** 'MYLIB.DLL'; On Linux: **procedure** DoSomething; **external** 'mylib.so';

چنان چه این اعلان را در یک برنامه جاي دهید، زمانی کـه برنامـه راه انـدازي شـود، DLL.MYLIB) در ویندوز) یا mylib.so (در لینوکس) یک مرتبه بارگذاری میشود. در سراسر اجرای یک برنامـه، شناسـه *DoSomething* همواره به نقطه ورودي یکسانی در همان کتابخانه اشتراکی اشاره میکند.

اعلانهاي روتینهاي وارد شده میتوانند به طور مستقیم در برنامه یا یونیت، جایی کـه آنهـا فراخـوان میشوند، جاي داده شوند. گرچه، براي سادهسازي پشتیبانی و نگه داري، شما مـیتوانیـد اعـلان هـاي **external** را در یک یونیت مجزا ("unit import ("جمعآوري نمایید کـه هـر ثابـت و نـوع لازم بـراي میانجیگري با کتابخانه را نیز دربـردارد. مدولهاي دیگر که از این یونیت (import (اسـتفاده مـیکننـد، میتوانند هر روتین اعـلان شـده در آن را فراخـوان کننـد . بـراي آگـاهی از اطلاعـات بیشـتر دربـاره اعلانهاي **external**، بخش «اعلانهاي بیرونی» را در فصل6 ملاحظه نمایید.

#### **بارگذاري دینامیک**

شما میتوانید به روتینهاي یک کتابخانه از طریق فراخوان مستقیم به توابـع کتابخانـه اي OS، از جملـه *LoadLibrary*، *FreeLibrary* و *GetProcAddress،* دسترســی پیــدا کنیــد. در وینــدوز، ایــن توابــع در pas.Windows اعلان شدهاند؛ در لینوکس، آنها براي سازگاري در pas.SysUtils پیادهسـازي شـدهانـد؛ روتینهاي واقعی OS لینوکس *dlopen*، *dlclose* و *dlsym* هستند (در کایلیکس، همگـی در یونیـت *Libc* اعلان شدهاند). در این حالت، از متغیرهاي نوع رویهاي براي ارجاع به روتینهـاي وارد شـده اسـتف اده کنید. براي مثال، در ویندوز یا لینوکس:

**uses** Windows, ...; {On Linux, replace Windows with SysUtils } **type** TTimeRec = **record** Second: Integer: Minute: Integer; Hour: Integer; **end**; TGetTime = **procedure**(**var** Time: TTimeRec); THandle = Integer; **var** Time: TTimeRec; Handle: THandle; GetTime: TGetTime; ... **begin** Handle := LoadLibrary('libraryname'); **if** Handle <> 0 **then begin** @GetTime := GetProcAddress(Handle, 'GetTime'); **if** @GetTime <> **nil then begin** GetTime(Time); **with** Time **do**

WriteLn('The time is ', Hour, ':', Minute, ':', Second); **end**; FreeLibrary(Handle); **end**; **end**

چنان چه روتینها را به این روش وارد کنید، تا زمانی که کد محتـوي فراخـوان بـه *LoadLibrary* اجـرا نشود، کتابخانه بارگذاري نمیشود. کتابخانه بعـداً توسـط ف راخـوان بـه *FreeLibrary*، تخلیـه و خـارج میشود. این کار به شما اجازه میدهد تا حافظه را نگه داري کرده و برنامـه خـود را حتـی زمـانی کـه برخی از کتابخانههایی که برنامه از آنها استفاده میکند، حاضر نباشند، اجرا کنید. در ضمن همـان مثـال میتواند در لینوکس به این صورت نوشته شود:

**uses** Libc, ...; **type** TTimeRec = **record**

230 راهنماي زبان پاسکال شیئی

Second: Integer; Minute: Integer; Hour: Integer; **end**; TGetTime = **procedure**(**var** Time: TTimeRec); THandle = Pointer; **var** Time: TTimeRec; Handle: THandle; GetTime: TGetTime; ...

#### **begin**

```
Handle := dlopen('datetime.so', RTLD_LAZY);
if Handle <> 0 then
begin
@GetTime := dlsym(Handle, 'GetTime');
if @GetTime <> nil then
begin
GetTime(Time);
with Time do
WriteLn('The time is ', Hour, ':', Minute, ':', Second);
end;
dlclose(Handle);
end;
end;
```
در این حالت، هنگام وارد کردن روتینها، شیء اشتراکی تا زمانی که کد محتـوي فراخـوان بـه *dlopen* اجرا نشود، بارگذاري نمیشود. شیء اشتراکی بعداً توسط فراخوان به *dlclose*، تخلیه و خارج میشـود. در ضمن این کار به شما اجازه میدهد تا حافظه را نگه داري کرده و برنامه خـود را حتـی زمـانی کـه برخی از شیءهاي اشتراکی که برنامه از آنها استفاده میکند، حاضر نباشند، اجرا کنید.

# **نوشتن کتابخانههاي قابل بارگذاري به طور پویا**

منبع اصلی مربوط به یک کتابخانه قابل بارگذاري به طور پویا همانند منبع اصلی مربوط به یک برنامـه است، به جز این که به جاي برنامه که با **program** شـروع مـیشـود، بـا واژه کلیـدي **library** آغـاز مے شو د.

تنها روتینهایی که یک کتابخانه به طور ضمنی صادر میکند، به منظور وارد کردن توسط کتابخانهها یـا برنامههاي دیگر، در دسترس هستند. مثال زیر یک کتابخانه با دو تابع صادرشده، *Min* و *Max* را نشـان مے ردھد.

**library** MinMax; **function** Min(X, Y: Integer): Integer; **stdcall**; **begin if**  $X \leq Y$  **then**  $Min := X$  **else**  $Min := Y$ ; **end**; **function** Max(X, Y: Integer): Integer; **stdcall**; **begin**

**if** X > Y **then** Max := X **else** Max := Y; **end**; **exports** Min, Max; **begin end**. چنان چه بخواهید کتابخانه شما براي برنامههاي نوشته شـده در زبـان هـاي دیگـر در دسـترس باشـد ، مطمئنتر این است که **stdcall** را در اعلان توابع صادر شده تصریح نمایید. زبانهاي دیگر ممکن است از قرارداد فراخوانی پیش فرض **register** پاسکال شیئی پشتیبانی نکنند. کتابخانهها میتوانند از یونیتهاي متعددي ایجاد شوند. در این حالت، خیلی اوقات فایل منبع کتابخانـه به یک شرط **uses**، یک شرط **exports** و کد مقداردهی اولیه تقلیل پیدا میکند. براي مثال، **library Editors**; **uses** EdInit, EdInOut, EdFormat, EdPrint;

**exports** InitEditors, DoneEditors **name** Done, InsertText **name** Insert, DeleteSelection **name** Delete, FormatSelection, PrintSelection **name** Print, ... SetErrorHandler; **begin** InitLibrary; **end**.

شما میتوانید شروط **exports** را در بخش **interface** یا **implementation** یک یونیت قرار دهیـد. هر کتابخانهاي که یک چنین یونیتی را در شرط **uses** خودش جاي دهد، به طور خودکار روتـینهـاي فهرست شده در شرط **exports** یونیت را صادر میکند— بدون نیاز به یک شـرط **exports** کـه مـال خودش باشد.

راهنماي **local**، که روتینها را براي صدور غیر قابل دسترس میسازد، خاص-پلتفرم بوده و تـأثیري در برنامهنویسی ویندوز ندارد. در لینوکس، راهنمـاي **local** یـک بهینـ هسـازي عملکـرد نـاچیز بـراي روتینهایی که به درون یک کتابخانه کامپایل شدهاند اما صادر نشدهانـد، فـراهم مـیکنـد. ایـن راهنمـا میتواند براي روالها و توابع استاندارد تعیین شود، اما براي متدها نه. یک روتین اعلان شـده بـا **local** — براي مثال،

**function** Contraband(I: Integer): Integer; **local**;

— ثبات EBX را تجدید نمیکند و از این رو

- ß نمیتواند از یک کتابخانه صادر شود.
- ß نمیتواند در بخش **interface** یک یونیت اعلان شود.
- ß نمیتواند آدرسش را از یک متغیر نوع رویهاي گرفته باشد یا به آن تخصیص داده باشد.
- ß اگر یک روتین اسمبلر خالص باشد، نمیتواند از یونیت دیگري فراخوانده شـود مگـر ایـن کـه فراخواننده EBX را تنظیم کرده باشد.

#### **شرط exports**

چنان چه روتینی در یک شرط **exports** لیست شده باشد، صادر میشود. شرط **exports** قالـب زیـر را دارد

#### exports *entry*1, ..., *entry*n;

جایی که *entry* از اسم یک روال، تابع یا متغیر (که بایـد قبـل از شـرط **exports** اعـلان شـده باشـد ) تشکیل میشود، که توسط یک لیست پارامـتر (تنها اگر در حال صدور یـک روتـین کـه سـربارگذاري شده است، باشیم) و یک تصریح کننده **name** اختیاري پی گرفته میشود. شما میتوانید اسـم تـابع یـا روال را با اسم یک یونیت قیددار کنید. (در ضمن *entry*ها میتوانند حاوي راهنماي **resident** باشـند، که براي سازگاري با گذشته پشتیبانی میشود و توسط کامپایلر نادیده گرفته میشود.)

صرفاً در ویندوز، یک تصریح کننده **index** از راهنماي **index** که با یک ثابت عـددي در فاصـله 1 و 2,147,483,647 پی گرفته میشود، تشکیل میشود. (براي برنامههاي کارآمدتر، از مقادیر پایین اندیس استفاده کنید.) اگر یک مدخل هیچ تصریح کننده **index** نداشته باشد، براي روتین، به طور خودکار یک عدد در جدول صدور تخصیص داده میشود.

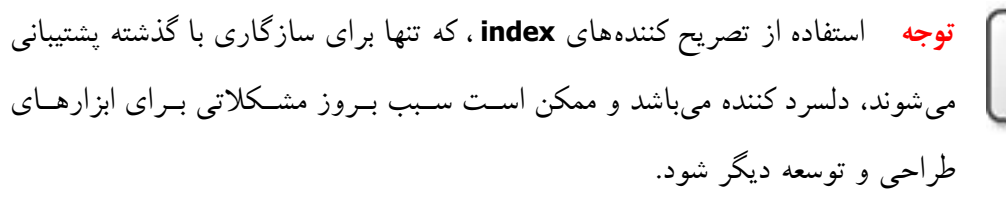

تصریح کننده **name** از راهنماي **name** که با یک ثابت رشتهاي پی گرفته میشود، تشکیل مـیشـود. اگر یک مدخل هیچ تصریح کننده **name** نداشته باشد، روتین تحت نام اعلان شده اصلیاش، بـا همـان

#### www.Parsbook.Org

املا و حالت حروف، صادر میشود. زمانی که میخواهید یک روتین را تحت یک نـام متفـاوت صـادر کنید، از یک شرط **name** استفاده کنید. براي مثال،

#### **exports**

DoSomethingABC **name** 'DoSomething';

هرگاه یک تابع یا روال سربارگذاري شده را از یک کتابخانه قابل بارگذاري به طور پویا صادر کردید، باید لیست پارامترهایش را در شرط **exports** تعیین کنید. براي مثال،

**exports** Divide(X, Y: Integer) **name** 'Divide\_Ints', Divide(X, Y: Real) **name** 'Divide\_Reals';

در ویندوز، تصریح کنندههاي **index** را در مدخلهاي مربوط به روتینهاي سـربارگذاري شـده ، قـرار ندهید.

شرط **exports** میتواند در هر جایی و به هر تعداد بخش اعلان یک برنامه یا کتابخانـه، یـا در بخـش **interface** یا **implementation** یک یونیت ظاهر شود. برنامهها به ندرت شامل یک شرط **exports** هستند.

#### **کد مقداردهی اولیه کتابخانه**

دستورات واقع در بلوك یک کتابخانه *کد مقداردهی اولیه* کتابخانه را تشکیل میدهنـد. ایـن دسـتورات ، هرگاه که کتابخانه بارگذاري شود، یک مرتبه اجرا مـیشـوند. آنهـا نوعـاً وظـایفی ماننـد ثبـت کـردن کلاسهاي ویندوز و مقداردهی اولیه متغیرها را انجام میدهند. در ضمن کد مقـداردهی اولیـه کتابخانـه میتواند یک روال خروج را با استفاده از متغیر *ExitProc* نصب کند (بخـش «روالهـاي خـروج» را در فصل12 ملاحظه نمایید)؛ زمانی که کتابخانه تخلیه و خارج گردد روال خروج اجرا میشود.

با نشاندن متغیر *ExitCode* به یک مقدار غیر صفرکد مقداردهی اولیه کتابخانه یک خطا مخابره مـیکنـد. *ExitCode* در یونیت *System* اعلان شده است و مقدار پیش فرضش صفر است که ایـن مقـدار نشـانگر مقداردهی موفقیتآمیز است. چنان چه کد مقداردهی یک کتابخانه *ExitCode* را برابر مقدار دیگري قرار دهد، کتابخانه تخلیه و خارج شده و فراخواننده برنامه از یک عدم موفقیت آگاه میشود. به طور مشابه، اگر یک استثناي اداره نشده در طی اجراي کد مقداردهی اولیه اتفاق بیفتـد، فراخواننـده برنامـه از یـک عدم موفقیت براي بارگذاري کتابخانه آگاه میشود.

در اینجا یک مثال براي یک کتابخانه با کد مقداردهی و یک روال خروج آورده شده است.

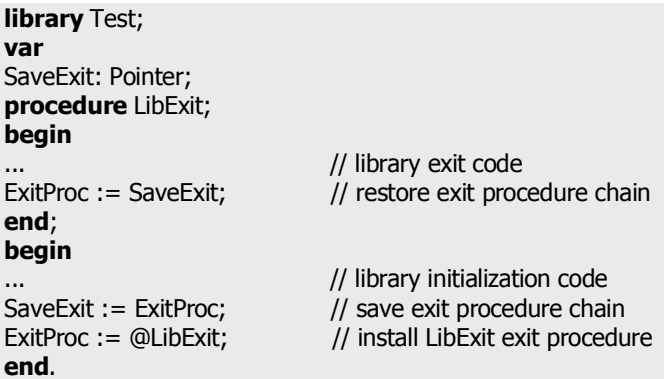

زمانی که یک کتابخانه تخلیه و خارج میشود، روالهاي خروجش توسط فراخوانهاي مکرر به آدرس ذخیره شده در *ExitProc* اجرا میشوند، تا ایـن کـه *ExitProc* برابـر **nil** شـود. بخـشهـاي مقـداردهی (initialization) همه یونیتهای استفاده شده توسط یک کتابخانه قبل از کـد مقـداردهی (initialization) یک کتابخانه اجرا میشوند و بخشهاي اتمام (finalization (این یونیتها بعد از روال خـروج کتابخانـه اجرا میشوند.

#### **متغیرهاي سراسري در یک کتابخانه**

متغیرهاي سراسري اعلان شده در یک کتابخانه اشتراکی نمیتوانند توسط یـک برنامـه پاسـکال شـیئی وارد شوند. یک کتابخانه میتواند هم زمان توسط برنامههاي متعددي به کار برده شود، امـا هـر برنامـه یک کپی از کتابخانه را در فضاي پردازش خود با مجموعهاي از متغیرهاي سراسري شخصی مال خـود دارد. براي کتابخانههاي متعدد— یا وهلههاي متعددي از یک کتابخانه— براي تسهیم حافظه، آنها باید از فایلهای نگاشته شده حافظه` استفاده کنند.

#### **کتابخانهها و متغیرهاي سیستم**

متغیرهاي متعدد که در یونیت *System* اعلان شدهاند، در برنامه نویسی کتابخانهها مورد توجـه ویـژه اي هستند. براي این که مشخص کنید که آیا کد در حال اجرا در یک برنامه است یـا در یـک کتابخانـه ، از *IsLibrary* استفاده کنید؛ *IsLibrary* همواره در برنامه *False* و در یک کتابخانه *True* است؛ در طـی دوره

 $\overline{a}$ 

Memory-mapped

زندگی یک کتابخانه، *HInstance* محتوي دستگیره وهله آن است. *CmdLine* همـواره در یـک کتابخانـه برابر **nil** است.

متغیر *DLLProc* به یک کتابخانه اجازه میدهد تا فراخوانهایی را که سیستم عامـل بـراي نقطـه مـدخل کتابخانه انجام میدهد، رصد کند. این مشخصه معمولاً تنها بـراي کتابخانـه هـایی کـه از چندریسـمانی پشتیبانی میکنند، به کار برده میشود. *DLLProc* هم در ویندوز و هم در لینوکس در دسترس اسـت امـا کاربرد آن روي هرکدام از آنها فرق میکند. در ویندوز، *DLLProc* در برنامههاي چندریسـمانی بـه کـار برده میشود؛ در لینوکس، براي تعیین این که چه زمانی کتابخانه شما تخلیه وخارج خواهد شد، به کـار برده میشود. شما بایستی به جای روال\$ای خروج، از بخشهـای اتمـام (finalization)، بـرای تمـامی وضعیتهاي خروج استفاده کنید. (بخش «بخش finalization «را در فصل3 ملاحظه نمایید.)

براي رصد فراخوانهاي سیستم عامل، یـک روال callback ایجـاد کنیـد کـه پـارامتر صـحیح واحـدي میگیرد— براي مثال،

**procedure** DLLHandler(Reason: Integer);

— و آدرس روال را به متغیر *DLLProc* تخصیص دهید. زمانی که روال فراخوانده میشود، یکـی از مقادیر زیر را به آن ارسال میکند.

 *DLL\_PROCESS\_DETACH* صورت نتیجهاي از یـک خـروج بـی نقـص یـا یـک فراخـوان بـه نشان میدهد کـه کتابخانـه از فضـاي آدرس فراینـد فراخـوانی بـه *FreeLibrary* یا (*dlclose* در لینوکس)، تفکیک میشود.

 *DLL\_THREAD\_ATTACH* نشان میدهد که فرایند جاري در حال ایجاد یـک ریسـمان جدیـد (تنها در ویندوز) است.

 *DLL\_THREAD\_DETACH* نشان میدهد که یک ریسمان درحال خـروج بـه روش بـی نقصـی (تنها در ویندوز) است.

در لینوکس، این مقادیر در یونیت Libc تعریف شدهاند.

در بدنه روال، بسته به اینکه کدام پارامتر به روال ارسال شده باشد، شما میتوانید عملیاتهایی را بـراي اتخاذ کردن، مشخص نمایید.

#### **استثناها و خطاهاي زمان اجرا در کتابخانهها**

هرگاه در یک کتابخانه قابل بارگذاري به طور پویا یک استثناء صادر شده اما اداره نشود، ایـن اسـتثناء به بیرون از کتابخانه و به فراخواننده منتشر میشود. اگر فراخوانی برنامه یا کتابخانـه خـود در پاسـکال شیئی نوشته شده باشد، استثناء میتواند از طریق یک دستور نرمال **except...try** اداره شود.

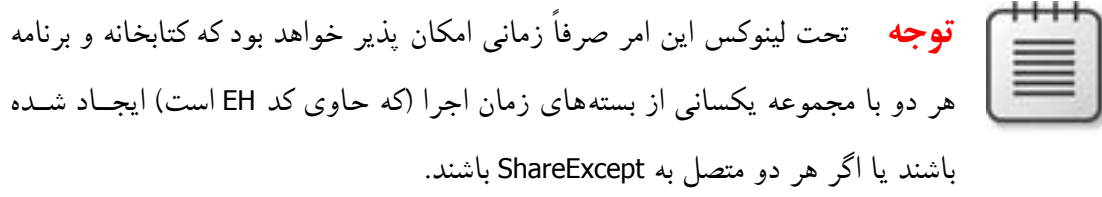

اگر برنامه فراخواننده یا کتابخانه در زبان دیگري نوشته شده باشد، استثناء میتوانـد بـه صـورت یـک اسـتثناي سیســتم عامــل بـا کــد اســتثناي EEDFACE\$0 اداره شــود. اولـین مــدخل واقــع در آرایــه *ExceptionInformation* از رکورد استثناي سیستم عامـل حـاوي آدرس استثناسـت و دومـین مـدخل حاوي یک ارجاع به شیء استثناي پاسکال شیئی است.

به طور کلی، شما نبایست اجازه دهید تا استثناها از کتابخانه شما بگریزند. در ویندوز، استثناهاي دلفـی به مدل اخطار OS نگاشته میشوند؛ لینوکس هیچ مدل اخطاري ندارد.

اگر یک کتابخانه از یونیت *SysUtils* استفاده نکند، پشتیبان استثناء غیر فعال میشود. در این حالت، هـر گاه یک خطاي زمان اجرا در کتابخانه رخ دهد، برنامه فراخواننـده خاتمـه مـییابـد. از آن جـایی کـه کتابخانه هیچ راهی ندارد که بداند آیا از یک برنامه پاسکال شیئی فراخوانده شده بود یا نـه، نمـیتوانـد روالهاي خروج برنامه را احضار کند؛ برنامه به سادگی متوقف شده و از حافظه حذف میشود.

#### **مدیر حافظه تسهیم شده ( تنها براي ویندوز )**

در ویندوز، اگر یک DLL روتینهایی را صادر کند که رشتههاي بلند یا آرایههاي دینامیک را به عنـوان پارامتر یا نتایج توابع ارسال میکنند (خواه به طور مستقیم یا خواه به طـور آشـیانه اي در رکوردهـا یـا

#### www.Parsbook.Org

اشیاء)، در این صورت DLL و برنامههاي (یا DLLهاي) مشتري آن همگـی بایـد از یونیـت *ShareMem* استفاده کنند. به طور مشابه، چنان چه یک برنامه یا DLL حافظه را با *New* یا *GetMem* تخصیص دهـد که این حافظه با فراخوان به *Dispose* یا *FreeMem* در مدول دیگر آزاد میشود، مطلب گفته شده قبلی صحیح خواهد بود. *ShareMem* همواره بایستی اولین یونیت لیست شده در شرط **uses** هـر برنامـه یـا کتابخانه، جایی که اتفاق میافتد، باشد.

*ShareMem* یونیت واسط براي مدیر حافظه DLL.BORLANDMM است، که به مدولها اجازه میدهـد تـا حافظه تخصیص یافته به طور پویا را تسهیم کنند. DLL.BORLANDMM باید با برنامهها و DLLهایی که از *ShareMem* استفاده میکنند منتشر شود. هرگاه یک برنامه یـا DLL از *ShareMem* اسـتفاده کنـد ، مـدیر حافظه آن با مدیر حافظه واقع در DLL.BORLANDMM جایگزین میشود. لینوکس از تـابع *malloc* کـه در glibc تعریف شده است، براي مدیریت حافظه تسهیم یافته استفاده میکند.

**بستهها** 

1 یک بسته کتابخانه کامپایل شده به خصوصی است که توسط برنامهها، IDE، یـا هـر دو بـه کـار بـرده میشود. زمانی که کد بدون تأثیر بر کد منبع مسقر میشود، بستهها به شما اجازه بازآرایی میدهند. ایـن 2 امر برخی اوقات منتسب به عنوان *افراز برنامه* است.

زمانی که یک کاربر برنامهاي را اجرا میکند، بسـتههـاي زمـان اجـرا عاملیـت و کـارکردي را عرضـه میکنند. بستههاي زمان طراحی به منظور نصب اجزاء در IDE و ایجـاد ویرایشـگرهاي خاصـیت ویـژه براي اجزاء سفارشی به کار برده میشوند. یک بسته واحد میتواند در هر دو زمان طراحی و اجرا عمل کند و خیلی اوقات بستههاي زمـان طراحـی بـا ارجـاع دادن بـه بسـتههـاي زمـان اجـرا در شـروط **requires**شان عمل میکنند.

براي متمایز کردن بستهها از کتابخانههاي دیگر، بستهها در فایلها ذخیره میشوند:

 $\overline{a}$ 

- ß در ویندوز، فایلهاي بسته با پسوند (library package Borland (bpl. خاتمه مییابند.
	- ß در لینوکس، بستهها معمولاً با پیشوند bpl شروع میشوند و یک پسوند so. دارند.

Package<sup>\</sup>

Application partitioning  $\bar{y}$ 

معمولا،ً بستهها زمانی که یک برنامه شروع میشود، به طور استاتیک بارگـذاري مـیشـوند. امـا شـما میتوانید روتینهـاي *LoadPackage* و *UnloadPackage*) تعریـف شـده در یونیـت *SysUtils* (را بـراي بارگذاري بستهها به طور دینامیک به کار برید.

**توجه** هنگامی که یک برنامه بستهها را مورد استفاده قرار میدهد، اسـم هـر یونیـت بستهاي هنوز هم بایستی در شرط **uses** هر فایل منبعی که به آن ارجاع میکنـد، ظـاهر شود.

#### **اعلان بستهها و فایلهاي منبع**

هر بسته در یک فایل منبع مجزا اعلان میشود، که باید با پسوند dpk. ذخیره شود تـا از اشـتباه گرفتـه شدن با فایلهاي دیگري که محتوي کد پاسکال شیئی هستند، اجتناب شود. یک فایل منبع بسته شامل اعلانهاي نوع، داده، روال یا تابع *نیست*. در عوض، این فایل حاوي موارد زیر است

- ß یک **اسم** براي بسته.
- ß لیستی از بستههاي دیگر موردنیاز بسته جدید. اینها بستههایی هستند که بسته جدیـد بـه آنهـا متصل میشود.
- ß لیستی از فایلهاي یونیت دربرگرفته شده توسط، یا محدود در بسـته، بـراي زمـانی کـه بسـته کامپایل می شود. بسته در اصل یک لفافه برای این یونیتهای کد منبـع اسـت، کـه عاملیـت و کارکرد بسته کامپایل شده را فراهم میکنند.

اعلان یک بسته به صورت زیر است

package *packageName*; *requiresClause*; *containsClause*; end.

جایی که *packageName* هر گونه شناسه معتبـري اسـت. *requiresClause* و *containsClause* هـر دو اختیاري هستند. براي مثال، کد زیر بسته *DATAX* را اعلان میکند.

**package** DATAX; **requires** baseclx, visualclx; **contains** Db, DBLocal, DBXpress, ... ; **end**.

شرط **requires** دیگر بستههاي بیرونی استفاده شده توسط بسته اعلان شده را لیست میکند. این شرط از راهنماي **requires** که توسط لیستی از اسامی بسته که توسط ویرگول از هم جدا مـیشـوند و یـک نقطه ویرگول پی گرفته میشود، تشکیل میشود. اگر یک بسته به بستههاي دیگر ارجاع نکند، به شـرط **requires** نیازي ندارد.

شرط **contains** مشخص میکند که فایلهاي یونیت کامپایل شده و به میان بسته محـدود شـوند . ایـن شرط از راهنماي **contains**، که توسط لیستی از اسامی بسته که با ویرگول از هم جدا میشوند، و یک نقطه ویرگول پی گرفته میشود، تشکیل میشود. هر اسم یونیت میتواند با واژه کلیدي **in** و اسـم یـک فایل منبع، با یا بدون یک مسیر دایرکتوري، در میان علائم نقل قول منفرد ' '، پی گرفته شود؛ در ضـمن مسیرهاي دایرکتوري میتوانند مطلق یا نسبی باشند. براي مثال،

**contains** MyUnit **in** 'C:\MyProject\MyUnit.pas'; // Windows **contains** MyUnit **in** '\home\developer\MyProject\MyUnit.pas'; // Linux

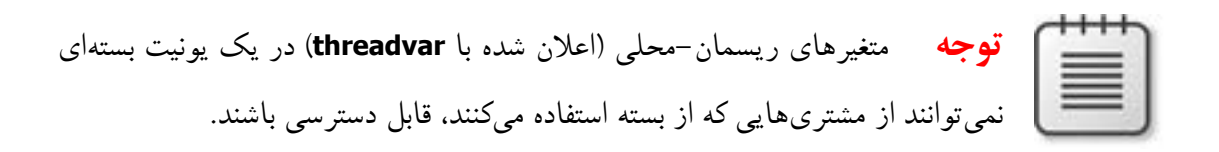

#### **نام گذاري بستهها**

یک بسته کامپایل شده با فایلهاي تولید شده متعددي درگیر است. براي مثال، فایـل منبـع مربـوط بـه بستهاي به نام *DATAX*، فایل dpk.DATAX است، که از آن کامپایلر یک فایل قابل اجـرا و یـک تصـویر باینري به نامهاي زیر تولید میکند

- DATAX.dcp و DATAX.bpl : ویندوز در ß
- DATAX.dcp و bplDATAX.so : لینوکس در ß

*DATAX* براي اشاره به بسته واقع در شروط **requires** بستههاي دیگر یا هنگام استفاده از بسته در یک برنامه، به کار برده میشود. اسامی بسته بایستی در میان یک پروژه منحصر به فرد باشند.

#### **شرط requires**

شرط **requires** بستههاي بیرونی دیگري را که توسط بسته جاري به کار برده شدهاند، لیست مـیکنـد. این شرط مانند شرط **uses** در یک فایل یونیت عمل میکند. یک بسته بیرونی لیسـت شـده در شـرط

#### www.Parsbook.Org

**requires** در زمان کامپایل به طور خودکار به هر برنامـهاي کـه هـم از بسـته جـاري و هـم یکـی از یونیتهاي دربرگرفته شده در بسته بیرونی استفاده میکند، متصل میشود.

اگر فایلهاي یونیت دربرگرفته شده در یک بسته ارجاعاتی به یونیتهاي بستهاي دیگـر انجـام دهنـد ، بستههاي دیگر بایستی در شرط **requires** اولین بسته قـرار گیرنـد . اگـر بسـته هـاي دیگـر از شـرط **requires** حذف شوند، کامپایلر یونیـتهـاي ارجـاع شـده را از فایـل هـاي dcu.) وینـدوز) یـا dpu. (لینوکس) آنها بارگذاري میکند.

**پرهیز از ارجاعات چرخشی به بستهها** 

بستهها نمیتوانند حاوي ارجاعات چرخشی در شروط **requires** خـود باشـند . ایـن سـخن بـه ایـن معناست که

- ß یک بسته نمیتواند به خودش در شرط **requires** متعلق به خودش ارجاع کند.
- ß یک زنجیره از ارجاعات باید بدون ارجاع کردن به هر بسته در زنجیره ارجاعات خاتمه یابـد. اگر بسته A، بسته B را لازم داشته باشد، در این صورت بسته B نمیتواند نیازمند بسته A باشد؛ اگر بسته A، بسته B را لازم داشته باشد و بسته B، بسته C را لازم داشته باشد، در این صـورت بسته C نمیتواند نیازمند بسته A باشد.

**ارجاعات بسته تکراري** 

کامپایلر از ارجاعات تکراري در شرط **requires** یک بسته صرفنظر میکند. گرچه، به منظور وضوح و خوانایی برنامهنویسی، ارجاعات تکراري بایست حذف شوند.

#### **شرط contains**

شرط **contains** مشخص میکند که فایلهاي یونیت مقید به بستهها باشند. پسوندهاي اسم فایـل را در شرط **contains** جاي ندهید.

#### **پرهیز از کد منبع زائد uses**

یک بسته نمیتواند در شرط **contains** بسته دیگر یـا شـرط **uses** یـک یونیـ ت لیسـت شـود. همـه یونیتهایی که به طور مستقیم در شرط **contains** یک بسته جاي گرفتهاند، یا به طـور غیرمسـتقیم در شروط **uses** آن یونیتها قرار گرفتهاند، در زمان کامپایل به میان بسته مقید میشوند. یونیتهاي جـاي گرفته در بسته (چه به طور مستقیم و چه به طور غیر مستقیم) نمی توانند در هـر بســتهای کــه در شــرط **requires** آن بسته مورد ارجاع واقع شده، جاي داده شوند. یک یونیـت نمـی توانـد در بیشـتر از یـک یونیت استفاده شده توسط همان برنامه، (به طور مستقیم یا غیر مستقیم) جاي داده شود.

#### **کامپایل بستهها**

بستهها معمولاً از طریق IDE با استفاده از فایلهاي dpk. تولید شده توسط ویرایشـگر بسـته ، کامپایـل میشوند. در ضمن شما میتوانید فایلهاي dpk. را مستقیماً از خط فرمان کامپایل کنید. هرگاه پروژهاي را که داراي یک بسته است بنا میکنید، چنان چه لازم باشـد، بسـته بـه طـور ضـمنی کامپایـل مجـدد می شود.

#### **فایلهاي تولید شده**

جدول زیر فایلهاي تولید شده توسط کامپایل موفق یک بسته را فهرستبندي میکند.

**فایلهاي بسته کامپایل شده 9.1 Table**

| مضمون                                                                 | پسوند                                         |
|-----------------------------------------------------------------------|-----------------------------------------------|
| یک تصویر باینری محتوی یک هدر بسته و الحاق تمامی فایلهای               | dcp                                           |
| dcu (Windows) یا dpu (Linux) در یک بسته. یک فایل مجزای dcp برای هر    |                                               |
| بسته ایجاد میشود. اسم پایه برای dcp، اسم پایه فایل منبع dpk است.      |                                               |
| یک تصویر باینری مربوط به یک فایل یونیت قرار گرفته در یک بسته. هرگــاه | dcu (Windows)<br>dpu (Linux)                  |
| که لازم باشد یک فایل dcu یا dpu به ازای هر فایل یونیت ایجاد میشود.    |                                               |
| بسته زمان اجرا. این فایل یک کتابخانه اشتراکی با مشخصههـای بــه خصــوص | .bpl on Windows<br>bpl <package>.so</package> |
| بورلند است. اسم پایه برای بسته، اسم پایه فایل منبع dpk است.           | on Linux                                      |

راهنماهاي کامپایلر و سوییچهاي خط فرمان متعددي براي کامپایل بسته در دسترس هستند.

**راهنماهاي کامپایلر ویژه بسته** 

جدول زیر راهنماهاي ویژه بسته را فهرست میکند؛ این راهنماها میتوانند در کد منبع درج شود.

**راهنماهاي کامپایلر ویژه بسته (Package (9.2 Table**

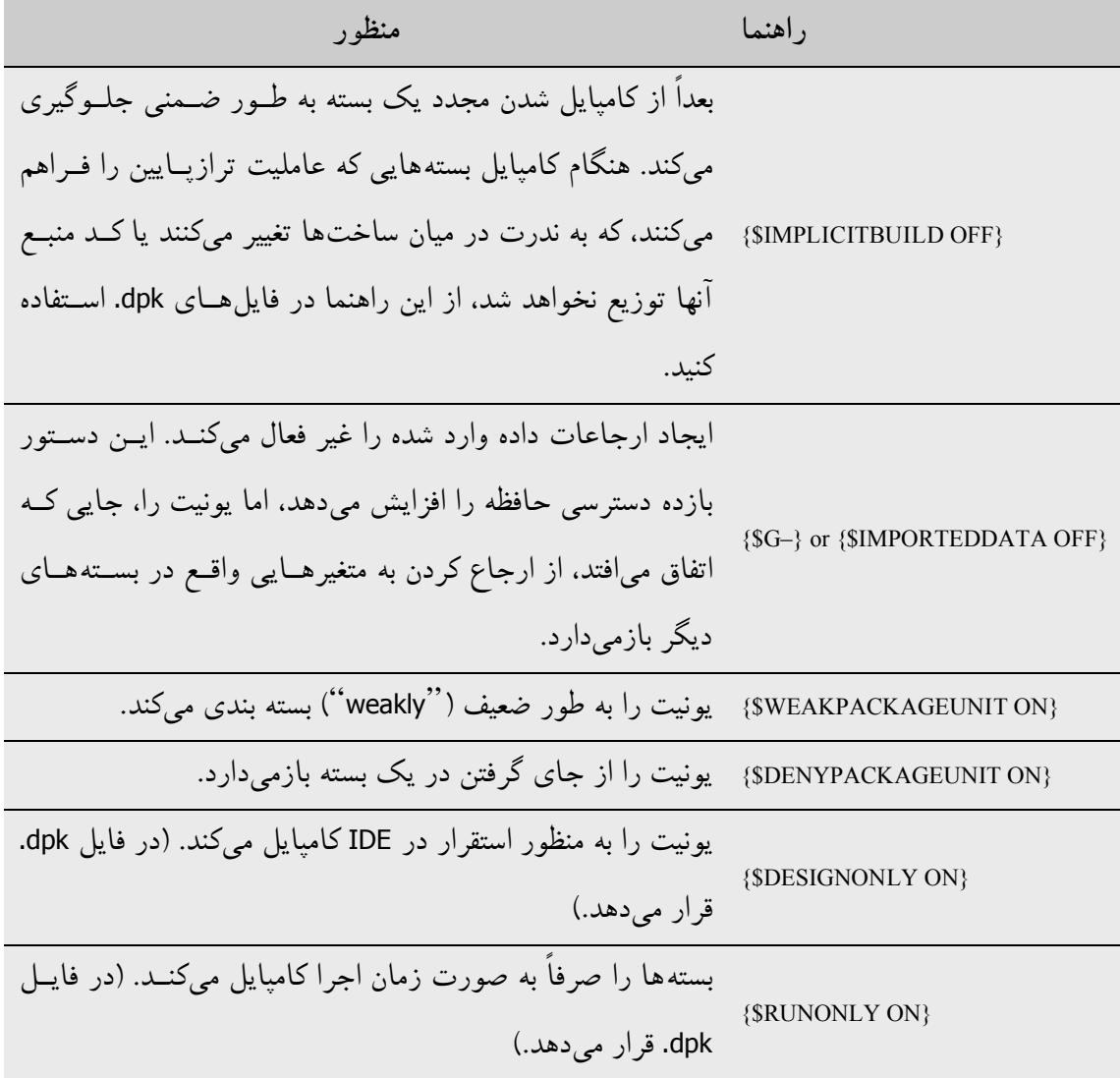

جاي دادن **{ON DENYPACKAGEUNIT\$ {**در کد منبع یونیت را از بستهاي شدن بـازمیدارد. جـاي دادن **{–G\$ {**یا **{OFF IMPORTEDDATA\$ {**میتواند یک بسته را از استفاده شدن در همان برنامـه با بستههاي دیگر باز دارد. راهنماهاي کامپایلر دیگر، چنان چه مقتضی باشد، میتوانند در کد منبع بسته جاي گیرند.

**سوییچهاي کامپایلر خط فرمان ویژه بسته** 

سوییچهاي ویژه بسته زیر براي کامپایلر خط فرمان در دسترس هستند. براي جزییات بیشـتر راهنمـاي درون خطی را ملاحظه نمایید.

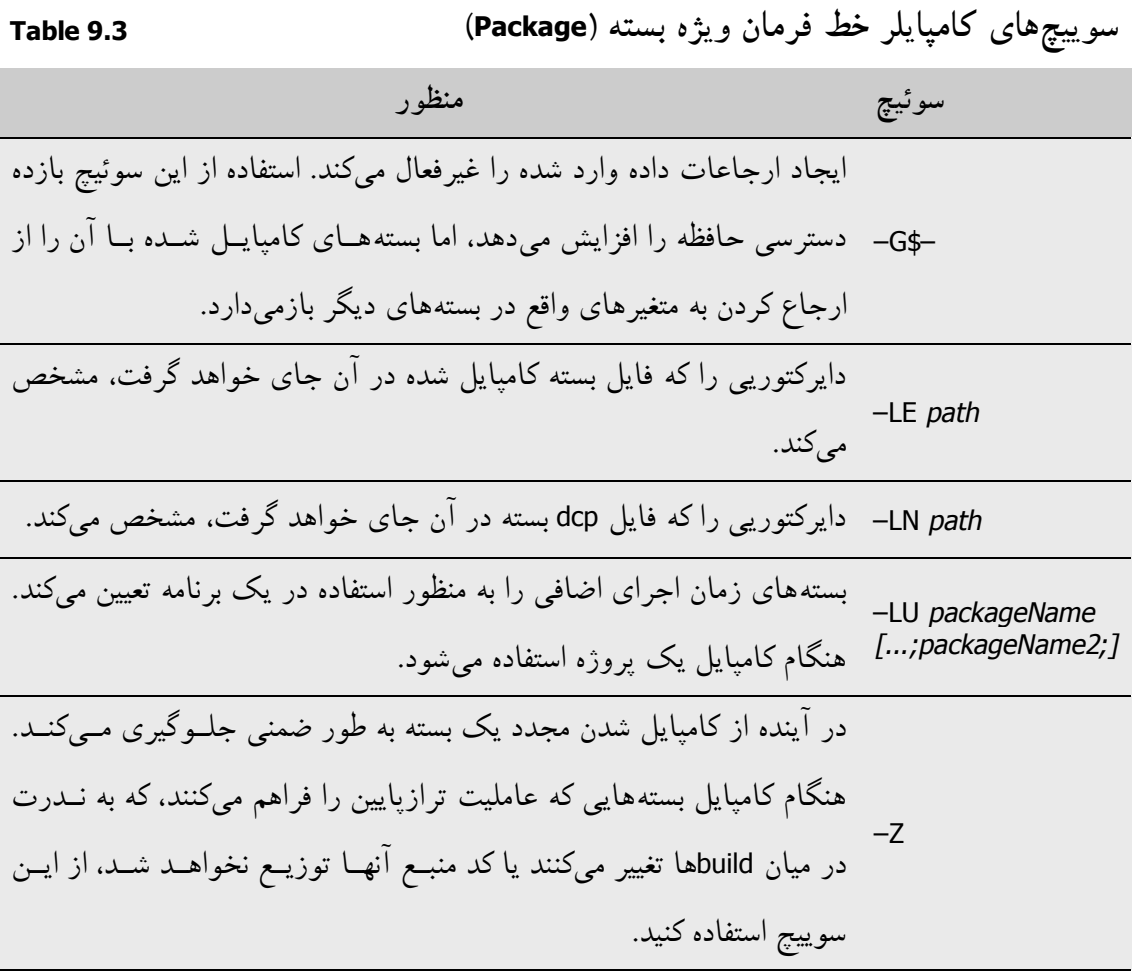

استفاده از سوئیچ **–G\$ –**میتواند یک بسته را از استفاده شدن در همـان برنامـه بـا بسـته هـاي دیگـر بازدارد. چنان چه مقتضی باشد، گزینههاي دیگر خط فرمان میتوانند هنگام کامپایـل بسـته هـا، مـورد استفاده قرار گیرند. www.Parsbook.Org

**فصل**

# **واسطهاي شیء**

یک *واسط شیء ` — یا در واقع واسط (interface)— متدهایی را تعریف میکند که میتواننــد توسـط* یک کلاس پیادهسازي شوند. واسطها مانند کلاسها اعلان میشوند، اما نمـیتواننـد بـه طـور مسـتقیم نمونهسازي شده و تعاریف متد مال خود را ندارند. ترجیحا،ً این وظیفه هر کلاسی است که یـک واسـط را پشتیبانی کند تا پیادهسازيهایی را براي متدهاي واسط آماده کند. متغیري از یک نوع واسط میتواند به یک شیء ارجاع کند که کلاس این شیء آن واسط را پیادهسازي میکند؛ گرچه، تنها متدهاي اعـلان شده در واسط میتوانند با استفاده از همچو متغیري فراخوان شوند.

واسطها برخی مزایاي توارث چندگانه را بدون مشکلات معناشناختی، عرضه میکننـد. در ضـمن آنهـا براي استفاده از مدلهاي شیء توزیع شده ضروري هستند. اشیاء سفارشی ساخته شده که از واسـطهـا پشتیبانی میکنند، میتوانند با اشیاء نوشته شده در ++C، Java و زبانهاي دیگر فعـل و انفعـال متقابـل داشته باشند.

Object interface

 $\overline{a}$ 

#### 246 راهنماي زبان پاسکال شیئی www.SoftGozar.Com

### **نوعهاي واسط**

واسطها، مانند کلاسها، تنها میتوانند در بیرونیترین دامنه یک برنامه یا یونیت و نـه در میـان اعـلان یک تابع یا روال، اعلان شوند. اعلان یک نوع واسط قالب زیر را دارد

type *interfaceName* = interface (*ancestorInterface*) ['{*GUID*}'] *memberList* end;

جایی که (*ancestorInterface* (و ['{*GUID* ['{اختیاري هستند. در اغلب ملاحظات، اعلانهـاي واسـط مشابه اعلانهاي کلاس به نظر میرسند، اما محدودیتهاي زیر به آنها اعمال میشوند.

- ß *memberList* تنها میتواند حاوي متدها و خاصیتها باشد. فیلدها در واسطها مجاز نیستند.
- ß از آن جایی که یک واسط هیچ فیلدي ندارد، تصریح کنندههاي **read** و **write** خاصـیت بایـد متد باشند.
- ß همــه اعضــاي یــک واســط عمــومی(public (هســتند. تصــریح کننــدههــاي میــدان دیــد و تصریحکنندههاي انباره در واسطها مجاز نیستند. (اما یک خاصیت آرایه میتواند بـه صـورت **default** اعلان شود.)
- ß واسطها هیچ سازنده یا تخریب کنندهاي ندارند. آنها نمیتوانند نمونهسازي شـوند، بـه جـز از طریق کلاسهایی که متدهاي آنها را پیادهسازي میکنند.
- ß متدها نمیتوانند به صورت **virtual**، **dynamic**، **abstract** یا **override** اعلان شـوند. از آن جایی که واسطها نمیتوانند متدهاي مال خود را پیادهسازي کنند، این نقشها معنایی ندارند.

در اینجا مثالی از اعلان یک واسط آورده شده است:

**type**

IMalloc = **interface**(IInterface) ['{00000002-0000-0000-C000-000000000046}'] **function** Alloc(Size: Integer): Pointer; **stdcall**; **function** Realloc(P: Pointer; Size: Integer): Pointer; **stdcall**; **procedure** Free(P: Pointer); **stdcall**; **function** GetSize(P: Pointer): Integer; **stdcall**; **function** DidAlloc(P: Pointer): Integer; **stdcall**; **procedure** HeapMinimize; **stdcall**; **end**;

در برخی اعلانهاي واسط، واژه کلیدي **interface** توسط **dispinterface** جـایگزین مـیشـود. ایـن ساختار (همراه با فرمانهاي **dispid**، **readonly** و **writeonly** (ویژه-پلتفرم بوده و در برنامهنویسی لینوکس به کار برده نمیشود.

## **IInterface و وراثت**

یک واسط، مانند یک کلاس، تمامی متدهاي نیاي خود را بـه ارث مـیبـرد. امـا واسـط هـا، بـرخلاف کلاسها، متدها را **پیادهسازي نمیکنند**. چیزي که واسط به ارث میبرد وظیفه پیادهسازي متدهاست— وظیفهاي که به هر کلاسی که واسط را پشتیبانی کند محول میشود.

اعلان یک واسط میتواند یک واسط نیا را مشخص کند. چنان چه هیچ نیایی تعیین نشـود، واسـط بـه طور مستقیم از *IInterface* مشتق میشود، که این واسط پایهاي در یونیت *System* تعریف شده اسـت و نیاي نهایی تمامی واسطهاي دیگر اسـت. *IInterface* سـه متـد را تعریـف مـیکنـد: *QueryInterface*، .*\_Release* و*\_ AddRef*

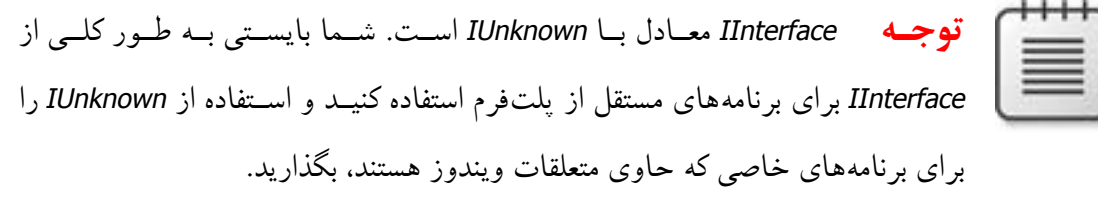

*QueryInterface* اسبابی را براي حرکت آزادانه در میان واسطهاي مختلفـی کـه یـک شـیء پشـتیبانی میکند، فراهم میکند. *AddRef \_*و *Release \_*مدیریت حافظه دوره حیات 1 را بـراي ارجاعـات واسـط فراهم میکنند. آسانترین روش براي پیادهسازي این متـدها ایـن اسـت کـه کـلاس پیـادهسـازي را از *TInterfacedObject* متعلق به یونیت *System*، استنتاج کرد. در ضمن با پیـادهسـازي هـر یـک از ایـن متدها به صورت یک تابع تهی میتوان از دست آنها خـلاص شـد؛ گرچـه، اشـیاي COM) تنهـا بـراي ویندوز) باید از طریق *AddRef \_*و *Release \_*مدیریت شوند.

 $\overline{a}$ 

Lifetime Memory Management

#### **شناسایی واسط**

اعلان یک واسط میتواند یک شناسه سراسري منحصر به فرد (GUID (تعیین کند، که توسط یک لیترال رشته محصور در میان **[]** که بلافاصله قبل از لیست اعضاء میآید، نمایش داده میشـود. بخـش GUID اعلان باید قالب زیر را داشته باشد

#### ['{*xxxxxxxx*–*xxxx*–*xxxx*–*xxxx*–*xxxxxxxxxxxx*}']

جایی که <sup>x</sup> یک رقم هگزادسیمال (از 0 تا 9 یا <sup>A</sup> تا <sup>F</sup> — ارقام مبناي شانزده) میباشد. در وینـدوز، ویرایشگر کتابخانه نوع به طور خودکار GUIDها را براي واسطهاي جدید تولید میکند؛ در ضمن شـما میتوانید با فشار دادن *G+Shift+Ctrl* در ویرایشگر کد، GUIDها را تولیـد کنیـد (در لینـوکس، بایـد از .(کنید استفاده *Ctrl+Shift+G*

یک GUID یک مقدار باینري 16 بایت است که به طور منحصر به فردي یک واسط را مشخص میکند. اگر یک واسط یک GUID داشته باشد، شما میتوانیـد از جسـتار واسـط بـراي گـرفتن ارجاعـات بـه پیادهسازياش استفاده کنید. (بخش «جستار واسط» را در همـین فصـل ملاحظـه نماییـد .) نـوعهـاي *TGUID* و *PGUID*، که در یونیت *System* اعلان شدهاند، بـراي دسـت کـاري GUIDهـا بـه کـ ار بـرده میشوند.

**type** PGUID = ^TGUID; TGUID = **packed record** D1: Longword; D2: Word; D3: Word; D4: **array**[0..7] **of Byte**; **end**;

هرگاه ثابت نوعداري از نوع *TGUID* اعلان کنید، میتوانید از یک لیترال رشـته بـراي تعیـین مقـدار آن استفاده کنید. براي مثال،

**const IID** IMalloc: TGUID = '{00000002-0000-0000-C000-0000000000046}';

در فراخوانهاي روال و تابع، یا یک GUID یا یک شناسه واسط میتوانند بـه صـورت یـک مقـدار یـا پارامتر ثابت از نوع *TGUID* به کار روند. براي مثال، با اعلانهاي داده شده زیر

**function** Supports(Unknown: IInterface; **const** IID: TGUID): Boolean;

*Supports* میتواند به یکی از روشهایی که میآید، اعلان شود:

**if** Supports(Allocator, IMalloc) **then** ... **if** Supports(Allocator, IID\_IMalloc) **then** ...

#### **قراردادهاي فراخوانی براي واسطها**

قرارداد فراخوانی پیش فرض **register** است، اما واسطهاي به اشتراك گذاشته شده در میان مـدولهـا (به ویژه اگر آنها در زبانهاي متفاوتی نوشته شده باشند) بایستی همه متدها را با **stdcall** اعلان کننـد. براي پیادهسازي واسطهاي CORBA از **safecall** استفاده کنید. در ویندوز، شما میتوانیـد از **safecall** براي پیادهسازي متدهاي واسطهاي دوگانه اسـتفاده کنیـد (بخـش «واسـطهـاي دوگانـه (تنهـا بـراي ویندوز)» را در همین فصل ملاحظه نماییـد). بـراي آگـاهی از اطلاعـات بیشـتر دربـاره قراردادهـاي فراخوانی، بخش «قراردادهای فراخوانی» را در فصل۶ ملاحظه نمایید.

#### **خاصیتهاي واسط**

خاصیتهاي اعلان شده در یک واسط تنها از طریق عباراتی از نوع واسط قابل دسترسی هسـتند؛ آنهـا نمیتوانند از طریق متغیرهاي نوع کلاس در دسترس باشند. علاوه بر این، خاصیتهاي واسـط تنهـا در میان برنامهها، جایی که واسط در آنجا کامپایل شده، قابل مشـاهده هسـتند . بـراي مثـال ، در وینـدوز اشیاي COM داراي هیچ خاصیتی نیستند.

در یک واسط، از آن جایی که فیلدي موجود نیست، تصریح کنندههاي **read** و **write** خاصیت بایستی متد باشند.

#### **اعلانهاي Forward**

اعلان یک واسط که با واژه کلیدي **interface** و یک نقطه ویرگول خاتمه مییابد، بدون تعیین یک نیا، GUID یا لیست اعضاء، یک اعلان پیشرو ( *forward* (است. یک اعلان *forward* باید توسط یک تعریف اعلان از همان واسط در میان همان بخش اعلان نوع تثبیت شود. به عبارت دیگـر، میـان یـک اعـلان *forward* و تعریف اعلانش، هیچ چیزي به جز اعلانهاي نوع دیگر نمیتواند اتفاق بیفتـد. اعـلانهـاي پیشرو (*forward* (اجازه واسطهاي وابسته متقابل (به صورت دوسره) را میدهند. براي مثال،

**type** IControl = **interface**;

250 راهنماي زبان پاسکال شیئی

IWindow = **interface** ['{00000115-0000-0000-C000-000000000044}'] **function** GetControl(Index: Integer): IControl;

**end**; IControl = **interface** ['{00000115-0000-0000-C000-000000000049}'] **function** GetWindow: IWindow; ...

**end**;

...

واسطهاي مشتق شده به طور متقابل، مجاز نیستند. بـراي مثـال ، اشـتقاق *IWindow* از *IControl* و نیـز اشتقاق *IControl* از *IWindow* قانونی نیست.

**پیادهسازي واسطها** 

همین که یک واسط اعلان شده باشد، قبل از این که بتواند به کار بـرده شـود ، بایسـتی در یـک کـلاس پیادهسازي شود. واسطهاي پیادهسازي شده توسط یک کلاس در اعلان کلاس، بعد از نام نیاي کـلاس، تعیین میشوند. یک چنین اعلانهایی قالب زیر را دارند

type *className* = class (*ancestorClass*, *interface*1, ..., *interface*n) *memberList* end;

براي مثال،

**type** TMemoryManager = **class**(TInterfacedObject, IMalloc, IErrorInfo) ... **end**;

کلاسی به نام *TMemoryManager* اعلان میکند که واسـطهـاي *IMalloc* و *IErrorInfo* را پیـادهسـازي میکند. هرگاه یک کلاس واسطی را پیادهسازي کند، باید هر متد اعلان شده در واسـط را پیـادهسـازي کند (یا یک پیادهسازي از هر متد اعلان شده در واسط را به ارث ببرد).

در اینجا اعلان *TInterfacedObject* واقع در یونیت *System*، آورده شده است.

**type** TInterfacedObject = **class**(TObject, IInterface) **protected** FRefCount: Integer; **function** QueryInterface(const IID: TGUID; out Obj): HResult; stdcall; **function** \_AddRef: Integer; stdcall; **function** \_Release: Integer; stdcall; **public procedure** AfterConstruction; override; **procedure** BeforeDestruction; override;

**class function** NewInstance: TObject; override; **property** RefCount: Integer **read** FRefCount; **end**;

*TInterfacedObject* واسط *IInterface* را پیادهسازي میکند. از این رو *TInterfacedObject* هر سه متد *IInterface* را اعلان و پیادهسازي میکند.

در ضمن کلاسهایی که واسطها را پیادهسازي میکنند، میتوانند به عنوان کلاسهاي پایه به کـار بـرده شوند. (اولین مثال بالا *TMemoryManager* را به عنوان یک فرزند مسـتقیم *TInterfacedObject* اعـلان میکند.) از آن جایی که هر واسط از *IInterface* ارث میبرد، یک کلاس که واسـطهـا را پیـادهسـازي میکند باید متدهاي *QueryInterface*، *AddRef \_*و *Release \_*را پیادهسازي کنـد. *TInterfacedObject* واقع در یونیت *System* این متدها را پیادهسازي میکند و از این رو یک کلاس پایه سرراست و مناسبی است تا از آن کلاسهاي دیگر که واسطها را پیادهسازي میکنند مشتق شوند.

هرگاه یک واسط پیادهسازي شود، هر یک از متدهاي آن به یک متد واقع در کلاس پیادهسازي نگاشته میشود که نوع نتیجه مشابه، قرارداد فراخوانی مشابه، تعداد پارامترهاي مشـابه و پارامترهـاي نوعـدار شده به طور یکسان در هر موقعیت خواهد داشت. به طور پیش فرض، هر متد واسـط بـه یـک متـد از همان نام در کلاس پیادهسازي نگاشته میشود.

#### **شروط وضوح متد**

شما میتوانید نگاشتهاي مبتنی بر اسم را با ضمیمه کردن شروط وضوح متد در یـک اعـلان کـلاس ، باطل کنید. هرگاه یک کلاس دو یا چند واسط را که متدهایی با نامهـاي یکسـان دارنـد ، پیـادهسـازي میکند، از شروط وضوح متد براي حل تعارضات نامگذاري استفاده کنید. یک شرط وضوح متـد قالـب زیر را دارد

procedure *interface*.*interfaceMethod* = *implementingMethod*;

function *interface*.*interfaceMethod* = *implementingMethod*;

جـایی کـه *implementingMethod* یـک متـد اعـلان شـده در کـلاس یـا یکـی از نیـا هـایش اسـت. *implementingMethod* میتواند یک متد باشد که بعداً در اعلان کلاس، اعلان میشـود، امـا نمـیتوانـد

یک متد خصوصی (private (یک کلاس نیاي اعلان شده در مدول دیگري باشـد. بـراي مثـال، اعـلان کلاس

**type** TMemoryManager = class(TInterfacedObject, IMalloc, IErrorInfo) **function** IMalloc.Alloc = Allocate; **procedure** IMalloc.Free = Deallocate; ...

**end**;

**end**;

متدهاي *Alloc* و *Free* مال *IMalloc* را به متدهاي *Allocate* و *Deallocate* متعلق به *TMemoryManager* مینگارد.

یک شرط وضوح متد نمیتواند یک نگاشت معرفی شده توسط یک کلاس نیا را تغییر دهد.

**تغییر پیادهسازيهاي موروثی** 

کلاسهاي فرزند میتوانند روشی را که یک متد به خصوص پیادهسازي میشـود، بـا ابطـال و تعریـف مجدد پیادهسازي متد تغییر دهند. لازمه این کار این است که پیادهسازي متد مجازي یا دینامیک باشـد. در ضمن یک کلاس میتواند یک واسط یکپارچه را که از یک کلاس نیا ارث میبرد، پیادهسازي مجدد کند. این کار مستلزم لیستبندي مجدد واسط در اعلان کلاس فرزند است. براي مثال،

```
type
IWindow = interface
['{00000115-0000-0000-C000-000000000146}']
procedure Draw;
...
end;
TWindow = class(TInterfacedObject, IWindow) // TWindow implements IWindow
procedure Draw;
...
end;
TFrameWindow = class(TWindow, IWindow) // TFrameWindow reimplements IWindow
procedure Draw;
...
```
پیادهسازي مجدد یک واسط پیادهسازي موروثی همان واسط را پنهان میکند. از این رو شروط وضوح متد در یک کلاس نیا تأثیري بر واسطی که مجدداً پیادهسازي شده، ندارند.

#### **پیادهسازي واسطها به نیابت**

راهنماي **implements** به شما اجازه میدهد تا پیادهسازي یک واسط را به یـک خاصـیت واقـع در پیادهسازي کلاس، محول کنید. براي مثال،
**property** MyInterface: IMyInterface **read** FMyInterface **implements** IMyInterface;

یک خاصیت به نام *MyInterface* اعلان میکند که واسط *IMyInterface* را پیادهسازي میکند.

راهنماي **implements** بایستی آخرین تصریح کننده در اعلان خاصیت باشد و میتوان بیشتر از یک واسط را که با ویرگول از هم جدا شدهاند، لیست کرد. خاصیت نایب

- ß باید از یک نوع کلاس یا واسط باشد.
- ß نمیتواند یک خاصیت آرایهاي باشد یا یک تصریح کننده **index** داشته باشد.
- ß باید یک تصریح کننده **read** داشته باشد. اگر خاصیت از یک متد **read** اسـتفاده مـیکنـد، آن متد باید از قرارداد فراخوانی پیش فرض **register** استفاده کند و نمـیتوانـد دینامیـک باشـد (گرچه میتواند مجازي باشد) یا راهنماي **message** را تصریح کند.

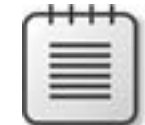

**توجه** کلاسی که شما براي پیادهسازي واسط محول شده استفاده میکنیـد بایسـتی از *TAggregatedObject* مشتق شود.

### **نیابت دادن به یک خاصیت نوع واسط**

چنان چه خاصیت نایب از یک نوع واسط باشد، آن واسط، یا واسطی که از آن مشتق شده اسـت، بایـد در فهرست نیاي کلاس جایی که خاصیت اعلان شده است، ظاهر شود. خاصیت نایب باید یـک شـیء برگرداند که کلاسش به طور کامل واسط مشخص شده توسط راهنماي **implements** را پیـادهسـازي کند و ضمناً این کار را بدون شروط وضوح متد انجام دهد. براي مثال،

### **type** IMyInterface = **interface procedure** P1; **procedure** P2; **end**; TMyClass = **class**(TObject, IMyInterface) FMyInterface: IMyInterface; **property** MyInterface: IMyInterface **read** FMyInterface **implements** IMyInterface; **end**; **var** MyClass: TMyClass; MyInterface: IMyInterface; **begin** MyClass := TMyClass.Create; MyClass.FMyInterface := ... // some object whose class implements IMyInterface MyInterface := MyClass; MyInterface.P1; **end**;

# **نیابت دادن به یک خاصیت نوع کلاس**

چنان چه خاصیت نایب از یک نوع کلاس باشد، قبل از این که کلاس محیطی و نیاکانش وارسی شوند، آن کلاس و نیاکانش براي پیادهسازي متدهاي واسـط مشـخص شـده جسـتجو مـیشـوند. از ایـن رو پیادهسازي برخی متدها در کلاس مشخص شده بوسیله خاصیت، و دیگر متدهاي واقع در کلاس جایی که خاصیت اعلان شده، امکانپذیر است.

شروط وضوح متد میتوانند در روش معمول براي حل ابهامات یا تعیین یک متد به خصـوص بـه کـار برده شوند. یک واسط نمیتواند توسط بیشتر از یک خاصیت نوع کلاس پیادهسازي شود. براي مثال،

**type** IMyInterface = **interface procedure** P1; **procedure** P2; **end**; TMyImplClass = **class procedure** P1; **procedure** P2; **end**; TMyClass = **class**(TInterfacedObject, IMyInterface) FMyImplClass: TMyImplClass; **property** MyImplClass: TMyImplClass **read** FMyImplClass **implements** IMyInterface; **procedure IMyInterface.P1** = MyP1; **procedure** MyP1; **end**; **procedure** TMyImplClass.P1; ... **procedure** TMyImplClass.P2; ... **procedure** TMyClass.MyP1; ... **var** MyClass: TMyClass; MyInterface: IMyInterface; **begin** MyClass := TMyClass.Create; MyClass.FMyImplClass := TMyImplClass.Create; MyInterface := MyClass; MyInterface.P1; // calls TMyClass.MyP1; MyInterface.P2; // calls TImplClass.P2; **end**;

**ارجاعات واسط** 

چنان چه متغیري از یک نوع واسط را اعلان کنید، متغیر میتواند به وهلههاي هر کلاسی کـه واسـط را پیادهسازي میکند، ارجاع کند. یک چنین متغیرهایی به شما اجازه میدهند تا متدهاي واسـط را بـدون آگاه شدن از این که در زمان کامپایل واسط در کجا پیادهسازي شده اسـت، فراخـوانی کنیـد . امـا آنهـا مشروط به محدودیتهاي زیر هستند.

- ß یک عبارت نوع واسط تنها امکان دسترسی به متدها و خاصیتهاي اعلان شده در واسط، و نه اعضاي دیگر کلاس پیادهسازي را به شما می دهد.
- ß یک عبارت نوع واسط نمیتواند به یک شیء که کلاسش یـک واسـط فرزنـد را پیـادهسـازي میکند، ارجاع کند، مگر این که کلاس (یا یکی که کلاس از آن ارث میبرد) بـه طـور ضـمنی واسط نیا را هم پیادهسازي کند.

براي مثال،

**type** IAncestor = **interface end**; IDescendant = **interface**(IAncestor) **procedure** P1; **end**; TSomething = **class**(TInterfacedObject, IDescendant) **procedure** P1; **procedure** P2; **end**; ... **var** D: IDescendant; A: IAncestor; **begin** D := TSomething.Create; // works! A := TSomething.Create; // error D.P1; // works! D.P2; // error **end**;

در این مثال،

ß A به عنـوان متغیـر ي از نـوع *IAncestor* اعـلان شـده اسـت . از آن جـایی کـه *TSomething*، *IAncestor* را همراه با واسـطهـایی کـه پیـادهسـازي مـیکنـد لیسـت نمـیکنـد، وهلـهاي از *TSomething* نمیتواند به A تخصیص داده شود. اما چنان چه اعلان *TSomething* را به شـکل زیر تغییر میدادیم TSomething = **class**(TInterfacedObject, IAncestor, IDescendant) ...

اولین خطا یک تخصیص معتبر میشد.

ß D به عنوان متغیري از نوع *IDescendant* اعلان شده اسـت. در حـالی کـه D بـه وهلـه اي از *TSomething* ارجاع میکند، ما نمیتوانیم آن را براي دسترسی به متـد *2P* از *TSomething* بـه کار ببریم، زیرا *2P* یک متد *IDescendant* نیست. اما چنان چه اعلان D را به شکل زیـر تغییـر میدادیم D: TSomething;

دومین خطا یک فراخوان متد معتبر میشد.

ارجاعات واسط از طریق شمارش-ارجاعات مدیریت میشوند، که به متـدهاي *AddRef \_*و *Release \_* ارث رسیده از *IInterface* بستگی دارد. هرگاه به یک شیء تنها از طریق واسطها ارجـاع شـود ، دیگـر نیاز نیست که آن را به طور دستی تخریب کرد؛ زمانی که آخرین ارجاع بـه آن از دامنـه بیـرون افتـاد ، شیء به طور خودکار تخریب میشود. متغیرهاي سراسري نوع واسط تنها میتواننـد بـا **nil** مقـداردهی اولیه شوند. براي این که مشخص شود که آیا یک عبارت نوع واسط به یک شیء ارجاع میکنـد، آن را به تابع استاندارد *Assigned* ارسال کنید.

**سازگاري براي تخصیص واسط** 

یک نوع کلاس سازگار براي تخصیص با هر نوع واسط پیادهسازي شده توسط کلاس است. یـک نـوع واسط سازگار براي تخصیص با هر نوع واسط نیاست. مقدار **nil** میتوانـد بـه هـر متغیـر نـوع واسـط تخصیص داده شود.

عبارتی از نوع واسط میتواند به یک واریانت تخصیص داده شود. اگر واسط از نوع *IDispatch* یا یـک فرزند باشد، واریانت کد نوع *varDispatch* را اخذ میکنـد. در غیـر ایـن صـورت ، واریانـت کـد نـوع *varUnknown* را دریافت میکند.

یک واریانت که کد نوعش *varEmpty*، *varUnknown* یا *varDispatch* باشد، مـیتوانـد بـه یـک متغیـر *IInterface* تخصیص داده شود. یک واریانت که کد نوعش *varEmpty* یا *varDispatch* باشد میتواند به یک متغیر *IDispatch* تخصیص داده شود.

### **قالببنديهاي واسط**

نوعهاي واسط از همان قواعد نوعهاي کلاس در قالببنديهـاي نـوعی و مقـداري پیـروي مـیکننـد. عبارتهاي نوع کلاس میتوانند به نوع واسط قالببندي (تبدیل نـوع صـریح ) شـوند— بـراي مثـال، (SomeObject(IMyInterface —به شرط آن که کلاس واسط را پیادهسازي کند.

یک عبارت نوع واسط میتواند به *Variant* قالببندي شود. اگر واسط از نوع *IDispatch* یا یک فرزنـد باشد، نتیجه واریانت کد نوع *varDispatch* را خواهد داشت. در غیر این صورت، نتیجه واریانت کد نـوع *varUnknown* را خواهد داشت.

یک واریانت که کد نوعش *varEmpty*، *varUnknown* یا *varDispatch* باشـد، مـیتوانـد بـه *IInterface* قالببندي شود. یک واریانت که کد نوعش *varEmpty* یا *varDispatch* باشـد مـیتوانـد بـه *IDispatch* قالببندي شود.

### **جستار واسط**

شما میتوانید عملگر **as** را براي اجراي قالببنديهاي نوع بررسی شده به کار ببرید. این کار به عنوان جستار واسط` شناخته میشود و عبارت نوع واسطی از یک ارجاع شیء یا از ارجــاع واســط دیگــری مبتنی بر نوع (زمان اجرا) واقعی شیء را، تسلیم میکند. یک جستار واسط قالب زیر را دارد

*object* as *interface*

جایی که *object* عبارتی از یک نوع واسط یا واریانت بوده یا وهلهاي از یک کلاس را که یـک واسـط را پیادهسازي میکند، مشخص میکند و *interface* هر واسط اعلان شده با یک GUID است.

اگر *object* برابر **nil** باشد یک جستار واسط **nil** را برمیگرداند. در غیر این صورت، GUID مربوط بـه *interface* را به متد *QueryInterface* در *object* ارسال میکند، همراه با تولید یـک اخطـار مگـر اینکـه *QueryInterface* صفر را برگرداند. اگر *QueryInterface* صـفر را برگردانـد (نشـانگر ایـن کـه کـلاس *object*، *interface* را پیادهسازي میکند)، جستار واسط یک ارجاع واسط به *object* را برمیگرداند.

# **اشیاء اتوماسیون ( تنها براي ویندوز )**

 $\overline{a}$ 

Interface querying

شیئی که کلاسش واسط *IDispatch*) اعلان شده در یونیت *System* (را پیادهسازي میکنـد، یـک شـیء اتوماسیون` است. اتوماسیون تنها بر روی ویندوز در دسترس است.

# **نوعهاي واسط توزیع ( تنها براي ویندوز )**

نوعِهای واسط توزیع <sup>۲</sup> متدها و خاصیتهایی را تعریف میکنند که یک شــیء اتوماســیون را از طریــق *IDispatch* پیادهسازي میکنند. در زمان اجرا فراخوانها به متدهاي یک واسـط توزیـع از طریـق متـد *Invoke* متعلق به *IDispatch*، تعیین مسیر میشوند؛ یک کلاس نمیتواند یک واسط توزیع را پیادهسازي کند. اعلان یک نوع واسط توزیع قالب زیر را دارد

type *interfaceName* = dispinterface ['{*GUID*}'] *memberList* end;

جایی که ['{*GUID* ['{اختیاري بوده و *memberList* از اعلانهـاي خاصـیت و متـد تشـکیل مـیشـود. اعلانهاي واسط توزیع مشابه اعلان معمولی واسطها هستند، اما نمیتوانند نیایی را مشخص کنند. براي مثال،

### **type**

IStringsDisp = **dispinterface** ['{EE05DFE2-5549-11D0-9EA9-0020AF3D82DA}'] **property** ControlDefault[Index: Integer]: OleVariant **dispid** 0; **default**; **function** Count: Integer; **dispid** 1; **property** Item[Index: Integer]: OleVariant **dispid** 2; **procedure** Remove(Index: Integer); **dispid** 3; **procedure** Clear; **dispid** 4; **function** Add(Item: OleVariant): Integer; **dispid** 5; **function** \_NewEnum: IUnknown; **dispid** -4; **end**;

### **متدهاي واسط توزیع ( تنها براي ویندوز )**

 $\overline{a}$ 

متدهاي یک واسط توزیع نمونههاي اولیهاي براي فراخـوانهـا بـه متـد *Invoke* پیـادهسـازي متضـمن *IDispatch* هستند. براي تعیین یک ID توزیع اتوماسیون براي یک متد، راهنمـاي **dispid** را در اعـلان

Automation object `

Dispatch interface types<sup>\*</sup>

متد جاي دهید، که این راهنما با یک ثابت عددي صحیح پی گرفته میشود؛ تعیین یک ID کـه قـبلاً بـه کار برده شده، سبب بروز یک خطا میشود.

یک متد اعلان شده در یک واسط توزیع نمیتواند حاوي راهنماهایی به غیر از **dispid** باشد. نوعهـاي پارامتر و نتیجه باید قابل automate شدن باشـند— یعنـی، آنهـا بایـد *Byte*، *Currency، Real، Double،* . OleVariant . Variant . TDateTime . WideString . AnsiString . Smallint . Single . Integer . Longint *WordBool* یا هر گونه نوع واسط باشند.

### **خاصیتهاي واسط توزیع**

خاصیتهاي یک واسط توزیع حاوي تصریح کنندههاي دسترسی نیستند. آنهـا مـیتواننـد بـه صـورت **readonly** یا **writeonly** اعلان شوند. براي تعیین یک ID توزیع براي یک خاصیت، راهنماي **dispid** را در اعلانش جاي دهید، که این راهنما با یک ثابت عددي صحیح پی گرفته میشود؛ تعیین یک ID که قبلاً مورد استفاده قرار گرفته است، سبب بروز یک خطا میشود. خاصـیتهـاي آرایـه مـیتواننـد بـه صورت **default** اعلان شوند. هیچ راهنماي دیگري در اعلانهاي خاصیت واسط توزیع، مجاز نیستند.

# **دسترسی به اشیاي اتوماسیون ( تنها براي ویندوز )**

از واریانتها براي دسترسی به اشیاي اتوماسیون استفاده کنیـد. هرگـاه یـک واریانـت بـه یـک شـیء اتوماسیون ارجاع کند، شما میتوانید متدهاي شیء را فراخوانی کنیـد و خاصـیت هـاي آن را از طریـق واریانت خوانده و تغییر دهید. براي انجام ایـن کـار ، شـما بایـد *ComObj* را در شـرط **uses** یکـی از یونیتهاي خود یا برنامه یا کتابخانهتان قرار دهید.

فراخوانهاي متد شیء اتوماسیون در زمان اجرا مقید شده هستند و به هیچ اعلان متد قبلی نیاز ندارنـد. صحت و اعتبار این فراخوانها در زمان کامپایل بررسی نمیشوند.

مثال زیر فراخوانهاي متد اتوماسیون را توضـیح مـیدهـد. تـابع *CreateOleObject*) تعریـف شـده در *ComObj* (یک ارجاع *IDispatch* به یک شیء اتوماسیون برمیگرداند و سازگار براي تخصیص با متغیر *Word* است.

**var** Word: Variant; **begin** Word := CreateOleObject('Word.Basic'); Word.FileNew('Normal'); Word.Insert('This is the first line'#13); Word.Insert('This is the second line'#13); Word.FileSaveAs('c:\temp\test.txt', 3); **end**;

شما میتوانید پارامترهاي نوع واسط را به متدهاي اتوماسیون ارسال کنید.

آرایههاي واریانت با یک نوع عنصر *varByte* متد ترجیحی براي ارسال دادههاي باینري در میان کنترل کنندهها و سرورهاي اتوماسیون هستند. یک چنین آرایههایی در معرض ایـن هسـتند کـه هـیچ انتقـال دادهاي از آنها صورت نگیرد و میتوانند با استفاده از روتینهاي *VarArrayLock* و *VarArrayUnlock* بـه طور مؤثري در دسترس باشند.

### **ترکیب نوشتاري فراخوان متد شیء اتوماسیون**

ترکیب نوشتاري/نحوي فراخوان یک متد شیء اتوماسیون یا دسترسـی خاصـیت اتوماسـیون بـا یـک فراخوانی متد نرمال یا دسترسی خاصیت نرمال مشابه اسـت. گرچـه، فراخـوانهـاي متـد اتوماسـیون میتوانند از هر دو پارامتر موقعیتی` یا اســمی<sup>۲</sup> اســتفاده کنیــد. (امــا برخــی ســرورهای اتوماســیون از پارامترهاي اسمی پشتیبانی نمیکنند.)

یک پارامتر موقعیتی در واقع یک عبارت است. یک پارامتر اسمی از یک شناسه پارامتر که بـا علامـت **=:** پی گرفته شده و بعد از آن هم یک عبارت میآید، تشکیل میشود. پارامترهاي موقعیتی بایـد مقـدم بر هر پارامتر اسمی در فراخوان یک متد باشند. پارامترهاي اسمی میتوانند به هر ترتیبی تعیین گردند.

برخی سرورهاي اتوماسیون به شما اجازه میدهند تا پارامترهایی را از فراخوان یک متـد، بـا پـذیرش مقادیر پیش فرض آنها، دور بیاندازید. براي مثال،

Word.FileSaveAs('test.doc'); Word.FileSaveAs('test.doc', 6); Word.FileSaveAs('test.doc',,,'secret'); Word.FileSaveAs('test.doc', Password := 'secret'); Word.FileSaveAs(Password := 'secret', Name := 'test.doc');

پارامترهاي فراخوان متد اتوماسیون میتوانند از انواع صحیح، حقیقی، رشـته، بـولی و واریانـت باشـند . چنان چه عبارت پارامتر تنها از یک ارجاع متغیر تشکیل شده باشد، و اگر ارجاع متغیـر از نـوع *Byte،*

 $\overline{a}$ 

positional **\** named <sup>®</sup>

،باشــد *Variant* یــا *WordBool ،AnsiString ،TDateTime ،Currency ،Double ،Single ،Integer ،Smallint* یک پارامتر به واسطه ارجاع (by reference) ارسال می شود. اگر عبارت از یکی از این نوعها نباشد، یا اگر صرفاً یک متغیر نباشد، پارامتر به واسطه مقدار (value by (ارسال میشود. ارسال یـک پـارامتر بـه واسطه ارجاع (by reference) به یک متد که منتظر یک پارامتر مقدار است سـبب مـی شـود کـه COM مقدار را از پارامتر ارجاعی اخذ کند. ارسال یک پارامتر به واسطه مقدار (by value) به متدی که منتظـر یک پارامتر ارجاعی است سبب بروز یک خطا میشود.

# **واسطهاي دوگانه ( تنها براي ویندوز )**

یک واسط دوگانه، واسطی است که هم انقیــاد` زمــان کامپایــل و هــم انقیــاد زمــان اجــرا را از طریــق اتوماسیون پشتیبانی میکند. واسطهاي دوگانه باید از *IDispatch* مشتق شوند.

تمامیمتدهاي یک واسط دوگانه (به جز آنهایی که از *IInterface* و *IDispatch* به ارث میرسند) باید از قراداد **safecall** استفاده کنند و همه انواع پارامتر و نتیجه متد باید قابـل خودکارسـازي باشـند . (انـواع قابل automate شدن AnsiString . Smallint . Single . Integer .Real48 .Double .Real .Currency .Byte (.هستند *WordBool* و *OleVariant ،Variant ،TDateTime ،ShortString ،*

binding  $\lq$ 

 $\overline{a}$ 

www.Parsbook.Org

# **فصل**

# **مدیریت حافظه**

این فصل چگونگی استفاده برنامهها از حافظه را توضیح میدهد و فرمتهاي درونی انواع داده پاسکال شیئی را شرح میدهد.

# **مدیر حافظه ( تنها براي ویندوز )**

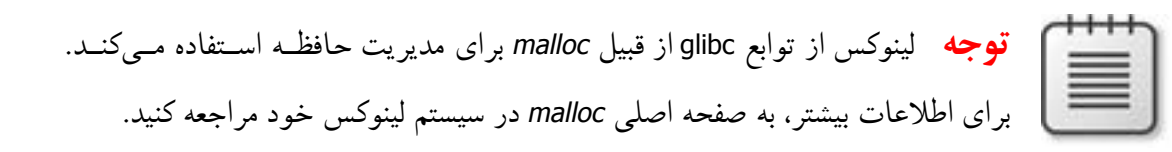

در سیستمهاي ویندوز، در یک برنامه مدیر حافظه تمامی تخصیصات و آزادسازيهاي حافظـه پویـا را مدیریت میکنـد. روالهـاي اسـتاندارد *New*، *Dispose، GetMem، ReallocMem* و *FreeMem* از مـدیر حافظه استفاده میکنند و تمامی اشیاء و رشتههاي بلند از طریق مدیر حافظه تخصیص حافظه میشوند.

در ویندوز، مدیر حافظه براي برنامههایی که تعداد زیادي از بلوكهاي اندازه کوچک تا متوسط حافظـه را تخصیص میدهند، بهینه سازي شده است، همان طور که براي برنامههاي شیءگرا و برنامههـایی کـه دادههاي رشتهاي را پردازش میکنند معمول و رایج است. مدیرهاي حافظه دیگر، مانند پیادهسازيهاي

### www.Parsbook.Org

*GlobalAlloc*، *LocalAlloc* و پشــتیبان هیــپ خصوصــی (heap private (در وینــدوز، نوعــاً در چنــین موقعیتهایی به خوبی کار نمیکنند، و چنان چه بـه طـور مسـتقیم اسـتفاده مـیشـدند، برنامـه را کنـد میکردند.

به منظور اطمینان از بهترین عملکرد، مدیر حافظـه بـه طـور مسـتقیم بـا API حافظـه مجـازي 32Win میانجیگري میکند (توابع *VirtualAlloc* و *VirtualFree*(. مدیر حافظـه، حافظـه را از سیسـتم عامـل در بخشهاي MB1- فضاي آدرس رزرو میکند و حافظه را هر انـدازه کـه مـورد نیـاز باشـد در نموهـاي شانزده کیلوبایتی (KB16- (به کار میگیرد. مدیر حافظه، حافظه استفاده نشـده در بخـش هـاي KB16- و MB1- را رها کرده و ترخیص میکند. براي بلوكهاي کوچکتر، حافظه به کار گرفته شـده مجـدداً زیـر تخصیص داده شده میشود.

بلوکهای مدیر حافظه همواره تا مرز ۴–بایت گرد می شوند و همیشه شامل یک هدر ۴–بایت هســتند که در آن اندازه بلوك و بیتهاي وضعیت دیگر ذخیره میشوند. این سـخن بـه معنـاي ایـن اسـت کـه بلوكهاي مدیر حافظه همواره به صورت دو کلمـهاي ردیـف مـی شـوند (aligned-word-double(، کـه هنگام آدرس دهی بلوک، عملکرد بهینه CPU را تضمین میکند.

مدیر حافظه دو متغیر وضعیت را نگـه مـیدارد: *AllocMemCount*، *AllocMemSize*، کـه حـاوي تعـداد بلوكهاي حافظه تخصیص یافته جاري و اندازه ترکیب شده تمامی بلوكهاي حافظه تخصیص یافته بـه طور جاري هستند. برنامـه مـیتوانـد از ایـن متغیرهـا بـراي نمـایش اطلاعـات وضـعیت مربـوط بـه اشکالزدایی<sup>۱</sup> استفاده کند.

یونیت *System* دو روال ارائه میکند: *GetMemoryManager* و *SetMemoryManager*، که به برنامـههـا اجازه میدهند تا از فراخوانهاي تراز پایین مدیر حافظـه جلـوگیري کننـد . در ضـمن یونیـت *System* تابعی به نام *GetHeapStatus* عرضه میکند که یک رکورد محتوي اطلاعـات جزییـاتی وضـعیت مـدیر حافظه را برمیگرداند.

debugging `

 $\overline{a}$ 

**متغیرها** 

متغیرهاي سراسري در سگمنت داده برنامه تخصیص حافظه مـیشـوند و تـا مـدتی کـه برنامـه طـول میکشد، دوام دارند. متغیرهای محلی (اعلان شده در میان روال۹ها و توابع) در پشته` یک برنامــه جــای میگیرند. هر زمان که یک روال یا تابع فراخوان میشود، مجموعهاي از متغیرهاي محلـی را تخصـیص حافظه میدهد؛ هنگام خروج، متغیرهاي محلی آزاد میشوند. بهینهسازي کامپایلر ممکن است متغیرهـا را خیلی زودتر حذف کرده باشد.

**توجه** در لینوکس، اندازه پشته صرفاً توسط محیط تنظیم میشود.

در ویندوز، پشته یک برنامه توسط دو مقدار تعریف میشود: اندازه پشته حداقل و اندازه پشته حـداکثر. این مقادیر از طریق راهنماهاي کامپایلر **MINSTACKSIZE\$** و **MAXSTACKSIZE\$** کنترل میشـوند و مقدار پیش فرضشان به ترتیب برابر (K16 (16,384 و (M1 (1,048,576 هستند. تضمین شده است کـه یک برنامه، اندازه پشته حداقلی داشته باشد، و پشته یک برنامه هرگز مجاز نیسـت کـه از انـدازه پشـته حداکثر بالاتر رود. اگر حافظه کافی براي ارضاي پشته حداقل مورد نیاز یـک برنامـه موجـود نباشـد ، ویندوز به مجرد تلاشی براي آغاز برنامه یک خطا گزارش میکند.

اگر یک برنامه ویندوز نیازمند فضاي پشته بیشتري از اندازه پشته حداقل مشخص شـده باشـد ، حافظـه اضافی به طور خودکار در نموهاي K4 تخصیص داده مـیشـود. اگـر تخصـیص فضـاي پشـته اضـافی نافرجام بماند، به علت این که یا حافظه بیشتري در دسترس نباشد یا اندازه کـل پشـته از انـدازه پشـته حداکثر تجاوز کند، یک استثناي *EStackOverflow* تولید میشود. (بررسی سرریز پشته بـه طـور کامـل خودکار است. راهنماي کامپایلر **S**،**\$** که در اصل بررسی سرریز کنترل شده است، بـراي سـازگاري بـا گذشته پشتیبانی میشود.)

در ویندوز یا لینوکس، متغیرهاي پویاي ایجاد شده با روالهاي *GetMem* یـا *New* در پشـته تخصـیص حافظه میشوند و تا زمانی که با *FreeMem* یا *Dispose* بازستانی نشوند، استمرار خواهند داشت.

 $\overline{a}$ 

Stack `

رشتههاي بلند، رشتههاي پهن، آرایههاي پویا، واریانتها و واسطها در پشته تخصیص حافظه میشوند، اما حافظه آنها به طور خودکار مدیریت میشود.

**فرمت درونی دادهها** 

بخشهاي بعدي فرمتهاي درونی انواع داده پاسکال شیئی را شرح میدهند.

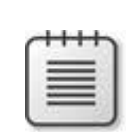

قبل از فراگیري مطالب این بخش به یاد داشته باشید که هر بایت برابر 8 بیت است و هر کلمه برابر 2 بایت یا 16 بیت است.

1 Byte  $= 8$  Bit  $1$  Word = 2 Byte = 16 Bit

# **انواع صحیح**

فرمت متغیري از نوع صحیح بستگی به حدود بالا و پایین آن دارد.

- ß اگر هردو حد بالا و پایین در دامنه 128..127– (Shortint (باشند، متغیر به صورت یـک بایـت علامتدار ذخیره میشود.
- ß اگر هردو حد بالا و پایین در دامنه 0..255 (Byte (باشند، متغیر به صـورت یـک بایـت بـدون علامت ذخیره میشود.
- ß اگر هردو حد بالا و پایین در دامنه 32768..32767– (Smallint (باشند، متغیر به صـورت یـک کلمه علامتدار ذخیره میشود.
- ß اگر هردو حد بالا و پایین در دامنه 0..65535 (Word (باشند، متغیر به صورت یک کلمه بـدون علامت ذخیره میشود.
- ß اگر هردو حد بالا و پایین در دامنه 2147483648..2147483647– (Longint (باشند، متغیر بـه صورت یک کلمه مضاعف علامتدار ذخیره میشود.
- ß اگر هردو حد بالا و پایین در دامنه 0..4294967295 (Longword (باشند، متغیـر بـه صـورت یک کلمه مضاعف بدون علامت ذخیره میشود.
	- ß در غیر این صورت، متغیر همانند یک کلمه چهارگانه علامتدار ذخیره میشود (64Int(.

# فصل11 / *مدیریت حافظه* 267 www.SoftGozar.Com

### **انواع کاراکتر**

یک *Char*، یک *AnsiChar* یا زیردامنه اي از یک نوع *Char* هماننـد یـک بایـت بـدون علامـت ذخیـره میشوند. یک *WideChar* همانند یک کلمه بدون علامت ذخیره میشود.

# **انواع بولی ( Boolean (**

یک نوع *Boolean* به صورت یک *Byte* ذخیره میشود، یک *ByteBool* بـه صـورت یـک *Byte* ذخیـره میشود، یک نوع *WordBool* به صورت یک *Word* ذخیره میشود و یک *LongBool* بـه صـورت یـک *Longint* ذخیره میشود.

یک *Boolean* میتواند مقادیر صفر (*False* (و یک (*True* (را به خود بگیرد. انواع *ByteBool*، *WordBool* و *LongBool* میتوانند مقادیر صفر (*False* (و غیرصفر (*True* (را به خود بگیرند.

# **انواع شمارشی**

چنان چه برشمارشی بیشتر از 256 مقدار نداشته باشد و نوع در حالت **{1Z\$**) **{**پـیش فـرض ) اعـلان شده باشد، یک نوع شمارشی به صورت یک بایت بدون علامت ذخیره میشود. اگر یک نوع شمارشـی بیشتر از 256 مقدار داشته باشد، یا اگر نوع در حالت **{2Z\$ {**اعلان شده باشد، به صورت یـک کلمـه بدون علامت ذخیره میشود. چنان چه یک نوع شمارشـی در حالـت **{4Z\$ {**اعـلان شـد ه باشـد، بـه صورت یک کلمه مضاعف بدون علامت ذخیره میشود.

# **انواع حقیقی**

انواع حقیقی نمایش باینري یک علامت (+ یا -)، یک نمـا (*exponent* (و یـک *significand* را ذخیـره میکنند. یک مقدار حقیقی قالب زیر را دارد

 $+$  */* – *significand*  $*$  2<sup>exponent</sup>

جایی که *significand* بیت واحدي نسبت به سمت چپ نقطه اعشاري باینري دارد.

(یعنی، 2 > *significand* <= 0 (

در شکلهایی که میآید، بامعنیترین بیتها همواره در چپ قرار دارنـد و کـم ارزش تـرین بیـت هـا در راست. اعداد بالایی پهناي (به بیت) هر فیلد را با چـپتـرین گزینـه هـاي ذخیـره شـده در بـالاترین آدرسها، نشان میدهند. براي مثال، براي یک مقدار *48Real*، e در اولین بایت ذخیره میشود، f در پنج بایت بعدي و s در بامعنیترین بیت بایت آخر ذخیره میشود.

# **نوع 48Real**

یک عدد *48Real* -6 بایت (-48بیت) به سه فیلد تقسیم میشود:

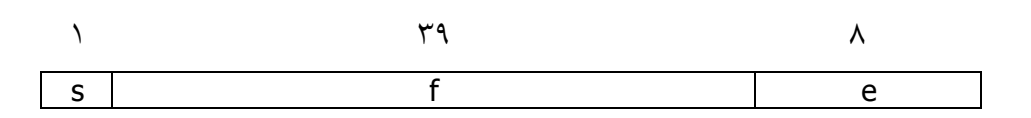

اگر 255 => *e* < 0 باشد، مقدار *<sup>v</sup>* براي عدد توسط عبارت زیر داده میشود

$$
v = (-1)^s * 2^{(e-129)} * (1.f)
$$
  
چنان چه 0 = 9 باشد، در این صورت 0 = v است.

نوع Real48 نمیتواند اعداد غیرطبیعی، NaN`ها و بی نهایتها را ذخیره کند. غیرطبیعـیهــا بــه هنگــام ذخیره شدن در یک *48Real*، صفر میشوند، در حالی که اگر سعی شود NaNها و بـی نهایـت هـا را در یک *48Real* ذخیره کرد، یک خطاي سرریز تولید میشود.

# **نوع Single**

یک عدد *Single* -4بایت (-32بیت) به سه فیلد تقسیم میشود:

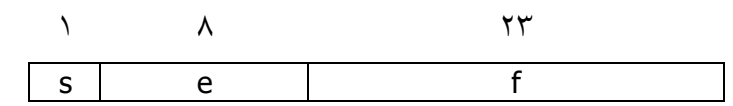

مقدار *<sup>v</sup>* عدد به صورت زیر داده میشود

(127 ) اگر <sup>255</sup> <sup>&</sup>gt; *e* < 0 باشد، در این صورت ( 1.)\* 2 \* (1 ) *v f s e*- - = است. (126 )

 اگر 0 =*<sup>e</sup>* و 0 <>*<sup>f</sup>* باشد، در این صورت ( 0.)\* 2 \* (1 )  $\nu = (-1)^s * 2^{(-126)} * (0.5$ 

 $\overline{a}$ 

Not a Number  $(NaN)^T$ 

فصل11 / *مدیریت حافظه* 269

اگر e = 0 و f = 1 باشد، در این صورت 0 \* 
$$
v = (-1)^s * lnf
$$
  
اگر e = 255 و e = 1 باشد، در این صورت Inf \* Inf = v است.  
اگر e = 255 و f < 5 × باشد، در این صورت v یک NaN است.

# **نوع Double**

یک عدد *Double* -8بایت (-64بیت) به سه فیلد تقسیم میشود:

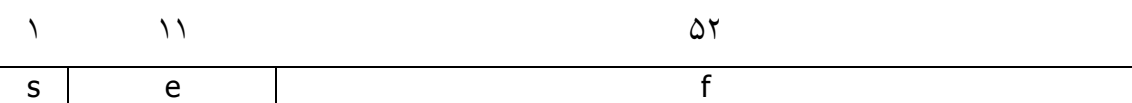

مقدار *<sup>v</sup>* عدد به صورت زیر داده میشود

(1023 ) اگر 2047 > *e* < 0 باشد، در این صورت ( 1.)\* 2 \* (1 ) *v f s e*- - = است. (1022 ) اگر 0 =*<sup>e</sup>* و 0 <>*<sup>f</sup>* باشد، در این صورت ( 0.)\* 2\* (1 ) *v f s* - - = است. *s* اگر 0 =*<sup>e</sup>* و 0 =*<sup>f</sup>* باشد، در این صورت 0 \* (1 ) - = *v* است. *s* اگر 2047 =*<sup>e</sup>* و 0 =*<sup>f</sup>* باشد، در این صورت *Inf v* \* (-1) = است. اگر 2047 =*<sup>e</sup>* و 0 <>*<sup>f</sup>* باشد، در این صورت *<sup>v</sup>* یک NaN است.

# **نوع Extended**

یک عدد *Extended* -10 بایت (-80بیت) به چهار فیلد تقسیم میشود:

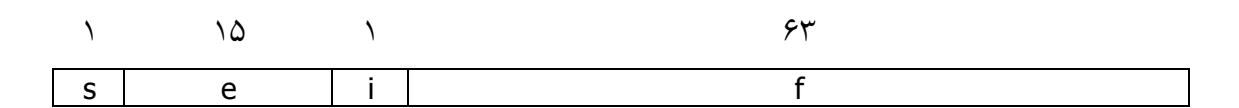

مقدار v به صورت زیر داده میشود

اگر 32767 > = > 0 باشد، در این صورت 
$$
(i.f)
$$
 \* 2<sup>(e−16383)</sup> \*  $(i.f)$  0  $\leq e < 32767$  11  
اگر 23767 e = 32767 e = 32767 114 112. ...  
اگر 23767 e = 32767 114. ...

# **نوع Comp**

یک عدد *Comp* -8بایت (-64بیت) همانند یک عدد صحیح -64بیت علامتدار ذخیره میشود.

### **نوع Currency**

یک عدد *Currency* -8بایت (-64بیت) همانند یک عدد صحیح مدرج و علامتدار با چهار رقـم کـم اهمیت که به طور ضمنی چهار مکان اعشاري را نمایش میدهد، ذخیره میشود.

### **انواع اشارهگر**

یک نوع *Pointer* در4 بایت همانند یک آدرس -32بیت ذخیره میشود. مقدار اشارهگر **nil** به صـورت صفر ذخیره میشود.

# **انواع رشته کوتاه**

یک رشته بایتهایی را به اندازه طول حداکثرش به اضافه یک بایت، اشغال میکند. اولین بایـت حـاوي طول دینامیک فعلی رشته است و بایتهاي بعدي حاوي کاراکترهاي رشته هستند.

بایت طول و کاراکترها به صورت مقادیر بدون علامت در نظر گرفته میشود. طول رشته مـاکزیمم 255 کاراکتر به اضافه یک بایت طول است ([255]**string** (.

# **انواع رشته بلند**

یک متغیر رشته بلند چهار بایت حافظه را اشغال میکنـد کـه حـاوي یـک اشـارهگـر بـه یـک رشـته تخصیصیافته به طور پویاست. هرگاه یک متغیر رشته بلند تهی باشد (حاوي رشـتهاي بـا طـول صـفر باشد)، اشارهگر رشته برابر **nil** است و هیچ حافظه پویایی با متغیر رشته مرتبط نیست. براي یک مقـدار رشته غیر تهی، اشارهگر رشته به یک بلوك تخصیص یافته به طور پویـاي حافظـه اشـاره مـیکنـد کـه حاوي مقدار رشته به اضافه یک نشانگر طول -32بیت و یک شمار ارجاع -32بیت است.

جدول زیر آرایش بلوك حافظه یک رشته بلند را نمایش میدهد.

|  |  | آرایش حافظه پویای رشته بلند |
|--|--|-----------------------------|

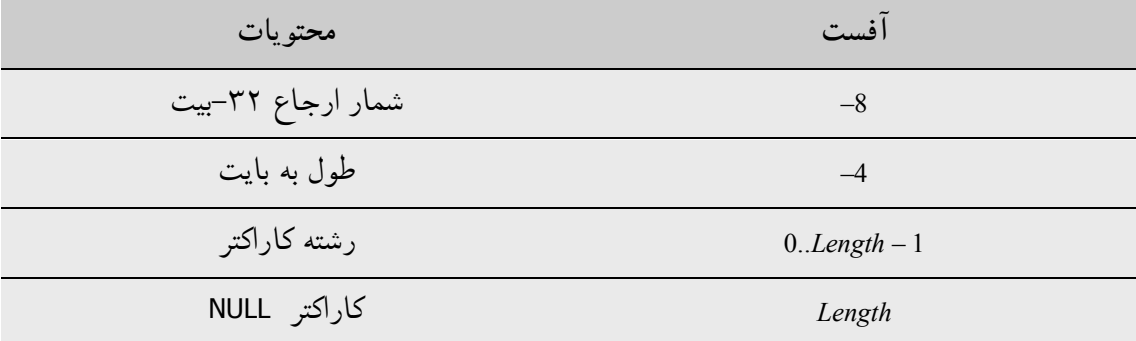

کاراکتر NULL واقع در انتهاي یک بلوك حافظه رشته بلند به طور خودکار توسط کامپایلر و روتینهاي اداره کننده رشته توکار نگه داري و پشتیبانی میشود. این امر قالببندي (تبدیل نوع صریح) یک رشـته بلند را به طور مستقیم به یک رشته منتهی به تهی امکانپذیر میسازد.

براي ثابتهاي رشتهاي و لیترالها، کامپایلر بلوك حافظهاي با آرایش یکسان را به عنـوان یـک رشـته تخصیص یافته به طور پویا، تولید میکند، اما با یک شمار ارجاع 1- هرگاه یک ثابت رشتهای به یـک متغیر رشته بلند تخصیص داده شود، به اشارهگر رشته، آدرس بلـوك حافظـه تولیـد شـده بـراي ثابـت رشتهاي تخصیص داده میشود. روتینهاي اداره کننده رشته توکار میدانند که نباید تلاشی بـراي تغییـر بلوکهایی که یک شمار ارجاع 1- دارند صورت دهند.

**انواع رشته پهن** 

**توجه** در لینوکس، رشتههاي پهن دقیقاً همانند رشتههاي بلند پیادهسازي میشوند.

در ویندوز، یک متغیر رشته پهن چهار بایت از حافظه را اشغال میکند که حاوي یک اشارهگر بـه یـک رشته تخصیص یافته به طور پویاست. هرگاه یک متغیر رشته پهن تهی باشد (حاوي یک رشته با طـول صفر باشد)، اشارهگر رشته برابر **nil** است و هیچ حافظه پویایی با متغیر رشته مرتبط نیست. براي یـک مقدار رشته غیر تهی، اشارهگر رشته به یک بلوك تخصیص یافته به طور پویاي حافظه اشاره میکند که

**آرایش حافظه پویاي رشته پهن (تنها براي ویندوز) 11.2 Table**

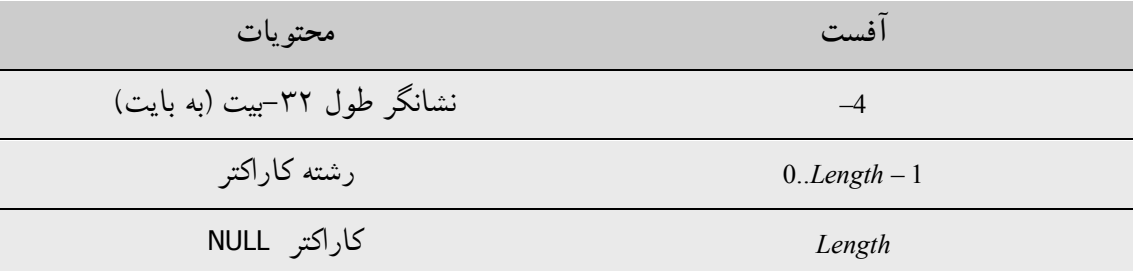

طول رشته، برابر تعداد بایتها میباشد، از این رو دو برابر تعـداد کاراکترهـاي پهـن منـدرج در رشـته است. کاراکتر NULL واقع در انتهاي یک بلوك حافظه رشته پهن بـه طـور خودکـار توسـط کامپـایلر و روتینهاي اداره کننده رشته توکار نگه داري و پشتیبانی میشود. این امر قالببندي (تبدیل نوع صریح) یک رشته پهن را به طور مستقیم به یک رشته منتهی به تهی امکانپذیر میسازد.

**انواع مجموعه** 

یک مجموعه، یک آرایه بیتی است جایی که هر بیت نشان میدهد که آیا یک عنصر در مجموعه هست یا نه. تعداد ماکزیمم عناصر واقع در یک مجموعه 256 است، بنابراین یک مجموعه هرگز بیشـتر از 32 بایت را اشغال نمیکند. تعداد بایتهاي اشغال شده توسط یک مجموعه به خصوص برابر است با

(*Max* div 8) – (*Min* div 8) + 1

جایی که *Max* و *Min* حدود بالایی و پایینی نوع مبناي مجموعه هستند. تعداد بایتهاي یک عنصـر بـه خصوص E برابر است با

(*E* div 8) – (*Min* div 8)

و تعداد بیتهاي واقع در میان آن بایت برابر است با

*E* mod 8

جایی که E مقدار ترتیبی عنصر را مشخص میکند. هرگاه امکانپذیر باشد، کامپایلر مجموعـههـا را در ثباتهاي CPU ذخیره میکند، اما اگر یک مجموعه بزرگتر از نوع *Integer* عمومیباشـد یـا اگـر برنامـه حاوي کدي باشد که آدرس مجموعه را دریافت میکند، مجموعه همواره در حافظه جاي میگیرد.

# **انواع آرایه استاتیک**

یک آرایه استاتیک به صورت دنباله پیوستهاي از متغیرها از نوع عنصر آرایه، ذخیره میشود. عناصر بـا پایینترین اندیسها در پایینترین آدرسهاي حافظه ذخیره میشوند. یک آرایه چند بعدي در ابتـدا بـا افزایش سمت راستترین بعد، ذخیره میشود.

### **انواع آرایه دینامیک**

یک متغیر آرایه پویا چهار بایت از حافظه را اشغال میکند که حاوي یک اشارهگر بـه آرایـه تخصـیص یافته به طور پویاست. هرگاه متغیر تهی باشد (مقداردهی اولیه نشده باشد) یا آرایهاي بـا طـول صـفر را نگه دارد، اشارهگر **nil** خواهد بود و هیچ حافظه پویایی با متغیر مرتبط نخواهد بـود. بـراي یـک آرایـه غیرتهی، متغیر به یک بلوك تخصیص یافته به طور پویاي حافظه اشاره میکند که حاوي آرایه به اضافه یک نشانگر طول -32بیت و یک شمار ارجاع -32بیت است. جدول زیر آرایش یـک بلـوك حافظـه آرایه پویا را نشان میدهد.

**آرایش حافظه آرایه پویا 11.3 Table**

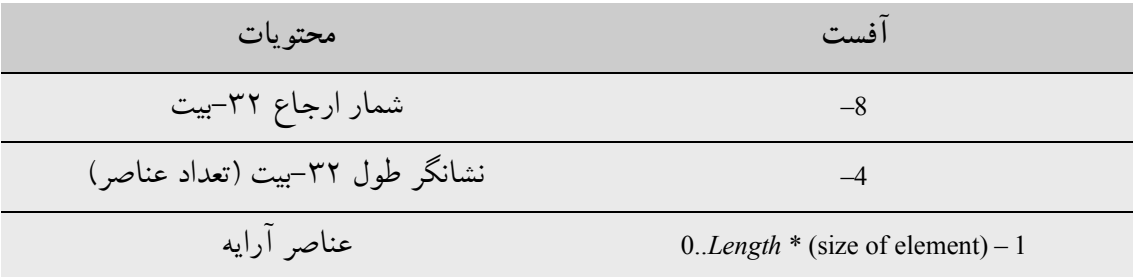

### **انواع رکورد**

هرگاه یک نوع رکورد در حالت **{+A\$**) **{**حالت پیش فرض) اعلان شود و هرگاه اعـلان شـامل یـک 1 تعدیل کننده **packed** نباشد، نوع یک *نوع رکـورد غیربسـته اي* مـیباشـد، و فیلـدهاي رکـورد بـراي

 $\overline{a}$ 

unpacked record type

دسترسی کارآمد توسط CPU، تراز میشوند. تراز توسط نوع هر فیلد کنترل میشود. هر نـوع داده یـک تراز ذاتی دارد، که به طور خودکار توسط کامپایلر محاسبه میشود. تراز میتواند ،1 ،2 4 یا 8 باشـد و بیانگر کرانهاي است که مقدار یک نوع بایستی در آن ذخیره شود تا کارآمدترین دسترسی را فراهم کند. جدول زیر ترازها را براي تمامی انواع دادهها فهرست میکند.

**ماسکهاي تنظیم نوع 11.4 Table**

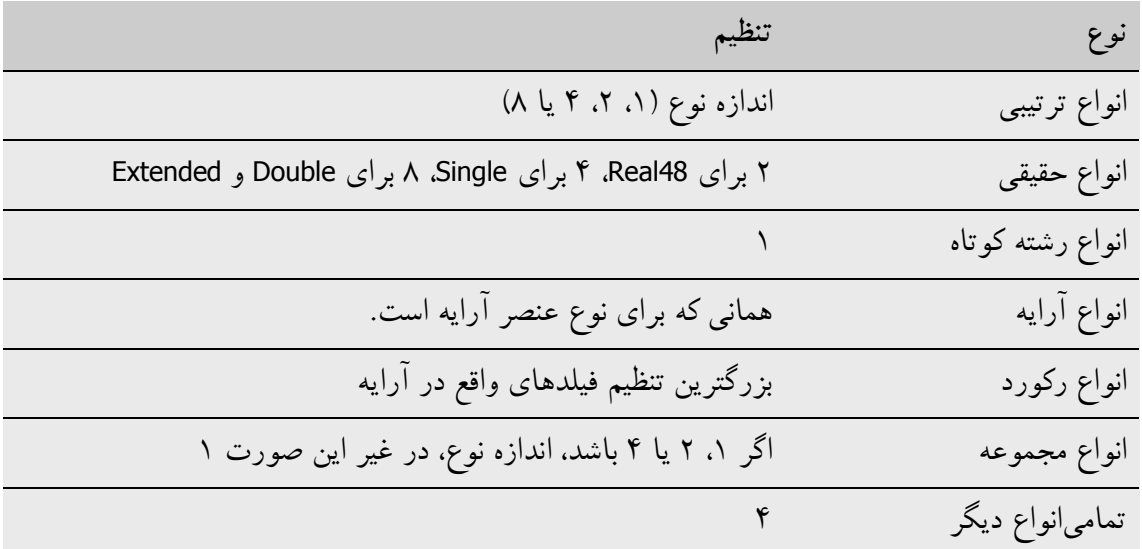

براي مطمئن شدن از تراز صحیح فیلدهاي واقع در یک نوع رکورد غیر بستهاي، کامپایلر بایت اسـتفاده نشدهاي را قبل از فیلدها با یک تراز ۲، درج میکند و چنان چه لازم باشد، تا ۳ بایت استفاده نشـده را قبل از فیلدها با یک تراز 4 درج میکند. بالاخره کامپایلر اندازه کامل رکورد را تا کران بایت مشـخص شده توسط بزرگترین تراز هر یک از فیلدها، گرد میکند.

هرگاه یک نوع رکورد در حالت **{–A\$ {**اعلان شود، یا هرگاه اعلان شامل تعدیل کننده **packed** باشد، فیلدهاي رکورد تراز نمیشوند، اما در عوض به آفستهاي متوالی تخصیص داده میشوند. اندازه کامـل یک چنین رکورد بستهاي در واقع اندازه همه فیلدها خواهد بود. از آن جایی که تراز دادههـا مـیتوانـد تغییر کند، این ایده خوبی است که هر ساختار رکورد را که تمایل دارید به روي دیسک بنویسـید یـا در حافظه به مدول دیگري که با استفاده از یک نسخه متفاوت کامپایلر، کامپایل شده اسـت، ارسـال کنیـد ، بستهبندي کنید.

**انواع فایل** 

انواع فایل همانند رکوردها نمایش داده میشوند. فایلهاي نوعدار و فایلهاي بدون نوع 332 بایـت را اشغال میکنند، که همانند زیر آرایش داده میشوند:

**type** TFileRec = **packed record** Handle: Integer; Mode: word; Flags: word; **case** Byte **of** 0: (RecSize: Cardinal); 1: (BufSize: Cardinal; BufPos: Cardinal; BufEnd: Cardinal; BufPtr: PChar; OpenFunc: Pointer; InOutFunc: Pointer; FlushFunc: Pointer; CloseFunc: Pointer; UserData: **array**[1..32] **of** Byte; Name: **array**[0..259] **of** Char; ); **end**;

فایلهاي متن 460 بایت را اشغال میکنند، که همانند زیر آرایش داده میشوند:

### **type**

 $T$ TextBuf =  $arrav[0..127]$  of Char; TTextRec = **packed record** Handle: Integer; Mode: word; Flags: word; BufSize: Cardinal; BufPos: Cardinal; BufEnd: Cardinal; BufPtr: PChar; OpenFunc: Pointer; InOutFunc: Pointer; FlushFunc: Pointer; CloseFunc: Pointer; UserData: **array**[1..32] **of** Byte; Name: **array**[0..259] **of** Char; Buffer: TTextBuf; **end**;

*Handle* حاوي دستگیره فایل است (هر گاه فایل باز باشد).

فیلد *Mode* میتواند یکی از مقادیر زیر را تقبل کند

**const** fmClosed = \$D7B0;  $fmlnput = $D7B1;$  $f$ mOutput = \$D7B2;  $f$ mInOut = \$D7B3;

جایی که *fmClosed* نشان میدهد که فایل بسته شده است، *fmInput* و *fmOutput* فایل متنـی را نشـان میدهند که راهاندازي شده است (*fmInput* (یا بازنویسی شده است (*fmOutput*(، *fmInOut* یـک فایـل نوعدار یا بدون نوع را نشان میدهد که راهاندازي یا بازنویسی شده اسـت. هـر مقـدار دیگـري نشـان میدهد که متغیر فایل تخصیص داده نشـده اسـت (و از ایـن رو مقـداردهی اولیـه نشـده اسـت). فیلـد *UserData* براي روتینهاي نوشته شده توسط کاربر در دسترس است تا دادهها را ذخیـره کنـد . *Name* حاوي نام فایل است، که دنبالهاي از کاراکترهاست کـه توسـط یـک کـاراکتر تهـی (#0) خاتمـه داده میشود. براي فایلهاي نوعدار و فایلهاي بدون نوع، *RecSize* حاوي طول رکورد به بایت است و فیلد *Private* نامستعمل اما رزرو شده است.

براي فایلهاي متن، *BufPtr* یک اشارهگر به بافري از بایتهاي *BufSize* است، *BufPos* اندیس کـاراکتر بعدي واقع در بافر براي خواندن یا نوشتن است و *BufEnd* یک شمار کاراکترهاي معتبر در بـافر اسـت . *OpenFunc*، *InOutFunc، FlushFunc* یا *CloseFunc* اشارهگرهایی به روتینهاي O/I که فایـل را کنتـرل میکنند، هستند؛ بخش «توابع ابزار» را در فصل8 ملاحظـه نماییـد . Flags سـبک سـطر جدیـد را بـه صورت زیر مشخص میکند:

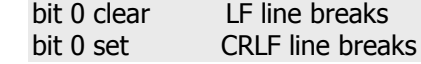

تمامی بیتهاي Flags دیگر بـراي اسـتفاده در آینـده رزرو شـده انـد . *DefaultTextLineBreakStyle* و *SetLineBreakStyle* را هم ملاحظه نمایید.

### **انواع رویهاي**

یک اشارهگر روال به صورت یک اشارهگر -32بیت به مدخل یک روال یا تابع ذخیره مـیشـود. یـک اشارهگر متد به صورت یک اشارهگر -32بیت به مدخل یک متـد ذخیـره مـی شـود، کـه توسـط یـک اشارهگر -32بیت به یک شیء پی گرفته میشود.

### **انواع کلاس**

یک مقدار نوع کلاس به صورت یک اشارهگر به وهلهاي از کلاس ذخیره میشود، که این وهلـه، شـیء (*object* (نامیده میشود. فرمت درونی داده یک شـیء شـبیه فرمـت درونـی داده یـک رکـورد اسـت . فیلدهاي شیء به ترتیب اعلان به صورت دنبالهاي از متغیرهاي متوالی ذخیره میشوند. فیلـدها همـواره مطابق با یک نوع رکورد غیر بستهاي، تراز میشوند. هر فیلد به ارث رسیده از یک کـلاس نیـا قبـل از فیلدهاي جدید تعریف شده در کلاس فرزند، ذخیره میشود.

فیلد چهار بایت ابتدایی هر شیء، یک اشارهگر به جدول متد مجازی` (VMT) کلاس است. به ازای هــر کلاس دقیقاً یک VMT وجود دارد (نه به ازاي یک شیء)؛ انواع کلاس مجزا— اهمیتی ندارد که چگونـه مشابه اند— هرگز یک VMT را به اشتراك نمیگذارند. VMTها به طور خودکار توسط کامپایلر سـاخته میشوند و هرگز به طور مستقیم توسط یک برنامه دست کاري نمـیشـوند. در ضـمن اشـارهگرهـا بـه VMTها، که به طور خودکار توسط متدهاي سازنده در اشیائی که آنها ایجاد میکنند، ذخیره مـیشـوند، هرگز به طور مستقیم توسط یک برنامه دست کاري نمیشوند.

آرایش یک VMT در جدول زیر نشان داده شده است. در آفسـتهـاي مثبـت، یـک VMT از لیسـتی از اشارهگرهاي متد ٣٢-بيت— یکی به ازاي هر متد مجازي تعریف شده توسط کاربر در نوع کـلاس— به ترتیب اعلان، تشکیل مییابد. هر شیار حاوي آدرس مرتبط با مدخل متد مجازي است. این آرایـش با table-V متعلق به ++C و با COM سازگار است. در آفستهاي منفی، یـک VMT حـاوي تعـدادي از فیلدهاست که براي پیادهسازي پاسکال شـیئی درونـی هسـتند . از آن جـایی کـه آرایـش احتمـالاً در پیادهسازيهاي آینده پاسکال شیئی تغییر میکند، برنامهها بایستی از متدهاي تعریف شـده در *TObject* براي جستجوي این اطلاعات استفاده کنند.

**آرایش جدول متد مجازي (VMT (11.5 Table**

| توضيح                                         | نوع     | افست  |
|-----------------------------------------------|---------|-------|
| اشارهگر به جدول متد مجازی (یا nil)            | Pointer | -76   |
| اشارهگر به جدول واسط (یا nil)                 | Pointer | $-72$ |
| اشارهگر به جدول اطلاعات اتوماسیون (یا nil)    | Pointer | -68   |
| اشاره گر به جدول مقداردهی اولیه وهله (یا nil) | Pointer | -64   |
| اشارهگر به جدول اطلاعات نوع (یا nil)          | Pointer | -60   |
| اشارهگر به جدول تعریف فیلد (یا nil)           | Pointer | -56   |
| اشارهگر به جدول تعریف متد (یا nil)            | Pointer | $-52$ |

 $\overline{a}$ 

Virtual Method Table

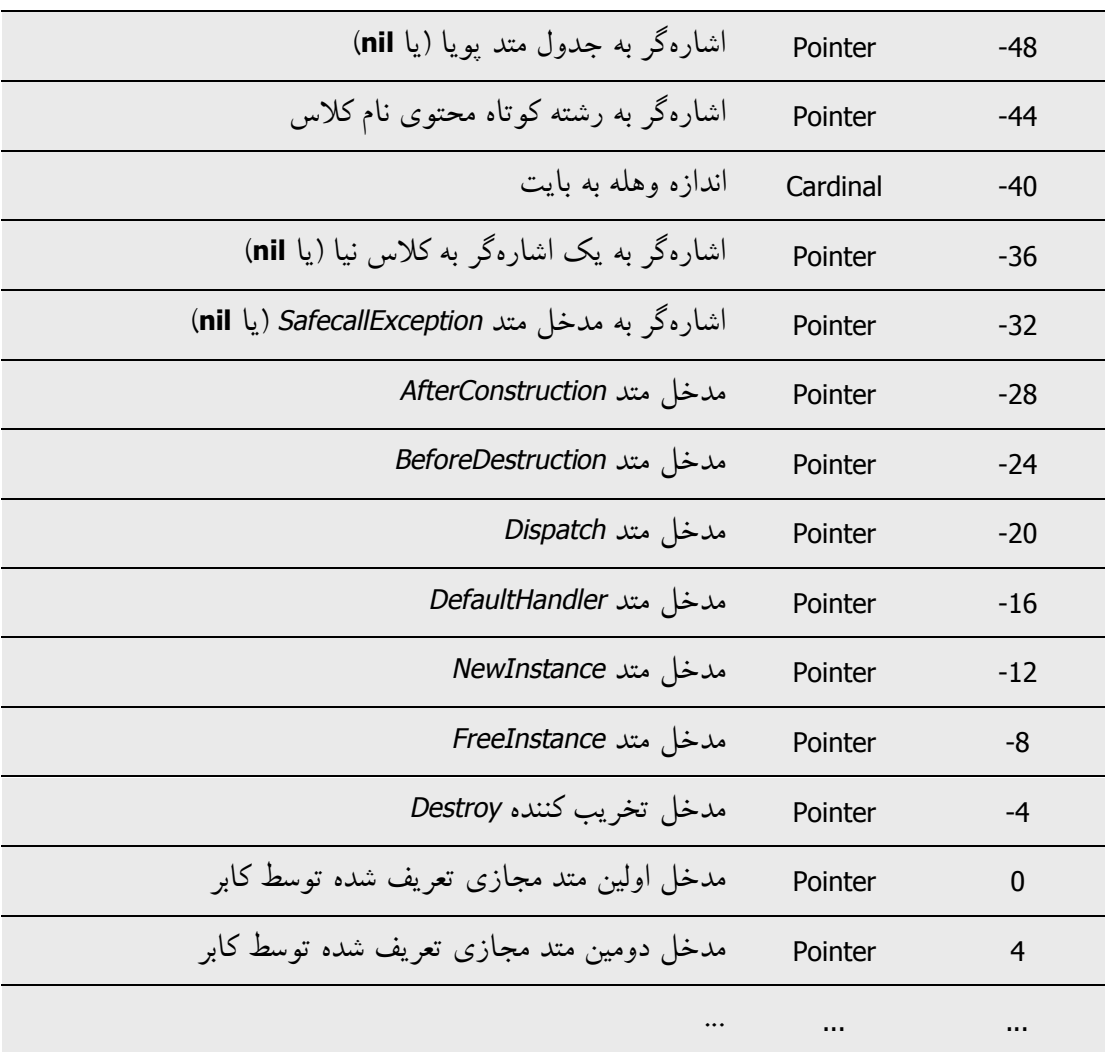

# **انواع ارجاع کلاس**

یک مقدار ارجاع کلاس به صورت یک اشارهگر ۳۲-بیت به جدول متد مجــازی (VMT) یـک کــلاس، ذخیره میشود.

# **انواع واریانت**

یک واریانت به صورت یک رکورد ۱۶–بایت ذخیره میشود که حاوی یک کد نوع و یـک مقـدار (یــا ارجاع به یک مقدار) از نوع داده شده توسط کد است. یونیتهاي *System* و *Variants* ثابتها و انـواع را براي واریانتها تعریف میکنند.

نوع *TVarData* بیانگر ساختار درونی یک متغیـر *Variant* اسـت (در وینـدوز، برابـر بـا نـوع *Variant* استفاده شده توسط COM و API 32Win اسـت). نـوع *TVarData* مـیتوانـد در قالـب بنـدي متغیرهـاي *Variant* براي دسترسی به ساختار درونی یک متغیر به کار برده شود.

فیلد *VType* یک رکورد *TVarData* حاوي کد نوع واریانت در دوازده بیت پایینتر (بیـتهـاي تعریـف شده توسط ثابت *varTypeMask* (است. علاوه بر این، بیت *varArray* ممکن است تنظیم شود تـا نشـان دهد که واریانت یک آرایه است و بیت *varByRef* ممکن است تنظیم شود تا نشـان دهـد کـه واریانـت حاوي یک ارجاع در مقابل یک مقـدار اسـت . فیلـدهاي *1Reserved*، *2Reserved* و *3Reserved* یـک رکورد *TVarData*، نامستعمل هستند.

محتویات هشت بایت باقیمانده یک رکورد *TVarData* به فیلد *VType* بسـتگی دارد. اگـر هـیچ یـک از بیتهاي *varArray* و *varByRef* تنظیم نشوند، واریانت حاوي یک مقدار از نوع داده شده خواهـد بـود . چنان چه بیت *varArray* تنظیم شود، واریانت حاوي یک اشارهگر به یک سـاختار *TVarArray* خواهـد شد که یک آرایه را تعریف میکند. نوع هر عنصر آرایه توسط بیتهـاي *varTypeMask* واقـع در فیلـد *VType* داده میشود.

اگر بیت *varByRef* تنظیم شود، واریانت حاوي یک ارجاع به مقداري از نوع داده شده توسط بیتهـاي *varTypeMask* و *varArray* در فیلد *VType* خواهد شد.

کد نوع *varString* خصوصی (private (است. واریانتهاي حاوي یک مقدار *varString* نبایستی هرگـز به یک تابع غیر-دلفی ارسال شوند. در ویندوز، پشتیبان اتوماسیون دلفی به طور خودکار واریانتهـاي *varString* را قبل از ارسال آنها به عنوان پارامتر به توابع بیرونـی، بـه واریانـت هـاي *varOleStr* تبـدیل میکند.

در لینوکس، *decimal\_VT* پشتیبانی نمیشود.

www.Parsbook.Org

# **فصل Ch**

# **کنترل برنامه**

این فصل توضیح میدهد که پارامترها و نتایج توابع چگونه ذخیره شده و واگذار میشوند. بخش نهـایی درباره روالهاي خروج بحث میکند.

# **پارامترها و نتایج تابع**

طرز عمـل پارامترهـا و نتـایج توابـع توسـط فاکتور هـاي متعـددي از جملـه قراردادهـاي فراخـوانی ، معناشناختی پارامتر و نوع و اندازه مقدار در حال ارسال شدن، مشخص میشود.

# **ارسال پارامتر**

پارامترها، بسته به قرارداد فراخوانی روتین، توسط ثباتهاي CPU یا پشـته بـه توابـع و روال هـا واگـذار میشوند. براي آگاهی از اطلاعات بیشتر درباره قراردادهاي فراخوانی، بخش «قراردادهاي فراخـوانی» را در فصل6 ملاحظه نمایید.

پارامترهاي متغیر (**var** (همواره به واسطه ارجاع (reference by (ارسال میشوند، همانند اشارهگرهـاي -32بیت که به موقعیت واقعی انباره اشاره میکنند. پارامترهاي مقدار و ثابت (**const** (بسته به نوع و اندازه پـارامتر، بـه واسـطه مقـدار (value by (یـا بـه واسطه ارجاع (by reference) ارسال می شوند:

- ß یک پارامتر ترتیبی، با استفاده از فرمت یکسان با یک متغیر از نوع متنـاظر، بـه صـورت یـک مقدار ۸-بیت، ۱۶-بیت، ۳۲-بیت یا ۶۴-بیت ارسال می شود.
- ß یک پارامتر حقیقی همواره روي پشته ارسال میشود. یک پـارامتر *Single*، 4 بایـت را اشـغال میکند و یک پارامتر *Double*، *Comp* یا *Currency* 8 بایت را اشغال میکنـد. یـک *48Real*، 8 بایت را، با مقدار *48Real* ذخیره شده در 6 بایت پایینتر، اشغال میکنـد. یـک *Extended*، 12 بایت را، با مقدار *Extended* ذخیره شده در 10 بایت پایینتر، اشغال میکند.
	- <sup>ß</sup> یک پارامتر رشته کوتاه به صورت یک اشارهگر -32بیت به یک رشته کوتاه ارسال میشود.
- ß یک پارامتر رشته بلند یا آرایه پویا به عنوان یک اشارهگر -32بیت به بلـوك حافظـه پویـاي تخصیص یافته براي رشته بلند، ارسال میشود. مقدار **nil** براي یک رشـته بلنـد تهـی ارسـال مے شو د.
- ß یک پارامتر اشارهگر، کلاس، ارجاع-کلاس یا اشارهگر-روال به صورت یـک اشـارهگـر -32 بیت ارسال میشود.
- ß یک اشارهگر متد روي پشته به صورت دو اشارهگر -32بیت ارسال میشود. اشـارهگـر وهلـه قبل از اشارهگر متد به جلو رانده میشود به طوري که اشارهگر متد پایینترین آدرس را اشغال مے کند.
- ß تحت قراردادهاي **register** و **pascal**، یک پارامتر واریانت به صورت یـک اشـارهگـر -32 بیت به یک مقدار *Variant* ارسال میشود.
- ß مجموعهها، رکوردها و آرایههاي استاتیک از ،1 2 یا 4 بایت به صورت مقادیر -8بیـت، -16 بیت و -32بیت ارسال میشوند. مجموعهها، رکوردها و آرایههاي استاتیک بزرگتر به صـورت اشارهگرهاي ٣٢-بيت به مقدار، ارسال می شوند. یک استثنا براي ایـن قاعـده، ایـن اسـت کـه رکوردها همواره به طور مستقیم روي پشـته تحـت قراردادهـاي **cdecl**، **stdcall** و **safecall** ارسال میشوند؛ اندازه یک رکورد ارسال شده به ایـن روش تـا نزدیـک تـرین کـران کلمـه - مضاعف گرد میشود.
- ß یک پارامتر آرایه-باز به صورت دو مقدار -32بیت ارسال میشود. اولین مقدار یک اشارهگـر به داده آرایه، و دومین مقدار یک واحد کمتر از تعداد عناصر واقع در آرایه است.

هرگاه دو پارامتر روي پشته ارسال شوند، هر پارامتر مضربی از 4 بایت را اشغال مـیکنـد (یـک عـدد کامل از کلمات مضاعف). براي یک پارامتر ٨-بیت یا ١۶-بیت، ولو اینکه پارامتر تنها یک بایت یا یک کلمه را اشغال کند، به صورت یک کلمه مضاعف ارسال میشود. محتواي بخشهاي استفاده نشده کلمـه مضاعف، تعریف نشده خواهند بود.

تحت قراردادهاي **pascal**، **cdecl**، **stdcall** و **safecall**، تمامیپارامترها روي پشته ارسال مـیشـوند. تحت قرارداد **pascal**، پارامترها به ترتیب اعلانشان (چپ به راست) منتقل (push (میشوند، تا این کـه اولین پارامتر در بالاترین آدرس خاتمه یافته و آخرین پارامتر در پایینتـرین آدرس خاتمـه مـییابـد. تحت قراردادهاي **cdecl**، **stdcall** و **safecall**، پارامترها بر خلاف جهت ترتیـب اعـلان (راسـت بـه چپ) منتقل (push (میشوند، به طوري که اولین پارامتر در پایینترین آدرس خاتمـه یافتـه و آخـرین پارامتر در بالاترین آدرس خاتمه مییابد.

تحت قرارداد **register**، تا سه پارامتر در ثباتهاي CPU ارسال مـیشـوند و پارامترهـاي البـاقی (اگـر پارامتري باشد) روي پشته ارسال میشوند. پارامترها به ترتیب اعلانشان ارسال مـیشـوند (مشـابه بـا قرارداد **pascal**(، و سه پارامتر ابتدایی که واجد شرایط هستند در ثباتهاي EAX، EDX و ECX، به همـان ترتیب، ارسال میشوند. انواع حقیقی، اشارهگر متد، واریانت، *64Int* و انواع ساخت یافته واجـد شـرایط به عنوان پارامترهاي ثبات نیستند، اما پارامترهاي دیگر هستند. اگر بیشتر از سه پارامتر واجـد شـرایط پارامترهاي ثبات باشند، سـه پـارامتر ابتـدایی در EAX، EDX و ECX ارسـال مـیشـوند و پارامترهـاي باقیمانده به ترتیب اعلانشان، به روي پشته منتقل میشوند(PUSH(. براي مثال، با اعلانهاي داده شده

**procedure** Test(A: Integer; **var** B: Char; C: Double; **const** D: **string**; E: Pointer);

یک فراخوان به *Test*، A را در EAX به صورت یک عدد صحیح -32بیت، B را در EDX به عنـوان یـک اشارهگر به یک *Char*، و D را در ECX به عنوان یک بلوك حافظه رشته بلند ارسال مـیکنـد؛ C و E بـه عنوان دو کلمه-مضاعف و یک اشارهگر -32بیت، به همان ترتیب، به روي پشته منتقل میشوند.

# **قراردادهاي ذخیره سازي ثبات**

روالها و توابع باید ثباتهاي EBX، ESI، EDI و EBP را حفظ کنند، اما مـیتواننـد ثباتهـاي EAX، EDX و ECX را تغییر دهند. هنگام پیادهسازي یک سازنده یا تخریب کننده در اسـمبلر، خـاطرجمع باشـید کـه

**نتایج تابع** 

قراردادهاي زیر براي برگشت دادن مقادیر نتیجه تابع به کار برده میشوند.

- ß هر زمان که امکانپذیر باشد، نتایج ترتیبی در یک ثبات CPU برگردانده میشوند. بایـتهـا در AL برگردانده میشوند، کلمهها در AX و کلمه-مضاعفها در EAX برگردانده میشوند.
- ß نتایج حقیقی در ثبات بالاي-پشته کمک پردازنده ممیز شناور ((0)ST (برگردانـده مـی شـوند. براي نتایج تابع از نوع *Currency*، مقدار (0)ST توسط 10000 مدرج مـیشـود. بـراي مثـال ، مقدار *Currency* برابر 1.234 در (0)ST به صورت 12340 برگردانده میشود.
- ß براي یک نتیجه رشته، آرایه پویا، اشارهگر متد، واریانت یا *64Int*، نتایج مثل همانی اسـت کـه اگر نتیجه تابع به صورت یک پارامتر **var** اضافی بعد از پارامترهاي اعلان شـده، اعـلان شـده بود. به عبارت دیگر، فراخواننده یک اشارهگر -32بیت اضافی ارسال میکند که به یک متغیـر که در آن نتیجه تابع برمیگردد، اشاره میکند.
	- ß نتایج اشارهگر، کلاس، ارجاع-کلاس، و اشارهگر روال در EAX برگردانده میشوند.
- ß براي نتایج آرایه استاتیک، رکورد، و مجموعه، چنان چه مقدار یک بایت را اشغال کنـد در AL برگردانده میشود؛ اگر مقدار دو بایت را اشغال کند در AX برگردانده مـیشـود؛ و اگـر مقـدار چهار بایت را اشغال کند در EAX برگردانده میشود. در غیر این صورت، نتیجه در یک پارامتر **var** اضافی که بعد از پارامترهاي اعلان شده، به تابع ارسال شده است، برگردانده میشود.

# **فراخوانهاي متد**

متدها از همان قراردادهاي فراخوانی استفاده میکنند که روالها و توابع معمولی آنها را به کار مـیبرنـد، به جز این که هر متد یک پارامتر ضمنی اضافی به نام *Self* دارد، که یک ارجاع به وهله یا کلاسـی کـه در آن متد فراخوان شده است، میباشد. پارامتر *Self* به صورت یک اشارهگر -32بیت ارسال میشود.

ß تحت قرارداد **register**، *Self* طوري رفتار میکند که انگار قبـل از همـه پارامترهـاي دیگـر اعلان شده بود. از این رو *Self* همواره در ثبات EAX ارسال میشود.

- ß تحت قرارداد **pascal**، *Self* طوري رفتار میکند که انگار بعد از همه پارامترهاي دیگر اعـلان شده بود. (شامل پارامتر **var** اضافی که برخی اوقات براي یک نتیجه تابع ارسال میشـود). از این رو، با خاتمه یافتن در آدرسی پایینتر از همه پارامترهاي دیگر، آخر از همـه منتقـل (PUSH) می شود.
- <sup>ß</sup> تحت قراردادهاي **cdecl**، **stdcall** و **safecall** ، *Self* طوري رفتار میکند که انگار قبـل از همه پارامترهاي دیگر، اما بعد از پارامتر **var** اضافی (چنان چه موجـود باشـد ) ارسـال شـده براي یک نتیجه تابع، اعلان شده بود.

### **سازندهها و تخریب کنندهها**

سازندهها و تخریب کنندهها همان قراردادهاي فراخوانی را استفاده میکنند که متدها به کار میبرند، به جز این که یک پارامتر پرچم *Boolean* اضافی، براي نشان دادن زمینـه فراخـوانی سـازنده یـا تخریـب کننده، ارسال میشود.

یک مقدار *False* در پارامتر پرچم یک فراخوانی سازنده نشان میدهد که سازنده از طریـق یـک وهلـه شیء یا با استفاده از واژه کلیدي **inherited** احضار شده است. در این حالت، سازنده مانند یـک متـد معمولی رفتار میکند. یک مقدار *True* در پارامتر پرچم یک فراخوانی سازنده نشان میدهد که سـازنده از طریق یک ارجاع کلاس احضار شده است. در این حالت، سـازنده یـک وهلـه از کـلاس داده شـده توسط *Self* ایجاد میکند و یک ارجاع به شیئی که به تازگی ایجاد شده، در EAX برمیگرداند.

یک مقدار *False* در پارامتر پرچم یک فراخوانی تخریب کننده نشان میدهد که تخریب کننده با استفاده از واژه کلیدي **inherited** احضار شده است. در این حالت، تخریب کننده مانند یک متد معمولی رفتـار میکند. یک مقدار *True* در پارامتر پرچم یک فراخوانی تخریب کننده نشان میدهد که تخریب کننده از طریق یک وهله شیء احضار شده است. در این حالت، تخریب کننـده وهلـه داده شـده توسـط *Self* را اندکی قبل از برگرداندن آزاد میکند.

پارامتر پرچم طوري رفتار میکند که انگار قبل از تمامی پارامترها اعـلان شـده اسـت. تحـت قـرارداد **register**، این پرچم در ثبات DL ارسال میشود. تحت قرارداد **pascal**، پرچم قبل از همه پارامترهاي دیگر منتقل (PUSH (میشود. تحت قراردادهاي **cdecl**، **stdcall** و **safecall،** پرچم تنها قبل از پارامتر *Self* منتقل (PUSH (میشود.

از آن جایی که ثبات DL نشان میدهد که آیا سازنده یا تخریب کننده بیرونیتـرین در پشـته فراخـوانی است، شـما بایـد مقـدار DL را قبـل از خـروج بـه حالـت اول برگردانیـد تـا *BeforeDestruction* یـا *AfterConstruction* بتواند به درستی فراخوان شود.

# **روالهاي خروج**

روال $\,$ های خروج $^{\,\prime}$  تضمین میکنند که قبل از خاتمه برنامه اعمال به خصوصی— مانند به روزرسـانی و بستن فایلها— اجرا میشوند. متغیر اشارهگر *ExitProc* به شما اجازه میدهد تـا یـک روال خـروج را راهاندازي کنید، از این رو همواره به عنوان بخشی از پایان برنامه فراخوانـده مـیشـود— خـواه پایـان برنامه نرمال باشد، تحمیلی توسط یک فراخوان به *Halt*، یا در نتیجه یک خطاي حین اجرا پایان یافتـه باشد. یک روال خروج هیچ پارامتري نمیگیرد.

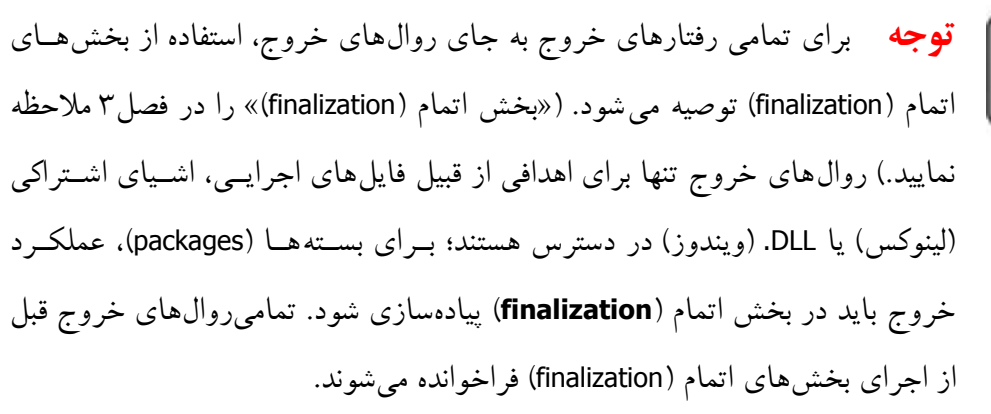

یونیتها نیز همانند برنامهها میتوانند روالهاي خروج را نصب کنند. یک یونیت مـیتوانـد یـک روال خروج را، بسته به این که روال فایلها را میبندد یا وظایف پاك سازي دیگري را انجام مـیدهـد، بـه عنوان بخشی از کد مقداردهی اولیه (**initialization** (خود نصب کند.

هرگاه روال خروجی به درستی پیادهسازي شود، بخشی از یک زنجیره از روالهاي خروج خواهد بـود. روالها به ترتیب عکس راهاندازيشان اجرا میشوند، با اطمینان از این که کد خروج اولین یونیـت قبـل

 $\overline{a}$ 

Exit procedures '

از کد خروج هر یونیتی که به آن وابسته است اجرا نخواهد شد. براي نگه داشـتن زنجیـره بـه صـورت دست نخورده، شما باید محتواي فعلـی *ExitProc* را قبـل از اشـاره آن بـه آدرس روال خروجـی مـا ل خودتان، ذخیره کنید. در ضمن، اولین دستور واقع در روال خروج شما، باید مقدار ذخیره شده *ExitProc* را راهاندازي مجدد کند.

کد زیر استخوانبندي پیادهسازي یک روال خروج را نشان میدهد.

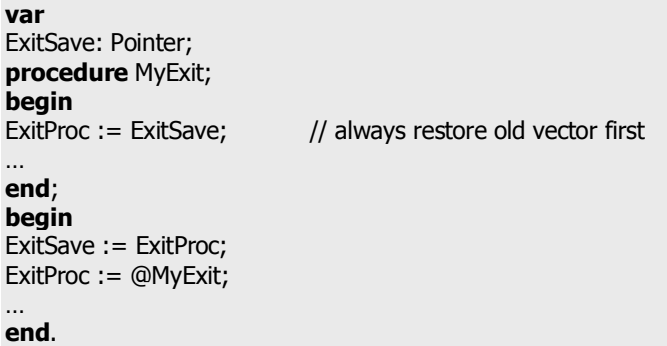

روي مدخل، کد محتواي *ExitProc* را در *ExitSave* ذخیره مـیکنـد، سـپس روال *MyExit* را راهانـدازي میکند. هرگاه به عنوان بخشی از فرایند پایاندهی فراخوان شود، اولین چیزي که *MyExit* انجام میدهـد، این است که روال خروج قبلی را راهاندازي مجدد میکند.

روتین انقضاء در کتابخانه زمان اجرا به فراخوانی روالهاي خروج تا زمانی که *ExitProc* برابر **nil** شود، ادامه میدهد. براي اجتناب از حلقههاي نامتناهی، *ExitProc* قبل از هر فراخوانی برابر با **nil** میشـود، از این رو روال خروج بعدی تنها در صورتی فراخوانده میشـود کـه روال خـروج جــاری آدرســی را بــه *ExitProc* تخصیص دهد. چنان چه خطایی در یـک روال خـروج رخ دهـد ، ایـن روال خـروج دوبـاره فراخوان نمیشود.

با بررسی متغیر صحیح *ExitCode* و متغیر اشارهگر *ErrorAddr*، یک روال خروج میتواند از علت خاتمه برنامه آگاه شود. در حالت خاتمه نرمال برنامه، *ExitCode* برابر صفر بـوده و *ErrorAddr* هـم برابـر **nil** خواهد شد. در حالت خاتمه برنامه از طریق یک فراخوان به *Halt*، *ExitCode* حاوي مقدار ارسال شـده به *Halt* و *ErrorAddr* هم برابر **nil** خواهد بود. در حالت خاتمه برنامه به واسطه یک خطاي زمان اجـرا، *ExitCode* حاوي کد خطا و *ErrorAddr* هم حاوي آدرس دستور نامعتبر خواهد بود.

آخرین روال خروج (روالی که توسط کتابخانه زمان اجرا نصب شده است) فایـلهـاي *Input* و *Output* را میبندد. اگر *ErrorAddr* برابر **nil** باشد، یک پیغام خطاي زمان اجرا تولید میکند. بـراي تولیـد پیغـام خطاي زمان اجراي سفارشی مال خودتان، یک روال خروج نصب کنید که *ErrorAddr* را بررسی کنـد و چنان چه *ErrorAddr* برابر **nil** باشد یک پیغام بیرون دهد؛ قبل از برگشت دادن، *ErrorAddr* را برابـر **nil** قرار دهید تا این که خطا دوباره توسط روالهاي خروج دیگر گزارش نشود.

همین که کتابخانه زمان اجرا تمامی روالهاي خروج را فراخوان کرده باشد، با ارسال مقدار ذخیره شده در *ExitCode* به عنوان یک کد برگشتی، به سیستم عامل برمیگردد.
## www.SoftGozar.Com

**فصل**

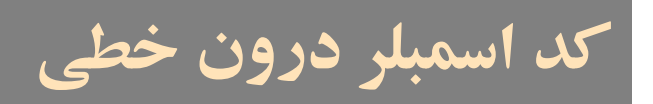

اسمبلر توکار ٰ به شما اجازه میدهد تا کد اسمبلر را در میان برنامههای پاسـکال شـیئی بنویسـید. ایــن اسمبلر ویژگیهاي زیر را دارد:

- ß اجازه اسمبلی درون خطی را میدهد
- ß همه دستورالعملهاي یافت شـده در III Pentium Intel، SIMD و Athlon AMD) از جملـه D3 !Now) را پشتیبانی میکند
	- ß هیچ پشتیبان ماکرویی را فراهم نمیکند، اما به اسمبلر خالص اجازه اجراي روال را میدهد
- ß اجازه استفاده از شناسههاي پاسکال شیئی مانند ثابتها، نـوعهـا و متغیرهـا را در دسـتورات اسمبلر میدهد.

به عنوان یک جانشین براي اسمبلر توکار، شما میتوانید به فایلهاي شیء که حـاوي روالهـا و توابـع بیرونی هستند، متصل شوید. براي اطلاعات بیشتر، بخش «اتصال به فایـلهـاي شـیئی » را در فصـل6 ملاحظه نمایید.

 $\overline{a}$ 

Built-in Assembler '

### **دستور asm**

اسمبلر درون خطی از طریق دستورات **asm** قابل دسترسی است؛ دستور **asm** قالب زیر را دارد

asm *statementList* end

جایی که *statementList* دنبالهاي از دستورات اسمبلر است که توسط نقطه ویرگول، کاراکترهاي انتهـاي سطر یا توضیحات پاسکال شیئی از هم جدا میشوند. توضیحات واقع در یـک دسـتور **asm** بایـد بـه سبک توضیحات پاسکال شیئی باشند. یک نقطه ویرگول نشان نمیدهد که باقیمانده سطر یک توضـیح است. واژه کلیدي **inline** و راهنماي **assembler** تنها براي سازگاري با گذشته پشـتیبانی مـیشـوند. آنها اثري بر روي کامپایلر ندارند.

#### **استفاده از ثبات**

به طور کلی، قواعد استفاده از ثبات در یک دستور **asm** مشابه با استفاده از آنها در یک تـابع یـا روال **external**) بیرونی) است. یک دستور **asm** باید ثباتهاي EDI، ESI، ESP، EBP و EBX را باقی بگذارد، اما میتواند آزادانه ثباتهاي EAX، ECX و EDX را اصـلاح کنـد . در ورودي یـک دسـتور **asm**، BP بـه چارچوب پشته جاري اشاره میکند، SP به بـالاي پشـته اشـاره مـیکنـد، SS حـاوي آدرس قطعـه از (سگمنت) قطعه پشته است و DS حاوي آدرس قطعه سگمنت داده است. به اسـتثناي ESP و EBP، یـک دستور **asm** میتواند هیچ چیزي را درباره محتویات ثبات روي ورودي دستور تقبل نکند.

### **ترکیب نوشتاري دستور اسمبلر**

ترکیب نحوي نوشتاري یک دستور اسمبلر به صورت زیر است

*Label*: *Prefix Opcode Operand*1, *Operand*2

فصل 13 / *کد اسمبلر درون خطی* 291

1 جایی که *Label* یک برچسب بوده و *Prefix* یک رمزالعمـل پیشـوندي اسـمبلر اسـت (کـد عملیـاتی )، *Opcode* یک رمزالعمل دستور اسمبلر یا یک فرمان است و *Operand* یک عبارت اسمبلر اسـت. *Label* و *Prefix* اختیاري هستند. برخی رمزالعملها تنهـا یـک عملونـد مـیگیرنـد و برخـی هـیچ عملونـدي نمیپذیرند.

توضیحات مابین دستورات اسمبلر مجاز هستند، اما نه در داخل آنها. براي مثال،

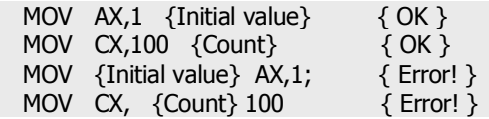

#### **برچسبها**

برچسبها در دستورهاي اسمبلر توکار همان طور که در پاسکال شیئی به کار برده میشـوند، اسـتفاده میشوند— با نوشتن برچسب و یک ویرگول قبل از یـک دسـتور . بـراي طـول یـک برچسـب هـیچ محدودیتی وجود ندارد. همانند پاسکال شیئی، برچسبها باید در یـک بخـش اعـلا ن **label** واقـع در بلوك حاوي دستور **asm**، اعلان شوند. در این جا یک استثنا براي این قاعده وجود دارد: برچسبهاي .(*local labels*) محلی

برچسبهاي محلی، برچسبهایی هستند که با یک **@** شروع میشوند. آنها از یک **@** کـه بـا یـک یـا چند حرف، رقم، زیر خط یا **@** پی گرفته میشود، تشکیل میشوند. اسـتفاده از برچسـب هـاي محلـی محدود به دستورات **asm** است و دامنه یک برچسب محلی از واژه کلیدي **asm** تا انتهاي دستور **asm** که برچسب را در بردارد، امتداد مییابد. لزومی ندارد که یک برچسب محلی اعلان شود.

#### **رمزالعملهاي دستور**

اسمبلر توکار از تمامی رمزالعملهای مستند شده Intel به منظور استفاده در برنامههای عمومی پشتیبانی میکند. توجه کنید که دستورالعملهاي ممتاز سیستم عامل ممکن است پشتیبانی نشده باشند. بـه ویـژه خانوادههاي دستورالعمل زیر پشتیبانی میشوند:

 $\overline{a}$ 

• Pentium family

Opcoce (Operation code) \

• Pentium Pro and Pentium II

• Pentium III

• Pentium IV

به علاوه، اسمبلر توکار مجموعه دستورالعملهاي زیر را هم پشتیبانی میکند

• AMD 3DNow! (from the AMD K6 onwards)

• AMD Enhanced 3DNow (from the AMD Athlon onwards)

براي توضیح کاملتر درباره هر دستورالعمل، به مستندات ریزپردازنده خود مراجعه کنید.

**برآورد دستورالعمل RET** 

رمزالعمل دستور RET همواره یک برگشت نزدیک ٰ را تولید میکند.

**برآورد پرش خودکار** 

اسمبلر توکار دستورالعملهاي پرش را با انتخاب خودکار کوتاهترین و در نتیجه کارآمدترین قالب یـک دستورالعمل پرش، بهینهسازي میکند، جز این که طور دیگري هدایت شده باشـد. ایـن بـرآورد پـرش خودکار به دستورالعمل پرش غیرشرطی (JMP (اعمال میشود، و نیز هنگامی که هـدف یـک برچسـب باشد (نه یک روال یا تابع) به تمامی دستورالعملهاي پرش شرطی هم اعمال میشود.

اگر فاصله تا برچسب هدف -128 تا 127 بایت باشد، براي یک دستورالعمل پـرش غیرشـرطی (JMP(، اسمبلر یک پرش کوتاه (رمزالعمل یک-بایتی پی گرفته شده با یک جابهجایی به انـدازه یـک -بایـت) تولید میکند. در غیر این صورت یک پرش نزدیک (رمزالعمل یـک-بـایتی پـی گرفتـه شـده بـا یـک جابهجایی به اندازه دو-بایت) تولید میکند.

براي یک دستور العمل پرش شرطی، یک پرش کوتاه (رمزالعمل یک-بایت پـی گرفتـه شـده بـا یـک جابهجایی به اندازه یک-بایت) در صورتی تولید میشود که فاصله تا برچسب هدف -128 تا 127 بایت باشد. در غیر این صورت اسمبلر توکار یک پرش کوتاه با شرط معکوس تولید میکند، که بالغ بر یـک پرش نزدیک تا برچسب هدف پرش میکند (جمعاً پنج بایت). براي مثال، دستور اسمبلر

JC Stop

near return **'** 

 $\overline{a}$ 

جایی که *Stop* در میان ناحیه یک پرش کوتاه نیست، به یک سلسه کد ماشین که متناظر با کدهاي زیـر است، تبدیل میشود:

 JNC Skip JMP Stop Skip:

پرش به نقاط مدخل روالها و توابع همواره از نوع پرش نزدیک (یعنی jump near (است.

**فرامین اسمبلر** 

اسمبلر توکار سه فـرمان تعریفی اسمبلر را پشـتیبانی میکند: DB) تعریف بایت)، DW) تعریـف کلمـه )، DD) تعریف کلمه مضاعف). هر یک از اینها دادههاي متناظر با عملوندهایی را که با ویرگول از هم جدا شده و بعد از فرمان میآیند، تولید میکنند.

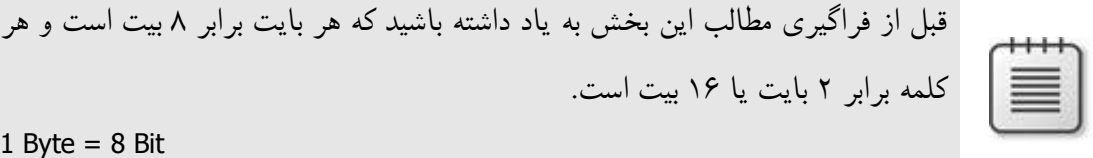

1 Word =  $2$  Byte = 16 Bit

فرمان DB دنبالهاي از بایتها را تولید میکند. هر عملوند میتواند یک عبارت ثابت با مقداري واقـع در دامنه -128 و 255 یا یک رشته کاراکتري از هر طولی باشد. عبارات ثابت یک بایت کد را تولید میکنند و رشتهها دنبالهاي از بایتها را با مقادیر متناظر با کد ASCII هر کاراکتر تولید میکنند.

فرمان DW دنبالهاي از کلمهها را تولید میکند. هر عملوند میتواند یک عبارت ثابت با مقداري واقع در دامنه -32,768 و 65,535 یا یک عبارت آدرس باشد. براي یـک عبـارت آدرس ، اسـمبلر توکـار یـک اشارهگر نزدیک تولید میکند— یعنی، کلمهاي که حاوي بخش آفست آدرس است.

فرمان DD دنبالهاي از کلمههاي مضاعف را تولید میکند. هر عملوند میتوانـد یـک عبـارت ثابـت بـا مقداري واقع در دامنه 2,147,483,648– و 4,294,967,295 یا یـک عبـارت آدرس باشـد . بـراي یـک عبارت آدرس، اسمبلر توکار یک اشارهگر دور را تولید میکند— یعنی کلمهاي که حاوي بخش آفست آدرس است که با یک کلمه که حاوي بخش سگمنت آدرس است، پی گرفته میشود.

فرمان DQ یک کلمه چهارتایی را براي مقادیر 64Int تعریف میکند.

**asm**

دادههاي تولید شده توسط DB، DW و DD همواره در سگمنت کد ذخیره میشـوند، درسـت ماننـد کـد تولید شده توسط دستورات اسمبلر توکار دیگر. براي تولید دادههاي مقداردهی اولیه شده یـا نشـده در سگمنت داده، شما بایستی از اعلانهاي **var** یا **const** پاسـکال شـیئی اسـتفاده کنیـد . در زیـر برخـی مثالها از فرامین DB، DW و DD آورده شدهاندد.

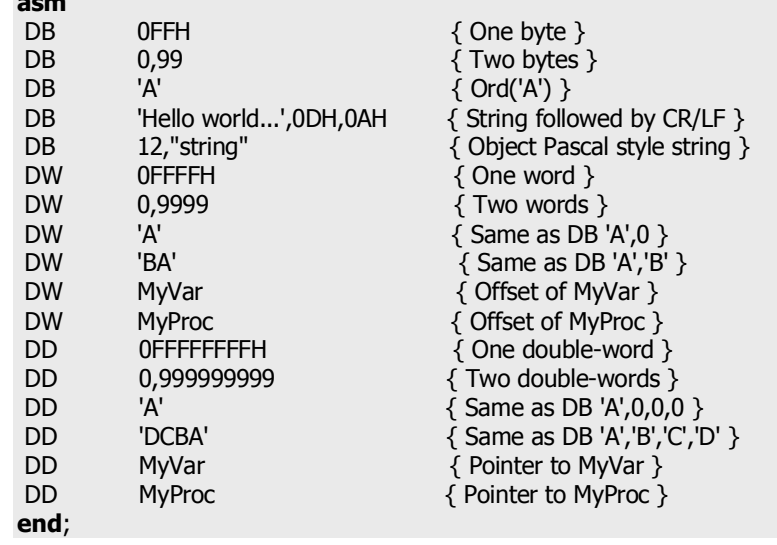

در توربو اسمبلر، هرگاه یک شناسه بر یک فرمان DB، DW یا DD مقدم شود، باعث اعلان یـک متغیـر sized-byte، sized-word یا sized-word-double در موقعیت فرمان میشود. براي مثال، توربـو اسـمبلر اجازه دستورات زیر را می دهد:

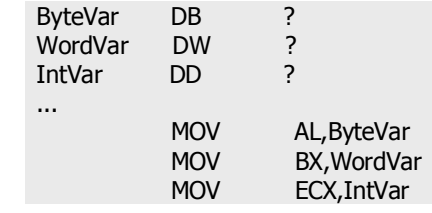

اسمبلر توکار از یک چنین اعلانهاي متغیري پشتیبانی نمیکند. تنها نمونه سمبلی که میتوانـد در یـک دستور اسمبلر درون خطی تعریف شود یک برچسب است. تمامی متغیرها بایـد بـا اسـتفاده از ترکیـب نوشتاري پاسکال شیئی اعلان شوند؛ ساختار قبلی میتواند توسط ساختار زیر جایگزین شود

**var**

 ByteVar: Byte; WordVar: Word; IntVar: Integer;

 ... **asm** MOV AL,ByteVar MOV BX,WordVar

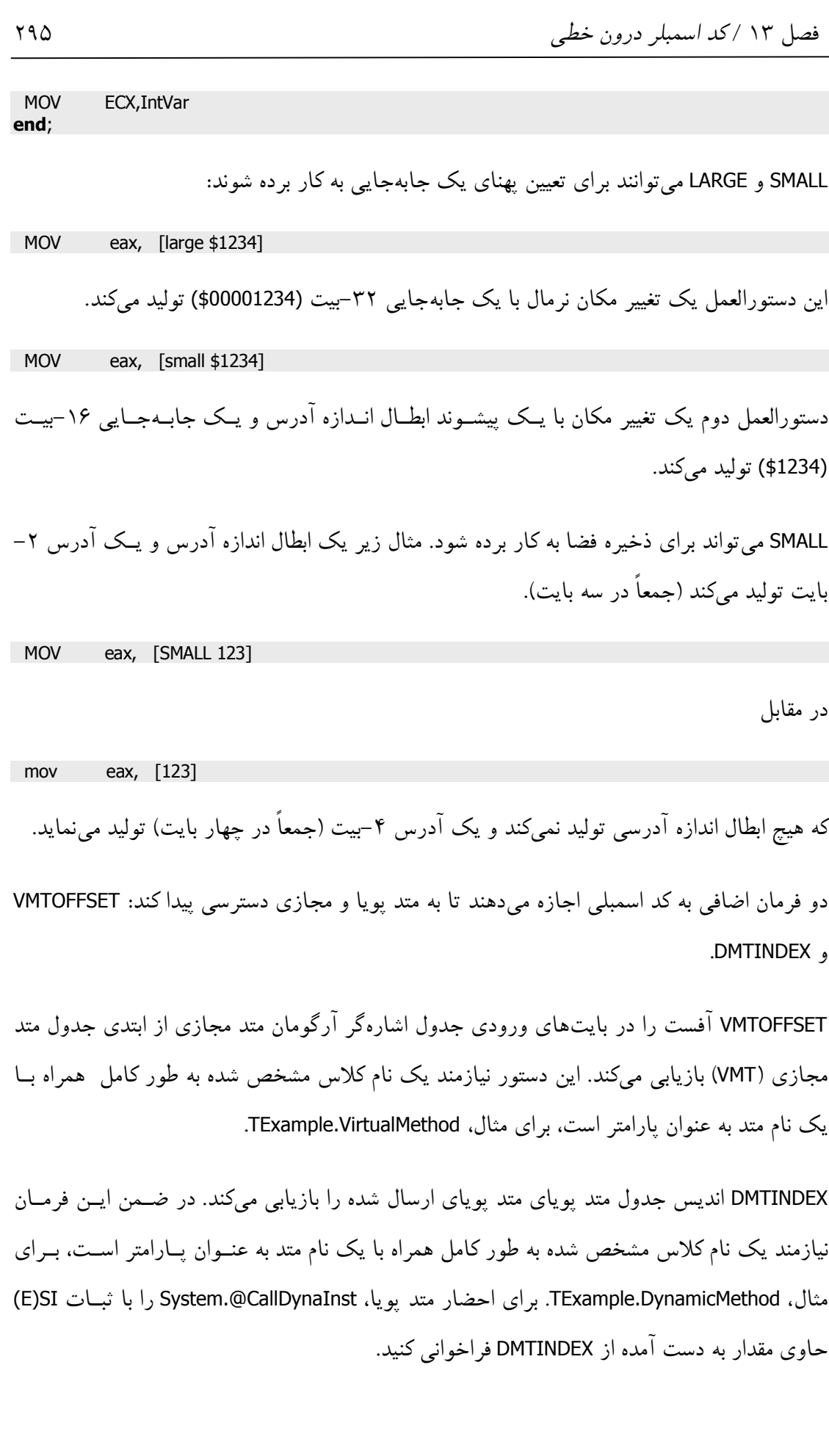

296 راهنماي زبان پاسکال شیئی

**توجه** متدها با فرمان "message"، به صورت متدهاي پویا پیادهسازي میشـوند و در ضمن میتوانند با استفاده از تکنیک DMTINDEX فراخوانده شوند. براي مثال:  $TMyClass = class$  procedure x; message MYMESSAGE; end;

مثال زیر هم از DMTINDEX و هم از VMTOFFSET براي دسترسی به متدهاي پویـا و مجـازي اسـت فاده میکند:

program Project2; type TExample = class procedure DynamicMethod; dynamic; procedure VirtualMethod; virtual; end; procedure TExample.DynamicMethod; begin end; procedure TExample.VirtualMethod; begin end; procedure CallDynamicMethod(e: TExample); asm // Save ESI register PUSH ESI // Instance pointer needs to be in EAX MOV EAX, e // DMT entry index needs to be in (E)SI MOV ESI, DMTINDEX TExample.DynamicMethod // Now call the method CALL System.@CallDynaInst // Restore ESI register POP ESI end; procedure CallVirtualMethod(e: TExample); asm // Instance pointer needs to be in EAX MOV EAX, e // Retrieve VMT table entry MOV EDX, [EAX] // Now call the method at offset VMTOFFSET CALL DWORD PTR [EDX + VMTOFFSET TExample.VirtualMethod] end; var e: TExample; begin e := TExample.Create; try CallDynamicMethod(e); CallVirtualMethod(e); finally e.Free; end; end.

**عملوندها** 

عملوندهاي اسمبلر توکار عبارتهایی هستند که از ثابتها، ثباتها، علائم (سمبلها) و عملگرها تشکیل میشوند. در میان عملوندها، کلمات رزرو شده زیر معانی از پیش تعریف شدهاي دارند.

**واژههاي کلیدي اسمبلر توکار 13.7 Table**

| AH         | <b>BYTE</b> | <b>DMTINDEX</b> | EDI        | <b>HIGH</b>   | QWORD        | <b>TBYTE</b>     |
|------------|-------------|-----------------|------------|---------------|--------------|------------------|
| AL         | СH          | DS              | <b>EDX</b> | <b>LARGE</b>  | <b>SHL</b>   | <b>TYPE</b>      |
| <b>AND</b> | CL          | <b>DWORD</b>    | <b>EIP</b> | <b>LOW</b>    | <b>SHR</b>   | <b>VMTOFFSET</b> |
| <b>AX</b>  | CS          | <b>DX</b>       | ES         | <b>MOD</b>    | SI           | <b>WORD</b>      |
| <b>BH</b>  | СX          | <b>EAX</b>      | <b>ESI</b> | <b>NOT</b>    | <b>SMALL</b> | <b>XOR</b>       |
| <b>BL</b>  | DH          | <b>EBP</b>      | <b>ESP</b> | <b>OFFSET</b> | <b>SP</b>    |                  |
| <b>BP</b>  | DI          | <b>EBX</b>      | <b>FS</b>  | <b>OR</b>     | SS           |                  |
| BX         | DL          | <b>ECX</b>      | GS         | <b>PTR</b>    | ST           |                  |

کلمات رزرو شده همواره مقدم بر تمامی شناسههاي تعریف شده توسط کاربر هستند. براي مثال،

 **var** Ch: Char; ...  **asm** MOV CH, 1  **end**;

1 را به درون ثبات CH بارگذاري میکند، نه متغیر *Ch*. براي دسترسی به یک سمبل تعریف شده توسـط کاربر که نام مشابهی با یک کلمه رزرو شده دارد، باید از عملگر ابطال امپرسند (**&**) استفاده کنید:

MOV &Ch, 1

بهترین کار این است که از به کار بردن شناسههاي تعریف شده توسط کاربري کـه اسـامی یکسـان ی بـا کلمات رزرو شده اسمبلر توکار دارند، اجتناب کنید.

### **عبارتها**

اسمبلر توکار همه عبارات را به صورت مقادیر صحیح -32بیت ارزیابی میکند. اسمبلر توکار از مقادیر ممیز شناور و رشته، به استثناي ثابتهاي رشتهاي، پشتیبانی نمیکند.

عبارات از عناصر عبارت و عملگرها ساخته میشوند و هر عبارت یک *کلاس عبارت* و *نوع عبارت* متناظر دارد.

**تفاوت میان عبارات پاسکال شیئی و اسمبلر** 

مهمترین تفاوت میان عبارات پاسکال شیئی و عبارات اسمبلر توکار این است که عبارات اسمبلر باید به یک مقدار ثابت تجزیه شوند—مقداري که میتواند در زمان کامپایـل محاسـبه شـود . بـراي مثـال ، بـا اعلانهاي داده شده زیر

 **const**  $X = 10$ :  $Y = 20;$  **var** Z: Integer;

دستور زیر، یک دستور معتبر است.

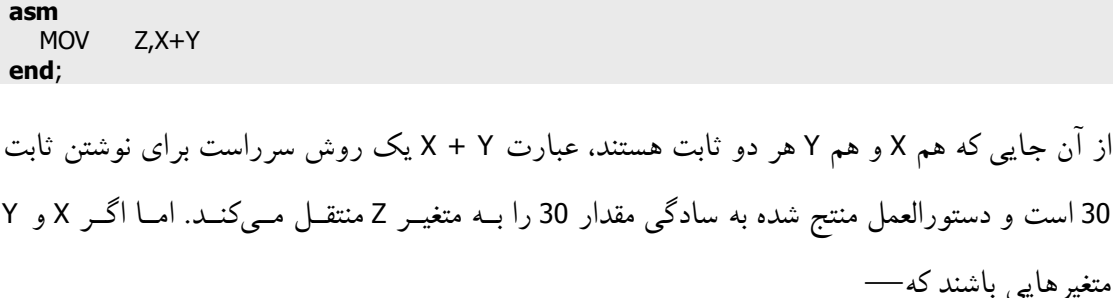

#### **var**

X, Y: Integer;

— اسمبلر توکار نمیتواند مقدار Y + <sup>X</sup> را در زمان کامپایل محاسبه کند. در این حالـت، بـراي انتقـال مجموع X و Y به Z میتوانید دستورات زیر را به کار برید

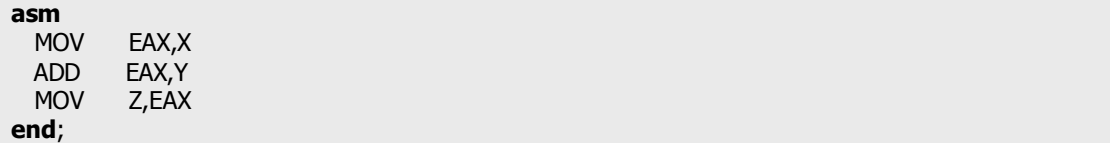

در یک عبارت پاسکال شیئی، یک ارجاع متغیر **محتواي** متغیر را نشان میدهـد. امـا در یـک عبـارت اسمبلر، یک ارجاع متغیر **آدرس** متغیر را نشان میدهد. در پاسکال شیئی عبـارت 4 + X) جـایی کـه X یک متغیر است) به معناي محتواي X به اضافه 4 است، در حالی که براي اسمبلر توکار 4 + X به معنـاي محتواي کلمه واقع در آدرسی که چهار بایت بالاتر از آدرس X قرار دارد. بنابراین، حتی اگر شما مجاز به نوشتن کد زیر باشید

 **asm** MOV EAX,X+4

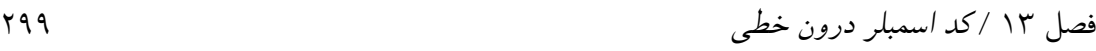

**end**;

این کد نمیتواند مقدار X به اضافه 4 را در AX بارگذاري کند، این کد مقدار یک کلمـه ذخیـره شـده در چهار بایت بالاتر از X را بارگذاري میکند. روش صحیح اضافه کردن 4 به محتواي X بـه صـورت زیـر است

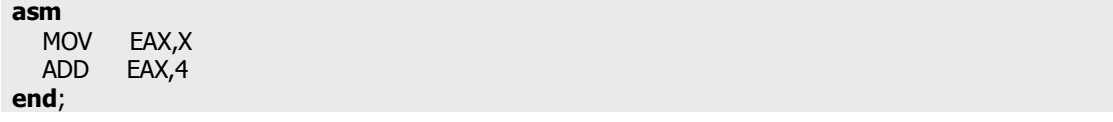

**عناصر عبارت** 

اجزاي یک عبارت **ثابتها**، **رجیسترها** و **سمبلها** هستند.

#### **ثابتها**

اسمبلر توکار دو نوع ثابت را پشتیبانی میکند: ثابتهاي عددي و ثابتهاي رشتهاي.

**ثابتهاي عددي** 

ثابـتهـاي عـددي بایـد مقـادیر صـحیح باشـند و مقـادیر آنهـا نیـز بایـد بـین 2,147,483,648– و 4,294,967,295 باشد. به طور پیش فرض، ثابتهاي عددي از نمایش دهدهی اسـتفاده مـیکننـد، امـا اسمبلر توکار از باینري (مبناي 2)، اکتال (مبناي 8) و هگزادسیمال (مبناي 16) نیز پشـتیبانی مـیکنـد. نمایش باینري به واسطه نوشتن یک B بعد از عدد، انتخاب میشود. نمایش اکتال (مبناي 8) بـا نوشـتن یک O بعد از عدد، و نمایش هگزادسیمال (مبناي 16) با نوشتن یک H بعد از عدد یـا یـک **\$** قبـل از عدد انتخاب میشود.

ثابتهاي عددي باید با یکی از ارقام صفر تا 9 یا کاراکتر **\$** شروع شوند. هرگاه یک ثابت هگزادسیمال را با استفاده از پسوند H بنویسید، چنان چه اولین رقم بامعنی یکی از ارقـام A تـا F باشـد، یـک صـفر اضافی در جلوي عدد لازم میشود. براي مثـال، H4BAD0 و 4BAD\$ ثابـت هگزادسـیمال هسـتند ، امـا H4BAD یک شناسه است زیرا با یک حرف شروع میشود.

**ثابتهاي رشته** 

ثابتهاي رشتهاي باید در میان علایم نقل قول منفرد (**' '**) یا مضاعف (**" "**) محصور شوند. دو علامـت نقل قول متوالی از نوع یکسان به صورت علایم نقل قول محیطی، تنها به عنوان یک کاراکتر به حسـاب میآیند. در این جا برخی نمونهها از ثابتهاي رشتهاي آورده شدهاند:

 'Z' 'Delphi' 'Linux' "That's all folks" ' "That' 's all folks," he said. ' '100'  $'$  ''  $''$  '  $" " " " " "$ 

در فرامین DB، ثابتهاي رشتهاي از هر طولی مجاز هستند و باعث تخصـیص دنبالـه اي از بایـتهـاي محتوي مقادیر ASCII کاراکترهاي واقع در رشته میشوند. در تمامی مـوارد دیگـر ، یـک ثابـت رشـته میتواند بلندتر از چهار کاراکتر نباشد و یک مقدار عددي را معرفـی کنـد کـه بتوانـد در یـک عبـارت شرکت کند. مقدار عددي یک ثابت رشتهاي به صورت زیر محاسبه میشود

Ord(Ch1) + Ord(Ch2) **shl** 8 + Ord(Ch3) **shl** 16 + Ord(Ch4) **shl** 24

جایی که *1Ch* سمت راستیترین (آخرین) کاراکتر و *4Ch* سمت چپیترین کاراکتر (اولین) هستند. چنـان چه رشته کوتاهتر از چهار کاراکتر باشد، فرض میشود که سمت چپیترین کاراکترها صفر باشند. جدول زیر برخی ثابتهاي رشتهاي و مقادیر عددي آنها را نشان میدهد.

**نمونههایی از رشتهها و مقادیرشان 13.2 Table**

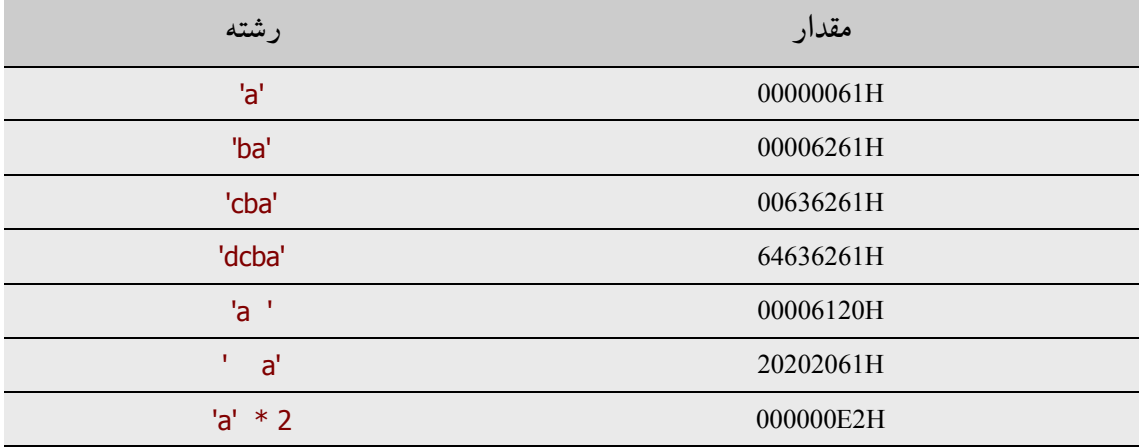

فصل 13 / *کد اسمبلر درون خطی* 301

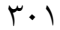

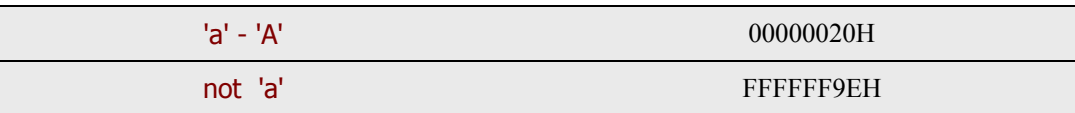

#### **ثباتها**

سمبلهاي رزرو شده زیر ثباتهاي CPU را معرفی میکنند:

**Table 13.3 CPU ثباتهاي**

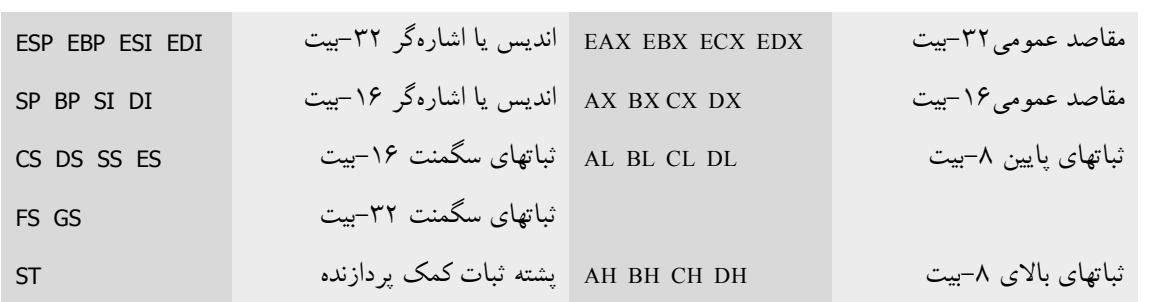

هرگاه یک عملوند فقط از نام یک ثبات تشکیل شده باشد، یک **عملوند ثبات** خوانده میشـود. تمـامی ثباتها میتوانند به عنوان عملوندهاي ثبات به کار برده شوند و برخی ثباتهـا مـیتواننـد در زمینـه هـاي دیگر به کار برده شوند.

ثباتهاي پایه (BX و BP (و ثباتهـاي انـدیس (SI و DI (مـیتواننـد در میـان کروشـه هـا نوشـته شـوند . تركيــب@عاي ثبــات يايــه/انــديس معتبــر، [BP]، [BX+SI] ، [BX+SI] ، [BX+DI] و [BP+SI] و [DI+BP [هستند. در ضمن شما میتوانید تمامی ثباتهاي -32بیت را شاخصدار نمایید— براي مثـال، [ESP+EAX+5], [ESP] و [ESP+EAX+5].

ثباتهاي سگمنت (ES، CS، SS، DS، FS و GS (پشتیبانی میشوند، اما سـگمنتهـا بـه طـور معمـول در برنامههاي -32بیت سودمند نیستند.

سمبل ST بالاییترین ثبات را روي پشته ثبات ممیز شناور 8087 معرفی میکند. هر یک از هشت ثبات ممیز شناور میتوانند به استفاده از (*X*(ST منتسب شوند، جایی که *<sup>X</sup>* یک ثابـت بـین صـفر و 7 اسـت و نشانگر فاصله از بالاي پشته ثبات است.

**سمبلها** 

302 راهنماي زبان پاسکال شیئی

**function** Sum(X, Y: Integer): Integer; **begin** Result :=  $X + Y$ ; **end**;

میتواند در اسمبلر به این صورت نوشته شود

یک تابع است. براي مثال، تابع

**function** Sum(X, Y: Integer): Integer; **stdcall**; **begin asm** MOV EAX,X ADD EAX,Y MOV @Result,EAX **end**;

**end**;

سمبلهاي زیر نمیتوانند در دستورات **asm** به کار برده شوند:

- ß روالها و توابع استاندارد (براي مثال، *WriteLn* و *Chr*(.
- ß ثابتهاي رشته، ممیز شناور و مجموعه (به جز هنگام بارگذاري ثباتها).
	- ß برچسبهایی که در بلوك جاري اعلان نشده باشند.
		- ß سمبل *Result @*خارج از توابع.

جدول زیر انواع سمبلی را که میتوانند در دستورات **asm** به کار برده شوند، جمعبندي میکند.

**سمبلهاي تأیید شده توسط اسمبلر توکار 13.4 Table**

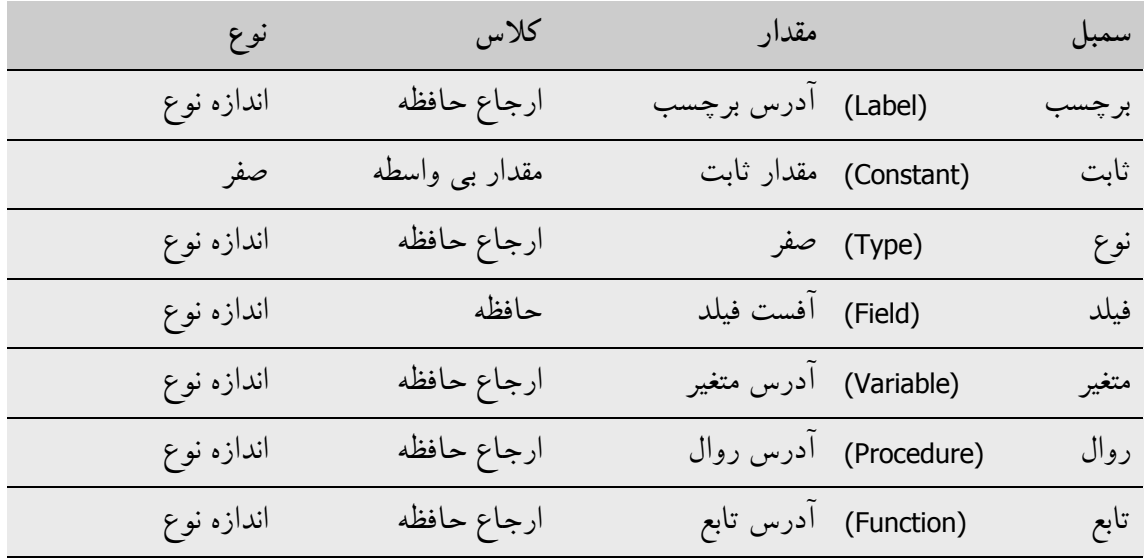

فصل 13 / *کد اسمبلر درون خطی* 303

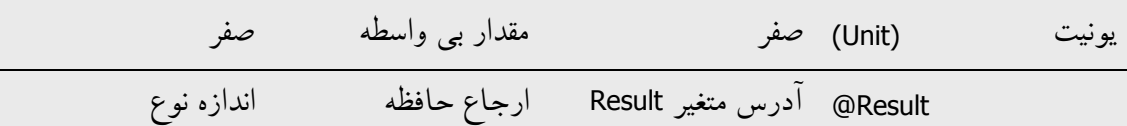

با بهینه سازيهاي غیرفعال شده، متغیرهاي محلی (متغیرهاي اعلان شده در روالهـا و توابـع ) همـواره روي پشته تخصیص داده میشوند و نسبت به EBP در دسترس میباشـند و مقـدار یـک سـمبل متغیـر محلی برابر آفست علامت دارش از EBP است. اسـمبلر بـه طـور خودکـار [EBP [را در ارجاعـات بـه متغیرهاي محلی اضافه میکند. براي مثال، با اعلانهاي داده شده زیر

**var** Count: Integer;

در میان یک تابع یا روال، دستورالعمل

MOV **EAX, Count** 

به [4–EBP[,EAX MOV اسمبل و برگردانده میشود.

اسمبلر توکار با پارامترهاي **var** همانند یک اشارهگر -32 بیت برخورد میکند و انـدازه یـک پـارامتر **var** همواره چهار است. ترکیب نحوي نوشتاري براي دسترسی به یک پارامتر **var** متفـاوت از ترکیـب نحوي نوشتاري براي دسترسی به یک پارامتر مقدار است. براي دسترسی بـه محتویـات یـک پـارامتر **var**، شما باید در ابتدا اشارهگر -32بیت را بارگذاري کرده و سپس به موقعیتی که اشارهگر به ان اشاره میکند دسترسی پیدا کنید. براي مثال،

**function** Sum(**var** X, Y: Integer): Integer; **stdcall**; **begin asm** MOV EAX,X MOV EAX, [EAX] MOV EDX,Y ADD EAX,[EDX] MOV @Result,EAX **end**; **end**;

شناسهها میتوانند در میان دستورات **asm** قیددار شوند. براي مثال، با اعلانهاي داده شده زیر

```
type
   TPoint = record
  X, Y: Integer;
end;
   TRect = record
   A, B: TPoint;
end;
var
```
304 راهنماي زبان پاسکال شیئی

 P: TPoint; R: TRect;

ساختارهاي زیر میتوانند در یک دستور **asm** براي دسترسی به فیلدها به کار برده شوند.

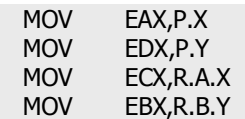

یک شناسه نوع میتواند بـراي ایجـاد متغیرهـاي در حـال جنـبش بـه کـار بـرده شـود . هـر یـک از دستورالعملهاي زیر کد ماشین یکسانی تولید میکنند، کـه ایـن کـد محتـواي [EDX [را در میـان EAX بارگذاري میکند.

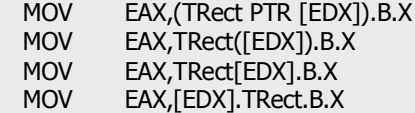

**کلاسهاس عبارت** 

اسمبلر توکار عبارات را به سه کلاس تقسیم میکند : **ثباتها، ارجاعات حافظه و مقادیر بیواسطه**.

یک عبارت که منحصراً از نام ثبات تشکیل شده اسـت، یـک عبـارت ثبـات اسـت. AX، CL، DI و ES نمونههایی از عبارات ثبات هستند. همان طور که براي عملوندها استفاده میشود، عبارات ثبات اسمبلر را براي تولید دستورالعملهایی که روي ثباتهاي CPU عمل میکنند، راهبري میکنند.

عباراتی که موقعیتهاي حافظه را مشخص میکنند، ارجاعات حـافظه هسـتند. برچسـبهـا، متغیرهـا، ثابتهاي نوعدار، روالها و توابع پاسکال شیئی به این فهرست تعلق دارند. عباراتی که ثبات نیسـتند و با موقعیتهاي حافظه متناظر نیستند، مقادیر بی واسطه هستند. این گروه شامل ثابتهاي بـدون نـوع و شناسههاي نوع پاسکال شیئی است. مقادیر بی واسطه و ارجاعات حافظه هنگامی که به عنوان عملونـد به کار میروند، باعث میشوند که کد متفاوتی تولید گردد. براي مثال،

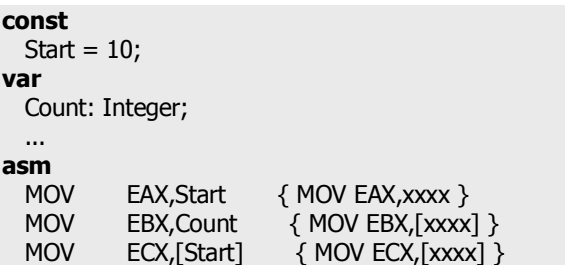

## www.SoftGozar.Com

فصل 13 / *کد اسمبلر درون خطی* 305

MOV EDX, OFFSET Count { MOV EDX, xxxx } **end**;

از آن جایی که *Start* یک مقدار بی واسطه است، اولین MOV به یـک دسـتورالعمل جابـه جـایی فـوري اسمبل میشود. گرچه دومین MOV به یک دستورالعمل تغییر مکان حافظه ترجمه مـیشـود، در نتیجـه *Count* یک ارجاع حافظه است. در سومین MOV، براکـتهـا *Start* را بـه یـک ارجـاع حافظـه تبـدیل میکنند (در این حالت، کلمه واقع در آفست 10 در سگمنت داده). در چهارمین MOV، عملگر OFFSET، *Count* را به یک مقدار بی واسطه تبدیل میکند (آفست *Count* در سگمنت داده).

براکتها و عملگر OFFSET مکمل یکدیگر هستند. دستور **asm** زیر کد ماشینی همسان با دو سطر اول دستور **asm** قبلی، تولید میکند.

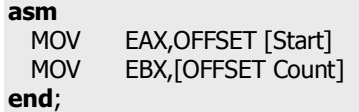

ارجاعات حافظه و مقادیر بی واسطه بیشتر، یا به عنوان **جابهجاییپذیر** (relocatable (یا به عنوان **مطلـق** (absolute (طبقهبندي میشوند. جابهجاسازي فرایندي است که توسط آن پیونددهنده آدرسهاي مطلق را به سمبلها تخصیص میدهد. یک عبارت جابهجاییپذیر مقداري را مشـخص مـیکنـد کـه نیازمنـد جابهجایی در زمان اتصال است، در حالی که یک عبارت مطلق مقداري را معرفی میکنـد کـه ابـداً بـه چنان جابهجایی نیاز ندارد. براي نمونه، عباراتی که به برچسبهـا، متغیرهـا، روالهـا یـا توابـع اشـاره میکنند جابهجاییپذیر هستند، زیرا آدرس نهایی این سمبلها در زمان کامپایل ناشناخته است. عباراتی که منحصراً روي ثابتها عمل میکنند، مطلق هستند.

اسمبلر توکار به شما اجازه می دهـد تـا هـر عملیـاتی را روی یـک مقـدار مطلـق انجـام دهیـد، امـا عملیاتهاي اعمالی روي مقادیر جابهجاییپذیر را به جمع و تفریق ثابتها محدود میکند.

#### **انواع عبارت**

هر عبارت اسمبلر توکار یک نوع دارد— یا، اگر دقیقتر بگوییم، یک اندازه دارد، زیرا اسمبلر نوع یک عبارت را در اصل به صورت اندازه موقعیت حافظه آن در نظر میگیرد. بـراي مثـال ، نـوع یـک متغیـر *Integer*، چهار است، زیرا *Integer* چهار بایت را اشغال میکند. اسمبلر توکار هر زمان که امکـانپـذیر باشد، بررسی نوع را انجام میدهد، از این رو در دستورالعملهاي

### 306 راهنماي زبان پاسکال شیئی www.SoftGozar.Com

**var** QuitFlag: Boolean; OutBufPtr: Word; ... **asm** MOV AL, QuitFlag

 MOV BX,OutBufPtr **end**;

اسمبلر بررسی میکند که اندازه *QuitFlag* یک (بایت) باشد، و این که اندازه *OutBufPtr* دو (دو بایت یـا یک کلمه) باشد. دستورالعمل

MOV DL,OutBufPtr

یک خطا تولید میکند زیرا DL یک ثبات داراي اندازه بایت است و *OutBufPtr* یک کلمـه اسـت . نـوع یک ارجاع حافظه میتواند از طریق یک قالببندي (تبدل نوع صریح) تغییر داده شود؛ اینها شـیوههـاي صحیح نوشتن دستورالعمل قبلی هستند:

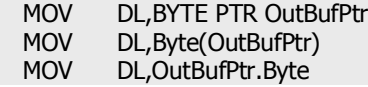

این دستورالعملهاي MOV همگی به اولین بایت (کم اهمیتترین بایت) متغیر *OutBufPtr* اشاره میکنند. در برخی موارد، یک ارجاع حافظه بدون نوع است. یک مثال، مقدار بـی واسـطه محصـور شـده اي در میان کروشهها—**[ ]**— میباشد:

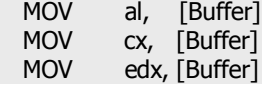

اسمبلر توکار اجازه هر دو دستورالعمل را میدهد، زیرا عبارت [H100 [هیچ نوعی ندارد— این عبارت تنها به معناي «محتواي آدرس H100 در سگمنت داده» است و نوع میتواند از اولین عملوند مشـخص شود (بایت براي AL، کلمه براي BX(. در حالاتی که نوع نمیتواند از عملوند دیگر تعیین شـود، اسـمبلر توکار نیاز به یک قالببندي ضمنی دارد:

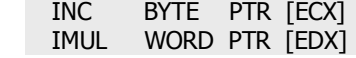

فصل 13 / *کد اسمبلر درون خطی* 307

جدول زیر سمبلهاي نوع از پیش تعریف شده را جمعبندي میکند که اسمبلر توکار علاوه بر هر نـوعی که به طور جاري توسط پاسکال شیئی اعلان شده است، آنها را ارایه میدهد.

**سمبلهاي نوع از پیش تعریف شده 13.5 Table**

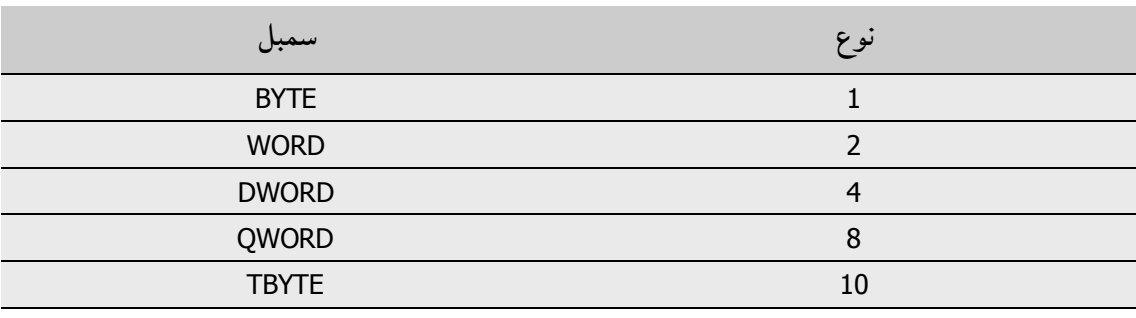

#### **عملگرهاي عبارت**

اسمبلر توکار عملگرهاي متنوعی را فراهم آورده است. قواعد حق تقدم براي این عملگرها متفـاوت از قواعد حق تقدم پاسکال شیئی هستند. براي مثال، در یک دستور **asm،** عملگر AND تقدم پایینتـري از عملگرهاي جمع و تفریق دارد. جدول زیر عملگرهاي عبارت متعلق به اسمبلر توکـار را بـه ترتیـب کاهش حق تقدم آنها فهرستبندي میکند.

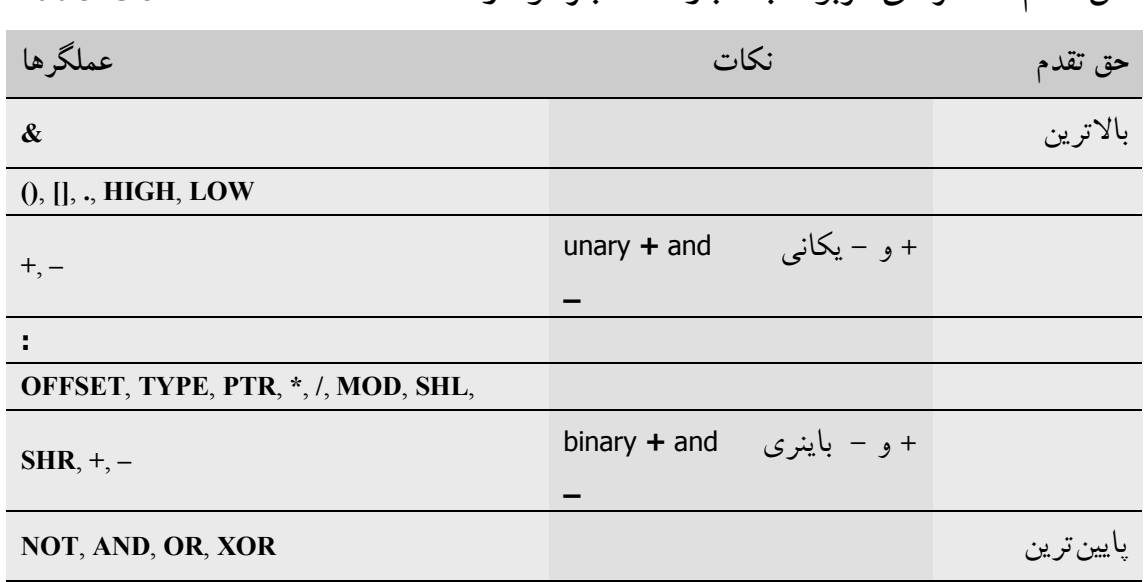

**حق تقدم عملگرهاي مربوط به عبارت اسمبلر توکار 13.6 Table**

www.Parsbook.Org

308 راهنماي زبان پاسکال شیئی

جدول زیر عملگرهاي عبارت متعلق به اسمبلر توکار را تعریف میکند.

**تعاریف عملگرهاي عبارت اسمبلر توکار 13.7 Table**

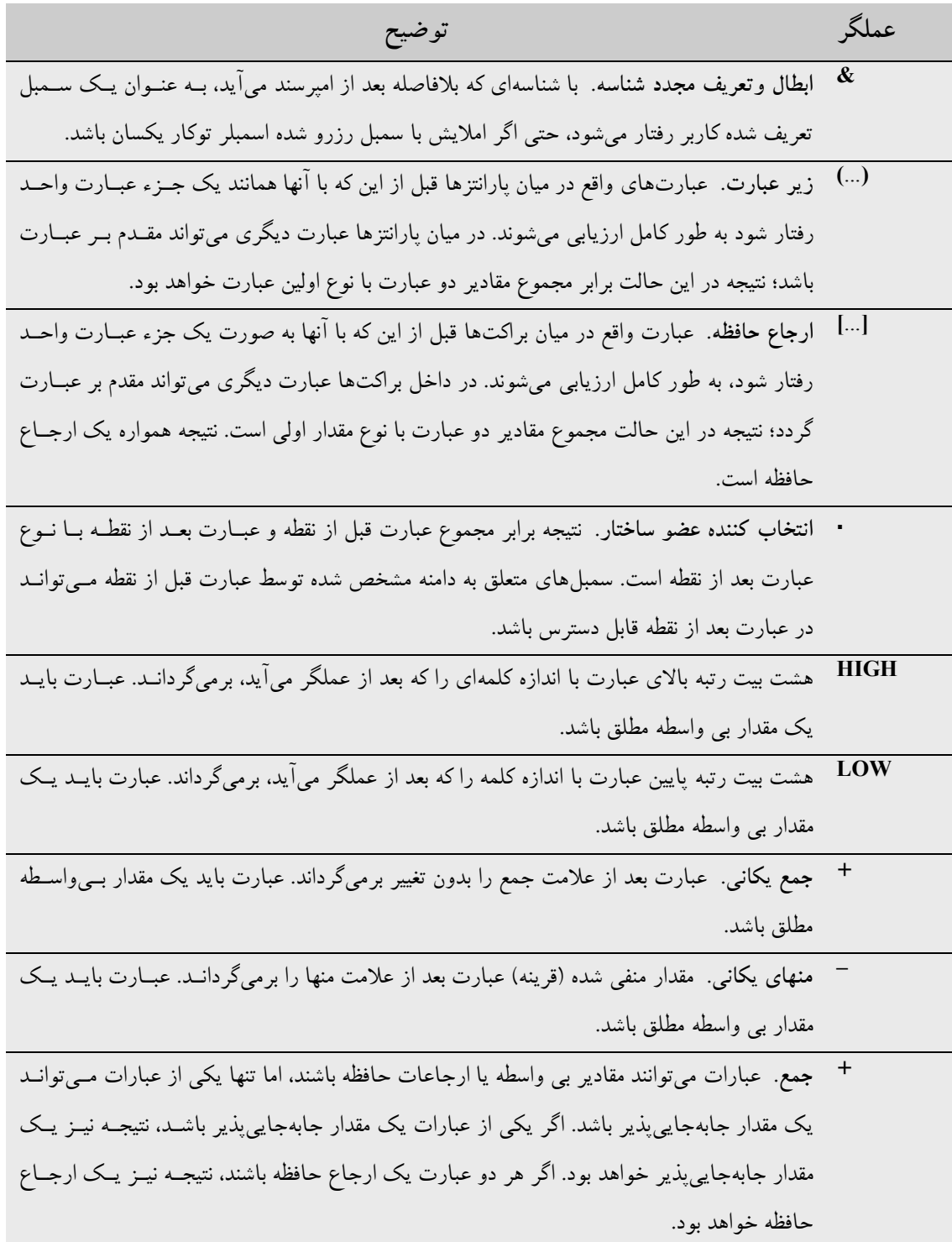

## www.SoftGozar.Com

فصل 13 / *کد اسمبلر درون خطی* 309

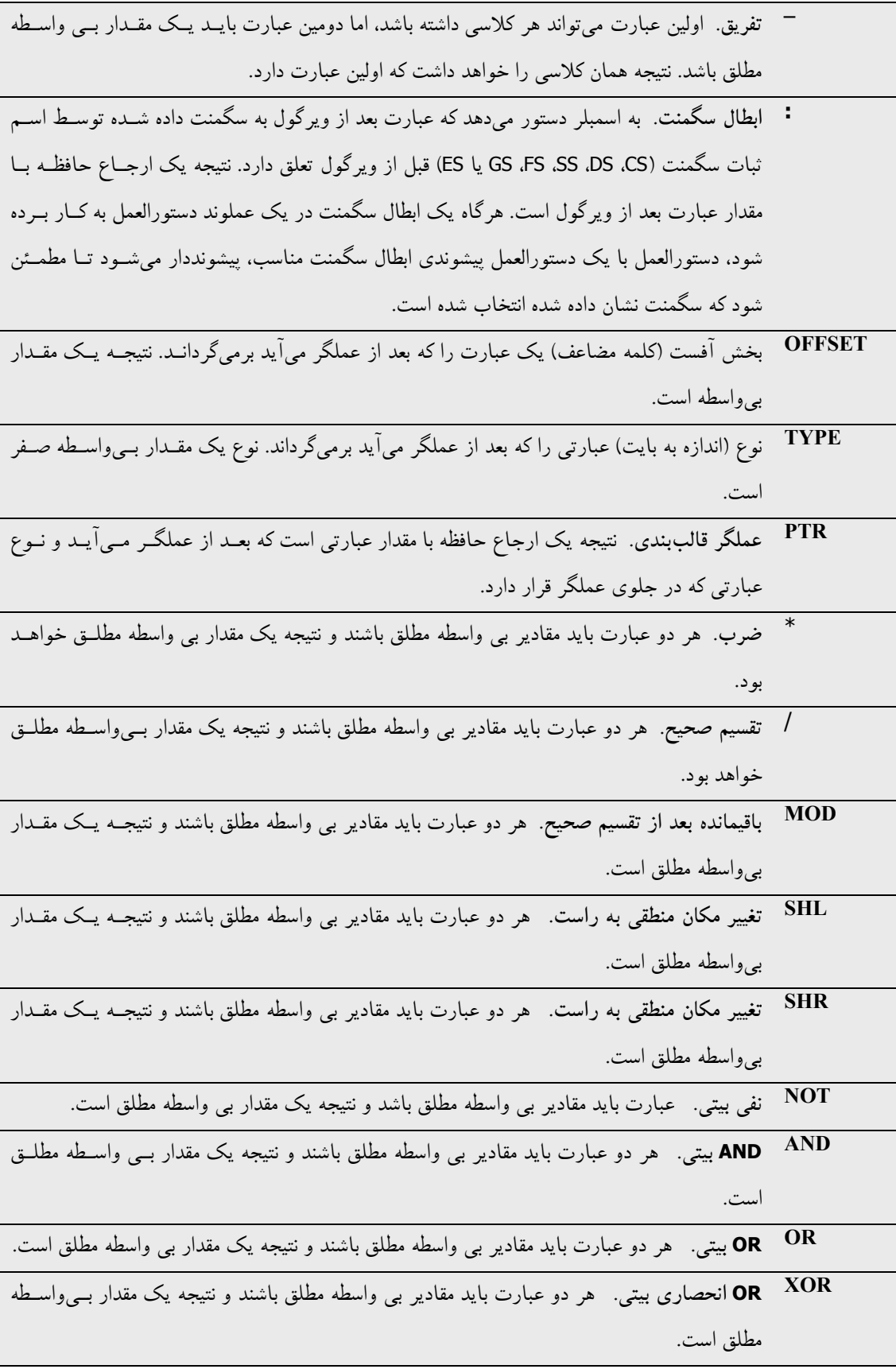

**توابع و روالهاي اسمبلر** 

شما میتوانید بدون به کار بردن دستور **end...begin**، با استفاده از کد اسمبلر درون خطـی، روالهـا و توابع کاملی را بنویسید. براي مثال،

**function** LongMul(X, Y: Integer): Longint; **asm** MOV EAX,X **IMUL end**;

کامپایلر بهینهسازيهاي متعددي را روي این روتینها انجام میدهد:

- ß هیچ کدي براي کپی پارامترهاي مقدار به درون متغیرهاي محلی تولید نمیشـود. ایـن امـر بـر روي تمامی پارامترهاي مقدار نوع رشته و پارامترهاي مقدار دیگر که اندازه آنها برابر بـا ،1 2 یا 4 بایت نیست، اثر میگذارد. در میان روتینها، بایـد بـا یـک چنـین پارامترهـایی طـوري برخورد شود که انگار آنها پارامترهاي **var** بودهاند.
- ß کامپایلر یک متغیر نتیجه تابع را تخصیص نمیدهد، مگر این که تابع یک رشـته، واریانـت یـا ارجاع واسط را برگرداند؛ یک ارجاع بـه سـمبل *Result @*خطـا محسـوب مـیشـود. بـراي رشتهها، واریانتها و واسطها فراخواننده همواره یک اشارهگر *Result @*را تخصیص میدهد.
- ß کامپایلر چارچوبهاي پشته را تنها براي روتینهاي تودرتو، روتینهایی که پارامترهاي محلی دارند، یا براي روتینهایی که پارامترهایی روي پشته دارند، تولید میکند.
- ß کد ورودي و خروجی که به طور خودکار براي روتین تولید میشود، به ایـن صـورت بـه نظـر میآید:

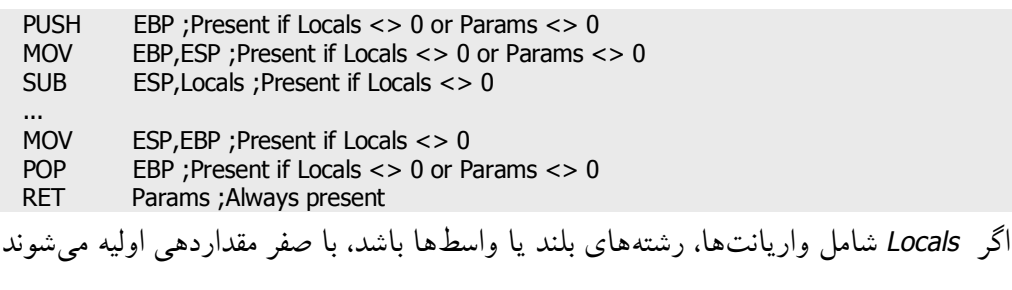

فصل 13 / *کد اسمبلر درون خطی* 311

ß *Locals* اندازه متغیرهاي محلی بوده و *Params* انـدازه پارامترهاسـت . اگـر هـم *Locals* و هـم *Params* صـفر باشـن د، کـد ورودي وجـود نخواهـد داشـت ، و کـد خـروج در اصـل از یـک دستورالعمل RET تشکیل میشود.

توابع اسمبلر نتایج خود را به صورتی که میآید برمیگردانند.

- ß مقادیر ترتیبی در AL) مقادیر -8بیـت) ، AX) مقـادیر -16بیـت) یـا EAX) مقـادیر -32بیـت) برگشت داده میشوند.
- ß مقادیر حقیقی در (0)ST روي پشته رجیستر کمک پردازنده برگشـت داده مـیشـوند. (مقـادیر *Currency* با 10000 مدرج میشوند.)
	- ß اشارهگرها، از جمله رشتههاي بلند، در EAX برگشت داده میشوند.
- ß رشتههاي کوتاه و واریانتها در موقعیت موقتی اشـاره شـده توسـط *Result @*برگشـت داده می شوند.

www.SoftGozar.Com

# www.SoftGozar.Com

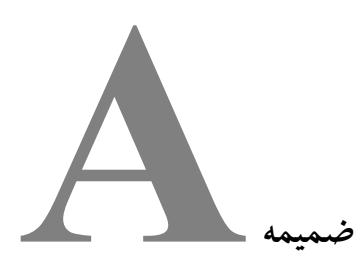

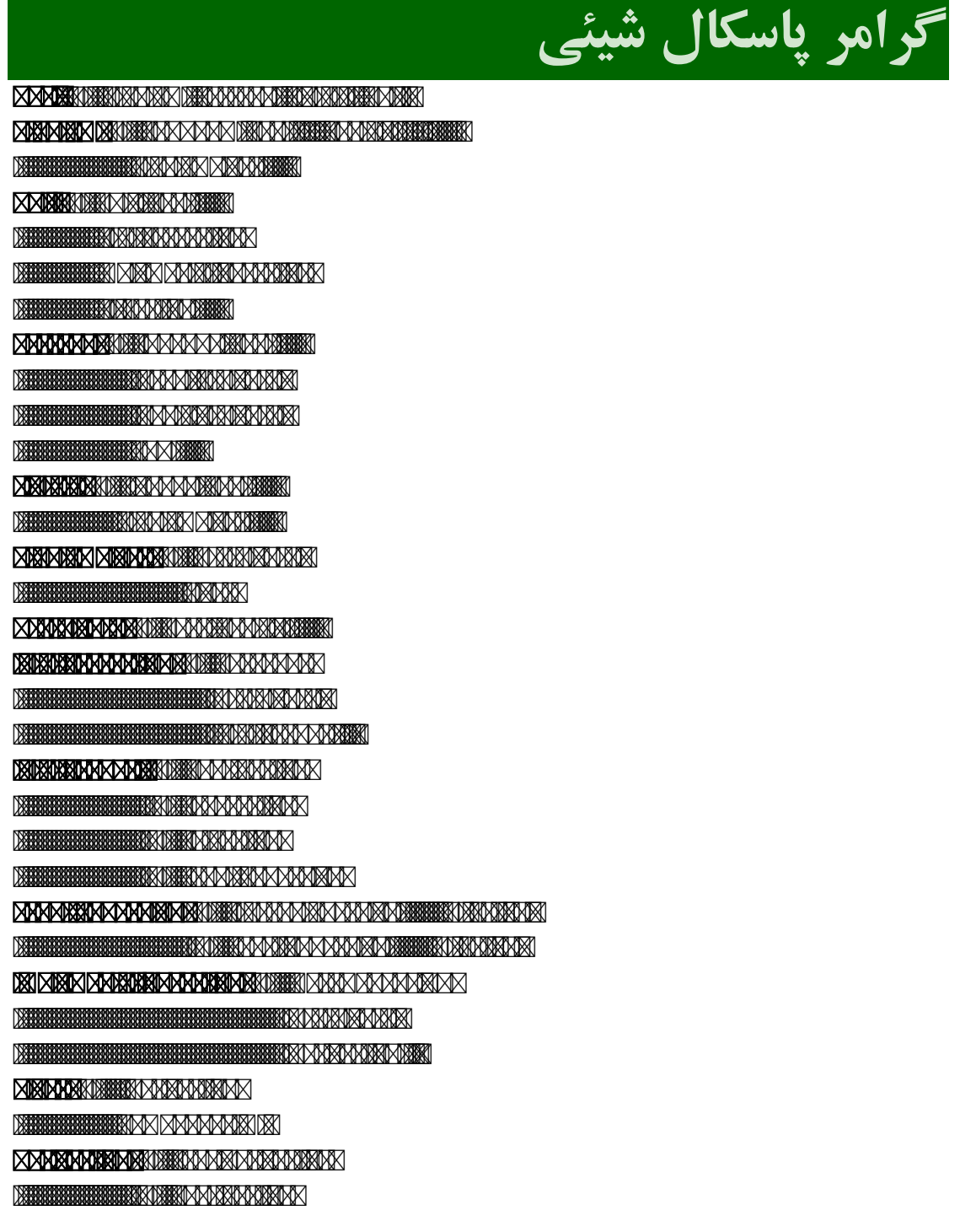

# www.SoftGozar.Com

314 راهنماي زبان پاسکال شیئی

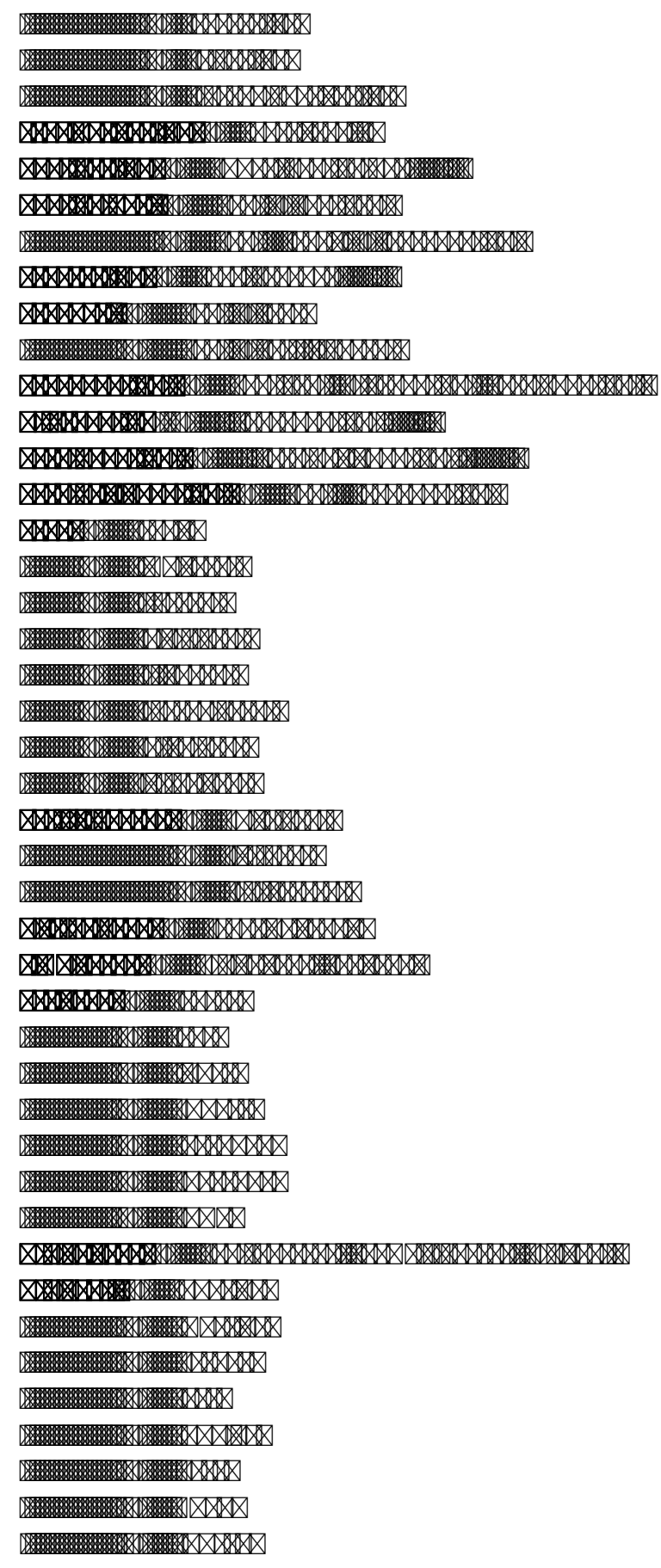

### ضمیمه A 315 www.SoftGozar.Com

**BERBERBERBERK BERBERIX IM STELLER BELLET BELLET BERKUNDERE DER FRANCHTEN BERKUNDERE EINER EIN DER FRANCHTEN BERKUNDERE EINER EINER EINER EINER E BEHREHEM BEKINNING AN AN MAN**  -> PCHAR VariantType-> VARIANT **BERBERBERGEREN ALTERNATIVAT ALTERNATIVAT ALTERNATIVAT ALTERNATIVAT ALTERNATIVAT ALTERNATIVAT ALTERNATIVAT ALTE** SubrangeType-> ConstExpr '..' ConstExpr **ENUMERATE PROPERTY AND A CONTROL AND CONTROL AND A CONTROL AND CONTROL AND CONTROL AND CONTROL AND CONTROL AND** En and **A Bar and A Constant A Constant A Constant A ConstA SURING TYPE AND THE STRING TO BE A STRING TO BE A STRING TO BE A STRING TO BE A STRING TO BE A STRING TO BE A BEHREHEHENSISTRING BEHREHA ARSINAISIA AT BURGHAM MARIAN SERIKA DENGAN KELAHARAN SERIKA DENGAN KELAHARAN SERIKA DENGAN KELAHARAN SERIKA DENGAN KELAHARAN SERIKA DENGAN KELAHARAN SERIKA DENGAN KELAHARAN SERIKA DENGAN KELAHARAN SERIKA DENGAN KELAHARAN SERIKA DENGAN** BERTRING THE STRING OF THE CONSTRUCTION OF THE CONSTRUCTION OF THE CONSTRUCTION OF THE CONSTRUCTION OF THE CONSTRUCTION OF THE CONSTRUCTION OF THE CONSTRUCTION OF THE CONSTRUCTION OF THE CONSTRUCTION OF THE CONSTRUCTION OF **ARRADDADDA (BRANNING ADA ARRAY BARA DA SETTYPE A SETTYPE A SETTYPE A SETTYPE A SETTYPE A SETTYPE ARRAY SETTYPE ARRAY TYPE ARRAY THE REAL PROPERTY OF THE ARRAY TYPE ARRAY TYPE ARRAY TYPE ARRAY TYPE AMMMMMBRIDHERMANNALISTISTIKING ENDER Field Coronal Communisty and Communisty in the Conduct of Conduct Conduct Conduct Conduct Conduct Conduct Conduct Conduct Conduct Conduct Conduct Conduct Conduct Conduct Conduct Conduct Conduct Conduct Conduct Conduct Con** FieldDecl-> IdentList ':' Type **MARKIANAT SECTION ANTIQUES ANTIQUES EN L'ANTIQUES EN L'ANTIQUES EN L'ANTIQUES EN L'ANTIQUES EN L'ANTIQUES EN L** RecVariant-> ConstExpr/','... ':' '(' [FieldList] ')' **SETTYPE AND SETTING AND SETTING OF ORDER AND SETTING OF ORDER AND SETTING AND SETTING AND SETTING AND SETTING STEED AND AND STATES OF THE CONDUCT OF THE OF THE OF THE OF THE OF THE OF THE OF THE OF THE OF THE OF THE OF T POINTERTS AND THE TWO TYPES ARRID MANARAMA ADRA BRITERIA ANYA MANARA ANY ENDERGY ANY ARRITMER ANY ARRITMER ANY ARRITMER XMRPA CRRD (VARDECL ' ) AARDAADER I:: HERA ARDEERIKA AARDEERIKA AARDEERIAA AARDEERIAAREERIAAREERIAAREERIAAREERIAAREERIAAREERIA** Expression **be a simple Expression of Simple Expression (Relation Contress) Simple Expression and additional and additional and and international Additional Additional Additional Addition MARKI BERIERRA ARTERIA MELABORA (FACTOR). Express and a contract of the state of the state of the state of the state of the state of the state of the state of the state of the state of the state of the state of the state of the state of the state of the state of** DESIGNATION CONTINUES OF REAL PROPERTY OF REAL PROPERTY OF REAL PROPERTY OF REAL PROPERTY OF REAL PROPERTY OF REAL PROPERTY OF REAL PROPERTY OF REAL PROPERTY OF REAL PROPERTY OF REAL PROPERTY OF REAL PROPERTY OF REAL PROPE -> Number -> String  $\mathbb{R}$  -> '(' Expression ')' DE ESTE ESTE ESTA DE ESTA DE ESTA DE ESTA DE ESTA DE ESTA DE ESTA DE ESTA DE ESTA DE ESTA DEL ESTA DE ESTA DE DE EN EN EN EN EN EN EN AN DE EN EN EN EN EN DE ESPRESSION ESPRESSION AND THE EXPLORATION OF THE EXPLORATION OF THE EXPLORATION OF THE EXPLORATION OF THE EXPLORATION OF THE EXPLORATION OF THE EXPLORATION OF THE EXPLORATION OF THE EXPLORATION OF THE EXPLORATION OF THE RelOp-> '>' **EXAMPLE CONTRACT AND A SUBJECT OF A STATE OF A STATE OF A STATE OF A STATE OF A STATE OF A STATE OF A STATE OF**  $\frac{1}{2}$  -> '>=' **BERBERGEN BEREIN VON** 

### 316 راهنماي زبان پاسکال شیئی www.SoftGozar.Com

 $\frac{1}{2}$ 

 $\frac{1}{2}$ 

-> AS

**MAMARKI BIBBBARI** 

 -> '-' -> OR

 $\mathbb{R}$ 

**MARDARY BREEKING** 

-> ' / '

-> DIV

**BELLEVILLE AND DESCRIPTION OF A LABOUR AND A LABOUR CONTROLLER AND A LABOUR CONTROLLER AND A LABOUR CONTROLLER** 

-> AND

-> SHL

-> SHR

 $\times$  **Designator and a contract in the second state of a second in the second in the second in the second in the second in the second in the second in the second in the second in the second in the second in the second in t** 

SetConstructor-> '[' [SetElement/','...] ']'

S**EXPRESSION FOR THE RESIDENT AND RESIDENT ASSESSED AT A RESIDENT AND RESIDENT** 

**Expression of the state of the state of the state of the state of the state of the state of the state of the state of the state of the state of the state of the state of the state of the state of the state of the state of** 

**Statement Booth and the Statement Conduct Statement ISO Statement in Statement ISO Statement (STATEMENT STATE** 

**STATE AND STATE AND STATE OF A STATE AND STATE AND STATE AND STATE AND STATE AND STATE AND STATE AND STATE AND** 

**SIBO STATEMENT MARK I EN 2008 A DESIGNATOR A CONTRA CONTRA EXPLISION AND A DESIGNATIVE CONTRA CONTRA CONTRA EXP** 

DESIGNATION TO THE STATE OF THE STATE OF THE STATE OF THE STATE OF THE STATE OF THE STATE OF THE STATE OF THE STATE OF THE STATE OF THE STATE OF THE STATE OF THE STATE OF THE STATE OF THE STATE OF THE STATE OF THE STATE OF

**BERTHERITE DESCRIPTION AND RELEASE OF A SET OF A SET OF A SET OF A SET OF A SET OF A SET OF A SET OF A SET OF A** 

BOTH THE CONTRACT OF THE CONTRACT OF THE CONTRACT OF THE CONTRACT OF THE CONTRACT OF THE CONTRACT OF THE CONTRACT OF THE CONTRACT OF THE CONTRACT OF THE CONTRACT OF THE CONTRACT OF THE CONTRACT OF THE CONTRACT OF THE CONTR

StructStmt-> CompoundStmt

-> ConditionalStmt

DE EN TRANSMISSION DE EN TRANSMISSION ANN AN AN DE EN TRANSMISSION

**BETH BETH BETH AND THE STATE OF STATE OF STATE OF STATE OF STATE OF STATE OF STATE OF STATE OF STATE OF STATE** 

**START START BEGINST BEGINSTEERING AT START ENDEMNATOR IN START ENDEMNMENT AND THE GENERAL START ENDEMNMENT CONTINUES.** 

**State of the State of Austral State of Austral State of Austral State of Austral State of Austral State** 

De **Bernard Bandar (Bandar Bandar Bandar Bandar Bandar Bandar Bandar Bandar Bandar Bandar Bandar Bandar Bandar Bandar Bandar Bandar Bandar Bandar Bandar Bandar Bandar Bandar Bandar Bandar Bandar Bandar Bandar Bandar Bandar** 

**DERDEKI DER**RADE<del>RIKI K</del>OSA MENGENDA MENJAMA MANJENEKI MANERIKI ANA DERBENGAN MANERIKI

**STANTA CASE EXPRESSION ANDER A CASE EXPRESSION AND A CASE OF CASE OF CASE OF CASE OF CASE OF CASE OF CASE OF CASE** 

CaseSelector-> CaseLabel/','... ':' Statement

**SAN BANA AN BARA BEREKA AN BERDA ABERBERA AN BERDA AN BARA DI SAN DI SAN DI SAN DI SAN DI SAN DI SAN DI SAN D** 

**DI ALAN ALAN DER DER ALE BEREKO ALAN ALAN BERKADEKA DER DER ALAN BERKADE DER DER DER DER ALAN BERKEN DER DER D** 

**BELLEVILLE AND STATES OF THE STATES OF THE STATES OF THE STATES OF THE STATES OF THE STATES OF THE STATES OF T** 

-> ForStmt

**AMMMHARIDHARISHARIN ANNEXISION ANDEXINATIONS** 

**XIXIBETMEXIBEE** IXISTMATIS ISOTHER IXISTMATIS IN NATURAL IXISTMATIS ISOTHER ISOTHER ISOTHER ISOTHER ISOTHER ISO

**-> For Book Comments -> FOR DATA DESCRIPTION OF A DOWNTO A STATE OF A STATE OF A STATE OF A BOOK OF A BOOK CONT** 

**XITH STATES DESCRIPTION IN A DESTRANCE OF A STATES OF A DESCRIPTION OF A STATES OF A DESCRIPTION OF A STATES O** 

ProcedureDeclSection-> ProcedureDecl

### ضمیمه A 317 www.SoftGozar.Com

 -> FunctionDecl PROCEDURE DECLARE DECEMBER OF THE PROCEDURE DECLARED TO THE PROCEDURE OF STATES OF THE PROCEDURE OF STATES OF THE PROCEDURE OF THE PROCEDURE OF THE PROCEDURE OF THE PROCEDURE OF THE PROCEDURE OF THE PROCEDURE OF THE PROCED  $\sum_{i=1}^{n}$ **Function Property in the company of the state of the state of the company of the company of the company of the**  $B$  ;  $B$  ,  $B$  ,  $B$  ,  $B$  ,  $B$  ,  $B$  ,  $B$  ,  $B$  ,  $B$  ,  $B$  ,  $B$  ,  $B$  ,  $B$  ,  $B$  ,  $B$  ,  $B$  ,  $B$  ,  $B$  ,  $B$  ,  $B$  ,  $B$  ,  $B$  ,  $B$  ,  $B$  ,  $B$  ,  $B$  ,  $B$  ,  $B$  ,  $B$  ,  $B$  ,  $B$  ,  $B$  ,  $B$  ,  $B$  ,  $B$  ,  $B$  , **FUNCTION FUNCTION FUNCTION ISSUES AND A FUNCTION IN THE FUNCTION ISSUES IN THE THE STANDARD CONTINUES.** PARAMAN RAMARA ANG PROCEDURE IN A PROCEDURE IN THE PROCEDURE IN THE PROCEDURE IN THE PROCESS OF PROCESS AND THE PROCEDURE IN THE PROCESS OF THE PROCESS OF THE PROCESS OF THE PROCESS OF THE PROCESS OF THE PROCESS OF THE PRO FormalParameters-> '(' FormalParm/' ; '... ')' **FARMARI PARM DAN BERGERA AN DELANDARI PARMENTAL DENGAN DEL PARMENTAL PARMENTAL PARMENTAL PARMENTAL PARMENTAL P** Parameter **And and String and String and String in Array of String Indian And String And String And String and St** DENTIFICATION CONSTERNATION AND THE CONSTRUCTION OF THE CONSTRUCTION OF THE CONSTRUCTION OF THE CONSTRUCTION OF **DIRECTIVE AND A CONTRIBUTION OF A CONTRIGHT OF A CONTRIGHT OF A CONTRIGHT OF A CONTRIGHT OF A CONTRIGHT OF A BERKER BEGINNER ADEREKTA ADETATAT A BERKHERING BERKANNIST BERBERBERGER DER BERBERDSON ANN ANN BELLEVISION CONTROL AND ANY**  -> EXTERNAL -> FAR **BERKHERING BERKIN MARINI NATURAL SEBELUH BERKIN MENERIKAN MENERIKAN MENERIKAN MENERIKAN MENERIKAN MENERIKAN ME<br>SEBELUH BERKIN MENERIKAN MENERIKAN MENERIKAN MENERIKAN MENERIKAN MENERIKAN MENERIKAN MENERIKAN MENERIKAN MENER XHESSEE SAGES AN ANYWAY BELLET BELLET AN DER RIDERING AN ANNEXANT**  -> OVERLOAD **DEBRESSIERE SOM STANDART AV STANDART FOR STANDART SOM STANDART SOM STANDART SOM STANDART SOM STANDART SOM STANDART SOM STANDART SOM STANDART SOM STANDART SOM STANDART SOM STANDART SOM STANDART SOM STANDART SOM STANDART SO BEINGEREINER DER BEINDART AN ANN ANN BECAUSE AND STREET AND STREET AND STREET AND STREET AND STREET AND STREET AND STREET AND STREET AND STREET AND BEEN BEEN BEEN ANDERS ANDERS AND A STUDIES OF A STUDIES OF A STUDIES OF A STUDIES OF A STUDIES OF A STUDIES OF EXPLANSION CONTRIBUTION CONTRIBUTION CONTRIBUTION CONTRIBUTION CONTRIBUTION CONTRIBUTION SOBIA DE LA PROPERTA DE LA PROPERTA DE LA PROPERTA DE LA PROPERTA DE LA PROPERTA DE LA PROPERTA DE LA PROPERTA** M**athod List Method Computer Computer Computer (1999)** MethodHeading-> ProcedureHeading Bartham Heading Company of the Mary Andrews Company of the Mary Andrews Company of the Mary Andrews Company of DE CONSTRUCTION CONSTRUCTION CONSTRUCTION OF A DECOMPTED AND CONSTRUCTION OF A DECOMPTED OF A DECOMPTED OF A D Destructor Heading Comments of the Second State of Anti-ConstructorHeading-> CONSTRUCTOR Ident [FormalParameters] DestructorHeading-> DESTRUCTOR Ident [FormalParameters] **>> > External Adelback of Financial Adelback of Type Adels and Type (XXX) in External Adels (XXI) BETHALIZATION STATION STATION STATION STATION STATION STATION STATION STATION STATION STATION STATION STATION** BETWEEN STATES AND DESCRIPTION OF A STATES OF A STATES OF A STATES OF A STATES OF A STATES OF A STATES OF A ST **BERTHERING BERTANIAN STATES OF A STATES OF A STATES OF A STATES OF A STATES OF A STATES OF A STATES OF A STATES > Exterport of the state of the state of the state of the state of the state of the state of the state of the state of the state of the state of the state of the state of the state of the state of the state of the state o** [ClassField List] [ClassField List] [ClassField List] [ClassField List] [ClassField List] [ClassField List] [ClassField List] [ClassField List] [ClassField List] [ClassField List] [ClassField List] [ClassField List] [Class [SEBBERERERERERERERERERERER] SONT A DELAN ANN DELEN [Class Property Property List | Class Property List | Class Property List | Class Property List | Class Property List | Class Property List | Class Property List | Class Property List | Class Property List | Class Property

# www.SoftGozar.Com

318 راهنماي زبان پاسکال شیئی

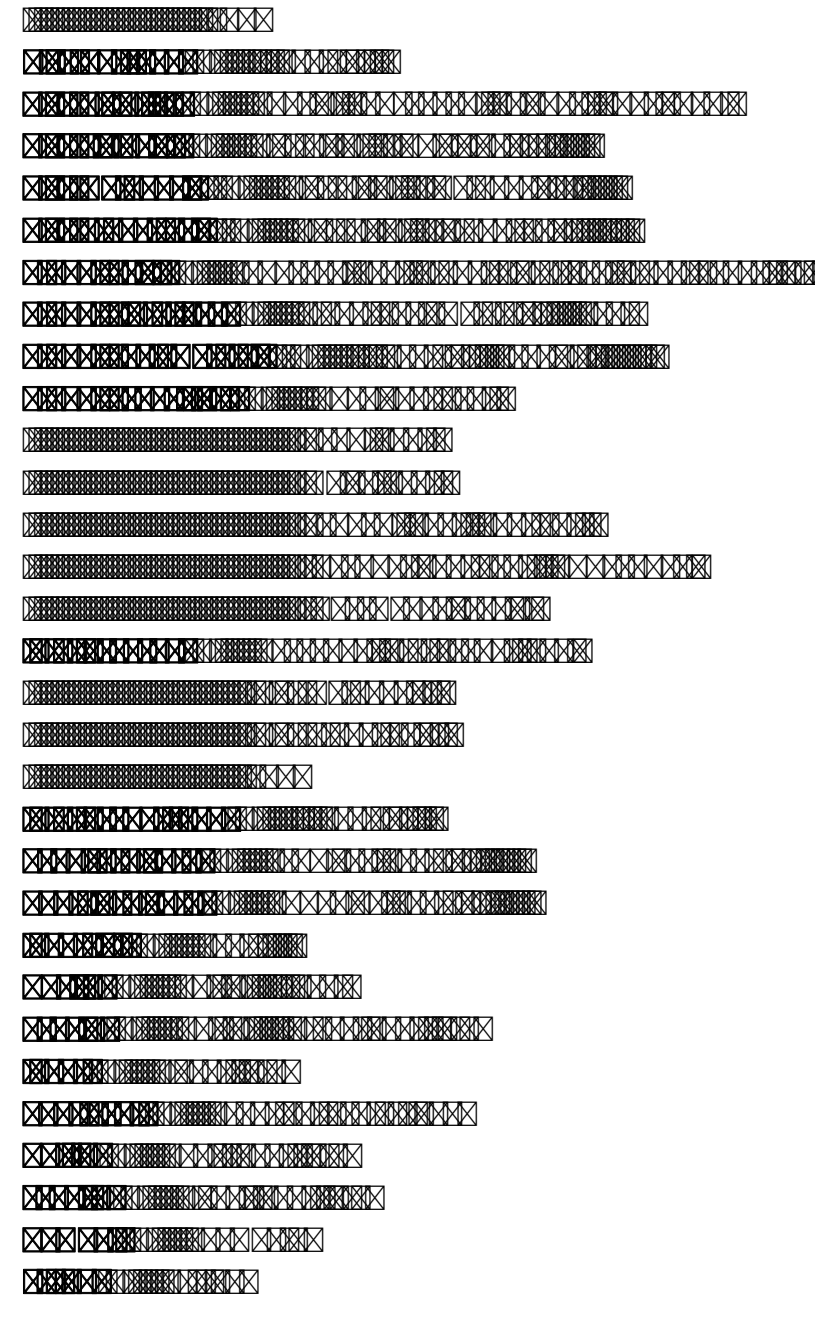